# ELAINE CRISTINE BARROS DE SOUZA

# MODELAGEM DO RELEVO OCEÂNICO USANDO REDES NEURAIS **ARTIFICIAIS**

Tese apresentada ao Curso de Pós-Graduação em Ciências Geodésicas do Departamento de Geomática, Setor de Ciências da Terra da Universidade Federal do Paraná, como requisito parcial à obtenção do título de Doutor.

 Comitê de Orientação: Profa. Dra. Claudia Pereira Krueger (Brasil) Prof. Dr. –Ing. Günter Seeber (Alemanha) Profa. Dra. Selma Regina Aranha Ribeiro (Brasil)

CURITIBA 2006

# **Livros Grátis**

http://www.livrosgratis.com.br

Milhares de livros grátis para download.

# "MODELAGEM DO RELEVO OCEÂNICO USANDO REDES NEURAIS **ARTIFICIAIS"**

#### POR

#### **ELAINE CRISTINE BARROS DE SOUZA**

Tese nº 047 aprovada como requisito parcial do grau de Doutor no Curso de Pós-Graduação em Ciências Geodésicas da Universidade Federal do Paraná, pela Comissão formada pelos professores:

Curitiba, 24 de maio de 2006.

Prof<sup>a</sup>. Dr<sup>a</sup>. Claudia Pereira Krueger - Offentadora e Presidente (UFPR)

Prentine de l'Architecture<br>Originale Second<br>Originale (COLU)

Prof. Dr. Günter Seeber - Orientador (IfE/ Universidade de Hannover)

Prof. Dr. Sílvio Jacks dos Anjos Garnés - Membro (UNIDERP)

Prof<sup>a</sup>. Dr<sup>a</sup>. Maria Teresinha Arns Steiner - Membro (UFPR)

Prof. pr. Claudia Robbi Styter-Membro (UFPR)

Prof. Dr. Jorge Antonio Silva Centeno - Membro (UFPR)

# DEDICATÓRIA

Este trabalho é dedicado aos meus queridos pais Antônio e Mariza, inspirações e exemplos de vida. Meu pai, pelo seu caráter, inteligência, simpatia e criatividade sempre me inspiraram. Minha mãe, pela sua emoção, por vezes inocente, sempre me afagaram. Por estarem sempre presentes nos momentos mais críticos, pelo incentivo permanente, pela atenção, pela amizade, pela educação e amor com que me criaram e pelo esforço na busca da melhor formação intelectual que pudessem me oferecer, as heranças mais valiosas. Ao meu irmão Rodrigo pela amizade, pelo apoio e amor.

### AGRADECIMENTOS

A Deus pela saúde, pela esperança, pelos dons, pelo existir.

 À minha família, pelo carinho e apoio. Em especial a minha tia e amiga Claudinéia, pela sua amizade, generosidade e amor.

 À Universidade Federal do Paraná através do Curso de Pós-Graduação em Ciências Geodésicas e a Universidade de Hannover através do Institut für Erdmessung pela oportunidade de frequentar o curso de doutorado e também pela disposição das suas instalações, equipamentos e laboratórios, bem como a chance de intercâmbio tecnológico e cultural entre as duas instituições.

 À Profa. Dra. Claudia Pereira Krueger, agradeço pela orientação e contribuições prestadas durante o decorrer da pesquisa, bem como pela motivação na realização deste doutorado na modalidade sanduíche.

 À Profa. Dra. Selma Regina Aranha Ribeiro, pela orientação e sugestões para o enriquecimento da pesquisa. Pela sua dedicação, amizade e apoio.

 Ao Prof. Dr. -Ing. Günter Seeber, pela orientação, pelo incentivo permanente em todos os momentos e nas horas certas durante o desenvolvimento da tese na Alemanha e no **Brasil** 

 Ao Conselho Nacional de Desenvolvimento Científico e Tecnológico, ao Deutscher Akademischer Austausch Dienst, à Universidade de Hannover pelo apoio financeiro através das bolsas de estudo.

 A todos os professores do Curso de Pós-Graduação em Ciências Geodésicas, pela cordialidade e atenção, que sempre me foram dispensadas, por todos os ensinamentos e dedicação. Pela amizade e carinho..."minha admiração e respeito".

 Ao Alfred Wegener Institut für Polar und Meeresforschung (AWI) - Polarstern (Bremerhaven - Alemanha) pela disponibilização dos dados e materiais relevantes para o desenvolvimento da pesquisa, bem como aos pesquisadores que estiveram sempre prontos a responder qualquer pergunta e auxiliar nas dificuldades. Em especial agradeço ao Dr. Hans Werner Schenke e ao Geodesista Andreas Beyer.

A todos os professores, técnicos e funcionários, do Institut für Erdmessung, pelo auxílio, apoio, ensinamentos, pela amizade, carinho e paciência, com que pude contar no período que estive na Alemanha.

 Agradeço a Profa. Dra. Sylvana Melo dos Santos, pela amizade e apoio durante o ano que estivemos trabalhando juntas na Alemanha.

 À Verali Mônica Kleuser secretária do Curso de Pós-Graduação em Ciências Geodésicas, pela disposição, amizade e dedicação.

 A todos os amigos do curso, com os quais pude discutir sobre temas técnicos e científicos, pelo companherismo, pela amizade, respeito, incentivo e por estarem sempre presentes. Em especial agradeço aos amigos Regiane Dalazoana, Maria de Lourdes de A. M. Gonçalves, Jaime Freiberg Júnior, Reginaldo de Oliveira, Sandro Reginato Soares de Lima, Juan Carlos Baez, Fernando Santil, Maurício I. Sejas, Daniel dos Santos, pela força que sempre me deram e transmitiram ânimo no esforço de concluir este trabalho.

 Ao meu amigo Mosar Faria Botelho, pela sua amizade e apoio, seu talento e doação fizeram dele o autor de algumas das implementações computacionais utilizadas nesta pesquisa.

 Aos mebros da banca examinadora Professores Doutores: Cláudia Robbi Sluter, Maria Teresinha Arns Steiner, Jorge Antonio Silva Centeno, Silvio Jacks dos Anjos Garnés, pelas contribuições inestimáveis por meio das sugestões para o enriquecimento do trabalho.

 A todos aqueles colegas e amigos que direta ou indiretamente contribuiram para a realização desta tese no Brasil e na Alemanha.

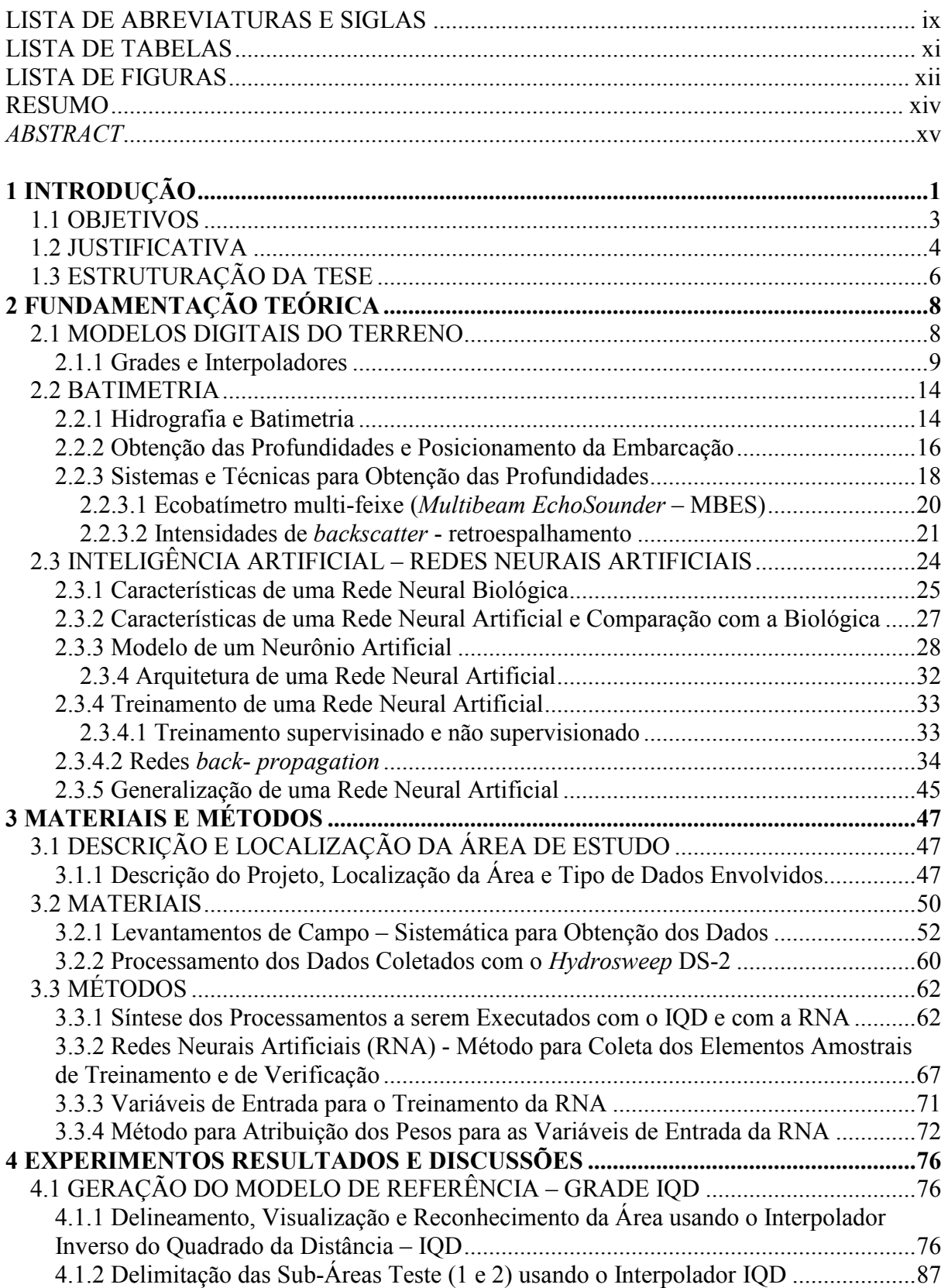

# SUMÁRIO

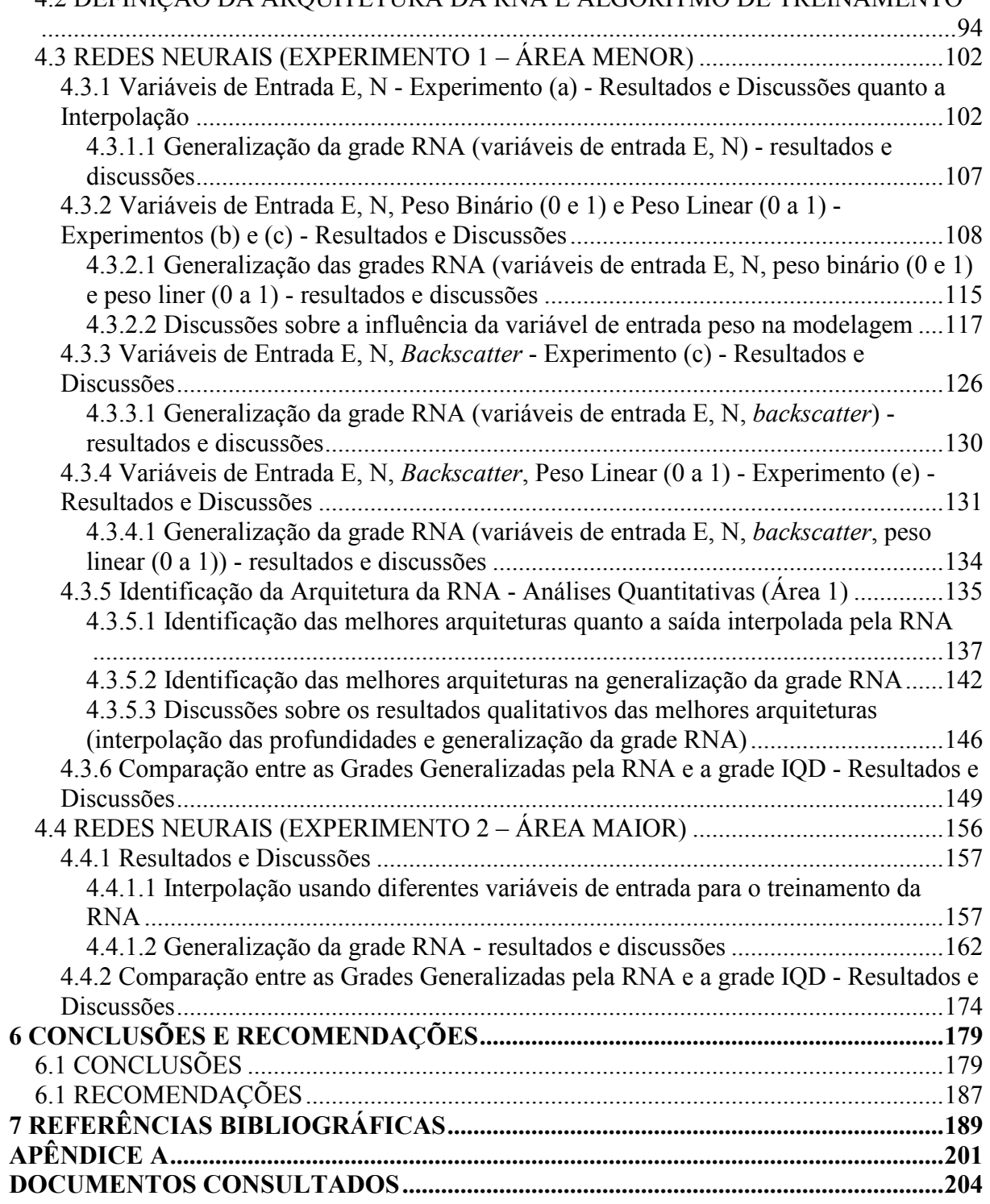

# 4.2 DEFINIÇÃO DA ARQUITETURA DA RNA E ALGORITMO DE TREINAMENTO

# LISTA DE ABREVIATURAS E SIGLAS

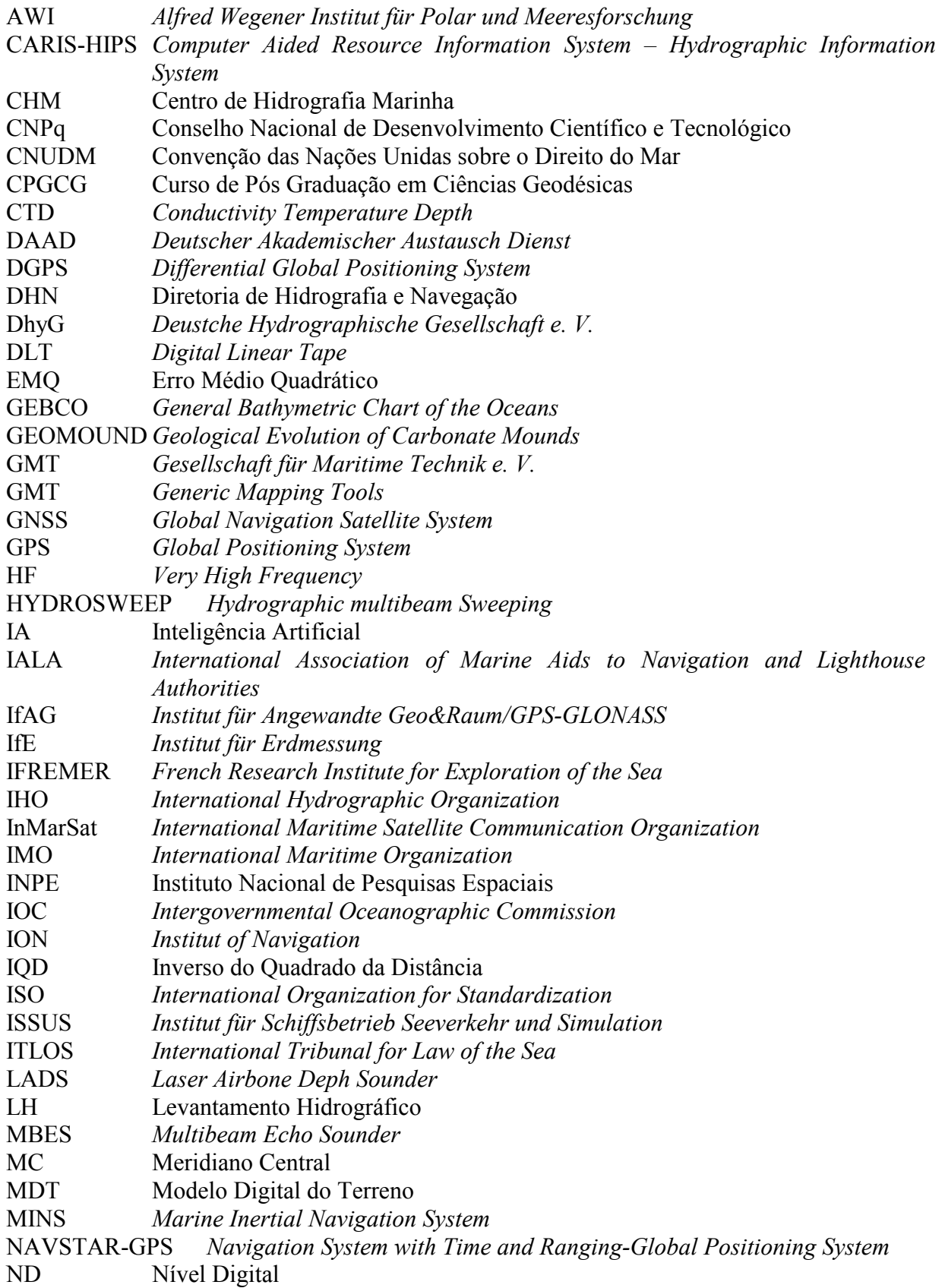

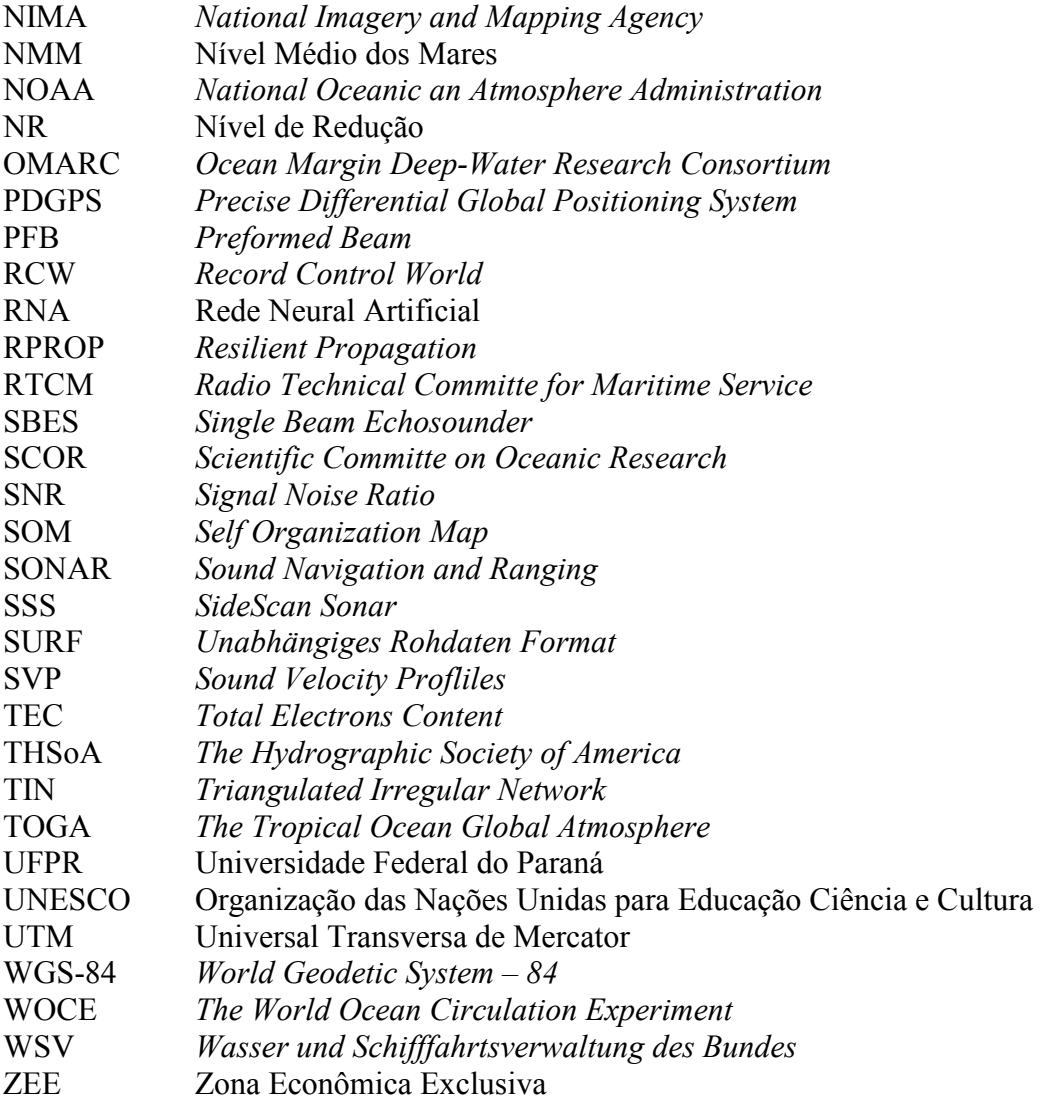

# LISTA DE TABELAS

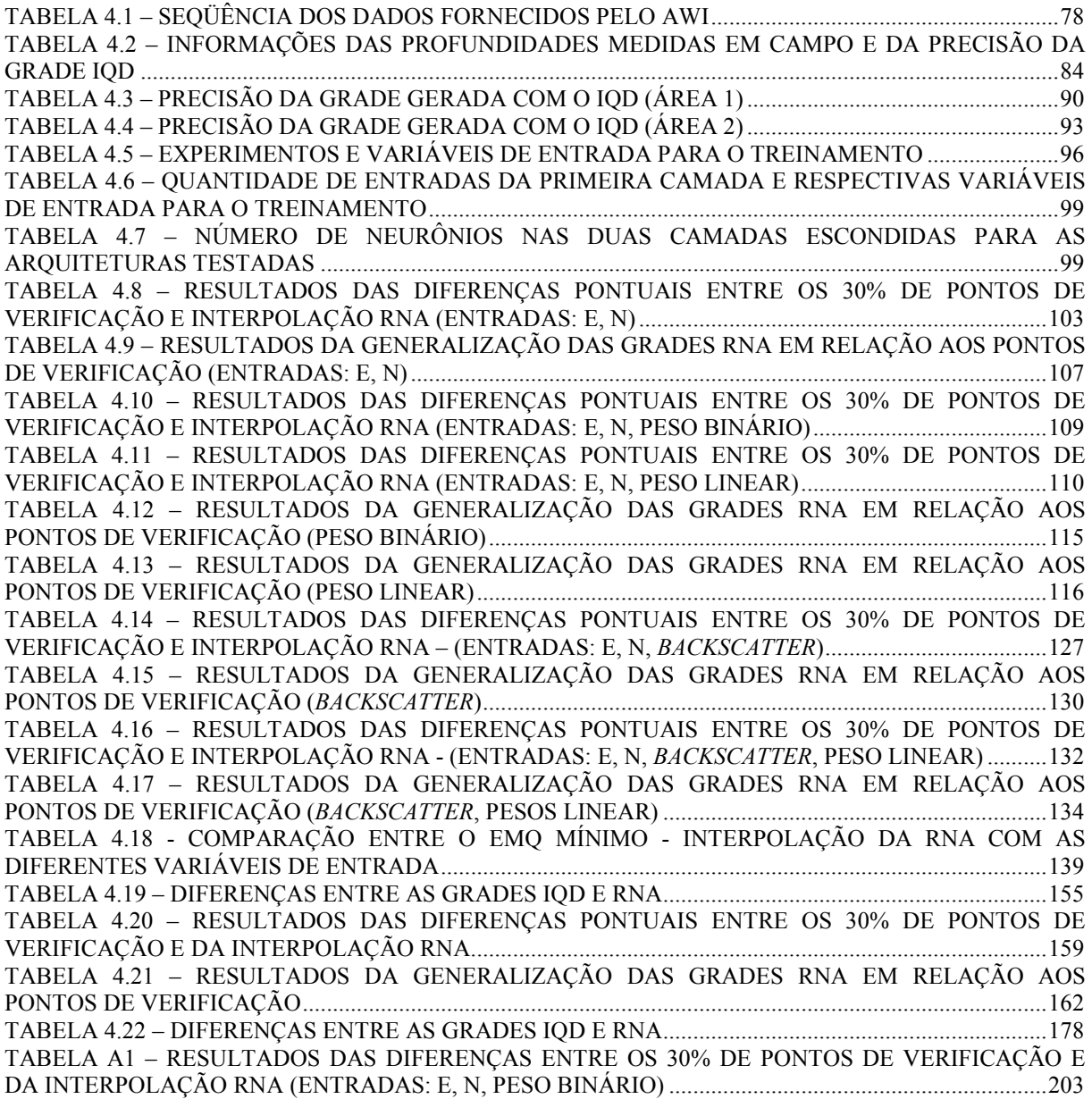

## LISTA DE FIGURAS

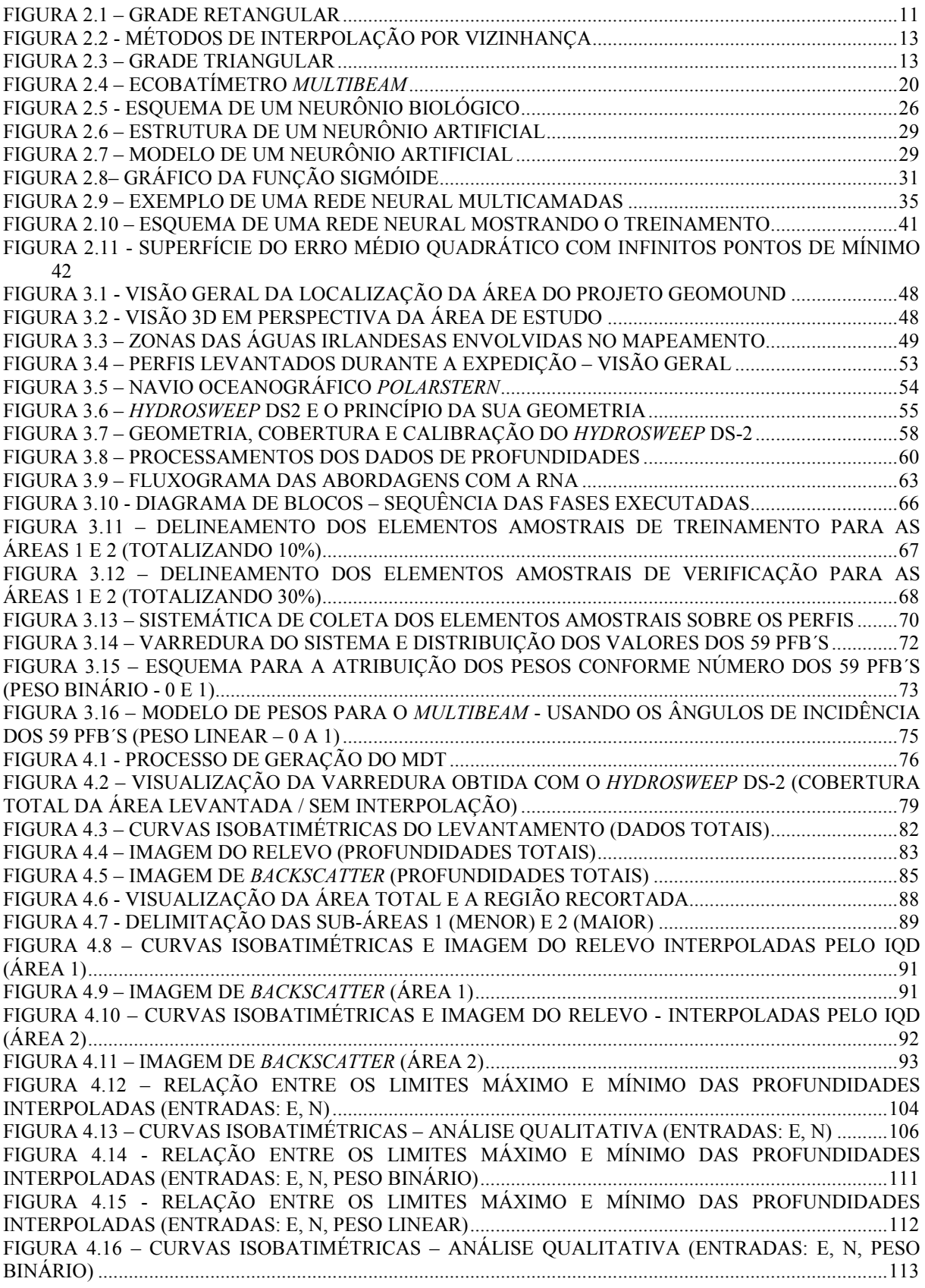

FIGURA 4.17 – CURVAS ISOBATIMÉTRICAS – ANÁLISE QUALITATIVA (ENTRADAS: E, N, PESO LINEAR) .............................................................................................................................................................113 FIGURA 4.18 – DESVIOS PADRÃO DAS DIFERENÇAS ENTRE OS PONTOS DE VERIFICAÇÃO E SAÍDA INTERPOLADA PELA RNA - VARIÁVEIS DE ENTRADA: (E, N), (E, N, PESO BINÁRIO)........118 FIGURA 4.19 – DESVIOS PADRÃO DAS DIFERENÇAS ENTRE OS PONTOS DE VERIFICAÇÃO E SAÍDA INTERPOLADA PELA RNA - VARIÁVEIS DE ENTRADA: (E, N), (E, N, PESO LINEAR)..........119 GRÁFICO 4.20 – DESVIOS PADRÃO DAS DIFERENÇAS ENTRE OS PONTOS DE VERIFICAÇÃO E AS GRADES RNA GENERALIZADAS A PARTIR DAS COORDENADAS (E, N) DA GRADE IQD...............121 FIGURA 4.21 – DESVIOS PADRÃO DAS DIFERENÇAS ENTRE OS PONTOS DE VERIFICAÇÃO E AS GRADES RNA GENERALIZADAS A PARTIR DAS COORDENADAS (E, N) DA GRADE IQD...............122 FIGURA 4.22 – DESVIOS PADRÃO DAS VARIAÇÕES DAS PROFUNDIDADES INTERPOLADAS NAS GRADES RNA....................................................................................................................................................123 FIGURA 4.23 – RELAÇÃO ENTRE OS LIMITES MÁXIMO E MÍNIMO DAS PROFUNDIDADES INTERPOLADAS (VARIÁVEIS DE ENTRADA: E, N, BACKSCATTER) ......................................................128 FIGURA 4.24 – CURVA ISOBATIMÉTRICAS – ANÁLISE QUALITATIVA (ENTRADAS: E, N, BACKSCATTER) .................................................................................................................................................129 FIGURA 4.25 – RELAÇÃO ENTRE OS LIMITES MÁXIMO E MÍNIMO DAS PROFUNDIDADES INTERPOLADAS (VARIÁVEIS DE ENTRADA: E, N, BACKSCATTER, PESO LINEAR)...........................133 FIGURA 4.26 – CURVA ISOBATIMÉTRICAS – ANÁLISE QUALITATIVA (ENTRADAS: E, N, BACKSCATTER, PESO LINEAR) ......................................................................................................................133 FIGURA 4.27 – ORGANOGRAMA MOSTRANDO AS SAÍDAS PARA ANÁLISES ...................................136 FIGURA 4.28 – COMPARAÇÃO ENTRE O EMQ MÍNIMO DA INTERPOLAÇÃO RNA COM AS DIFERENTES VARIÁVEIS DE ENTRADA.....................................................................................................138 FIGURA 4.29 – COMPARAÇÃO DAS MÉDIAS OBTIDAS PELA DIFERENÇA DOS PONTOS DE VERIFICAÇÃO E DA SAÍDA DA REDE (INTERPOLAÇÃO) .......................................................................140 FIGURA 4.30 – COMPARAÇÃO DOS DESVIOS PADRÃO OBTIDOS PELA DIFERENÇA DOS PONTOS DE VERIFICAÇÃO E DA SAÍDA DA REDE (INTERPOLAÇÃO).................................................................141 FIGURA 4.31 – COMPARAÇÃO ENTRE AS MÉDIAS DO (Z) REFERENTE A GRADE GENERALIZADA PELA RNA..........................................................................................................................................................143 FIGURA 4.32 – COMPARAÇÃO ENTRE OS DESVIOS PADRÃO DE CADA (Z) REFERENTE À GRADE GENERALIZADA PELA RNA..........................................................................................................................145 FIGURA 4.33 – COMPORTAMENTO DAS DIFERENÇAS RESIDUAIS ENTRE A GRADE IQD E A GRADE RNA ......................................................................................................................................................150 FIGURA 4.34 – CURVA E MODELO DAS DIFERENÇAS ENTRE AS GRADES IQD E RNA ...................152 FIGURA 4.35 – DIFERENÇAS ENTRE AS GRADES IQD E RNA ................................................................155 FIGURA 4.36 – COMPORTAMENTO DAS PROFUNDIDADES NA GRADE RNA COM VALORES MEDIDOS (VARIÁVEIS DE ENTRADA: E, N) E DIFERENÇAS RESIDUAIS............................................164 FIGURA 4.37 – COMPORTAMENTO DAS PROFUNDIDADES NA GRADE RNA COM VALORES MEDIDOS (VARIÁVEIS DE ENTRADA: E, N, PESO BINÁRIO) E DIFERENÇAS RESIDUAIS...............164 FIGURA 4.38 – COMPORTAMENTO DAS PROFUNDIDADES NA GRADE RNA COM VALORES MEDIDOS (VARIÁVEIS DE ENTRADA: E, N, PESO LINEAR) E DIFERENÇAS RESIDUAIS.................165 FIGURA 4.39 – COMPORTAMENTO DAS PROFUNDIDADES NA GRADE RNA COM VALORES MEDIDOS (VARIÁVEIS DE ENTRADA: E, N, BACKSCATTER) E DIFERENÇAS RESIDUAIS ...............165 FIGURA 4.40 – PROFUNDIDADES INTERPOLADAS PELO IQD E VALORES MEDIDOS......................166 FIGURA 4.41 – DIFERENÇAS ENTRE VALORES MEDIDOS E INTERPOLADOS ...................................167 FIGURA 4.42 – RELAÇÃO ENTRE OS LIMITES MÍNIMO E MÁXIMO DAS PROFUNDIDADES INTERPOLADAS ...............................................................................................................................................169 FIGURA 4.43 – CURVAS ISOBATIMÉTRICAS – ANÁLISE QUALITATIVA (VARIÁVEIS: E, N) ..........170 FIGURA 4.44 – CURVAS ISOBATIMÉTRICAS – ANÁLISE QUALITATIVA (VARIÁVEIS: E, N, PESO BINÁRIO) ...........................................................................................................................................................170 FIGURA 4.45 – CURVAS ISOBATIMÉTRICAS – ANÁLISE QUALITATIVA (VARIÁVEIS: E, N, PESO LINEAR) .............................................................................................................................................................171 FIGURA 4.46 – CURVAS ISOBATIMÉTRICAS – ANÁLISE QUALITATIVA (VARIÁVEIS: E, N, BACKSCATTER) .................................................................................................................................................171 FIGURA 4.47 – COMPORTAMENTO DAS DIFERENÇAS RESIDUAIS ENTRE A GRADE IQD E A GRADE RNA ......................................................................................................................................................175 FIGURA 4.48– CURVA E MODELO DAS DIFERENÇAS ENTRE AS GRADES IQD E RNA ....................177 FIGURA 4.49 – DIFERENÇAS DAS GRADES IQD E RNA ...........................................................................178 FIGURA A1 – DELINEAMENTO AMOSTRAL DE TREINAMENTO (ÁREA 1) .........................................202

#### **RESUMO**

O objetivo desta pesquisa é propor um método para modelagem do relevo oceânico a partir de dados batimétricos usando Redes Neurais Artificiais (RNA). Os dados batimétricos utilizados na pesquisa foram coletados pelo navio de pesquisas oceanográficas Polarstern (Bremerhaven - Alemanha) durante uma expedição iniciada em julho de 2000 cobrindo uma área situada na Província de Pelágia, entre a Irlanda e o Reino Unido. Os dados batimétricos foram coletados por um sistema multibeam chamado de Hydrosweep DS-2, e foram cedidos pelo instituto de pesquisas alemão Alfred Wegener Institut für Polar und Meeresforschung (AWI). As informações de profundidades e as intensidades de backscatter serviram como base para os experimentos realizados nesta pesquisa. A área selecionada para as investigações, possui uma variação em profundidades de 400 m até 1700 m, sendo águas categorizadas como profundas. O método proposto utiliza a técnica das Redes Neurais Artificiais a fim de se executar a interpolação e a integração desses dados. O modelo proposto consiste em uma RNA com duas camadas escondidas, fazendo uso do algoritmo de treinamento supervisionado backpropagation. Na primeira etapa dos processamentos, como variáveis de entrada para o treinamento da rede, foram adotadas as posições planimétricas das profundidades dadas pelas coordenadas E, N; as intensidades de backscatter e também foram atribuídos pesos binários aos valores numéricos dos 59 PFB´s e pesos lineares, utilizando os ângulos de incidência dos feixes, variáveis estas, denominadas de peso binário e peso linear. Numa segunda etapa foram utilizadas também as coordenadas planimétricas E, N de uma grade gerada pelo interpolador convencional local, o Inverso do Quadrado da Distância (IQD), e o treinamento executado e armazenado da primeira etapa. Desta forma as grades foram generalizadas pela rede nas mesmas posições da grade IQD, a qual foi adotada como sendo o modelo de referência "verdade de campo", visando obter as grades RNA nas mesmas posições da grade IQD, variando apenas a coordenada Z (profundidades). As verificações dos processamentos foram feitas mediante análises qualitativas (curvas isobatimétricas) e quantitativas (resíduos), do comportamento das profundidades interpoladas e das grades generalizadas pela rede. Para tal, fez-se uso de elementos amostrais de verificação, os quais não fizeram parte do aprendizado e as saídas da rede (análise pontual). Também foram avaliadas as grades generalizadas pela RNA, comparando-as com o modelo de referência adotado, isto é, a grade gerada através do algortimo de interpolação IQD (análise entre grades).O estudo comprova que o método proposto gera resultados que atendem a precisão do equipamento (multibeam), conforme o fabricante e também conforme especificações da Organização Internacional de Hidrografia (IHO) que preconizam 1% conforme a altura da lâmina d´ água para a categoria de profundidades em questão, sendo o erro máximo permitido neste caso de 17 m. A RNA forneceu resultados cujo erro máximo foi de 14 m. Os resultados obtidos indicam que o uso de modelos neurais, treinados por algoritmos de aprendizado supervisionado, é uma alternativa promissora para a modelagem tridimensinal do relevo oceânico, tanto no aspecto da interpolação para a estimativa de profundidades como na possibilidade de integração de diferentes variáveis de entrada para o treinamento da rede.

Palavras-chaves: Batimetria, Rede Neural Artificial, Modelo Digital do Terreno.

#### ABSTRACT

The main purpose of this investigation was the development of a three-dimensional model of the ocean relief from bathymetric data, based on the concept of Artificial Neural Networks (ANN). The bathymetric data used in the investigation were collected during an expedition with the RV German "Polarstern" oceanographic research ship. The spedition started in July 2000 and covered an area located in the Pelagia Province between Ireland and the United Kingdom. The bathymetric data were collected by a multibeam system called Hydrosweep DS-2 and were supplied by the German research institute "Alfred Wegener Institute for Polar and Marine Research (AWI) - Bremerhaven". The information of depths and the acoustics backscatter strength were used in this research. The topography of the ocean floor was investigated for a selected area, with a water depth variation between 400 m and 1700 m. The proposed method consists of an ANN architecture with two hidden layers making use of the supervised training and the back-propagation training algorithm. In a first stage of the processing, as entrance variables for the training of the net, it was adopted the horizontal positions of the depths given by the coordinates E, N and the backscatter intensities. Binary weights were attributed to the numeric values of 59 PFB´s and linear weights using the angles of incidence of the beams. These variables were denominated binary and linear weights, respectively. In the second stage, it was also used the horizontal coordinates E, N of a grid generated by the local conventional interpolation algorithm. Moreover, the Inverse Distance to a Power and the executed and stored training of the first stage. In this way, the grids were generalized by the net in the same positions of the grid Inverse Distance to a Power. It was adopted as a reference model "field truth" aiming to obtain the RNA grid in the same positions of the Inverse Distance to a Power grid and varying just the Z coordinate (depths). The processing verifications were done by qualitative (isobathymetric curves) and quantitative analyses (residuals) of the behaviour of interpolated depths and the grids generalized by the net. For such analyses, it was used the verification elements, which did not take part in the net learning and in the exits of the net (point analysis). The generated grids were also analysed by the ANN comparing them with the adopted reference model, that is, the grid generated by the Inverse Distance to a Power algorithm (analysis between grids). The study shows the ability of the proposed method to produce results that satisfy the precision of the equipment (multibeam), according to the manufacturer and the specifications of the International Organization of Hydrographic (IHO). In this case, the maximum error allowed was 17 m. The ANN showed results with a maximum error of 14 m. The results obtained showed that the use of Neural Network models, with algorithms of supervised learning, is a promising alternative to a three-dimensional modelling of the ocean relief, as an interpolator to estimate depths and as well as a possibility of integration of different entrance variables for the net training.

Key-words: Bathymetry, Artificial Neural Networks, Digital Terrain Model.

# 1 INTRODUÇÃO

 A qualidade dos produtos cartográficos gerados a partir de levantamentos ecobatimétricos, depende essencialmente dos métodos empregados, da qualidade e precisão dos equipamentos utilizados nos levantamentos. A precisão na obtenção das profundidades está vinculada a alguns parâmetros externos ao equipamento, dentre eles: a intensidade de retorno do "pulso", a qual depende das características do solo oceânico e da propagação do som na água.

 Os dados advindos de levantamentos batimétricos são amplamente utilizados para interpretação da morfologia do fundo oceânico, auxiliando em pesquisas geológicas, geofísicas e para a elaboração de mapas batimétricos visando a navegação. Porém, a representação tridimensional do fundo oceânico não é trivial, quando considerados os diversos fatores que podem influenciar na modelagem. Uma vez que o fundo do mar não nos é visível, é difícil cartografá-lo, portanto as amostras devem ser possuem estudos voltados para esta área. São comuns trabalhos que apresentam a utilização de RNA´s principalmente em previsão de dados, agoritmos de aprendizado, otimização de sistemas, reconhecimento de padrões e outros.

 Existem diversos trabalhos que abordam sob os mais variados aspectos tanto da técnica dos MDT´s quanto das RNA´s. Porém, na maioria dos trabalhos, verificamse à utilização destas técnicas, principalmente com interesses na obtenção de modelos com informações dos atributos sob a superfície física da Terra, isto é, acima do Nível Médio dos Mares (NMM). As aplicações são em diferentes segmentos tais como: Geodésia, Fotogrametria, Sensoriamento Remoto, Cartografia, entre outros. Dentre estes segmentos pode-se citar: monitoramento de deformações de estruturas (Estabilidade de Estruturas Geodésicas) NIEMEIER e MIIMA (2004); a integração de imagens de satélites e dados auxiliares para delimitação de unidades fisionômicas e geológicas (Sensoriamento Remoto e Geologia) RIBEIRO (2003); método para estimar observáveis GPS (Geodésia Celeste) (SILVA, 2003); o processamento digital de imagens de satélites (Sensoriamento Remoto) PANDEY et al (2001); a modelagem numérica do terreno (Topografia), BACA (2001); predição de anomalia gravitacional (Geodésia Física) TIERRA e FREITAS (2000); transformação entre sistemas geodésicos de referência (Geodésia) TIERRA et. al (2002); entre outros.

 Há uma corrente de pesquisadores no segmento da Geodésia Marinha que se ocupa com estudos e modelagem da superfície oceânica, visando a representação e investigações relativas das características geomorfológicas do fundo. Dentre os trabalhos já desenvolvidos, pode-se citar: análises do sistema multibeam para caracterização do fundo oceânico HAGEN (2001); CLARKE (2002); métodos para os processamentos e a representação digital de dados hidrográficos LENK e KRUSE (2000); JACOBS (2002); classificação dos sedimentos do fundo oceânico, utilizando intensidades de *backscatter*<sup>2</sup> advindos de um sistema *multibeam*, usando modelos Self Organization Map (SOM) CHAKRABORTY et al. (2001); um estudo 3D do comportamento sísmico e distribuição de formações de corais em águas categorizadas como profundas HUVENNE et al. (2003); uma proposta para visualização do relevo marinho BUZIEK (1998); aplicação do programa TASH na modelagem de dados batimétricos (Universidade de Hannover) CLAUSSEN e KRUSE (1988), entre outras investigações sempre enfatizando a interpolação de dados advindos de levantamentos batimétricos e investigações sobre o comportamento dessas superfícies e características do fundo (morfologia do terreno).

 Ressalta-se que não foi encontrado durante a fase de revisão bibliográfica nenhum trabalho que caminhasse na mesma linha de pesquisa proposta nesta investigação. Gerar um modelo tridimensional do relevo oceânico, a partir da dados batimétricos coletados com um sistema multibeam (profundidades e intensidades de backscatter) usando a técnica da RNA aplicando o método de treinamento supervisionado e o algoritmo para redes muticamadas back-propagation, em águas categorizadas como profundas.

 O Instituto de pesquisas alemão Alfred Wegener Institut für Polar und Meeresforschung (AWI - Bremerhaven), realiza pesquisas no âmbito polar e marinho. Este instituto mantém um sistema chamado de HYDROgraphic multibeam SWEEPing

 $\overline{a}$ 

<sup>&</sup>lt;sup>2</sup> Backscatter: imagens do fundo oceânico, as quais mostram as irregularidades (depressões) e textura (sedimentos) do solo oceânico e suas características (SCHENKE, 2004).

- (Hydrosweep DS-2), o qual inspeciona o fundo oceânico e tem sido utilizado em múltiplas campanhas no âmbito marinho. São normalmente coletados dados de profundidades e registradas as intensidades de backscatter desses dados, para interpretação das características das regiões levantadas ou imageadas.

 Durante uma expedição que teve início em julho de 2000 na campanha denominada ANT XVII/4, por meio do navio de pesquisas oceanográficas Polarstern (Alemanha), uma área, localizada na Província de Pelágia, ao norte da bacia de Porcupine (Porcupine Seabight) e nos bancos de Porcupine (Porcupine Bank), do lado sudeste do canal de Rockall, (Irlanda) e do lado ocidental (Reino Unido), foi inspecionada sistematicamente. Dados batimétricos foram coletados nessas águas categorizadas como profundas, através do multibeam Hydrosweep DS-2. Os dados coletados por esta expedição, serviram como base para os experimentos realizados nesta pesquisa, sendo eles, as informações de profundidades e as intensidades de backscatter.

## 1.1 OBJETIVOS

 $\overline{a}$ 

 O objetivo geral desta pesquisa foi propor um método para modelagem do relevo oceânico a partir de dados batimétricos usando RNA.

Os objetivos específicos foram:

- a) realizar análises qualitativas (curvas isobatimétricas<sup>3</sup>), bem como, quantitativas (diferenças/resíduos) do comportamento das profundidades interpoladas e das grades generalizadas com o método proposto, utilizando elementos amostrais de verificação e as saídas interpoladas fornecidas pela RNA;
- b) analisar a qualidade das grades RNA, comparando-as com a grade gerada por meio do interpolador Inverso do Quadrado da Distância (IQD);
- c) discriminar o desempenho da RNA, como interpolador na estimativa de

<sup>&</sup>lt;sup>3</sup> Curvas isobatimétricas: Sinônimo de curva batimétrica, curva isobática ou isóbata. A geometria do fundo oceânico é expressa por essas curvas. Essas linhas interligam pontos de mesma profundidade e permitem visualizar o relevo submarino (IHO, 2004). Mais detalhes ver MIGUENS (1996).

diferentes precisões de profundidades, e na integração com diferentes variáveis de entrada para o treinamento da rede, coletados com o multibeam de varredura Hydrosweep DS-2, na modelagem de dados batimétricos;

d) verificar a viabilidade quanto ao ganho em precisão e confiabilidade da utilização de dados complementares como, por exemplo, de intesidade de backscatter, associados aos dados de profundidades, e a capacidade da RNA nesta integração.

## 1.2 JUSTIFICATIVA

 O Brasil, como a grande maioria dos países que tem soberania costeira sobre seu território e suas águas interiores (Mar Territorial), tem por metas investimentos em pesquisas com o intuito de manter atualizados os levantamentos dos seus domínios territoriais dentro dos critérios estabelecidos pela Convenção das Nações Unidas sobre o Direito do Mar (CNUDM) (UNCLOS, 1982).

 Devido a grande dimensão da sua costa litorânea, quantidade de rios navegáveis e a diversidade de ambientes marinhos, utilizados tanto para o transporte de pessoas e cargas, quanto para o lazer e turismo, modelos batimétricos confiáveis e constantemente atualizados são necessários. Esses modelos, além de servirem para a atualização e complementação dos mapas batimétricos, auxiliam na exploração dos recursos minerais e na delimitação dos limites da plataforma continental do país (LEPLAC, 1996).

 Além dos aspectos acima mencionados, ressalta-se que existe uma carência na aquisição de dados batimétricos no Brasil, no que se refere a águas categorizadas como profundas (acima de 200 m), uma vez que um Levantamento Hidrográfico (LH) nestas águas, demanda tempo e custo elevado (DHN, 2003). Porém, é sabido que estes levantamentos são importantes e necessários para delimitação do Mar Territorial, Zona Econômica Exclusiva (ZEE) e Plataforma Continental, a fim de atender as necessidades jurídicas e econômicas do país. Esta pesquisa poderá contribuir com uma nova alternativa nestes processos, no que se refere ao mapeamento tridimensional do relevo oceânico em águas profundas.

 No Brasil, constatou-se junto a Diretoria de Hidrografia e Navegação (DHN), orgão pertencente a Marinha do Brasil, a necessidade de métodos alternativos que otimizem os custos e os benefícios para a geração de modelos tridimensionais do fundo oceânico, gerados a partir dos levantamentos batimétricos executados em águas profundas. Tais modelos irão auxiliar os relatórios de LH permitindo uma atualização com precisão e confiabilidade, pois deles serão extraídas as informações que permitirão atualizar as cartas náuticas, editar ou corrigir as publicações e elaborar estudos relativos à segurança da navegação. Atualmente, como é comum em todos os serviços hidrográficos que já concluíram um plano cartográfico, a DHN, dedica-se a programas de levantamentos voltados para áreas e não para a construção de cartas, considerando a importância econômica da área, tipo e densidade de tráfego marinho, a existência de anomalias batimétricas, a mobilidade do fundo devido à erosão e ao assoreamento e a densidade e precisão dos levantamentos anteriores, entre outros.

 Mais uma das motivações para a realização desta pesquisa, foi o interesse no desenvolvimento do método proposto e na utilização da RNA para modelagem tridimensional do relevo oceânico, pelos pesquisadores do AWI – Alemanha. Este instituto forneceu gentilmente para esta pesquisa, os dados de profundidades e de intensidades de backscatter do projeto Geological Evolution of Carbonate Mounds (GEOMOUND) e disponibilizou suas instalações. Mais detalhes sobre o projeto ver GEOMOUND (2004).

 Segundo informações dos pesquisadores do AWI, ainda não foi utilizada a técnica de RNA para geração de modelos tridimensionais do fundo oceânico na Europa, no que se refere a interpolação e a integração de dados. Atualmente, estão sendo feitos trabalhos em cooperação com a Índia utilizando as imagens de backscatter provenientes do sistema multibeam Hydrosweep DS-2, para a classificação dos sedimentos de fundo.

## 1.3 ESTRUTURAÇÃO DA TESE

 O estudo está estruturado em seis capítulos. O primeiro capítulo consta da introdução, dos objetivos e das justificativas.

 No segundo capítulo estão relatadas as questões relacionadas aos Modelos Digitais do Terreno (MDT), à Batimetria e à Inteligência Artificial (IA) especificamente à Rede Neural Artificial (RNA). Na seção referente ao MDT é feita uma abordagem sobre grades e interpoladores. Na seção Batimetria constam informações sobre os sistemas e técnicas para a obtenção das profundidades e sobre as intensidades de backscatter. Em se tratando da técnica da IA, constam os conceitos fundamentais da RNA; suas características em relação ao neurônio biológico; a arquitetura de uma RNA; o funcionamento de um neurônio; o treinamento e a generalização de uma RNA.

 O terceiro capítulo diz respeito aos materiais e métodos. Neste, é feita a descrição e localização da área de estudo, do projeto GEOMOUND e os tipos de dados envolvidos, além de outros materiais utilizados na pesquisa. São explicados também, como foram executados os levantamentos de campo para a obtenção dos dados de profundidades e de backscatter, coletados pelo sistema multibeam e como eles foram processados pelo AWI.

 Neste capítulo consta ainda, uma etapa importante para os processamentos, que é do método para a coleta das amostras para o treinamento da rede, bem como, para a verificação. Apresentam-se também, as variáveis de entrada para a RNA utilizadas na etapa de treinamento da rede e o método adotado para a atribuição dos pesos para as variáveis de entrada da rede denominadas de peso binário (0 e 1) e peso linear (0 a 1).

 No quarto capítulo são apresentados os experimentos, resultados e discussões, sendo que o primeiro experimento, é utilizado o interpolador IQD, para o reconhecimento (estruturação dos dados) da área total fornecida pelo AWI e visualização da mesma. Também são mostrados os recortes (delineamento amostral) das áreas 1 (menor) e 2 (maior), áreas estas, selecionadas para a execução dos experimentos com a RNA. São apresentadas as grades geradas pelo interpolador IQD para a área total e para as áreas experimentais 1 e 2.

 Ainda neste capítulo, são apresentadas as discussões para a definição da arquitetura da RNA, e os resultados obtidos com os dois experimentos executados (áreas 1 e 2), com relação às diferentes variáveis de entrada utilizadas no treinamento da rede e a análise das saídas interpoladas, bem como, a generalização das grades por meio da RNA. Ainda são apresentadas as comparações entre grades, geradas com o interpolador IQD e generalizadas pela RNA nas mesmas posições da grade de referência (IQD), utilizando o treinamento obtido com a RNA. Neste capítulo tem-se ainda, as análises mediante os experimentos realizados na área 1 (menor), para a escolha da arquitetura "ideal", arquitetura esta definida, para ser utilizada nos processamentos da área 2 (maior).

 No quinto capítulo são relatadas as conclusões e recomendações, respectivamente, finalizando com as referências bibliográficas no sexto capítulo.

# 2 FUNDAMENTAÇÃO TEÓRICA

 O tema proposto neste trabalho aborda técnicas da Cartografia (MDT), da Geodésia Marinha (Batimetria) e da Inteligência Artificial (RNA), sendo que a base das investigações é apresentar um método alternativo para solucionar por meio de RNA, a interpolação e a integração de dados batimétricos. Como fontes de dados disponíveis tem-se as profundidades e as intensidades de backscatter, advindas do multibeam Hydrosweep DS-2. Assim sendo, alguns conceitos introdutórios serão descritos nas seções 2.1 a 2.3.

## 2.1 MODELOS DIGITAIS DO TERRENO

A utilização de modelos numéricos, para representação do terreno em computador foi iniciada na década de 50. Esta técnica consiste na representação digital da distribuição de um fenômeno espacial, que pode ser definido por uma superfície (BURROUGH e MCDONNELL 1998, p. 121).

 A superfície é, em geral, contínua e o fenômeno representado pode ser variado. Os dados de relevo, as informações geológicas, as profundidades de um mar ou de um rio, as informações meteorológicas e os dados geofísicos, são exemplos típicos de fenômenos que podem ser representados por um modelo digital tridimensional ou um modelo numérico.

 A representação do terreno pode ser apresentada por meio da geração de um MDT, podendo ser definido por equações analíticas (modelos matemáticos) da distribuição espacial da altitude vinculada a uma superfície real. O MDT pode ser definido como um modelo matemático que representa uma superfície real a partir de algoritmos e de um conjunto de pontos em termos de coordenadas X, Y, Z, e a partir destes, é interpolada toda a informação relativa a uma superfície (BURROUGH e MCDONNELL 1998, p. 122).

 Depois de interpolada a superfície e gerada a grade, o modelo estará pronto para manipulações, cálculos e edições sobre o mesmo, visualização, representação em tela ou plotagem, análises do modelo gerado e geração de subprodutos.

 Dentre alguns usos do MDT pode-se citar (BURROUGH e MCDONNELL 1998, p. 122): geração de mapas topográficos; análises de corte e aterro para projeto de estradas e barragens; elaboração de mapas de declividade e exposição para apoio à análise de geomorfologia e erodibilidade, entre outras.

Segundo MENEZES (1992, p. 24), a qualidade do MDT dependerá de como os dados são coletados (quantidade e distribuição dos dados amostrados), sendo que a aquisição destes é, usualmente, a fase que consome mais tempo e a de maior custo no processo total da modelagem.

2.1.1 Grades e Interpoladores

As estruturas de dados mais comuns para gerar um MDT são as malhas regulares (matrizes de elevações, grade regular retangular) ou redes triangulares (Triangulated Irregular Network (TIN)).

 O processo de geração de uma grade compreende a construção de uma malha de pontos tridimensionais, regular retangular ou irregular triangular, e a definição de funções interpolantes, as quais determinam a superfície representada (FELGUEIRAS, 2001, p. 9).

 Para cada elemento da grade, retângulo ou triângulo, define-se uma função interpolante que é válida para a determinação das coordenadas dos pontos internos ao elemento. Esse processo é conhecido como "ajuste de superfície". Cada função de ajuste, geralmente um polinômio, é definida utilizando-se os vértices dos elementos, retangulares ou triangulares, e em muitos casos, os vértices dos elementos vizinhos (FELGUEIRAS, 2001, p. 9).

 Segundo DESTRI (1987, p. 39), dois aspectos devem ser considerados na construção da grade regular: a função de interpolação a ser usada e a definição da região de interesse da função interpolante. Vale salientar que uma função de

interpolação estará sempre sujeita a diversas variáveis, tais como: distribuição e densidade dos pontos coletados, precisão obtida na determinação dos dados e também o tipo de terreno a ser modelado.

 Para que se possam estimar valores onde não existem dados são utilizados modelos matemáticos de interpolação. Por meio da interpolação podem-se calcular elevações, gerar grades regulares a partir de dados coletados de forma irregular e densificar grades retangulares (BURROGH, 1986, p. 39).

 Interpolar significa prever, a partir de um conjunto de observações, o comportamento de uma grandeza ou variável. Para o caso de interpolação de superfícies a escolha do melhor método de interpolação a ser utilizado é difícil. Alguns critérios para avaliar os métodos de interpolação são sugeridos por PETTINATI (1983, p.12):

- a) precisão do interpolador: refere-se à fidelidade com a qual o mesmo consegue modelar a superfície. O modelo da superfície pode ser definido por um interpolador que é expresso matematicamente como, por exemplo, uma função  $Z=f(X,Y)$ ;
- b) aspecto visual: visualmente percebe-se o comportamento da superfície através das representações em perspectiva ou isolinhas;
- c) sensibilidade do interpolador: o mais usual, consiste em utilizar um mesmo conjunto de coordenadas, variando os parâmetros do interpolador.

 Quando se trabalha com grades, duas questões devem ser analisadas: a primeira diz respeito a resolução da grade a qual dependerá do nível de generalização que irá definir a superfície. A resolução também dependerá da densidade espacial das amostras (INPE, 2005).

 A segunda questão, é com relação ao interpolador que deverá ser utilizado. Sabe-se que os interpoladores podem ser globais e locais. Os globais calculam, em geral, as informações de todo o conjunto de dados, normalmente são funções polinomiais. Para relevos com grandes variações estes interpoladores não são recomendados. Já os interpoladores locais, fornecem melhores resultados para relevos com grandes variações, uma vez que as variações locais podem ser melhor modeladas (INPE, 2005).

 Na geração da grade regular, inicialmente são determinados os espaçamentos nas direções X e Y de forma que sejam representados os valores próximos aos pontos da grade em regiões com grande variação de altitude ou profundidade e que, ao mesmo tempo, reduzam redundâncias em regiões quase planas. O espaçamento da grade, ou seja, a resolução em X e Y, deve ser, idealmente, maior ou igual à menor distância entre duas amostras com cotas diferentes (INPE, 2005).

 Ao se gerar uma grade com distância entre os pontos muito pequena, existirá um maior número de informações sobre a superfície analisada necessitando maior tempo computacional para sua geração. Ao contrário, considerando grandes distâncias entre os pontos, será criada uma grade que pode acarretar perda de informação.

 Portanto, para a definição sobre a resolução final da grade deve haver um compromisso entre a precisão e a densidade espacial desses dados (amostras) e o tempo de geração da grade. Uma vez definida a resolução e, conseqüentemente, as coordenadas de cada ponto da grade, pode-se aplicar um dos métodos de interpolação para calcular o valor aproximado da elevação ou da profundidadede cada ponto da grade. A Figura 2.1 ilustra uma grade retangular.

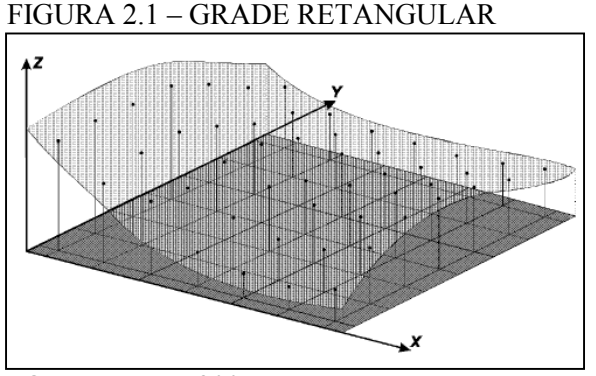

FONTE: INPE, 2005

 Para a geração de grade regular são apresentados os métodos de interpolação segundo dois grupos FELGUEIRAS (2001, p. 10):

a) interpoladores de tendência: representam as variações do fenômeno estudado a partir de regressões polinomiais. Ajusta-se uma superfície polinomial sobre todos os dados amostrais. Superfícies de tendência são funções suaves e raramente passam sobre as amostras, a menos que elas sejam poucas e a ordem do polinômio que define a superfície seja alta. Estes interpoladores são pouco usados para modelagem digital sempre que a quantidade de amostras é grande;

b) média móvel: a média das cotas das amostras vizinhas, também conhecido como média móvel, é um dos métodos de interpolação mais simples para estimação dos valores de cota dos pontos de uma grade regular retangular. Variações desse método são: interpolador por vizinho mais próximo; interpolador por média simples; interpolador por média ponderada; interpolador por média ponderada por quadrante.

 Quanto às funções de interpolação, PETTINATI (1983, p. 6) as classifica em globais e locais. O método global considera que a vizinhança seja ilimitada, ou seja, que todos os pontos exerçam sua influência na definição da superfície. Desta forma, a inserção ou retirada de qualquer ponto é propagada por todo o modelo. Para uma grande quantidade de amostras, definir uma função polinomial que represente satisfatoriamente todas as variações espaciais do terreno é difícil.

 O método local considera a existência de uma vizinhança restrita, ou seja, apenas os pontos dentro de uma dada região influenciarão no resultado. A seleção pode ser feita utilizando-se o conceito de área, isto é, onde os pontos que se inserem dentro de um círculo de raio pré-determinado são utilizados para interpolação.

 Pode-se também determinar o número mínimo de vizinhos mais próximos. Outra opção é a seleção de vizinhos por quadrante ou octante, o que fornece melhor controle sobre a distribuição espacial dos pontos usados na interpolação. A Figura 2.2 ilustra diferentes métodos de interpolação por vizinhança.

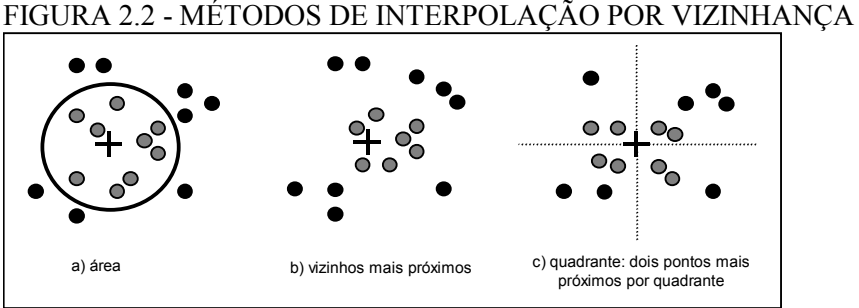

FONTE: adaptado de VEIGA 1996, p. 20

 Segundo BORKOWSKI (2004, p. 12) existem ainda as grades híbridas, onde a base do modelo é uma grade regular, podendo uma grade triangular ser combinada (integrada) a grade regular. Uma outra alternativa para a modelagem é a utilização da Colocação, a qual pode combinar o ajustamento, a filtragem e a interpolação. Mais detalhes ver: KRAUS e MIKHAIL (1972); RAMPAL (1976); MENZ (1990) e MORITZ (1989).

 Embora nesta pesquisa fez-se uso da grade regular retangular, cabe comentar a existência de grade triangular, onde a modelagem da superfície, é obtida por polígonos que formam uma face do poliedro para formar um triângulo, sendo que os vértices dos triângulos são os pontos amostrados da superfície, conforme mostra a Figura 2.3.

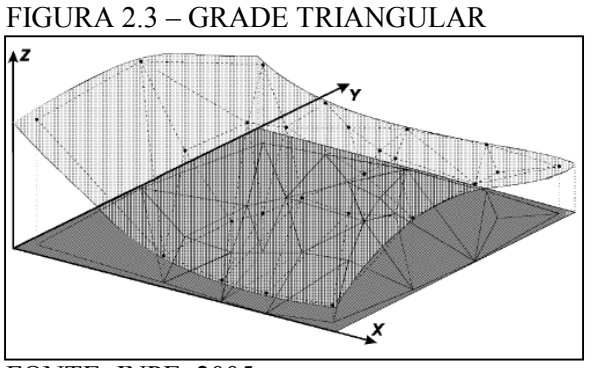

FONTE: INPE, 2005

 O número de redundâncias é reduzido se comparado à grade retangular, uma vez que a malha é mais densa em regiões de grandes variações da superfície e mais espaçada em regiões quase planas. As descontinuidades da superfície podem ser modeladas através de linhas e pontos característicos. A desvantagem da grade irregular

é que os procedimentos para obtenção de dados derivados, por exemplo, declividade, aspecto, entre outros, tendem a ser mais complexos e, conseqüentemente, mais demorados que os da grade retangular (INPE 2005).

#### 2.2 BATIMETRIA

#### 2.2.1 Hidrografia e Batimetria

 As investigações sistemáticas dos oceanos começaram em 1872 com a expedição Challenger Deep-Sea financiada pelos ingleses (1830-1882). A partir dessa época, experimentou-se um desenvolvimento crescente, que se intensificou especialmente com os progressos tecnológicos que permitiram a construção de equipamentos cada vez mais sofisticados para a exploração direta e indireta do ambiente marinho (AOCEANO, 2005).

 A necessidade de se investigar o oceano de forma sistemática forçou a formação de comissões científicas internacionais, como o Scientific Committee on Oceanic Research (SCOR), na década de 50, o International Hydrographic Organization (IHO) em 1961, e vários experimentos, como o The Tropical Ocean Global Atmosphere (TOGA), em 1984, e o The World Ocean Circulation Experiment (WOCE), em 1988. Surgiram conselhos internacionais e institutos oceanográficos na Europa e Estados Unidos, como, a IHO e o Deutsche Hydrographische Gesellschaft e.V. (DhyG). Nos últimos 30 anos, navios oceanográficos, satélites artificiais, bóias automáticas e um enorme avanço na computação e em técnicas de análise, expandiram significativamente as fronteiras da Oceanografia e Hidrografia (AOCEANO, 2005).

 Define-se Hidrografia como sendo a ciência que se ocupa da medição e descrições das características físicas dos oceanos, mares, lagos e rios, bem como das suas áreas costeiras contíguas, e a representação cartográfica dos elementos hidrográficos permanentes ou temporários. Esta ciência mensura e descreve os parâmetros necessários para estabelecer a natureza e configuração rigorosa do fundo do mar; a sua relação geográfica com a massa terrestre; as características e a dinâmica do mar. Para tal, utiliza parâmetros advindos da batimetria, geologia, marés, correntes, ondas, entre outras propriedades físicas da água do mar e do solo oceânico (DHN, 1998).

 A Batimetria pode ser definida como sendo o conjunto de princípios, métodos e convenções utilizados para determinar a medida do contorno, da dimensão e da posição relativa da superfície submersa dos mares, rios, lagos, represas e canais (DHN, 2005).

 Em Batimetria, o objeto a ser levantado é frequentemente o relevo do fundo oceânico. Inicialmente, a posição horizontal da superfície de uma embarcação é obtida e então a distância entre a embarcação e o fundo oceânico, a profundidade, é determinada.

 Segundo SCHENKE (2004), as principais tarefas da Hidrografia podem ser categorizadas em:

- a) aquisição de dados (técnicas de medições);
- b) processamento e gestão de dados (transformação dos dados em informação - geração das cartas náuticas);
- c) visualização dos dados (implementação da informação em sistemas de apoio à informação – análises do relevo e suas características).

 Segundo SEEBER (1993, p. 456) muitos são os interesses e linhas de pesquisa relacionados a um posicionamento marinho de precisão. Esta afirmação vem de encontro ao aumento crescente dos interesses em investigações em áreas oceânicas, com intuito de exploração e desenvolvimento de pesquisas relacionadas à economia de um país, podendo-se citar a lei dos mares e seus limites, para a delimitação da plataforma continental, mais especificamente da Zona Econômica Exclusiva (ZEE).

 Para um mapeamento com alta resolução do fundo oceânico, atualmente conta-se com diversos equipamentos e técnicas, podendo-se citar, os ecobatímetros multibeam, como o Seabeam e o Hydrosweep, que contribuem no campo da Geodésia Marinha (seção 3.2). Mais detalhes sobre estes sistemas ver SEEBER (1993); SCHENKE (1991); WELLS, et al. (1991); SCHENKE e ULRICH (1986).

#### 2.2.2 Obtenção das Profundidades e Posicionamento da Embarcação

 A determinação da profundidade e da posição horizontal num LH, devem ser simultâneas. Para tal, conta-se com a combinação de sistemas e técnicas de posicionamento por satélites, por exemplo, o Global Positioning System (GPS). Com ele a posição horizontal da embarcação pode ser obtida utilizando diferentes métodos de posicionamento, aplicando, por exemplo, o Differential Global Positioning System (DGPS). Esta técnica faz uso do método diferencial na qual a estação de referência é posicionada sobre um ponto de coordenadas conhecidas, e nela as correções das posições ou das pseudodistâncias são geradas e transmitidas por meio de um sistema de comunicação para a estação móvel.

 No método diferencial, diferentes tipos de observáveis podem ser empregadas: código, código suavizado pela portadora e fase da portadora. A escolha da observável está diretamente relacionada com as características do receptor GPS disponível e com as precisões que o usuário deseja atingir. A qualidade do posicionamento com o método diferencial será totalmente dependente das observáveis empregadas, do comprimento da linha de base, do tempo de observação das seções e da geometria dos satélites no período de observação. Mais detalhes ver HOFMANN, et al. (2001).

 Em novembro de 1985, devido a solicitação do Institut of Navigation (ION), a RTCM estabeleceu o Comitê Especial 104, designado RTCM SC-104, que teve como propósito desenvolver recomendações sobre os padrões de transmissão de correções diferenciais para usuários dos sistemas de posicionamento globais e definir os enlaces diferenciais (RTCM, 2004 (a)). Mais detalhes sobre as RTCM, os tipos de mesagens e a estrutura das mesmas podem ser encontrados em WILLGALIS (2005); RTCM (2004 (b)); ICD-GPS-200C (2004); WÜBBENA e BAGGE (2002); RTCM (2001); KALAFUS (1996); HEIMBERG (1994).

 Segundo SEEBER (1993, p. 458), para o posicionamento marinho, várias técnicas podem ser utilizadas ou combinadas, visando um levantamento preciso, dentre as quais pode-se citar: as técnicas de navegação através das frequências das ondas dos radiofaróis, as quais normalmente são usadas apenas nas áreas próximas à costa; técnicas de navegação por satélites (GPS) para o posicionamento da embarcação; técnicas acústicas, posicionamento e controle, das feições e relevo do fundo oceânico e as técnicas inerciais. A utilização dessas técnicas integradas, pode garantir precisão e menor custo num levantamento.

 Dentre algumas aplicações dessas técnicas, pode-se citar: inspeção hidrográfica precisa; monitoramento de erosão em rios, lagos, estuários; aplicações em engenharia costeira e geodinâmica marinha. Aplicações particulares são o controle de atitude dos navios, bóias e plataformas flutuantes (SEEBER, 1993, p. 344).

 Para a coleta das profundidades, conta-se com medições através dos ecobatímetros; sonares; perfiladores de subfundo; sistemas laser aerotransportados (capaz de medir profundidades de até 50 m ou mais, quando a água é clara); por informações de altimetria por satélites; imagens de satélites entre outras. A escolha dos métodos e técnicas aplicadas num posicionamento marinho, dependem da finalidade e precisão almejada no projeto.

 Segundo SEEBER (1993, p. 341), dentre algumas aplicações que exigem precisões, da ordem métrica (aproximadamente 1 a 10 m) pode-se citar: navegação precisa em águas restritas (próximas a costa, portos); mapeamento do fundo oceânico para propósitos científicos e interesses com respeito a ZEE; levantamentos precisos gravimétricos e sísmicos; posicionamento de sensores subaquáticos; coleta e classificação para prospecção mineral. Para os levantamentos utilizando ecosondas, visando o monitoramento do nível do mar, precisões centimétricas normalmente são requeridas.

 O resultado do uso conjunto do GPS e sistemas ecobatímetros, após sua transformação para o sistema de referência adotado, é um conjunto de coordenadas tridimensionais de pontos na superfície do fundo. Para a área em estudo, a precisão das coordenadas obtidas com o levantamento de campo, varia de acordo com a precisão do equipamento utilizado (seção 3.2), que segundo o fabricante é de 1% conforme a altura da lâmina d´ água para os modelos gerados. Assim sendo, este estudo contempla profundidades entre limites mínimo de 1700 m e máximo de 400 m, o que significa em termos de precisão do equipamento, 4 m podendo chegar até no máximo 17 m.

2.2.3 Sistemas e Técnicas para Obtenção das Profundidades

 Sabe-se que 70 % da Terra é coberta por água e a única forma de transferência de energia que nela se move eficazmente é o som. Em 1838, Charles Bonneycastle tornou-se o pioneiro de uma forma mais sofisticada de obter a informação de profundidade – a sondagem acústica. Esta técnica é baseada na determinação da profundidade através do tempo medido entre a emissão de um pulso sonoro de alta frequência e a recepção do respectivo eco<sup>4</sup>, depois do som ter se propagado pela água e ter sido refletido pelo fundo ou por um objeto submerso (TEMPERA, 2005).

 Conhecendo a velocidade com que o som se propaga na água (entre 1420 e 1580 m/s); consoante às características físicas da água, como: salinidade, temperatura e pressão, pode-se determinar e evitar a introdução de um erro sistemático na obtenção das profundidades (EBERLE, 1994, p. 31).

 Em resumo, pode-se dizer que seja qual for a técnica para a ensonificação do fundo oceânico, elas são baseadas na propagação de ondas acústicas. Os principais métodos de investigação do fundo e subfundo marinho que utilizam a propagação de ondas acústicas são a sísmica, a sonografia e a batimetria. Estes sistemas de aquisição funcionam segundo o mesmo princípio: a emissão, transmissão e reflexão de ondas acústicas entre dois ou mais meios físicos de propriedades elásticas distintas (água, camadas sedimentares, etc.).

 Devido a necessidade de se cartografar com maior rapidez e resolução, surgiram os ecobatímetros do tipo *multibeam* que fazem uma varredura no fundo submerso e medem profundidades não só num único ponto na vertical do navio, como é o caso do ecobatímetro de feixe único, mas em vários pontos conforme o ângulo de abertura do footprint do multibeam (TEMPERA, 2005).

 Nos anos 60 foram iniciados os testes com os sistemas do tipo multibeam. Para cada pulso sonoro emitido, um sonar *multibeam* recolhe dezenas de ecos através

 $\overline{a}$ 

<sup>&</sup>lt;sup>4</sup> Eco: Fenômeno físico devido à reflexão de uma onda acústica por um obstáculo, e observado como a repetição de um som emitido por uma fonte (WIKIPEDIA, 2005).

de múltiplos feixes dispostos na forma de um leque. À medida que a embarcação avança, os perfis são percorridos e uma varredura é realizada no fundo; assim, o relevo da zona sondada por estes feixes pode ser construída. O multibeam, através de movimentos paralelos para a frente e para trás, assegura uma sobreposição entre perfis em cada trajeto percorrido, resultando numa ensonificação total da área.

 A tecnologia dos sistemas multibeam, apresenta a vantagem de, além de fornecer informação sobre a profundidade, também possibilita recolher informações sobre as características dos sedimentos e morfologia do solo oceânico através da análise da reflectância, ou seja, da intensidade e padrão com que os pulsos sonoros são refletidos. Isto porque os sedimentos que compõem o fundo oceânico têm composições diferentes fazendo com que possuam propriedades acústicas distintas.

 Usufruindo desta tecnologia, países como a Irlanda, a Noruega, a Alemanha e o Canadá têm hoje em curso projetos para mapear áreas extensas das respectivas ZEE. Esta é uma opção estratégica que coloca ao dispor dos formadores de decisão destes países, informações detalhadas sobre a extensão e a localização dos fundos marinhos com altas precisões. Este conhecimento possibilita a aplicação de perspectivas mais abrangentes e informações de ordenamento e gestão das atividades dependentes dos solos marinhos, sejam para exploração de recursos naturais ou para preservação de determinadas características dele.

 As sondagens para obtenção das profundidades podem ser realizadas por sonares como, por exemplo: Ecobatímetro de Feixe Único (Single Beam EchoSounder - SBES); Sonar de Varredura Lateral (SideScan Sonar - SSS); Ecobatímetros Multi Feixe (MultiBeam EchoSounder - MBES); também para a detecção das características dos sedimentos, bem como, para o mapeamento, são utilizados sistemas como: perfiladores de subfundo (Sediment Profilers); sistemas acústicos Doppler; sistemas de navegação acústicos, (backscattering); microbatimetria e mosaicos. Por meio desses equipamentos e técnicas, pode-se obter informações do fundo oceânico de vários ângulos e gerar diversos produtos cartográficos temáticos. Será detalhado nesta pesquisa o ecobatímetro multibeam (seção 2.2.3.1), mais especificamente o sistema Hydrosweep DS-2, o qual possibilitou a coleta dos dados de batimetria e de intensidades de backscatter utilizados nesta pesquisa (seção 3.2.1).

## 2.2.3.1 Ecobatímetro multi-feixe (Multibeam EchoSounder – MBES)

 Esse tipo de equipamento permite determinar as características do solo oceânico, realizando uma varredura nos perfis da superfície e registrando as profundidades. Este fato constitui uma melhoria em relação aos ecobatímetros de Feixe Único (Single Beam EchoSounder - SBES), pois ao invés do sistema calcular um único valor de profundidade como o de Feixe Único, ele tem um ângulo de abertura maior e, com isso, é possível realizar uma varredura sobre os perfis, coletando as profundidades perpendicularmente à direção que o navio está percorrendo. A Figura 2.4 ilustra a varredura deste sistema.

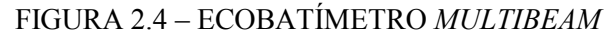

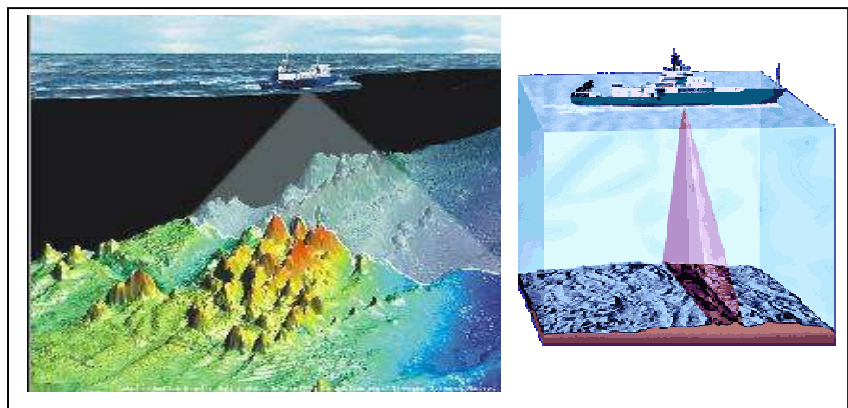

FONTE: DHyG, 2005; ATLAS, 2004

 O sistema multibeam utilizado nesta pesquisa, tem a capacidade de calcular 59 valores de profundidades (59 Preformed Beams – PFB´s), e possui uma técnica de calibração dos erros própria (seção 3.2.1). Armazena uma grade de perfis para que possa ser gerado o mapa batimétrico do fundo oceânico.
Alguns modelos de *multibeam*, possuem dois transdutores<sup>5</sup> para a emissão dos pulsos sonoros, diferenciando-os dos modelos mais tradicionais com apenas um transdutor. Desta forma, a embarcação poderá navegar mais rapidamente sem perder os sinais e realizando uma análise precisa dos sinais que a ela chegam.

 Quando se trabalha com um sonar de varredura tradicional, há uma limitação quanto à velocidade da embarcação no momento do levantamento, onde normalmente não se pode ultrapassar os 5 nós (aproximadamente 9 km/h), para assegurar a cobertura precisa a ser feita pelo sonar. Utilizando um multibeam como, por exemplo, o Hydrosweep DS-2 (seção 3.2), a embarcação poderá chegar até 15 nós (23 km/h) sem perda de pulsos, pois ele trabalha com uma emissão de pulsos em duas frequências diferentes e simultâneas (GORAB, 2005).

 A grande vantagem do multibeam está na alta taxa de aquisição de dados em um curto período de tempo. Os dados, após serem devidamente processados, fornecem valiosas informações sobre a área investigada, permitindo assim, que o número e localização das amostras sejam determinadas do modo mais eficiente, reduzindo os custos finais do projeto.

### 2.2.3.2 Intensidades de backscatter - retroespalhamento

 $\overline{a}$ 

 A classificação de profundidades e de sedimentos do fundo oceânico é dependente das distintas características do sinal de retorno do eco. O equipamento normalmente utilizado para esta tarefa é o ecobatímetro conectado a um conversor que transforma o sinal recebido numa sequência de bits de informação. O sistema funciona em tempo real e um computador identifica e categoriza cada eco recebido de acordo com diferentes algoritmos que descrevem o sinal através de características como amplitude, comprimento de onda e fase.

 No caso do Hydrosweep DS-2, utilizado na coleta dos dados desta pesquisa, para cada um dos 59 feixes medidos, os sinais elétricos são calculados por algoritmos,

<sup>&</sup>lt;sup>5</sup> Transdutor: Dispositivo que transforma um tipo de energia noutro tipo de energia, utilizando para isso um elemento sensor que recebe os dados e os transforma. Por exemplo, o sensor pode traduzir informação não elétrica (velocidade, posição, temperatuta, pH) em informação elétrica (corrente, tensão, resistência) (WIKIPÉDIA, 2005).

corrigidos e convertidos em níveis acústicos do eco, os quais podem ser ainda, convertidos numa escala de cinza, para posterior visualização.

 Segundo BEYER, et al. (2005, p. 2) as intensidades de backscatter fornecidas para esta pesquisa, foram calculadas com relação as voltagens, usando uma janela de aproximadamente -6 dB, ao redor da amplitude do pico central.

Os -6  $dB<sup>6</sup>$  estão relacionados ao conceito de sensitividade, que é uma medida em termos de quanto um receptor pode rejeitar ou minimizar um sinal de interferência, localizado a alguns Hz ou kHz distante do intervalo de freqüência que se deseja.

 Este intervalo desejado é conhecido como a largura de banda (bandwidth ou bandpass) de um receptor. O grau ao qual o sinal é atenuado é expresso em dB, e o tamanho da largura de banda do receptor é dado, em função dos pontos, onde um sinal de interferência é reduzido em 6 dB (a aproximadamente 1/4 da potência original) e por 60 dB (reduzido a aproximadamente 0.0000001% de sua intensidade original). Muitos receptores, possuem ajustes de largura de banda selecionáveis para diferentes modos de emissão. Tais larguras, são classificadas por pontos de atenuação de -6 dB. Mais detalhes ver: GUIA NAVEGAÇÃO (2005).

Desta forma, a relação sinal ruído útil ou, o chamado intervalo dinâmico, (intervalo entre o nível de ruído interno e o nível de sinal que a sobrecarga começa a acontecer), nestes dados foi de 12 dB. Os intervalos encontrados para as intensidades de backscatter registradas na área em estudo estão entre -19,70 dB até -99,90 dB. Segundo GUIA NAVEGAÇÃO (2005), a maioria dos receptores apresentam uma medida de pelo menos 70 dB, sendo que, uma medida superior a 100 dB é considerada excelente.

 Segundo MOURATO (2005), normalmente a sensitividade de um receptor é dada em função da relação entre o sinal e o ruído Signal Noise Ratio (SNR). O ponto

 $\overline{a}$ 

<sup>&</sup>lt;sup>6</sup> dB: (Decibel: unidade da relação entre a potência transmitida e recebida). Forma de notação logarítmica, utilizada, porque facilita calcular ganhos e perdas dos sinais. O dB é uma expressão da relação entre dois sinais, seja qual for a frequência ou o meio de propagação. Os sinais podem ser tensões, correntes ou níveis de potência. Quando convertido para dB, os logaritmos das relações são usados, ao invés de uma equação aritmética simples. É o uso do logaritmo das relações que torna possível substituir multiplicação (ganho) e divisão (perda) por soma e subtração (GUIA NAVEGAÇÃO, 2005).

normalmente especificado para tal é de 10 dB a 12 dB. Como já comentado, os dB são usados para expressar taxas (relações) entre dois níveis de potência e elas são logarítmicas. Isto significa, que um acréscimo de 3 dB em potência, é igual a se dobrar essa potência. Enquanto que, um acréscimo de 10 dB é equivalente ao aumento de potência de 10 vezes. Uma mudança de um único dB em um sinal, é o suficiente para se perceber a mudança entre dois sinais.

 No processamento dos dados da pesquisa foi considerada a média angular dos valores de backscatter, isto é, foi realizada a normalização de cada uma das intensidades angulares, com respeito aos ângulos de incidência dos feixes. Para o processamento o software NRGCOR foi utilizado. Mais detalhes sobre o software ver De MOUSTIER e ALEXAONDROU (1991).

 Cabe ressaltar que o padrão do eco é o resultado da interação entre o fundo oceânico e o pulso da energia usada como fonte, isto é, energia angular (ângulo de incidência e ângulo de reflexão que chega ao sonar). Os vários tons de cinza que se observam nos registros da imagem resultam da intensidade da reflexão do sinal. Essa reflexão se dá, em função, da textura e morfologia do fundo, da granulometria do sedimento e das características particulares do sedimento, como por exemplo, grau de compactação (BRYANT 2002). A essas reflexões dá-se o nome de backscatter, como já comentado.

 As irregularidades na superfície e nos sedimentos podem refletir diferentes ecos para o sonar. Desta forma, o intérprete que avalia as imagens de um sonar, deve analisar a topografia gerada da região, por meio das sombras dessa imagem (tons de cinza). Os resultados da análise serão distintos e interpretados através de imagens mais claras ou mais escuras, por exemplo, partículas pequenas como lama fornecem um pequeno backscatter, já grãos de areia, que são maiores, respondem com alta intensidade de backscatter (SAGER, 2003, p. 128).

 Com base nestes critérios, os valores das intensidades de backscatter fornecidos pelo AWI para esta pesquisa, foram corrigidos e normalizados. Tendo como saída, os valores de intensidades de backscatter, com os repectivos ângulos de incidência e os valores numéricos dos 59 PFB´s para cada uma das coordenadas medidas.

 Segundo SCHENKE (2004), as intensidades de backscatter, foram medidas a fim de se criar um mosaico da região a partir dos valores angulares, coletados pelo multibeam e a idéia foi investigar os benefícios científicos dos dados de backscatter derivados destas medições. Sendo assim, as amostras de backscatter calibradas e normalizadas podem ser utilizadas como informações complementares e fornecer outros dados importantes sobre a morfologia do fundo oceânico, por exemplo, para a classificação dos sedimentos. Mais detalhes sobre os processamentos e análises dos dados ver BEYER et al. (2005) e sobre caracterização do fundo oceânico a partir de dados de backscatter advindos do multibeam ver BEYER et al. (2004).

 Em síntese, o sistema Hydrosweep DS-2 permite realizar a coleta das profundidades e dos valores angulares de intensidades de backscatter, os quais fornecem imagens do relevo do fundo oceânico. O sonar capta as ondas refletidas e consegue interpretá-las como imagens, as diferenças entre as ondas emitidas pelo sensor e aquelas refletidas pelo fundo. Assim, a intensidade do som é convertida em escala de cinza para formar uma imagem do solo oceânico.

## 2.3 INTELIGÊNCIA ARTIFICIAL – REDES NEURAIS ARTIFICIAIS

 Define-se IA, como um conjunto de técnicas de programação que busca resolver problemas de informática, utilizando algoritmos e ferramentas matemáticas, em um sistema computadorizado, o qual simula habilidades cognitivas do homem (HAYKIN, 2001, p. 59).

 Um sistema de IA deve ser capaz de armazenar conhecimento e aplicar o conhecimento armazenado para resolver problemas e adquirir novo conhecimento através da experiência. Desta forma, esse sistema possui três componentes fundamentais: representação, raciocínio e aprendizado. Estes sistemas foram concebidos, e têm sido amplamente usados, para solucionar problemas complexos onde, muitas vezes os algoritmos e técnicas tradicionais são insuficientes ou inadequados (HAYKIN, 1999, p. 59).

 SIMPSON (1990); HILTON (1989) e LIPPMAN (1987), citam que a RNA é uma linha de pesquisa da IA, dentro do conceito de conexionismo, que visa investigar a possibilidade de simulação de comportamentos inteligentes através de modelos baseados no cérebro humano. É composta por unidades de processamento, operando em paralelo, inspiradas no sistema biológico dos neurônios.

 Uma RNA consiste de um grande número de unidades de processamentos e de elementos chamados neurônios, unidades, células ou nodos. Cada neurônio é conectado a outro, por meio de ligações, cada uma associada a pesos numéricos.

 Segundo REZENDE (2003, p. 142) uma RNA é um modelo matemático que se assemelha às estruturas neurais biológicas e que têm capacidade computacional adquirida por meio de um aprendizado e de uma generalização.

 O aprendizado é atingido não pelas modificações dos neurônios mas pelas modificações dos pesos das interconexões. O aprendizado numa rede consiste em realizar mudanças sistemáticas a esses pesos a fim de levar os níveis de resposta da rede a valores aceitáveis. Logo, o conjunto de pesos das conexões pode ser visto como um sistema dinâmico, já que eles se adaptam para codificar o conhecimento que se deseja que o sistema aprenda. A generalização de uma RNA está ligada à capacidade de dar respostas coerentes para dados não apresentados a ela previamente na etapa de treinamento (PIZOLL, 2002, p. 2).

 Com base no exposto, uma RNA consiste em uma abordagem da IA, para soluções de problemas que têm por referência o modelo conhecido e aceito de inteligência: o cérebro humano (NIEVOLA, 1998, p. 12).

2.3.1 Características de uma Rede Neural Biológica

 O cérebro humano é um sistema muito rápido de processamento de informações complexas, não lineares e em paralelo (reconhece padrões, possui percepção e controle motor).

 A maneira e a capacidade que o cérebro têm em manipular e construir imagens mentais, por exemplo, de pessoas, lugares e eventos baseados em algumas informações, como sons, odores, lembranças de uma data ou algo que seja familiar, através da organização estrutural de seus neurônios, é muito precisa e rápida. Diz-se que essa organização é uma espécie de rede, a qual estimula pesquisadores a tentar imitar o cérebro humano (HAYKIN, 1999, p. 26).

 O neurônio biológico como ilustrado na Figura 2.5 é composto de (HAYKIN, 1999, p. 20):

- a) Soma (corpo celular ou núcleo): combina os sinais recebidos, possui membrana que gera impulsos nervosos (elétricos), que podem ser excitatórios ou inibitórios e é o centro dos processos metabólicos de onde se projetam os dendritos e o axônio;
- b) Dendritos: tem como função receber informações ou impulsos do meio exterior e enviá-los ao corpo celular (dispositivos de entrada);
- c) Axônio: recebe os impulsos e os envia a outros dendritos do neurônio seguinte (dispositivo de saída);
- d) Sinapses (conexão sináptica): esta conexão efetua ou não a interligação entre a saída de um neurônio e a entrada do próximo neurônio. São válvulas com capacidade de controlar a transmissão dos impulsos que a elas chegam (permitem a propagação dos impulsos nervosos de uma célula para outra, por intermédio de um processo bioquímico). A sinapse pode ser inibitória ou excitatória, em função do tipo de neurotransmissor.

## FIGURA 2.5 - ESQUEMA DE UM NEURÔNIO BIOLÓGICO

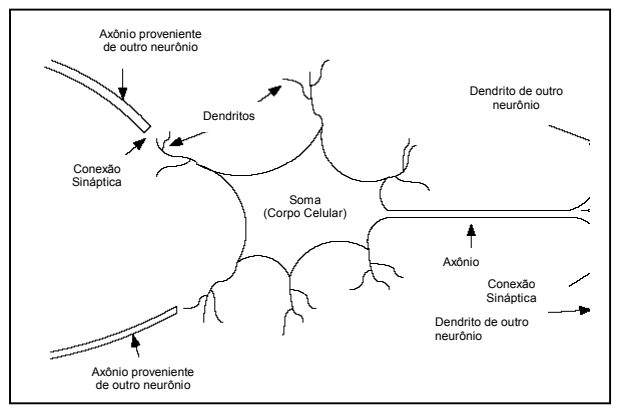

FONTE: adaptado de FAUSETT 1994, p. 6

2.3.2 Características de uma Rede Neural Artificial e Comparação com a Biológica

 Dentro do conexionismo (máquinas conexionistas) destacam-se as RNA's, as quais têm se detido a estudar o cérebro e seu funcionamento. Existem vários modelos conexionistas dentre eles, pode-se citar: os Perceptrons - proposto por ROSENBLATT em 1958, primeiro modelo de RNA envolvendo o conceito de aprendizado; os Perceptrons de multicamadas - proposto por WERBOS em 1974; a Rede de Kohonen proposta por KOHONEN na década de 80 e a Rede de Hopfield - proposta por HOPFIELD em 1982.

 Uma RNA é um sistema de processamento de informações que apresenta certas características em comum com uma rede neural biológica. As RNA's são desenvolvidas como generalização de modelos matemáticos de neurônios biológicos com base no seguinte (FAUSETT, 1994, p. 6):

- a) o processamento das informações ocorre por intermédio de neurônios;
- b) os sinais são passados entre os neurônios por meio de conexões;
- c) cada conexão tem um peso associado;
- d) para determinar o sinal de saída, cada neurônio aplica na função de ativação a soma dos pesos dos sinais de entrada.

 Assim sendo, as RNA's baseiam-se na simulação dos neurônios biológicos, formados pelos dentritos, o corpo celular e o axônio que, junto com outros neurônios podem fazer muitas combinações, formando vários tipos de topologias.

 KAO (1996, p. 1034) comenta que a RNA com sua capacidade própria de aprendizado e organização é uma promissora técnica para desenvolver tarefas que envolvem o conhecimento humano. Segundo KOVÁCS (1996, p. 29), "a inteligência é equivalente ao cálculo de predicados que, por sua vez, pode ser implementado por funções booleanas. Sendo o sistema nervoso composto por redes de neurônios simplificadas, esse possui capacidade de implementar as funções booleanas. Concluise então, que a ligação entre inteligência e atividade nervosa fica estabelecida de forma científica".

 Os autores TAFNER et al. (1995, p. 120) descrevem que o funcionamento de um neurônio biológico pode ser modelado como sendo um circuito binário. Este circuito binário possui entradas (0 e 1) que são combinadas através de uma soma ponderada (corpo celular), gerando a entrada efetiva do neurônio, que determinará a continuação desse estímulo. Se o estímulo for excitatório (1), este é enviado a outro neurônio, caso contrário, ele será inibitório e não é enviado a outro neurônio.

 Os autores completam ainda, que as entradas de um neurônio artificial podem ser comparadas exatamente como estímulos do neurônio biológico. Todos esses estímulos são conduzidos até o neurônio simultaneamente, ou seja, se um neurônio possuir 3 entradas, os sinais dessas entradas deverão chegar até o núcleo de processamento ao mesmo tempo, isto é, paralelamente. Portanto, tanto o neurônio biológico como o artificial possuem muitas entradas e disparos de saída.

 Segundo BRAGA et al. (2000, p. 237) para incitar o comportamento das sinapses, os terminais de entrada do neurônio artificial têm pesos cujos valores podem ser maiores que zero ou menores que zero (positivos e negativos), dependendo das sinapses serem excitatórias e inibitórias, respectivamente. O neurônio dispara quando a soma dos impulsos que ele recebe ultrapassa um limiar de excitação.

### 2.3.3 Modelo de um Neurônio Artificial

 O neurônio artificial é uma estrutura lógico-matemática que procura simular a forma, o comportamento e as funções de um neurônio biológico. Assim sendo, os dendritos foram substituídos por entradas, cujas ligações com o corpo celular artificial são realizadas através de elementos chamados de peso (simulando as sinapses). Os estímulos captados pelas entradas são processados pela função de soma, e o limiar de disparo do neurônio biológico foi substituído pela função de transferência, conforme ilustra a Figura 2.6 (PIZZOL, 2002, p. 2).

FIGURA 2.6 – ESTRUTURA DE UM NEURÔNIO ARTIFICIAL

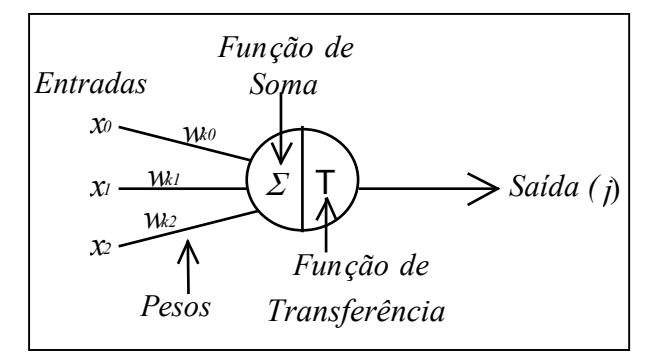

FONTE: adaptado de PIZZOL 2002, p. 3

 Segundo PIZZOL (2002, p. 3), o modelo neural artificial, também inclui uma função de ativação, a qual tem a finalidade de restringir a amplitude (intensidade) de saída  $(y_i)$  do neurônio a um intervalo finito. Normalmente, o intervalo normalizado da amplitude de saída de um neurônio é escrito como um intervalo unitário fechado [0, 1] ou alternativamente [-1, 1], o modelo incluindo a função de ativação pode ser visualizado na Figura 2.7.

FIGURA 2.7 – MODELO DE UM NEURÔNIO ARTIFICIAL

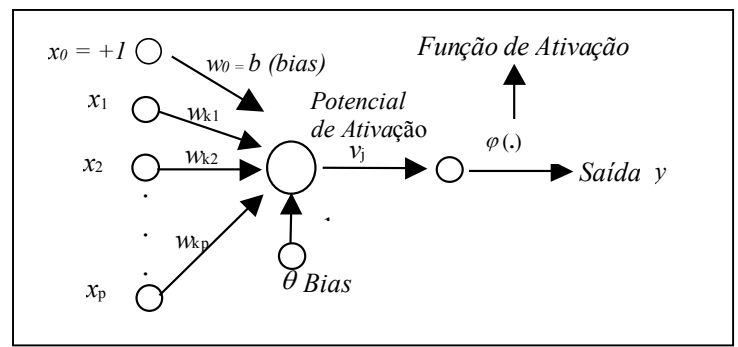

FONTE: adaptado de PIZZOL 2002, p. 4

Onde:

 $x_j$ :  $(j = 1, 2,..., p)$ : sinais na entrada dos neurônios j, conectado ao neurônio  $(k)$ ;

 $w_{ki}$ : pesos das conexões dos neurônios (j) ao neurônio (k). O índice subscrito  $(k)$  = neurônio  $(k)$ ; índice subscrito  $j$  = terminal de entrada da sinapse a qual o peso se refere  $(w_{ki})$ . Os pesos sinápticos de um neurônio artificial podem estar em um intervalo que inclui valores negativos bem como positivos;

νj : potencial de ativação ou combinador de saída ou campo local induzido;

 $\varphi$  (.): função de ativação, define a saída de um neurônio em termos do campo local induzido;

 $b_k$  ( $\theta$ ): *bias*, perturbação, aplicada externamente; têm o efeito de aumentar ou diminuir a entrada líquida da função de ativação;

y: saída do neurônio.

 Segundo PIZZOL (2002, p. 5) a expressão matemática que descreve a translação dos padrões dos estímulos de entrada para o sinal de resposta de saída é chamada de função de transferência de um neurônio e consiste em um processo de 3 passos. Primeiramente, o neurônio computa o valor ponderado de entrada baseado no valor de todas as suas entradas. Isso pode ser feito de várias maneiras. Geralmente é calculada através da soma de todas as entradas multiplicadas pelos seus respectivos pesos conforme a Equação 2.1.

$$
u_k = w_{k1} * x_1 + w_{k2} * x_2 + \dots + w_{kp} * x_p
$$

## Onde:

 $u_k$  : é a entrada ponderada de um neurônio k de um total de  $p$  entradas da rede;

O sinal de entrada do neurônio (j) designado como  $(x_i)$ , onde (j = 1, 2,...,p), e o peso da conexão do neurônio (j) ao neurônio (k) é designado ( $w_{ki}$ ). É importante ressaltar que o peso de uma conexão pode ter um valor negativo. Nesse caso, é dito que a conexão é inibidora, ou seja, ela tende a reduzir o estímulo do neurônio receptor. Além disso, como geralmente o número de conexões é muito grande para cada neurônio, a velocidade com que esse cálculo é realizado geralmente determina a velocidade de uma simulação da rede.

 Segundo HAYKIN (2001, p. 22), um neurônio k pode ser descrito matematicamente escrevendo as Equações 2.2 a 2.4.

$$
u_k = \sum_{j=l}^m w_{kj} x_j
$$

$$
v_k = u_k + b_k \tag{2.3}
$$

 $_k = \varphi(v_k)$  $y_k = \varphi(v_k)$  2.4

 O segundo passo da operação consiste em converter a entrada ponderada para um nível de ativação do neurônio. O nível de ativação de um neurônio é equivalente ao nível de excitação de um neurônio biológico. A função sigmóide é a forma mais comum de função de ativação utilizada na construção de RNA. A função é dada pela Equação 2.5 e é ilustrada na Figura 2.8:

$$
f(v) = \frac{1}{(1 + \exp^{-v})}
$$
 2.5

FIGURA 2.8 – EXEMPLO DO GRÁFICO DA FUNÇÃO SIGMÓIDE

 O último passo da função de transferência é converter o nível de ativação de um neurônio para seu valor de saída. Para tal, é utilizada a Equação 2.6.

 $y = \varphi(y)$  2.6

 A saída de um neurônio é igual a seu valor de ativação desde que atinja um certo valor de limiar, ou é nula se não atingí-lo, isto é, se  $\varphi(y) > L$  ou zero (0), caso contrário, onde L é um valor de limiar.

 Na Equação 2.1 nota-se que a saída de um neurônio é calculada através dos sinais de entrada e seus pesos. Claramente, se o neurônio aprende a responder corretamente a um padrão de entrada, os elementos que podem ser usados para melhorar o desempenho da rede são os pesos das conexões (PIZZOL, 2002, p. 5). Uma

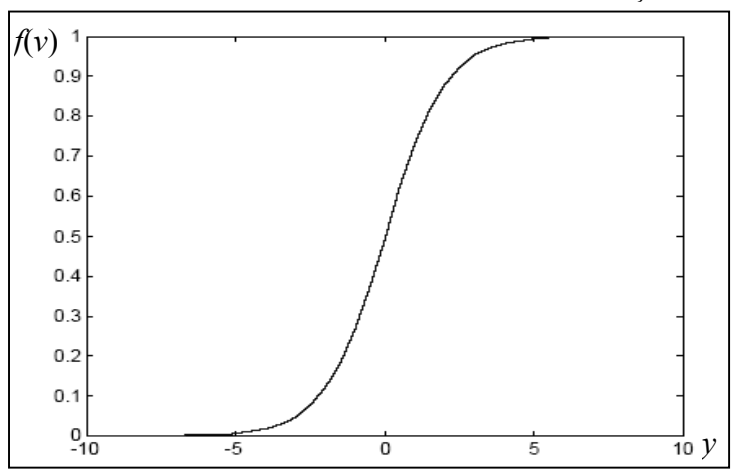

RNA, é então caracterizada pelas conexões entre os neurônios, pelo seu método de atualização dos pesos nas conexões (algoritmos de treinamento ou de aprendizado) e pela sua função de ativação.

O valor da função de ativação  $\varphi$  (.) de um neurônio depende da intensidade combinada dos impulsos que a ele chegam. Uma soma ponderada destes impulsos, através dos pesos  $w_{ki}$ , origina um valor de saída  $y = \varphi(y)$ .

Nessa pesquisa, fez-se uso das redes multicamadas com a função de ativação sigmóide (*logsig* – no *software* MatLab).

### 2.3.4 Arquitetura de uma Rede Neural Artificial

 Uma das maiores dificuldades no uso das RNA's é a escolha da melhor arquitetura, pois este processo é experimental e por isso, demanda tempo de execução. Na prática o processo deve ser aplicado com o intuito de testar os vários métodos de aprendizado e as diferentes configurações que uma rede possa ter, para a resolução do problema em questão.

 Uma RNA é composta por vários neurônios distribuídos em camadas. A primeira é chamada de camada de entrada e tem a função de armazenar os dados de entrada na rede. As camadas intermediárias, denominadas de camadas escondidas ou ocultas, onde ocorrem os processamentos da rede. A última camada é definida como de saída, que recebe os valores já processados pela rede. A quantidade de neurônios por camadas e o número de camadas por rede é chamada de arquitetura da RNA (ITO et al., 2000, p. 157).

 Os neurônios localizados nas camadas escondidas desempenham um papel importante durante o treinamento, porque agem como detectores de características. Conforme o processo de aprendizagem avança, os neurônios ocultos começam gradualmente a "descobrir" as características salientes que caracterizam os elementos amostrais de treinamento. Eles fazem isso realizando uma transformação não-linear dos dados de entrada para um novo espaço chamado de espaço oculto, ou espaço de características. Neste novo espaço, as variáveis de interesse podem ser mais facilmente detectadas e separadas entre si do que no espaço original de entrada (HAYKIN, 2001, p. 225).

 GERMAN e GAHEGAN (1996, p. 973) descrevem que o número de nós (neurônios) da camada intermediária é definido levando-se em consideração o funcionamento da rede, isto é, os neurônios da camada intermediária executam a separabilidade do espaço das variáveis. Alguns autores citam a regra de HILTON (1989), In: FITZGERALD e LEES (1996, p. 984), para definir o número de nós que as camadas intermediárias da rede devem ter. O autor afirma que o número de nós da segunda camada escondida, não deve exceder a um terço (1/3) do valor da primeira camada.

## 2.3.4 Treinamento de uma Rede Neural Artificial

### 2.3.4.1 Treinamento supervisinado e não supervisionado

 O aprendizado de uma RNA é realizado por meio de processos iterativos de ajustes aplicados aos pesos, o chamado treinamento. O aprendizado só ocorre quando a RNA atinge uma solução generalizada para um determinado problema. Segundo LEES (1996, p. 955), a propriedade mais importante das RNA é a habilidade de aprendizado.

 Segundo RIBEIRO (2003, p. 74), treinar uma rede significa ajustar a sua matriz de pesos (w) de forma que o vetor de saída (y) coincida com um certo valor desejado para cada vetor de entrada (x). O treinamento de uma rede pode se dar pelos métodos: supervisionado ou não supervisionado, sendo que o primeiro exige pares de entrada e de saída para o treinamento e o segundo somente o vetor de entrada.

 No treinamento supervisionado, tanto vetores de entrada quanto de saída são fornecidos à rede. Desta forma, no treinamento é possível aplicar o vetor de entrada e a saída da rede é calculada. A saída obtida, é comparada com um vetor de saída desejado (o qual foi inicialmente apresentado à rede) e um erro é calculado a partir dessa diferença. Os pesos atribuídos para cada entrada são atualizados conforme o algoritmo usado, para que este erro seja minimizado. Este processo é repetido para o conjunto amostral de treinamento até que o erro alcance um limite (critério de parada ou tolerância) desejado e estipulado previamente.

 No treinamento não supervisionado, os vetores de saídas não são apresentados para rede. Desta forma, o treinamento não pode comparar as saídas estimadas com a saída desejada, a fim de determinar a resposta mais próxima da ideal. Não se tem como determinar, antes do treinamento, qual o valor que será gerado na saída da rede para um vetor de entrada. O processo de treinamento extrai propriedades estatísticas do conjunto amostral de treinamento e agrupa os vetores similares em classes. A saída é obtida, quando se aplica um vetor de uma determinada classe à entrada da rede a qual produzirá um vetor de saída específico.

 O treinamento da RNA foi inspirada na lei de HEBB (1949, p. xi) que diz que: "a intensidade de uma ligação sináptica entre dois neurônios aumenta se ambos são excitados simultaneamente".

 Muitos são os algoritmos de treinamento utilizados para os modelos de RNA, sejam não supervisionados, bem como, os supervisionados. O algoritmo de treinamento utilizado nesta pesquisa foi o de Retropropagação do erro ou backpropagation.

## 2.3.4.2 Redes back- propagation

 Uma rede feedforward, de multicamadas como ilustra a Figura 2.9, consiste de um conjunto de unidades sensoriais formada pela camada de entrada, uma ou mais camadas ocultas e uma camada de saída de nós computacionais. (HAYKIN, 2001, p.183).

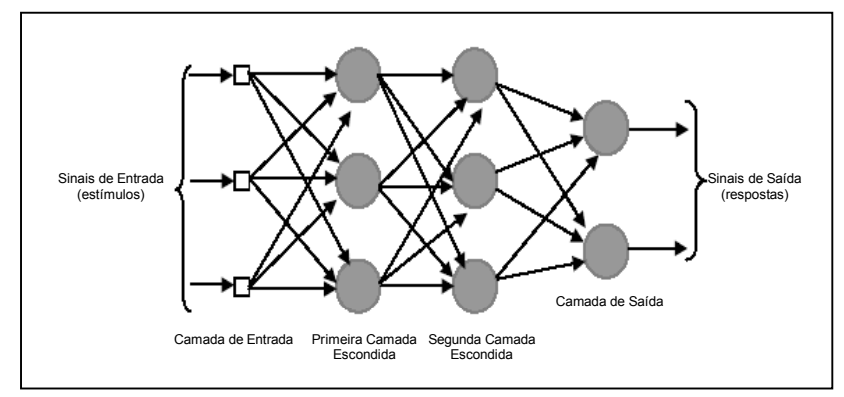

FIGURA 2.9 – EXEMPLO DE UMA REDE NEURAL MULTICAMADAS

FONTE: HAYKIN, 2001, p. 186

 O algoritmo de treinamento de Retropropagação (back-propagation) é um método de aprendizado supervisonado para RNA multicamadas. É um algoritmo com capacidade de encadear camadas escondidas, ou seja, quando duas ou mais camadas de pesos são ajustadas, a camada intermediária detecta características, que responde aquelas especificadas no padrão de entrada e as detecta automaticamante. Os pesos das conexões são ajustados pela retropropagação de erro (HAYKIN, 2001, p. 188).

 Esta retropropagação consiste de dois passos através das diferentes camadas da rede, sendo eles, para frente, a propagação forward, e para trás, a propagação backward. No primeiro passo, os pesos sinápticos são invariantes. No segundo passo, esses pesos são ajustados por uma regra de correção de erro baseada na diferença, entre a resposta de saída da camada da rede e a resposta desejada. Isto produz um sinal de erro, que é propagado para trás através da rede, em direção contrária às conexões sinápticas (HAYKIN, 2001, p. 77). A Equação 2.7, mostra como o sinal de erro do neurônio k, é calculado na iteração (n), isto é, na apresentação do n-ésimo exemplo de treinamento.

$$
e_k(n) = d_k(n) - y_k(n) \tag{2.7}
$$

Onde:

 $e_k(n)$ : sinal de erro;  $d_k(n)$ : resposta desejada ou saída alvo;  $y_k(n)$ : sinal de saída do neurônio k.

 Segundo PIZZOL (2002, p. 6), os sinais de erro, são transmitidos para as camadas anteriores a partir da camada de saída para todos os neurônios das camadas intermediárias que contribuem diretamente para a saída. Contudo, cada neurônio nas camadas intermediárias recebe apenas uma porção do sinal total de erro, fortemente baseado na contribuição relativa daquele neurônio para a tal saída. Esse processo é repetido, camada por camada, até que cada neurônio receba um sinal de erro que corresponda a sua relativa contribuição para o erro total. Baseando-se no sinal de erro recebido, os pesos das conexões são atualizados por cada unidade de tal maneira, que a rede convirja a um estado que permita que todos padrões de treinamento sejam identificados e codificados.

O sinal de erro  $e_k(n)$  aciona um mecanismo de controle, cujo propósito é aplicar uma seqüência de ajustes corretivos aos pesos sinápticos do neurônio k. Os ajustes corretivos são projetados para aproximar passo a passo o sinal de saída  $y_k(n)$ da resposta desejada  $d_k(n)$ . Este objetivo é alcançado minimizando-se uma função de custo ou índice de desempenho  $E(n)$ , definido em termos do sinal de erro  $e_k(n)$  ou valor instantâneo da energia do erro para o neurônio k como dado na Equação 2.8 (HAYKIN, 2001, p. 188).

$$
E(n) = \frac{1}{2} e_k^2(n)
$$
 2.8

 Correspondentemente, E (n) é o valor instantâneo da energia total do erro, que é obtido somando-se os termos da Equação 2.8 de todos os neurônios da camada de saída. São os únicos neurônios "visíveis" para os quais os sinais de erro podem ser calculados diretamente. Podendo-se então escrever a Equação 2.9.

$$
E(n) = \frac{1}{2} \sum_{k \in C} e_k^2(n)
$$

Onde:

C: conjunto que inclui todos os neurônios da camada de saída da rede.

 Considerando um "N" como o número total de padrões (exemplos) contidos no conjunto amostral de treinamento, a energia média do erro quadrático ( $E_{med}$ ), é

obtida somando-se os  $E(n)$  para todos os n e normalizando-os em relação ao tamanho do conjunto N, obtendo-se a Equação 2.10.

$$
E_{med} = \frac{1}{N} \sum_{n=1}^{N} E(n)
$$
 (2.10)

 A energia instantânea do erro E (n) e, consequentemente a energia média do erro,  $E_{med}$ , é função de todos os parâmetros livres, isto é, pesos sinápticos e níveis de bias da rede. Para um dado conjunto amostral de treinamento,  $E_{med}$  representa a função de custo como uma medida do desempenho de aprendizagem. O objetivo do processo de aprendizagem é ajustar os parâmetros livres da rede para minimizar o  $E_{med}$ . Para fazer esta minimização, utiliza-se um método de treinamento no qual os pesos são atualizados de padrão em padrão até formar uma época, isto é, uma apresentação completa do conjunto de treinamento inteiro que está sendo processado. Os ajustes dos pesos são realizados de acordo com os respectivos erros calculados para cada padrão apresentado à rede. A média aritmética destas alterações individuais de peso sobre o conjunto de treinamento é, portanto, uma estimativa da alteração real que resultaria da modificação dos pesos baseada na minimização da função e custo  $E_{med}$  sobre um conjunto de treinamento inteiro (PIZZOL, 2002, p. 8).

 Os ajustes passo a passo dos pesos sinápticos do neurônio k continuam até o sistema atingir um estado estável (isto é, os pesos sinápticos estão essencialmente estabilizados e também atingem o limite do erro estipulado anteriormente dentro da precisão que se deseja) neste ponto o processo é encerrado. Este processo de aprendizado é chamado de aprendizagem por correção de erro. Em particular, a minimização da função de custo  $E(n)$  resulta na regra de aprendizagem normalmente referida como Regra Delta ou Regra de Widrow-Hoff (WIDROW e HOFF, 1960).

O algoritmo de retropropagação aplica uma correção  $\Delta w_{kj}$  (n) ao peso sináptico  $w_{kj}(n)$ , que é proporcional à derivada parcial  $\partial E(n) / \partial w_{kj}(n)$ . De acordo com a regra da cadeia do cálculo, pode-se expressar esta derivada conforme a Equação 2.11, uma vez que  $(E)$  é função de  $(e)$ ;  $(e)$  é função de  $(y)$ , e  $(y)$  é função de  $(v)$  que por sua vez é função de (w).

$$
\frac{\partial E(n)}{\partial w_{kj}(n)} = \frac{\partial E(n)}{\partial e_k(n)} \frac{\partial e_k(n)}{\partial y_k(n)} \frac{\partial y_k(n)}{\partial v_k(n)} \frac{\partial v_j(n)}{\partial w_{kj}(n)}
$$

A derivada parcial  $\partial E(n) / \partial w_{kj}(n)$  representa um fator de sensibilidade, determinando a direção de busca no espaço de pesos, para o peso sináptico  $w_{ki}$ . Derivando ambos os lados da Equação 2.8 em relação a  $e_k$  (n), obtem-se a equação 2.12.

$$
\frac{\partial E(n)}{\partial e_k(n)} = e_k(n) \tag{2.12}
$$

Derivando ambos os lados da Equação 2.7 em relação a  $y_k(n)$ , tem-se a Equação 2.13.

$$
\frac{\partial e_k(n)}{\partial y_k(n)} = -1
$$

Derivando a Equação 2.4 (seção 2.3.3) em relação a  $v_k(n)$  produz a Equação 2.14.

$$
\frac{\partial y_k(n)}{\partial v_k(n)} = \frac{\partial \varphi(v_k)}{\partial v_k}
$$

Onde finalmente, derivando a Equação 2.15 em relação a  $w_{kj}(n)$  tem-se a Equação 2.16.

$$
v_j(n) = \sum_{k=0}^{m} w_{kj}(n) y_k(n)
$$
 (2.15)

$$
\frac{\partial v_k(n)}{\partial w_{kj}(n)} = y_k(n) \tag{2.16}
$$

O uso das Equações 2.12 a 2.14 e da 2.16 na Equação 2.11 produz a Equação 2.17.

$$
\frac{\partial E(n)}{\partial w_{kj}(n)} = -e_k(n)\varphi_k(v_k(n))y_j(n)
$$
 (2.17)

A correção  $\Delta w_{kj}$  (n) aplicada a  $w_{kj}$  (n) é definida pela Regra Delta dada pela Equação 2.18.

$$
\Delta w_{kj}(n) = -\eta \frac{\partial E(n)}{\partial w_{kj}(n)}\tag{2.18}
$$

Onde:

η: é uma constante positiva que determina a taxa de aprendizado quando se avança em um passo no processo de aprendizagem. O uso do sinal negativo na Equação 2.18, indica a descida do gradiente no espaço de pesos, isto é, busca uma direção para a mudança de peso que reduza o valor de  $E(n)$ .

 Correspondentemente, o uso da Equação 2.13 e 2.17 em 2.18 produz a Equação 2.19.

$$
\Delta w_{kj}(n) = \eta \delta_k(n) y_j(n) \tag{2.19}
$$

Onde o gradiente local  $\delta_k(n)$  é definido pela Equação 2.20.

$$
\delta_k(n) = -\frac{\partial E(n)}{\partial v_k(n)} = -\frac{\partial E(n)}{\partial e_k(n)} \frac{\partial e_k(n)}{\partial y_k(n)} \frac{\partial y_k(n)}{\partial v_k(n)} = e_k(n) \varphi_k'(v_k(n))
$$

 A significância desse processo é que, ao passo que a rede treina, os neurônios nas camadas intermediárias se organizam de tal modo que diferentes neurônios aprendem a reconhecer diferentes características do espaço total de entrada. Após o treinamento, quando apresentado a uma entrada arbitrária com ruído ou incompleta, as unidades nas camadas intermediárias ou escondidas irão responder com uma saída ativa se a entrada contiver um padrão que "lembre" a característica que as unidades aprenderam a reconhecer durante o treinamento. Ao contrário, unidades das camadas intermediárias têm a tendência de inibir suas saídas, se a entrada não contém a característica a qual foi treinada para reconhecer.

 Segundo HINTON e SEJNOWSKI (1987, p. 55), durante o treinamento, a rede back-propagation tende a desenvolver relações internas entre os neurônios a fim de organizar os dados de treinamento em classes de padrões. Essa tendência pode ser extrapolada para a hipótese que todos os neurônios nas camadas intermediárias na rede back-propagation estão de alguma maneira associados com características específicas do padrão de entrada como resultado do treinamento.

 A descrição matemática formal da operação da rede back-propagation é feita através da Regra Delta Generalizada, a qual é o algoritmo de aprendizado da rede. Esse algoritmo é uma generalização do algoritmo da Regra Delta como já comentado. Em resumo pode-se concluir sobre o back-propagation que:

- para o ajuste dos pesos nesta rede multicamadas, o algoritmo utiliza o processo de minimização pelo processo do gradiente descendente, o qual sugere mudanças nos pesos w<sub>ki</sub> por uma quantidade ∆w<sub>ki</sub> proporcional ao gradiente da superfície de erro. Também utiliza o limiar de ativação da função sigmoidal;
- a minimização pelo processo do gradiente descendente e o limiar de ativação da função, constituem a Regra Delta Generalizada utilizada para o treinamento da RNA feedforward;

 Segundo RIBEIRO (2003, p. 80), o objetivo da Regra Delta Generalizada é determinar um conjunto de pesos (w), que minimize o Erro Médio Quadrático (EMQ) sobre determinado número de elementos amostrais de treinamento. A obtenção do ponto de mínimo é alcançada por meio de um processo iterativo, que utiliza o conjunto amostral de treinamento.

 A RNA é um sistema dinâmico, onde o novo estado é função do estado anterior. O cálculo do novo estado é chamado de atualização como na Equação 2.21.

$$
w_j^{novo} = w_j^{velho} + \Delta w_{kj}
$$

 A Figura 2.10 mostra de forma simplificada, como o treinamento e a retropropagação do erro são processados na RNA.

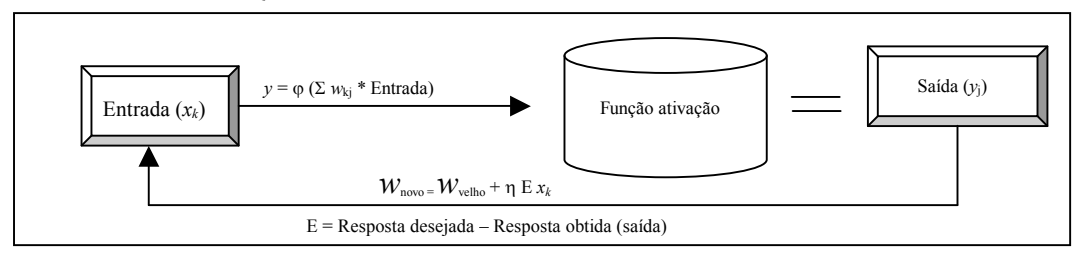

FIGURA 2.10 – ESQUEMA DE UMA REDE NEURAL MOSTRANDO O TREINAMENTO

FONTE: adaptado de KOVÁCS 1996, p. 68

 A Figura 2.10, explica o funcionamento de uma RNA, descrito da seguinte forma: uma entrada é fornecida à rede e a saída é apresentada; o vetor erro é calculado pela rede, que é a diferença entre a saída obtida e a esperada (fornecida como parâmetro de comparação); é executada a atualização dos pesos da camada de saída através da Regra Delta Generalizada; propagam-se para as camadas anteriores os valores desejados atualizando assim os pesos nas demais camadas.

 Segundo GERMAN e GAHEGAN (1996, p. 970), para treinar a rede até que ela possa estar adequada a função (associar os vetores de entrada a um específico vetor de saída), parte-se de um ponto arbitrário no espaço dos pesos e percorre-se a superfície do erro quadrático em direção a um ponto de mínimo. Desta forma, o gradiente descendente minimiza o erro quadrático total de saída calculado pela rede.

 A superfície de erro é obtida pela média sobre todos os exemplos possíveis de entrada e saída. Qualquer operação do treinamento supervisionado é representada como um ponto sobre a superfície de erro. Para que o sistema melhore seu desempenho, o ponto que está representado sobre a superfície de erro deve ser movido para baixo sucessivamente em direção a um ponto de mínimo da superfície de erro. O gradiente da superfície de erro em qualquer ponto é um vetor que aponta na direção de máxima subida (KOVÁCS, 1996, p. 87).

 Uma outra particularidade da superfície de erro no desempenho do algoritmo de retropropagação é a presença de mínimos locais, isto é, vales isolados, adicionalmente ao mínimo global, conforme mostra a Figura 2.11. Como a aprendizagem por retropropagação é basicamente uma técnica de "escala de colina", ela corre o risco de ficar "presa" em um mínimo local, onde toda pequena variação dos pesos sinápticos causa aumento da função custo. Entretanto, em algum outro lugar do

espaço de pesos, existe um outro conjunto de pesos sinápticos para o qual a função de custo é menor que o mínimo local no qual a rede se encontra "presa". É indesejável que o processo de treinamento termine em um mínimo local, especialmente se ele estiver muito distante do mínimo global (HAYKIN, 2001, p. 258).

FIGURA 2.11 - SUPERFÍCIE DO ERRO MÉDIO QUADRÁTICO COM INFINITOS PONTOS DE MÍNIMO

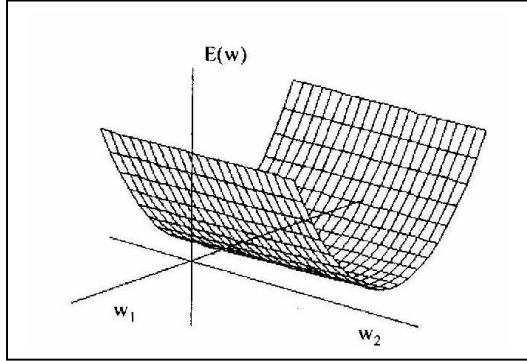

FONTE: adaptado de KOVÁCS 1996, p. 68

 Devido ao problema (mínimo local), variações do algoritmo têm sido pesquisados por autores como: JARVIS e STUART (1996); REIDMILLER e BRAUN (1993).

 A seguir serão mostradas algumas considerações quanto às variações desse treinamento.

a) Taxa de Aprendizado Variável e Momento (Momentum)

 O algoritmo back-propagation fornece uma aproximação para a trajetória no espaço dos pesos calculados pelo método do gradiente. Quanto menor se fizer o parâmetro taxa de aprendizagem  $(\eta)$ , tanto menor será a mudança nos pesos sinápticos da rede de uma iteração para a próxima. Por outro lado, quanto maior for a taxa de aprendizado  $(n)$ , maior será a mudança nos pesos sinápticos de uma iteração para a outra. Neste caso, a RNA pode se tornar instável, isto é, oscilatória. Um método de incrementar a taxa de aprendizado e evitar o perigo de instabilidade é modificar a Regra Delta mostrada na Equação 2.19 pela inclusão de um termo "momento", obtendo-se a Equação 2.22 (HAYKIN, 2001, p. 197). Mais detalhes ver RUMELHART et al. (1986).

Onde:

<sup>α</sup>: termo Momentum (Momento) é um número positivo chamado de constante de momento (controla o laço de realimentação que age em torno de  $\Delta w_{ki}(n)$ ).

 A inclusão do termo momento no algoritmo de retropropagação tem um efeito estabilizador nas direções que oscilam em sinal. Este termo representa uma modificação pequena na atualização dos pesos, contudo pode ter alguns efeitos benéficos sobre o comportamento de aprendizagem do algoritmo.

 b) Variação do treinamento back-propagation (Resilient Propagation - RPROP)

 Ainda devido ao fato da instabilidade da rede e também ao processamento da mesma poder ocorrer de forma lenta, outra variação do treinamento back-propagation foi desenvolvido por REIDMILLER e BRAUN (1993), que é o Resilient Propagation (RPROP).

 O RPROP é um processo que tem por finalidade tornar mais eficiente o algoritmo de retropropagação. No treinamento, quando da atualização dos pesos, por meio da taxa de aprendizado, pode ocorrer um ponto de mínimo local, isto é, o gradiente pode indicar a proximidade de um ponto crítico, no caso um mínimo local e, os pesos não serem ajustados num valor ótimo para o problema. Assim sendo, o tamanho da mudança de peso é determinado exclusivamente por um valor de atualização  $\Delta_{ki}$  (t). A variação do algoritmo *back-propagation* e sua variação Resilient (elástico) RPROP, minimiza esse problema e a convergência esperada da rede é acelerada.

 Somente o sinal da derivada é usado para determinar a direção do ajustamento dos pesos, sendo que a magnitude das derivadas não tem efeito sobre este ajustamento, isto é, a mudança dos pesos é determinada por ajustamento de valores separados. O ajustamento de cada peso é aumentado, por um fator, todas as vezes que o desempenho da derivada da função com respeito aos pesos tem o mesmo sinal para duas iterações sucessivas. O valor do ajustamento do peso é diminuído, por um fator, todas as vezes que a derivada com respeito aos pesos muda de sinal na iteração anterior. Se a derivada é zero, então o valor do gradiente permanece o mesmo. Todas as vezes que os pesos estão oscilando, a mudança dos mesmos será reduzida. Se o peso continua a mudar na mesma direção por várias iterações, então a magnitude do ajuste deles será aumentada (REIDMILLER e BRAUN, 1993, p. 588).

 Segundo HAYKIN (2001, p. 197), o ajuste dos pesos é calculado pela relação dada na Equação 2.23:

$$
\Delta w_{kj}(t) = -\Delta_{kj}(t), se \frac{\partial E}{\partial w_{kj}}(t) > 0
$$
  
\n
$$
\Delta w_{kj}(t) = +\Delta_{kj}(t), se \frac{\partial E}{\partial w_{kj}}(t) < 0
$$
  
\n
$$
0, se \frac{\partial E}{\partial w_{kj}}(t) = 0
$$
\n(2.23)

 O segundo passo do aprendizado RPROP é determinar os novos valores atualizados  $\Delta_{ki}(t)$ , pela regra da Equação 2.24

$$
\Delta_{kj}(t) = \psi^{+} \Delta_{kj}^{(t-1)}, se \frac{\partial E^{(t-1)}}{\partial w_{kj}} \frac{\partial E^{(t)}}{\partial w_{kj}} > 0
$$
  

$$
\Delta_{kj}(t) = \psi^{-} \Delta_{kj}^{(t-1)}, se \frac{\partial E^{(t-1)}}{\partial w_{kj}} \frac{\partial E^{(t)}}{\partial w_{kj}} < 0
$$
  

$$
\Delta_{kj}(t) = \Delta_{kj}^{(t-1)}, se \frac{\partial E^{(t-1)}}{\partial w_{kj}} \frac{\partial E^{(t)}}{\partial w_{kj}} = 0
$$
 (2.24)

Onde:  $0 < \Psi^{\dagger} < 1 < \Psi^+$ 

A regra de adaptação dos pesos segue o seguinte princípio:

Se as derivadas parciais dos pesos correspondentes a  $w_{ki}$  mudam os seus sinais, isto indica que a última atualização foi demasiadamente grande. Devido a isso, o valor de atualização  $\Delta_{kj}$  é decrescido por um fator ( $\Psi$ <sup>-</sup>).

 Se as derivadas conservam os seus sinais, o valor de atualização é levemente incrementado na seqüência, para acelerar a convergência em regiões de mínimos locais. Uma vez que os valores de atualização para cada peso são adaptados, a atualização dos pesos segue a seguinte regra:

• se a derivada for positiva (erro de incremento), o peso é diminuído;

• se a derivada for negativa, o valor de atualização do peso é adicionado. Com uma exceção:

 Se a derivada parcial muda de sinal, isto é, se o passo anterior tiver sido muito grande e o mínimo local tiver sido perdido, então a atualização dos pesos é revertida conforme Equação 2.25.

$$
\Delta w_{kj}^{(t)} = -\Delta w_{kj}^{(t-1)}, se \frac{\partial E^{(t-1)}}{\partial w_{kj}} \frac{\partial E^{(t)}}{\partial w_{kj}} < 0
$$

 Em comparação a outros algoritmos de aprendizagem, no RPROP é usado somente o sinal da derivada para a atualização dos pesos e da aprendizagem. No algoritmo de retropropagação, por exemplo, todas as derivadas parciais devem ser calculadas para o processo de atualização dos pesos sinápticos. O fato de ser utilizado somente o sinal da derivada parcial economiza espaço de memória, assim como o tempo consumido nos cálculos.

 Uma conseqüência disso é que na camada da saída os pesos são pouco modificados e a aprendizagem se torna lenta. Usando RPROP, o tamanho do acréscimo do peso depende somente da seqüência dos sinais das derivadas parciais e não depende do tamanho dessas derivadas. Por esta razão, a aprendizagem é homogênea sobre toda a rede, isto é, pesos próximos às entradas têm iguais chances de aprender e se adaptar, se comparado com pesos próximos às saídas (RIEDMILLER e BRAUN, 1993, p. 586).

### 2.3.5 Generalização de uma Rede Neural Artificial

 Após o treinamento da RNA, espera-se que a rede projetada seja capaz de generalizar. Diz-se que uma rede generaliza bem, quando o mapeamento de entradasaída computado pela rede for correto (ou aproximadamente correto) para o conjunto amostral não utilizado no processo de treinamento da rede. O processo de

aprendizagem pode ser visto como um problema de "ajuste de curva". A própria rede pode ser considerada como um mapeamento não-linear de entrada-saída. Esse ponto de vista permite considerar a generalização de uma RNA, como sendo o efeito de uma boa interpolação não-linear sobre os dados de entrada (HAYKIN, 2001, p. 232). A rede realiza boa interpolação não-linear fundamentalmente porque redes multicamadas com funções de ativação contínuas produzem funções de saída que também são contínuas.

 Uma RNA, se for bem projetada para generalizar, produzirá um mapeamento de entrada-saída correto, mesmo quando a entrada for um pouco diferente dos exemplos usados para treinar a rede. Mas se uma RNA aprende um número excessivo de exemplos de entrada-saída, ela pode acabar memorizando os dados de treinamento. Ela pode fazer isso encontrando uma característica (devido ao "ruído", por exemplo) que está presente nos elementos amostrais de treinamento, mas não na função subjacente que deve ser modelada. Este fenômeno é conhecido como excesso de ajuste ou excesso de treinamento. Quando a rede é treinada em excesso, ela perde a habilidade de generalizar entre padrões de entrada-saída similares (HAYKIN, 2001, p. 232).

 Geralmente, carregar dados desta forma em uma rede de multicamadas requer o uso de mais neurônios ocultos do que é realmente necessário, resultando que contribuições indesejáveis no espaço de entrada devido a ruído sejam armazenadas nos pesos sinápticos da rede (WIELAND e LEIGHTON, 1987).

## 3 MATERIAIS E MÉTODOS

 $\overline{a}$ 

# 3.1 DESCRIÇÃO E LOCALIZAÇÃO DA ÁREA DE ESTUDO

 Este capítulo descreve as características da área de estudo e o projeto no qual os levantamentos de campo executados estão inseridos.

3.1.1 Descrição do Projeto, Localização da Área e Tipo de Dados Envolvidos

 Os dados utilizados nesta pesquisa foram coletados em levantamentos executados dentro de um projeto de pesquisa para investigações em ecossistemas marinhos, chamado Geological Evolution of Carbonate Processing (GEOMOUND). O GEOMOUND, juntamente com outros 19 projetos, fazem parte do Ocean Margin Deep-Water Research Consortium (OMARC), firmado em março de 1999, no EU Fifth Framework, de iniciativa da comissão européia. Mais detalhes ver EUROPEAN COMMUNITIES (2004).

 Este projeto focaliza estudos técnicos e científicos em torno da evolução geológica e detalhes sobre a morfologia oceânica da região de estudo, devido ao fato de ter-se detectado uma superabundância de formações de hidrocarbonetos<sup>7</sup> e arrecifes nessas águas. Estas formações e arrecifes, encontram-se localizados na Província de Pelágia, ao norte da bacia de Porcupine (Porcupine Seabight) e nos bancos de Porcupine (Porcupine Bank), do lado sudeste da Bacia de Rockall (Irlanda) e do lado ocidental (Reino Unido). Na Figura 3.1, o ponto em preto, indica a localização da área inspecionada neste projeto. Mais detalhes sobre as investigações dessas formações no lado sul do canal de Rockall, ver KENYON et al. (2003).

<sup>7</sup> Hidrocarbonetos: Compostos químicos constituídos por átomos de carbono e hidrogênio. Um exemplo no estado líquido, é o petróleo e no estado gasoso, o gás natural. Constituem a maioria dos combustíveis fósseis (WIKIPEDIA, 2004).

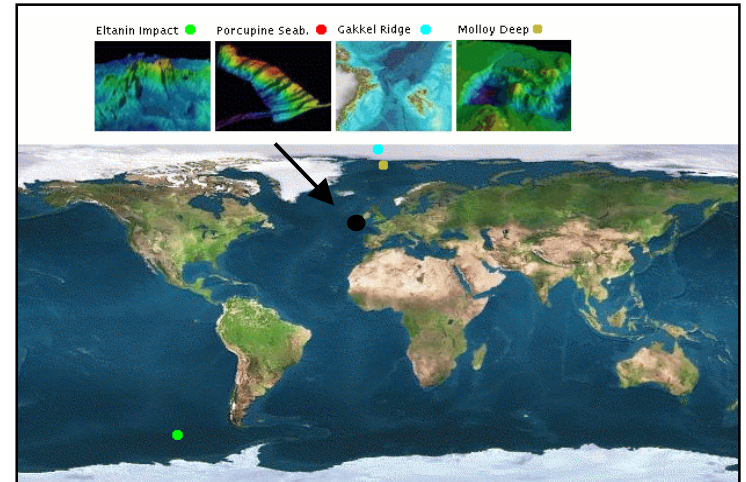

# FIGURA 3.1 - VISÃO GERAL DA LOCALIZAÇÃO DA ÁREA DO PROJETO GEOMOUND

FONTE: AWI, 2004

 As águas territoriais irlandesas extendem-se, principalmente, do lado oeste da Irlanda, sendo os bancos de Porcupine, explorados durante a expedição ANT-XVII/4, pelo navio RV Polarstern do AWI (Bremerhaven - Alemanha). Uma representação tridimensional da área de estudo, pode ser visualizada na Figura 3.2. A superfície tridimensional do fundo oceânico da área, pôde ser representada, por meio das amostras de profundidades e de suas respectivas intensidades de backscatter, os quais foram coletados pelo sistema multibeam Hydrosweep DS-2 (seção 3.2) (BEYER et al., 2003); (BEYER et al., 2005). As profundidades e os valores de intensidades de backscatter adquiridos nos levantamentos, foram utilizados nesta pesquisa, como as variáveis de entrada para os processamentos utilizando a RNA.

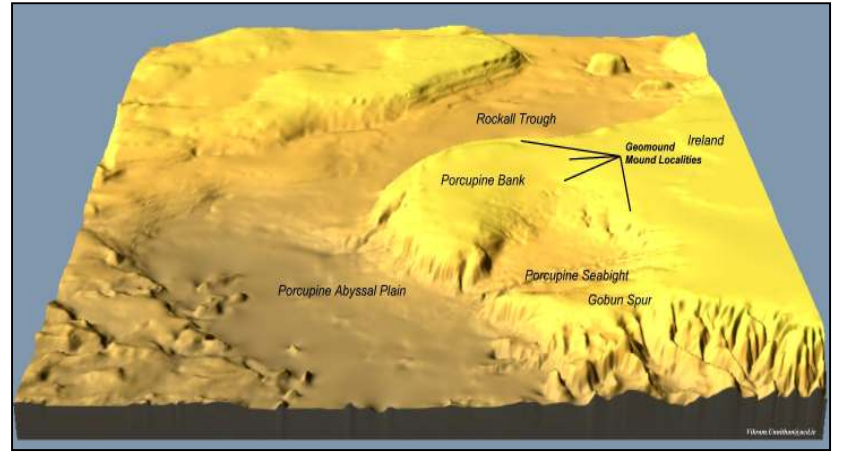

FIGURA 3.2 - VISÃO 3D EM PERSPECTIVA DA ÁREA DE ESTUDO

FONTE: AWI, 2004

 As águas irlandesas podem ser divididas em 3 zonas, conforme ilustra a Figura 3.3.

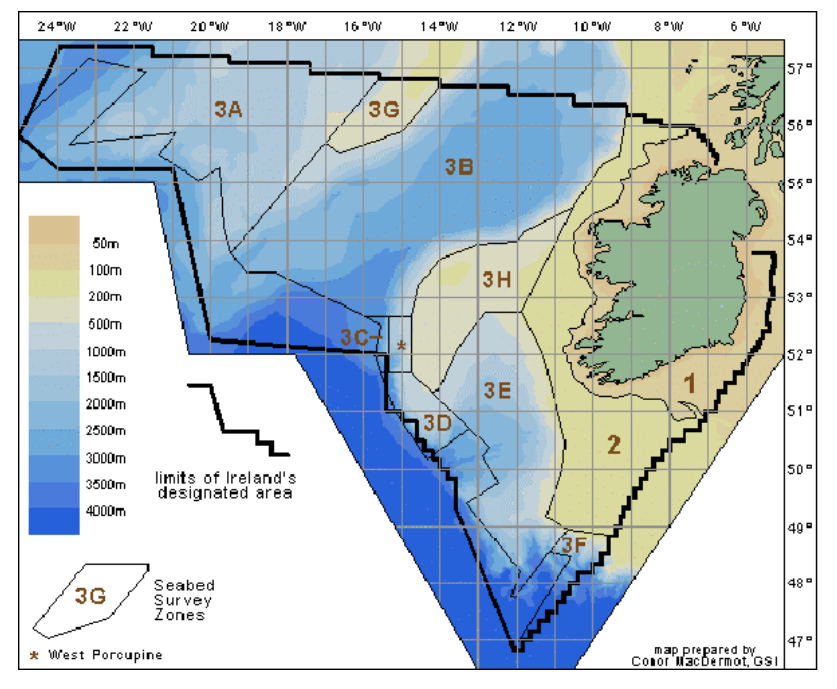

FIGURA 3.3 – ZONAS DAS ÁGUAS IRLANDESAS ENVOLVIDAS NO MAPEAMENTO

 $\overline{a}$ 

 A primeira zona (1), representa a costa (litoral), a segunda (2) é o continente e a terceira (3A até 3H), inclui os bancos e a bacia de Porcupine (área deste estudo), bem como o canal de Rockall.

 A parte dominante, zona 3, consiste das margens do continente irlandês, os bancos de *Porcupine*<sup>8</sup>. Os bancos de *Porcupine* formaram-se durante o rompimento tectônico da área há 180 milhões de anos entre a América do Norte e a Europa. Bacias às margens dos bancos foram depósitos restritos de circulação de sedimentos nessa época. Nestes sedimentos, foi preservada uma pequena quantidade de fauna, flora e conchas. Investigações realizadas por cientistas no presente século, mostraram que as águas mais profundas, estão localizadas do lado oeste da Irlanda; neste local residem grandes quantidades de corais vivos, sendo que 60% são corais de águas categorizadas como profundas (SMEE, 2004).

FONTE: INSS, 2004

<sup>&</sup>lt;sup>8</sup> **Bancos de** *Porcupine*: levam o nome do navio de pesquisa Her Majesty's Ship (HMS) Porcupine, o primeiro navio que realizou dragagens em águas profundas em 1869 (EVANS, 2001, p. 15).

 A formação destes corais ainda encontra-se em investigação, existem duas hipóteses: que estes montes são estruturas que se depositaram no solo oceânico, devido a influência de correntes oceânicas, ou que sua gênese esteja relacionada com as substâncias de metano e enxofre existentes nesta subsuperfície.

 Segundo De MOL (2002, p. 197), as formações de corais em Porcupine são devido à circulação oceânica e à dinâmica de massas e dos nutrientes da água, porém SAGER et al. (2003, p. 115) descreve que o relevo destes montes é uma característica comum nessas margens continentais. Foram encontradas essas formações ativas e inativas no Golfo Norte do México, regiões de bacias produtoras de petróleo. Por isso, a presença desses montes ou formações pode ser um indicativo de reservatórios de hidrocarbonetos.

 Recentes pesquisas parecem eliminar esta teoria, pois nenhuma evidência de metano para esta ligação então sugerida, foi encontrada em regiões tão profundas (KENYON et al., 2003, p. 25).

 Para que se possa investigar e entender os processos relacionados ao desenvolvimento dos corais e relevo da região, sua origem, bem como sua estrutura, faz-se necessário que o relevo e morfologia da região sejam conhecidas em detalhes. Com base nestes interesses, é necessário que uma base cartográfica precisa do fundo oceânico seja cuidadosamente inspecionada e detalhada.

### 3.2 MATERIAIS

### Amostras de profundidades

• Profundidades com limites de 400 m até 1700 m, gentilmente cedidas pelo AWI (Alemanha), as quais foram utilizadas para modelagem tridimensinal do fundo oceânico.

## Amostras dos valores de intensidades de backscatter

• Amostras dos valores de intensidades de backscatter, cedidas pelo AWI (Alemanha). Serviram como variável de entrada complementar para os treinamentos com a RNA.

### Número e valores angulares de incidência dos feixes

• Sequência dos valores numéricos dos feixes (beam number) de 1 a 59 PFB's, para cada posição de profundidade e de *backscatter* medida. Correlacionado a estes valores numéricos, existe também, um valor angular de incidência do feixe. Tanto o número, como o valor angular de incidência de cada feixe, foram utilizados como variáveis complementares de entrada nos treinamentos com a RNA, as quais foram denominadas de "peso binário e peso linear".

## Equipamentos

• Os levantamentos de campo, foram realizados utilizando a embarcação RV Polarstern (Alemanha - Bremenhaven) e o sistema multibeam Hydrosweep DS-2 (seção 3.2.1). Este sistema foi desenvolvido entre 1984 e 1986 pela empresa Krupp Atlas Elektronik (Alemanha). Permite medir 59 PFB´s de profundidades simultâneas com um único pulso feixe; tem cobertura angular de varredura de 90°; opera a uma frequência de 15,5 kHz; a precisão da batimetria é de 1% conforme a altura da lâmina d´ água para os modelos gerados. A disposição dos seus 2 transdutores (transversal e longitudinal) em relação ao eixo do navio, permite realizar uma técnica de calibração automática denominada Kreuzfächerkalibrierung, a qual faz a correção da compensação da velocidade do som e dos efeitos da refração durante o levantamento. Tem um espaçamento entre feixes de 2,3<sup>°</sup>; os limites de profundidades atingidas são de 10 até 11.000 m; possui estabilização em todos os eixos; duração do pulso de +/- 1 a 10 ms; largura da banda de 0,3 – 2 kHz. Encontra-se instalado no navio Polarsten (AWI), desde 1997 (SCHENKE, 1990, p. 162). Mais detalhes ver KRUPP ATLAS (2004); AWI (2004); GUTBERLET e SCHENKE (1989).

## Programas

• Surfer 7.0: utilizado para interpolação e geração das curvas isobatimétricas e modelos batimétricos. Este programa permite gerar grades regulares retangulares e triangulares (seção 2.1.1), tendo disponível os interpoladores: Inverso do Quadrado da Distância (IQD), kriging, vizinho mais próximo, método de Shepard, mínima curvatura, regressão polinomial, função de base radial, triangulação com interpolação linear. Permite a geração e a visualização de produtos cartográficos como: imagens sombreadas ou em níveis de cinza, gerar mapas de declividade e de aspecto, mapas de contorno, mapas em perspectiva tridimensional entre outros. Mais detalhes ver SURFER (1999); SURFER (2004).

- MatLab 5.3: utilizado para o processamento com a RNA, usando as blibliotecas matemáticas. Mais detalhes ver MATLAB (1998); MATLAB (2004);
- C++: utilizado na coleta dos elementos amostrais de treinamento e verificação (arquivos ASCII); utilizado para eliminar pontos comum entre os arquivos; distribuir os pesos conforme a geometria do sistema multibeam Hydrosweep DS-2. Mais detalhes ver BOTELHO (2005).

### Computador

• *Notebook* HP Pavilion dv4000, Processador Intel (Centrino) – Pentium – 2,8 GHz; 1,0 GB RAM: utilizado nos processamentos com a RNA.

## Laboratórios

- Estrutura do Curso de Pós-Graduação em Ciências Geodésicas (CPGCG) da Universidade Federal do Paraná (UFPR) - Curitiba - Paraná - Brasil;
- Estrutura do Institut für Erdmessug (IfE) Universität Hannover Hannover - Nidersachsen – Alemanha
- 3.2.1 Levantamentos de Campo Sistemática para Obtenção dos Dados

 A margem oriental da bacia de Porcupine, possui uma área de cerca de 2700 km², a qual foi inspecionada sistematicamente. O levantamento consistiu de 14 perfis completos, com cerca de 130 km de comprimento, conforme mostrado na Figura 3.4. Adicionalmente durante a partida e chegada da expedição, o canal sul da área de interesse foi também inspecionado.

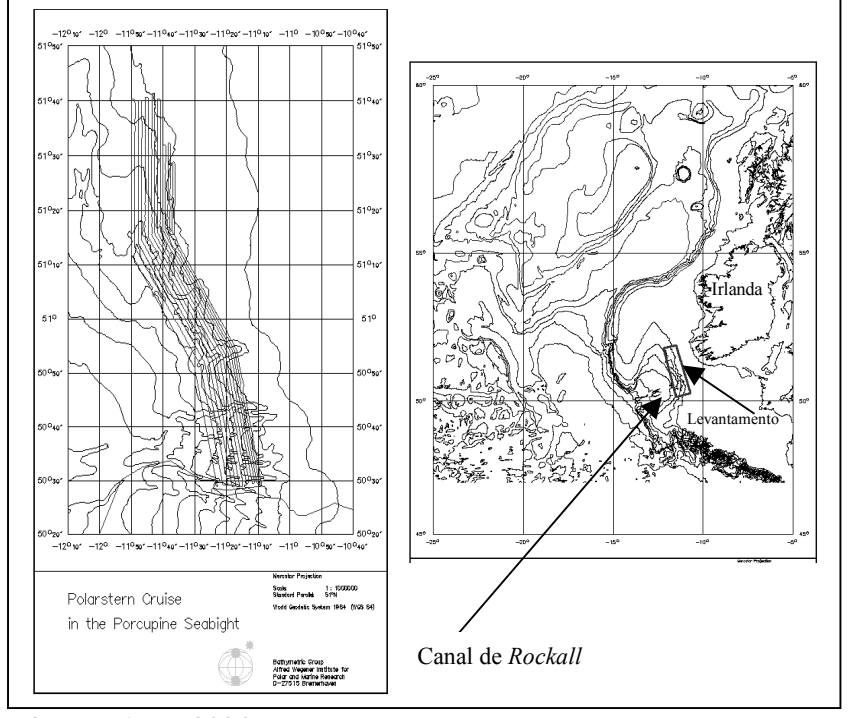

FIGURA 3.4 – PERFIS LEVANTADOS DURANTE A EXPEDIÇÃO – VISÃO GERAL

 $\overline{a}$ 

Ao todo foram levantados  $2500 \text{ km}^2$  em 4 dias e meio (de 11 a 16 de junho de 2000). As linhas do levantamento foram planejadas utilizando como base as curvas isobatimétricas extraídas da General Bathymetric Chart of the Oceans (GEBCO)<sup>9</sup> Digital Atlas 1997 - GDA 97 (GEBCO, 2004).

 Devido ao relevo da região e a grande variação em profundidades, as linhas de levantamento foram planejadas de forma que tivessem uma disposição paralela ao longo do declive continental e do canal de Rockall como mostrado na Figura 3.4. Para assegurar precisão e qualidade do produto final, uma superposição entre os perfis adjacentes de pelo menos 10% foi executada durante a varredura do multibeam e consequentemente com isso, pôde-se obter a cobertura total da área (BEYER et al.,

FONTE: AWI, 2004

<sup>9</sup> GEBCO: Tem como meta, manter atualizado e dissiminar dados batimétricos aos usuários autorizados para geração de cartas náuticas ou mapas tridimensionais do fundo oceânico. É mantido e administrado pelo IHO e IOC (GEBCO, 2004).

2003, p. 28).

 Visando o posicionamento da embarcação Polarstern, Figura 3.5, o método DGPS foi empregado neste levantamento, juntamente com o sistema SkyFix, o sistema SkyFix é mantido pela International Maritime Satellite Communication Organization (InMarSat), dentro do formato da Radio Technical Comitte for Maritime Service (RTCM) (seção 2.2.2).

### FIGURA 3.5 – NAVIO OCEANOGRÁFICO POLARSTERN

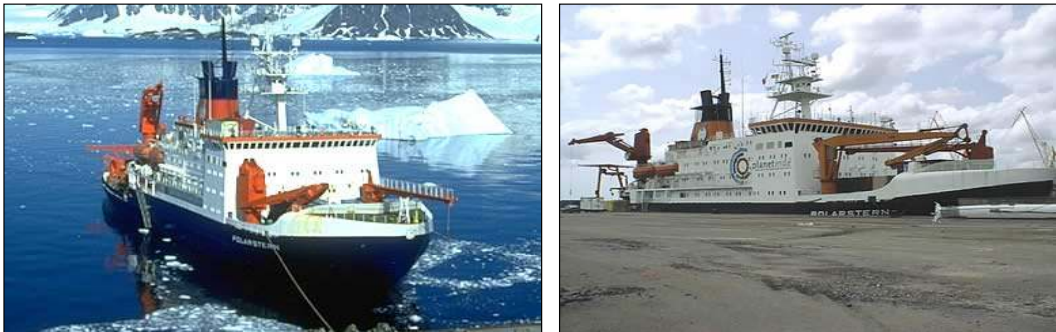

FONTE: AWI, 2005

 A integração DGPS, SkyFix, tem como vantagem, fornecer posicionamento da estação móvel, mesmo estando ela, a uma distância de até 2000 km da estação de referência. Fator importante, quando um posicionamento deve ser feito, por exemplo, em áreas oceânicas abertas, longe da costa.

 A taxa de transmissão das correções diferenciais foi de 5 s e a precisão do posicionamento em torno de 3 a 5 m. Mais detalhes sobre os sistemas DGPS e SkyFix a bordo do navio Polarstern ver ROTTMANN et al. (2000) e sobre o sistema SkyFix ver RACAL (1992).

 As posições da sonda ecobatimétrica são transferidas para o multibeam através do sistema Marine Inertial Navigation System (MINS) e das coordenadas de um receptor GPS Trimble, a cada segundo. O MINS controla a estabilização do navio.

 Com o MINS, obtém-se informações angulares, isto é, os movimentos de rotação do navio sendo eles: roll (Ψ) - rolamento, pitch (θ) - arfagem e yaw (ξ) guinada, os quais são mensurados por giroscópios. Os movimentos de translação são obtidos por acelerômetros sendo eles: ∆X (aceleração), ∆Y (deslocamento) e ∆Z (submersão). Esses movimentos de translação e de rotação, registrados pelo MINS, são incluídos no cálculo da posição da embarcação para cada pulso medido. Para o controle do movimento de submersão do navio ∆Z (aceleração vertical ao longo do eixo Z), foi utilizado um Compensador TSS330, assim, o atual valor do ∆Z é imediatamente, por ele alinhado com a profundidade medida pela sonda, sendo a profundidade final, correspondente ao NMM. Mais informações sobre integração GPS, ecobatimetria e os fatores que influenciam na precisão da medida de profundidade, podem ser encontrados detalhadamente em KRUEGER (1996).

 Durante o período do levantamento, a velocidade dos ventos foi de aproximadamente 10 m/s na maior parte do tempo na direção sudoeste. A velocidade da embarcação foi em torno de 10 nós, isto é, 18 km/h (BEYER et al., 2003, p. 28).

 Entre 1984 e 1986 a empresa Atlas Krupp Elektronik em Bremen, Alemanha, desenvolveu o Hydrosweep DS-2, sendo sua geometria mostrada na Figura 3.6. O Hydrosweep pertence à família de sistemas multibeam (seções 2.2.3.1 e 3.2).

 O princípio operacional do Hydrosweep é enviar um sinal do emissor, instalado na embarcação, este sinal atinge o fundo submerso, e mede os 59 PFB´s com um único pulso. O eco retorna a superfície, onde o pulso é detectado por um receptor. A recepção do eco refletido do fundo submerso é convertido em profundidades.

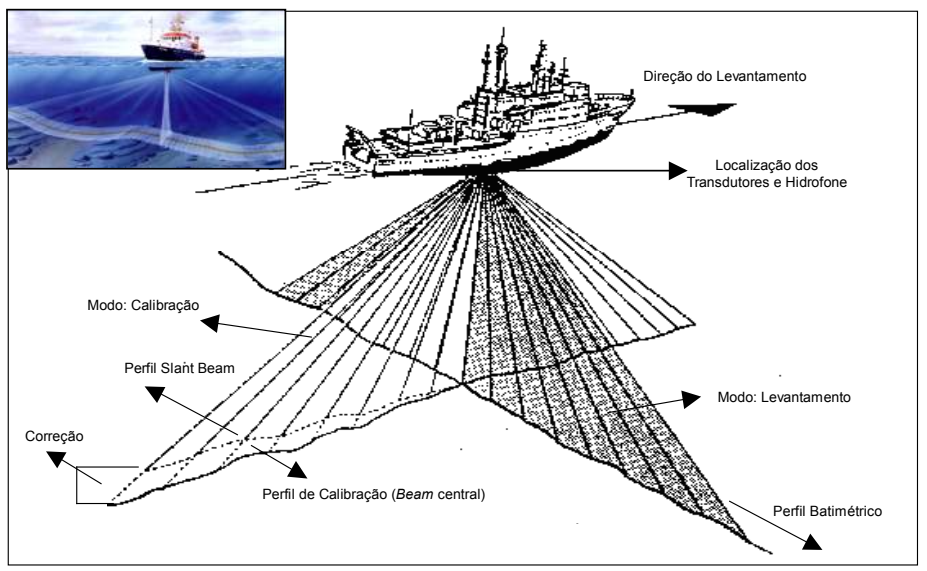

#### FIGURA 3.6 – HYDROSWEEP DS2 E O PRINCÍPIO DA SUA GEOMETRIA

FONTE: adaptado de GUTBERLET e SCHENKE 1989, p. 7

 Dois tipos de medidas para calibração podem ser executadas pelo Hydrosweep DS-2. Uma delas é no modo "levantamento", onde a direção do feixe do sonar é perpendicular ao longo do eixo do navio e na direção da sua trajetória. A outra, é no modo "calibração", o feixe esta situado diretamente ao longo de todo o eixo do navio na direção contrária ao levantamento, como mostrado na Figura 3.6.

 No modo "calibração", as funções de transmissão e recepção do sistema são efetuadas pelo transdutor e pelo hidrofone<sup>10</sup>. Este sistema possui 2 transdutores, um transversal e outro longitudinal que coletam as coordenadas formando uma espécie de um (T), e é exatamente no cruzamento destas medidas, que a calibração do tipo Kreuzfächerkalibrierung é realizada.

 O princípio básico deste método de calibração, baseia-se nas medidas do feixe (beam) central, o de número trinta (30), o qual é considerado o mais preciso, pois dele, a verdadeira profundidade ou, o melhor perfil de profundidade ao longo da trajetória do navio é determinada. Próximos dele, são registrados os menores valores dos ângulos de incidência do pulso. Mais detalhes ver ATLAS (2004); AWI (2005 (b)); SCHENKE (1990); KRUPP ATLAS (1998); SCHENKE e ULRICH (1986).

 As medidas dos feixes mais inclinadas ou seja, aquelas mais afastadas do feixe central, de um mesmo perfil, podem ser deterioradas por algum efeito inerente do levantamento. Por isso, para corrigir estes efeitos, através da calibração, um valor médio de velocidade de propagação do som na água normalmente é determinado.

 A velocidade de propagação do som na água foram medidas pelo Conductivity Temperature Depth (CTD), instalado no navio. Uma vez que a velocidade de propagação do som varia para as diferentes profundidades e depende das propriedades físicas e químicas da água, o CTD consegue mostrar onde ocorrem estas diferenças por meio da coleta da temperatura, salinidade ou condutividade, densidade e dissolução de oxigênio da profundidade em questão, ou em níveis de pressão conforme a altura da lâmina d´ água.

 $\overline{a}$ 

<sup>&</sup>lt;sup>10</sup> Hidrofone: Equipamento eletroacústico que num líquido, se destina a transformar as oscilações acústicas em elétricas. Normalmente, é um detector usado na prospecção das jazidas petrolíferas, nos processos sísmicos no mar e na detecção de ruídos emitidos pelos submarinos quando da submersão (WIKIPEDIA, 2005).
A variação da velocidade do som dos perfis na água, garante também, a comparação com a calibração automática pelo método Kreuzfächerkalibrierung do multibeam. Desta forma, os erros quanto a velocidade do som na água e da refração do som (dispersão da energia nas vertentes muito inclinadas e hipérboles de difração) (De MOUSTIER e KLEINROCK, 1986, p. 3417) podem ser corrigidos aplicando e comparando, as técnicas CTD e Kreuzfächerkalibrierung.

 Algumas linhas do levantamento foram afetadas no cruzamento entre perfis adjacentes (Kreuzfächer), pelo efeito denominado Ômega. Isto ocorre quando um padrão do eco do feixe, formado num lóbulo lateral, alcança o transdutor antes do eco formado no lóbulo principal (central). Isso faz com que, o resultado da medida de profundidade resultante, seja menor do que deveria ser. Normalmente, quando isso ocorre, as curvas isobatimétricas tem a tendência ômega (Ω), o que foi detectado nas curvas isobatimétricas geradas pelo AWI, por meio da grade gerada pelo interpolador IQD (BEYER, 2005 (b)). Mais detalhes ver BEYER et al. (2003).

 Em resumo, o programa de calibração do Hydrosweep DS-2 usa medidas de profundidades do feixe central e também dos feixes mais afastados dele (até  $90^0$ ). Aonde, variações da profundidade, com relação ao valor médio de velocidade de propagação do som na água, será proporcional e linear em todo o perfil sem mudar a sua forma. Para os feixes mais afastados do central ou inclinados, uma mudança não proporcional da profundidade, como também, da forma do perfil é detectada.

 Por isso, em ambos os casos, importante é se ter o valor médio de velocidade de propagação do som na água. Durante várias iterações este valor é alterado, até que o valor "ideal" seja encontrado, ajustando e aproximando então, os feixes mais inclinados ao feixe central, para as respectivas profundidades. Através de uma comparação das diferenças e/ou resíduos dos dois perfis, a correção é então efetuada.

 Para cada um dos 59 PFB´s medidos, existe um ângulo fixo de cobertura entre feixes de 2,3<sup>o</sup>. Como o ângulo *apex* de abertura do *multibeam* é de 90<sup>o</sup>, a diferença entre 2 feixes consecutivos é de 1,53<sup>°</sup> como mostra a Figura 3.7.

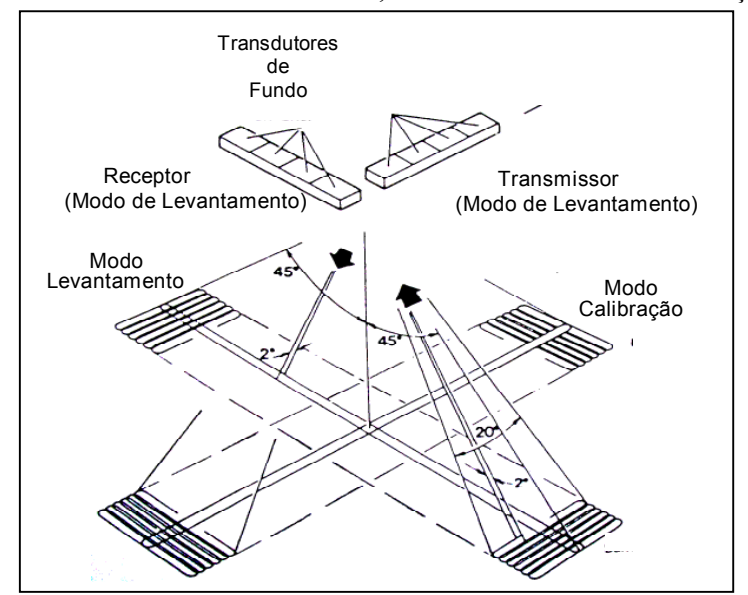

FIGURA 3.7 – GEOMETRIA, COBERTURA E CALIBRAÇÃO DO HYDROSWEEP DS-2

FONTE: adaptado de GUTBERLET e SCHENKE 1989, p. 6

 O tamanho do footprint também muda conforme sua proximidade com relação ao feixe central (número 30). Esse feixe é utilizado para comparar os valores do PFB´s no modo de calibração do sistema, por ser considerado como o mais preciso, como já mencionado. O footprint também varia conforme a declividade do relevo e as mudanças na profundidade. A cobertura varia em torno de 3% para os valores mais próximos do feixe central e de 7% para aqueles mais afastados. A precisão dos dados coletados com este sistema depende da profundidade da água, que segundo o fabricante, conforme a precisão do equipamento é de 1% da altura da lâmina d´ água para os modelos gerados (SCHENKE, 2004); (BEYER et al., 2003, p. 28); (SCHENKE, 1987).

 Os valores numéricos do feixe (1 até 59), juntamente com os ângulos de incidência dele, foram adotados como referência, para atribuir os pesos as coordenadas de profundidade e gerar duas das variáveis de entrada para o treinamento da RNA (seção 3.3.3).

 O tamanho do diâmetro do footprint foi também utilizado para determinar o melhor raio de busca para a interpolação com o IQD (seção 4.1). A relação entre o tamanho do footprint e o raio de busca é um critério importante e deve ser adotado na interpolação, pois se uma feição, estiver localizada em um raio ou em uma região com um diâmetro menor, daquele que o footprint pode medir, então o eco não poderá detectá-la. Consequentemente o interpolador IQD não representará satisfatóriamente todas as variações do relevo oceânico.

 Assim sendo, neste contexto, é sabido que os feixes mais próximos do central (número 30), tem uma forma mais circular e são os mais precisos, já os mais afastados, tendem a uma forma elíptica e são menos precisos. Isso pode ser padronizado durante a interpolação pelo critério do "círculo" no raio de busca, de preferência, adotando-se o maior diâmetro do footprint. Desta forma, para a determinação desse raio, deve-se considerar: o diâmetro máximo do footprint o qual está relacionado ao número do feixe (59 PFB´s), bem como, ao ângulo de incidência do pulso e a profundidade.

 A sobreposição entre dois perfis adjacentes é outro fator importante na modelagem, deve ser uma porcentagem que atinja uma cobertura total da área ensonificada. No caso dos dados desta pesquisa ela foi de no mínimo 10%.

 O objetivo principal do AWI, dentro do projeto, foi coletar os dados de profundidade para a produção de uma carta batimétrica das áreas que englobam as formações de hidrocarbonetos e a área onde está localizado o canyon existente no canal ao longo do declive. Para tal, tanto profundidades foram coletadas, bem como os valores angulares das intensidades de backscatter, pelo multibeam Hydrosweep DS-2. A alta frequência na qual este multibeam Hydrosweep opera (15,5 kHz), permite que valores angulares de backscatter sejam coletados juntamente com as profundidades.

 Com base no exposto, os valores das intensidades de backscatter fornecidos pelo AWI para esta pesquisa, foram por eles corrigidos e normalizados, conforme explanado na seção (2.2.3.2). Assim, as saídas fornecidas foram os valores de intensidades de backscatter (em unidade dB), com os repectivos ângulos de incidência e os valores dos números dos feixes para cada uma das coordenadas medidas. O interesse desta pesquisa, não foi processar ou avaliar a qualidade das amostras de backscatter, uma vez que o AWI as forneceu com a precisão por eles desejada, mas sim, utilizá-las como uma variável de entrada complementar no processamento com a RNA, visando avaliar a influência da integração desta variável na modelagem.

3.2.2 Processamento dos Dados Coletados com o Hydrosweep DS-2

 O processamento dos dados de profundidades inicia-se com os 59 sinais dos PFB´s. Os dados são processados em tempo real, durante a trajetória do navio, e pósprocessados em terra. Para tal, o software Computer Aided Resource Information System – Hydrographic Information System (CARIS-HIPS), foi utilizado pelo AWI nos processamentos.

 Para geração do MDT final segundo o AWI, faz-se necessário conhecer as características da geometria do multibeam e os dados de navegação. Primeiramente, a posição da embarcação e a medida de todos os 59 PFB´s foram analisados e os erros sistemáticos, bem como, os dados espúrios removidos. A Figura 3.8 mostra os passos necessários para o processamento dos dados de profundidades para a geração do MDT final. Os passos, normalmente, são:

- a) correção da navegação;
- b) aplicação da redução da maré;
- c) edição dos dados de profundidades e exportação dos dados para um formato que possa ser manipulado e visualizado em outros softwares.

FIGURA 3.8 – PROCESSAMENTOS DOS DADOS DE PROFUNDIDADES

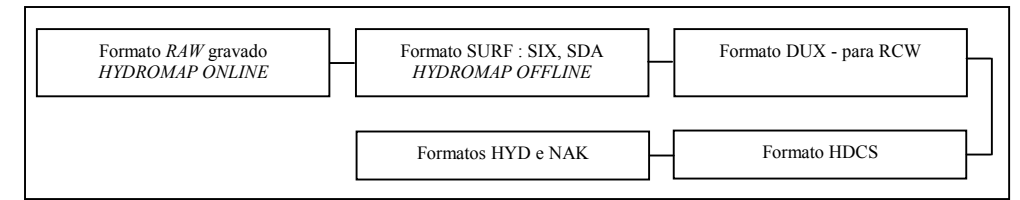

FONTE: adaptado de POKORNÁ 2004, p. 58

 Os dados no formato raw (brutos), são armazenados em formato analógico e digital Digital Linear Tape (DLT). Para que se possa trabalhar com esses dados, uma transformação do formato raw para o Unabhängiges Rohdaten Format (SURF) foi realizada a cada 3 minutos durante as medições. O sensor alemão SURF, permitiu exportar dados que estavam em formato binário (SDA) e indexá-los para um formato (SIX). Os arquivos advindos do SURF puderam ser lidos num editor de navegação,

chamado HYDROSMAP OFFLINE, com o qual foi possível, minimizar ou eliminar os erros de navegação manualmente. Depois de corrigidos esses erros, os dados foram convertidos para um formato DUX.

 Usando um Record Control World (RCW), cada linha do levantamento foi gravada, e os arquivos convertidos do formato DUX, para um formato interno denominado de HDCS, adaptado para o CARIS-HIPS (UNIX), onde os dados puderam ser editados e investigados. Algumas vezes, os arquivos no formato DUX estão também em formato binário HYD ou NAK, formatos próprios de batimetria e de navegação do AWI.

a) Correção da navegação

 O pós-processamento inicia-se a bordo do navio, utilizando o software HYDROMAP OFFLINE. Os erros de navegação (outlier) aparecem pontualmente nas linhas percorridas e estão relacionados com a posição do navio. Para cada posição incorreta em X e Y é determinada uma medida correta de profundidade. Os outliers são deletados ou é feita uma interpolação entre as posições.

 Esses erros podem ocorrer, quando alguns pontos da linha, divergem em torno de 100 m para fora da trajetória desejada. Assim, estas linhas devem ser transladadas ou rotacionadas para a correta posição. Durante os levantamentos desta expedição, não ocorreram esses outliers. A precisão vertical desejada é cerca de 1% da altura da lâmina d´água para os modelos gerados, aonde, 1 a 2 m de erros em até 1700 m de profundidade foram negligenciados.

b) Marés

 A maré é uma importante informação para obtenção das profundidades. As profundidades são normalmente referenciadas ao NMM. Mas, no Atlântico Norte, poucos metros de amplitude das marés, não têm uma influência significativa se considerada a acurácia vertical do multibeam Hydrosweep DS-2. Então, as correções de marés não foram aplicadas nos dados desta pesquisa.

c) Correções das profundidades e edição dos dados com o CARIS-HIPS

 Nesta etapa, os dados foram agrupados usando uma função de fusão. Os passos dessa fusão, combinam todas as informações de compensação horizontal e vertical necessárias para gerar as profundidades e encontrar a localização de cada pulso.

 Estas informações incluem: profundidades observadas; posições; dados dos giroscópios e acelerômetros; parâmetros de calibração; coeficientes de refração; movimentos de rotação e translação; propriedades da lâmina d´agua; dinâmica dos movimentos do navio. Mais detalhes ver BEYER (2003); BEYER (2001 (a)); CARIS-HIPS (1998); AWI (2005).

 Para o processamento dos sinais de backscatter, o software CARIS-HIPS, foi usado para a criação de uma imagem de varredura. Assim sendo, depois de feitas as transformações dos dados e as conversões internas, os sinais corrigidos e amplificados foram armazenados em formato ASCII, juntamente com as amostras de profundidades num formato denominado DUX. Logo em seguida, puderam ser modulados para dados no formato HIPS e visualizados no editor para imagens de varredura. Mais detalhes sobre estes processamentos ver BEYER et al. (2005).

 Após as transformações para os formatos desejados, e realizadas as correções dos erros, os dados de profundidades foram visualizados em um sistema de coordenadas X, Y e Z. Mais detalhes sobre os processamentos de dados coletados com o Hydrosweep DS-2 podem ser encontrados em CRISTEN (1999), o qual afirma que o processamento manual dos dados de um multibeam do tipo Hydrosweep DS-2 consome muito tempo e exige experiência do processador na interpretação das saídas fornecidas pelos programas.

# 3.3 MÉTODOS

### 3.3.1 Síntese dos Processamentos a serem Executados com o IQD e com a RNA

 A geração dos modelos tridimensionais do fundo oceânico, por meio da RNA, foi executada utilizando amostras de profundidades e intensidades de backscatter. Duas abordagens foram utilizadas para os processamentos, como mostra o fluxograma da Figura 3.9, a fim de avaliar a capacidade da RNA na interpolação e na integração de

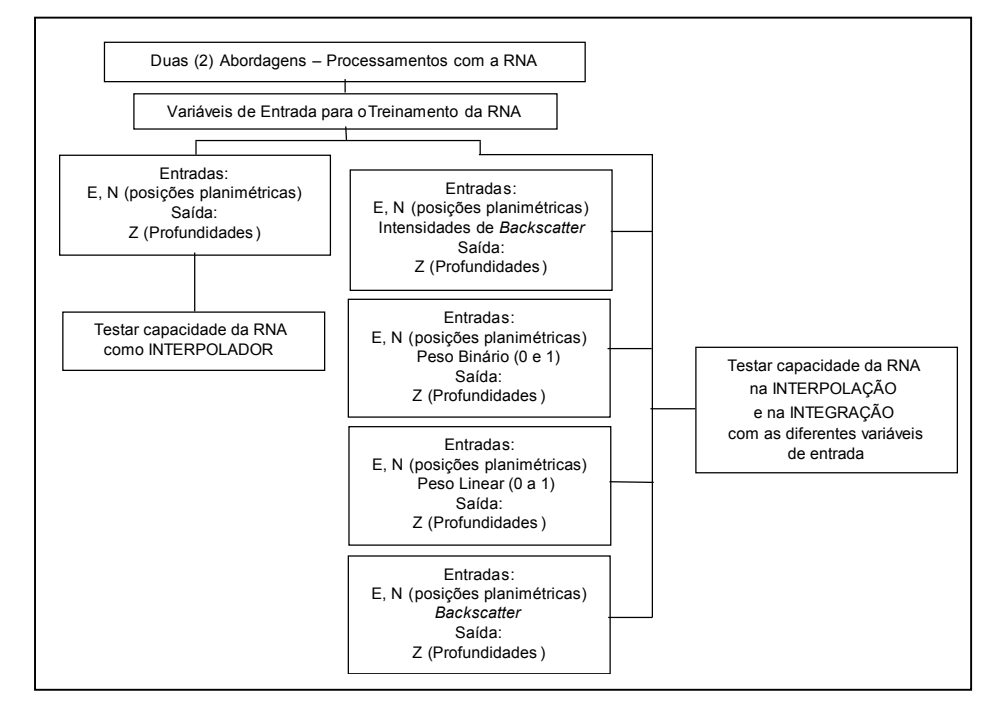

#### FIGURA 3.9 – FLUXOGRAMA DAS ABORDAGENS COM A RNA

 A precisão desejada na medida das profundidades é função da acurácia do equipamento utilizado para a coleta dessas profundidades, e que segundo o fabricante KRUPP ATLAS ELEKTRONIK (1998) é de 1% conforme a altura da lâmina d´ água, para os modelos gerados (seção 3.2).

 A princípio, as variáveis de entrada de interesse para a interpolação seriam somente as coordenadas planimétricas/localizações (E, N) das profundidades, que variam de 400 m até 1700 m. Entretanto, devido a complexidade/declividade do relevo e a grande variação entre os limites máximo e mínimo das profundidades envolvidas, optou-se também em utilizar e analisar a influência de uma nova variável de entrada para o treinamento da RNA e posterior generalização das grades: as intensidades de backscatter. Esta variável foi coletada juntamente com as profundidades, durante o levantamento realizado e disponibilizada para a pesquisa.

 Foram também atribuídos pesos para cada uma das coordenadas do conjunto amostral de profundidades, gerando outras duas variáveis de entrada para o treinamento da rede, denominadas de "peso binário e peso linear". O método utilizado (seção 3.3.4) foi com relação ao valor numérico dos 59 PFB´s, atribuindo valores aos pesos de forma binária, isto é, valores 0 e 1 e o outro método utilizado, foi com relação a abertura angular da varredura do multibeam (ângulos de incidência), os quais estão correlacionados com os valores numéricos dos 59 PFB´s, adotando-se uma variação linear dos pesos de 0 a 1.

 Na seção 4.1 estão descritas as informações referentes ao relevo, através da representação a partir das grades regulares retangulares, geradas pelo interpolador IQD de toda a área fornecida pelo AWI – "modelo adotado como referência" apresentado na seção 4.1.1. Esta etapa visa a estruturação dos dados, reconhecimento e visualização da área em estudo, mediante análises qualitativas e quantitativas. Na seção 4.1.2, são apresentadas as características das duas sub-áreas que foram abordadas nesta pesquisa (área menor – Experimento 1 e área maior – Experimento 2), áreas estas que podem ser visualizadas da Figura 4.7 na seção 4.1.2. Para as sub-áreas 1 e 2, o mesmo método aplicado na seção 4.1.1, foi utilizado para a geração das grades e para as análises qualitativas e quantitativas.

 Na seção 4.2, foram adotados critérios para a definição da arquitetura da RNA, avaliando-se as funções de ativação, número de camadas intermediárias necessárias e a quantidade de neurônios por camada para fixar a arquitetura da rede que melhor se adaptou a este tipo de dado, definição dos seus parâmetros (etapas de treinamento com o algoritmo back-propagation e generalização) e com isso validar o método proposto.

 Na seção 4.3 são apresentados os métodos utilizados no primeiro experimento (área menor (1)) realizado com a RNA. Neste experimento a sub-área (1) da área total dos dados fornecidos pelo AWI, foi delimitada e utilizada, a fim de avaliar as rotinas desenvolvidas e o algoritmo utilizado nos processamentos com a RNA. Esta área possui uma variação de profundidades da ordem de 100 m, sendo definida visando um estudo inicial. Neste caso, procurou-se trabalhar com um número menor de coordenadas e com pequenas variações de profundidades, visando otimizar a busca da arquitetura "ideal" da rede, ou seja, a que melhor se adaptou para a resolução dos problemas, uma vez que os processamentos são mais rápidos quando um número menor de coordenadas é utilizado. Este critério foi importante, pelo fato de que, cada saída da rede deve ser analisada e caso não se encontre a precisão desejada, deverá ser reprocessada, alterando os parâmetros da mesma, pois o processo para a definição da arquitetura é empírico (experimental).

 Na seção 4.4 os experimentos com a área maior – 2, utilizando a RNA são apresentados. A área experimental 2 foi escolhida por possuir todos os valores de profundidades encontrados na área total fornecida pelo AWI (Figura 4.3) da seção 4.1.1, ou seja, a área 2, abrange uma variação entre os limites máximo e mínimo em profundidades de 1300 m. Neste segundo experimento foi aplicada o mesmo método testado na área menor (Experimento 1) (seção 4.3).

 A análise das grades e dos produtos gerados a priori da área total e das duas sub-áreas delimitadas com o interpolador IQD foi importante, uma vez, que as grades IQD serviram como base para a generalização da grade por meio da RNA e posteriores comparações com a grade IQD (seções 4.3.6 e 4.4.2). Isso foi feito para possibilitar a análise da superfície gerada com a RNA. As diferenças entre as grades indicam a proximidade da grade RNA à superfície do fundo oceânico representada com a grade IQD.

 Para melhor entendimento do método proposto e das fases que foram executadas, o diagrama de blocos na Figura 3.10 apresenta uma síntese desde a obtenção dos dados de entrada, os processamentos executados, até os produtos gerados e as análises.

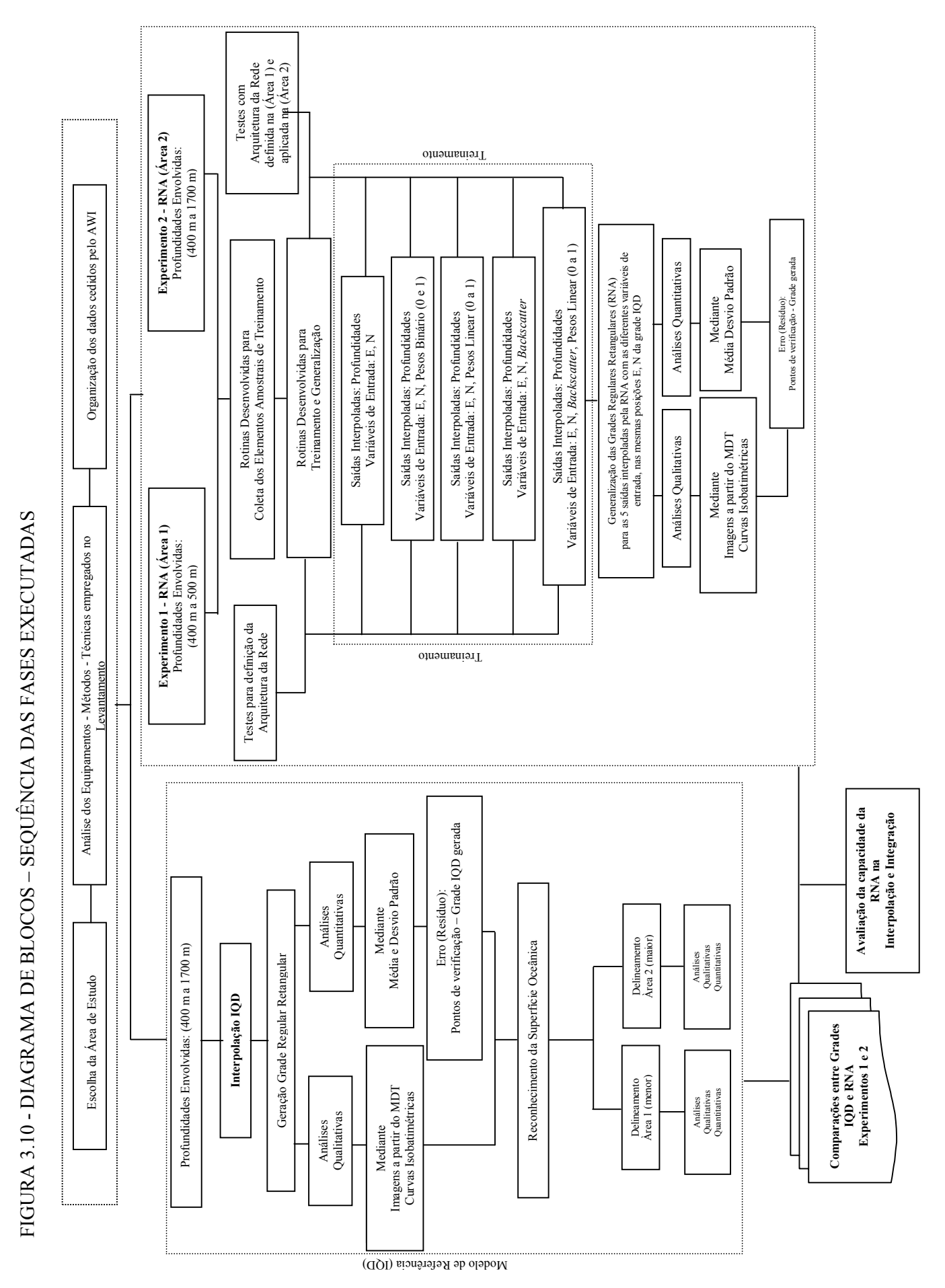

66

3.3.2 Redes Neurais Artificiais (RNA) - Método para Coleta dos Elementos Amostrais de Treinamento e de Verificação

 A etapa da coleta dos elementos amostrais de treinamento para a rede é fundamental, para que a mesma realize a generalização dos dados totais e atinja a precisão desejada. Para tal, a amostra deve ser representativa da variação das profundidades que se está considerando. Isto é, deve ter a capacidade de representar todas as nuances do terreno na área a ser modelada.

 Um subconjunto amostral foi escolhido para ser utilizado no treinamento da RNA. Este conjunto possui 10% de elementos amostrais do conjunto amostral total de dados, nas devidas proporções tanto para a área 1 (5.986) como para a área 2 (41.487), elementos amostrais de treinamento, como mostra a Figura 3.11.

FIGURA 3.11 – DELINEAMENTO DOS ELEMENTOS AMOSTRAIS DE TREINAMENTO PARA AS ÁREAS 1 E 2 (TOTALIZANDO 10%)

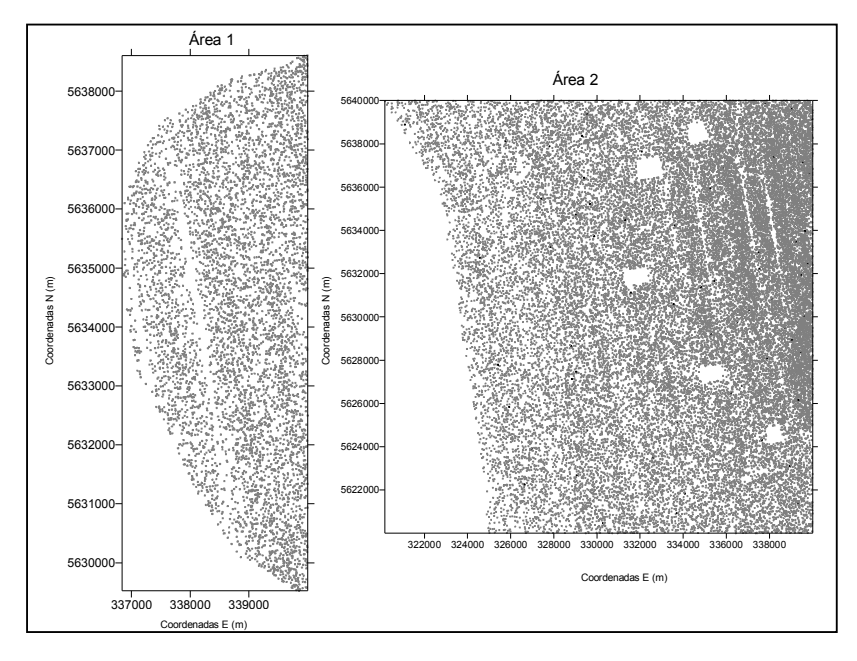

 Para a coleta do subconjunto amostral de verificação (conjunto de teste), que representam 30% do conjunto total amostral, o mesmo método foi aplicado, tanto para área (1) totalizando 17.957 elementos de verificação como para área (2), 124.460

elementos de verificação. Porém ressalta-se que estas amostras, foram utilizadas para avaliar a qualidade das saídas interpoladas pela rede, auxiliando nas análises para fixar as melhores arquiteturas e posteriormente, para avaliar os valores residuais das grades geradas pelo IQD e generalizadas pela RNA (seção 4.3). Estes dados não fizeram parte do treinamento da rede e nem da generalização das grades. A Figura 3.12, mostra o delineamento dos elementos amostrais de verificação para as áreas 1 e 2.

FIGURA 3.12 – DELINEAMENTO DOS ELEMENTOS AMOSTRAIS DE VERIFICAÇÃO PARA AS ÁREAS 1 E 2 (TOTALIZANDO 30%)

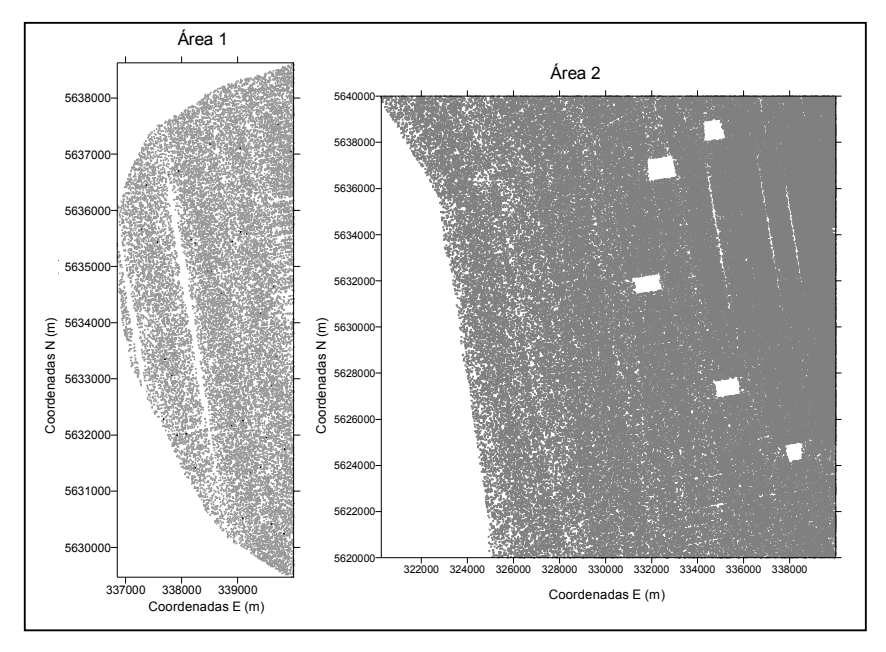

 Os dados de verificação são importantes, pois com eles pôde ser feita a validação do modelo, quantificando mais precisamente de quanto foi o erro com base no cálculo das diferenças do desvio padrão e da média entre a interpolação e a verdade de campo, uma vez que os pontos de verificação não fizeram parte do processo de geração das grades.

 Tendo em vista o exposto, alguns critérios e métodos foram estabelecidos nesta pesquisa, para a escolha dos elementos amostrais de treinamento, que permitiram encontrar as amostras mais significativas de cada classe de profundidade, validando o método proposto e a obtenção das saídas da rede, isto é, as profundidades interpoladas para posterior generalização da grade final.

 O método desenvolvido, denominado de coleta sistemática dos elementos amostrais, serviu tanto para a coleta do subconjunto amostral de treinamento do experimento (1) - área menor, bem como, do experimento (2) - área maior.

 Uma rotina em linguagem C++ foi desenvolvida, para coletar os elementos amostrais de treinamento mais representativos no terreno. Isso foi realizado tendo como base, os perfis transversais e longitudinais percorridos durante a trajetória do navio na coleta dos dados. Esta rotina foi indexada de forma a ler todos os dados do levantamento (para as áreas 1 e 2), na sequência do perfilamento percorrido pelo navio (ida e volta), isto é, de Sul para Norte e vice - versa.

 Uma porcentagem desejada de coleta foi fornecida ao programa (neste caso 10% do conjunto amostral total das áreas 1 e 2), bem como, foram fornecidos os dados totais da área considerada. Desta forma, a rotina implementada permitiu calcular o intervalo de coleta a partir dos pontos iniciais até os pontos finais (para a percentagem desejada), fornecendo como saída, os elementos amostrais de treinamento e os de verificação. A Figura 3.13 mostra a sistemática para a coleta dos elementos amostrais e um exemplo para o cálculo do intervalo de coleta desses elementos. Assim sendo, se uma porcentagem de 20% de amostras for requerida, aplicando a Equação 3.1, tem-se que a cada intervalo de cinco (5) coordenadas uma (1) coordenada será coletada.

$$
A = (T)(P)
$$
  
\n
$$
\Delta I = \frac{T}{A} = \frac{T}{(T)(P)} = \frac{1}{P}
$$
 3.1

Onde:

T: total de elementos amostrais da área considerada;

P: porcentagem de coleta desejada;

A: número de elementos amostrais a serem coletados;

∆I: intervalo de coleta para a percentagem estipulada.

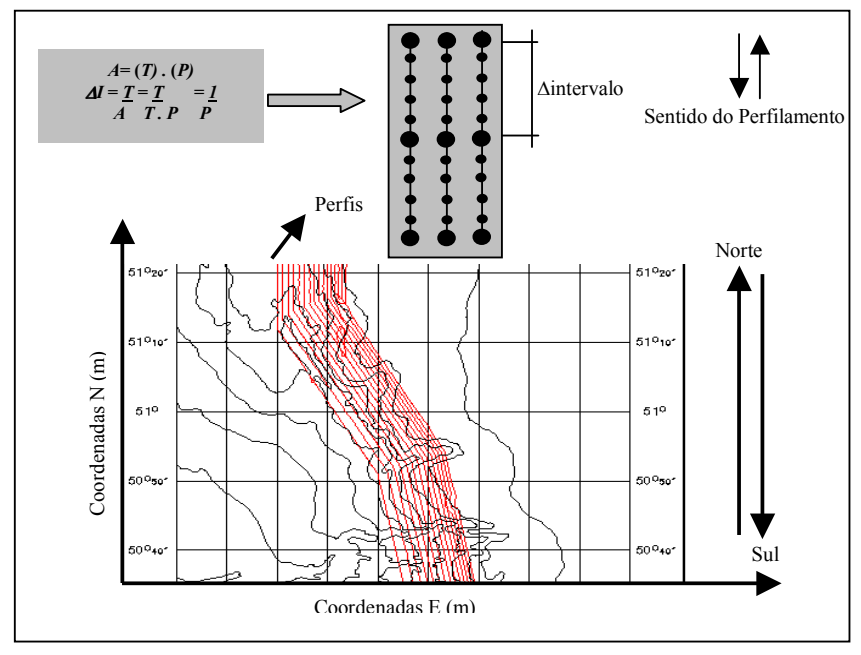

FIGURA 3.13 – SISTEMÁTICA DE COLETA DOS ELEMENTOS AMOSTRAIS SOBRE OS PERFIS

 Testes preliminares usando outro método para coleta dos elementos amostrais de treinamento da RNA foi executado, método este denominado nesta pesquisa, de coleta "aleatória", porém, não forneceram resultados satisfatórios na etapa de aprendizado da rede. Esses resultados foram verificados por meio da média e desvio padrão das diferenças de profundidade nos pontos de verificação e nas saídas interpoladas pela rede, neste caso os pontos de verificação também foram coletados de forma aleatória.

 No Apêndice A encontram-se esses resultados não satisfatórios nos processamentos realizados com a área menor (1) e a disposição do delineamento dos elementos amostrais de treinamento coletados de forma aleatória. Neste teste, os desvios padrão foram maiores que 5 m sendo que para algumas arquiteturas testadas chegaram a valores maiores que 7 m. Lembrando que os limites máximo e mínimo permitidos, para as profundidades que estão sendo consideradas nesta área, são de 3 à 5 m respectivamente. Além disso, o que se pôde perceber com o uso desse subconjunto amostral de treinamento, coletado aleatoriamente, é que para algumas arquiteturas testadas, o tempo de convergência para o aprendizado da rede foi lento, chegando em alguns casos a 40.000 iterações.

 Usando os elementos amostrais de treinamento obtidos com o método de coleta aleatória, não foi possível processar a rede apenas com as variáveis de entrada E, N, pois não ocorreu convergência da RNA para algumas arquiteturas testadas. Para aquelas arquiteturas que convergiram, apenas foi possível, com um critério de parada de treinamento adotando-se um EMQ de 0,001, com o qual, a rede forneceu as saídas, porém com resultados fora da precisão desejada. Diminuindo este limiar, para um EMQ de 0,0001, não ocorreu convergência.

 Por isso, o método de coleta sistemático foi desenvolvido e com ele, atingiu-se a convergência da rede mais rapidamente e as diferenças das médias e dos desvios padrão entre os elementos amostrais de verificação e as saídas fornecidas pela RNA, mantiveram-se dentro da precisão esperada em todas as arquiteturas testadas (seção 4.3).

 Os dois experimentos realizados, utilizando os diferentes métodos para a coleta dos elementos amostrais de treinamento, isto é, um que não forneceu os resultados desejados (coleta aleatória) e o outro, que forneceu resultados dentro da precisão almejada (coleta sistemática), foram fundamentais para a obtenção dos resultados apresentados nas seções 4.3 e 4.4.

 Este fato mostra que para a natureza das profundidades consideradas nesta pesquisa, também a sua distribuição conforme o diâmetro de abertura do footprint do multibeam, o relevo da região, entre outros procedimentos para obtenção da informação, devem ser criteriosamente considerados, durante a escolha do método para coleta do conjunto amostral de treinamento para o aprendizado. Se um tipo de amostragem aleatória simples for utilizado, a área não é toda contemplada e com isto, o desempenho da rede será baixo na etapa de treinamento, acarretando em resultados fora da precisão requerida para o produto final.

### 3.3.3 Variáveis de Entrada para o Treinamento da RNA

 As variáves de entrada da RNA na etapa de treinamento são: a posição na qual foram medidas as profundidades, dada pelas coordenadas planimétricas (E e N); as

intensidades de backscatter (em dB) para cada uma dessas posições e ainda, foram testadas duas variáveis de entrada denominadas peso binário e peso linear. A utilização das variáveis "peso" tiveram o intuito de tentar melhorar as saídas fornecidas pela rede, tendo em vista os problemas detectados com o subconjunto amostral de treinamento coletado de forma aleatória (Apêndice A). Com isso, foram então atribuídos pesos às coordenadas de profundidades, primeiramente conforme os valores numéricos de cada um dos 59 PFB´s, este foi denominado peso binário (0 e 1), e ainda para os valores numéricos de cada um dos 59 PFB´s, mas correlacionando-os com os seus respectivos ângulos de incidência do pulso, os quais foram chamados de peso linear (0 a 1).

3.3.4 Método para Atribuição dos Pesos para as Variáveis de Entrada da RNA

 Para atribuição dos pesos para as coordenadas, nas quais foram medidas as profundidades, foram considerados os valores do número dos 59 PFB´s seção (3.2.1). Sendo que durante o treinamento na RNA considerou-se essas novas variáveis de entrada (seções 4.3.2).

 Conforme descrito na seção 3.2.1, para cada coordenada E, N, Z, existe relacionado um valor numérico do feixe, o qual varia de 1 a 59. Finalizado este intervalo, inicia-se uma nova varredura do fundo oceânico. Esta varredura permite uma sobreposição na cobertura entre linhas adjacentes de no mínimo 10%, permitindo uma ensonificação completa do fundo no sentido longitudinal e transversal da perfilagem, como já comentado anteriormente e é ilustrado na Figura 3.14

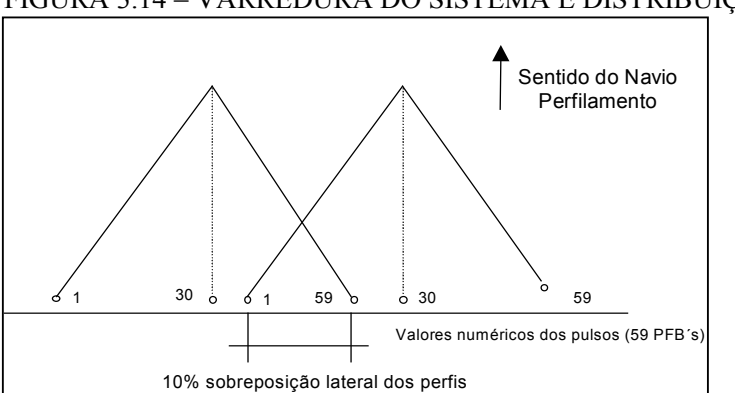

#### FIGURA 3.14 – VARREDURA DO SISTEMA E DISTRIBUIÇÃO DOS 59 PFB´S

 O feixe de número 30 é o feixe central e as profundidades neste feixe e nas suas proximidades, são as mais precisas. Com base nesta informação, foram considerados valores maiores para os pesos nas coordenadas mais próximas do feixe central sendo que nestas coordenadas a profundidade é medida com maior precisão e ao contrário, às coordenadas mais próximas dos feixes 1 e 59 foram atribuídos pesos menores, pois são as coordenadas nas quais as profundidades são medidas com menor precisão, comparativamente ao feixe central (30).

 Duas abordagens como já comentado foram realizadas para a atribuição dos pesos nas coordenadas de profundidades. Na primeira delas, atribuiu-se um peso para cada profundidade, os quais foram 0 e 1, considerando o número do feixe ao qual a profundidade medida estava relacionada. Estes valores foram adotados, a fim de se evitar a posterior normalização dos dados, facilitando e otimizando a etapa da programação com as RNA´s. A Figura 3.15, mostra esta primeira abordagem, para a atribuição dos pesos com relação aos valores numéricos dos 59 PFB´s.

FIGURA 3.15 – ESQUEMA PARA A ATRIBUIÇÃO DOS PESOS CONFORME NÚMERO DOS 59 PFB´S (PESO BINÁRIO - 0 E 1)

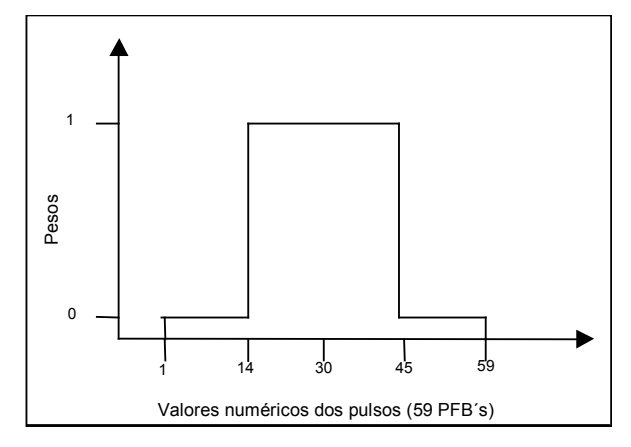

 Este critério de atribuição dos pesos, a partir dos valores numéricos do feixe (1 a 59), não considera as variações do relevo, isto é, trata a superfície como sendo um plano horizontal, pois apenas a disposição do feixe é considerada, não existindo informação do relevo, somente da geometria dos 59 PFB´s. Nesta abordagem foram consideradas as informações de que: o recobrimento entre os perfis adjacentes foi de 10%; e que o feixe de número 30 (feixe-pulso central) é o mais preciso e está situado sempre no nadir. Com base nestas informações os pesos foram atribuídos da seguinte forma: do feixe 1 até o 14 e do feixe 45 até o 59, valores de peso iguais a zero (0) foram adotados devido ao fato destes feixes estarem mais afastados do feixe de número 30, considerado o mais preciso. E, ao contrário, para os feixes mais próximos ao central, foi atribuído peso maior, valor um (1), ou seja, para o intervalo entre o feixe 15 até o feixe 45. Estes pesos foram utilizados no treinamento da RNA e foram denominados de variável de entrada "peso binário".

 Procurando aplicar um método mais consistente e embasado nas variações do relevo da área em estudo, buscou-se uma segunda abordagem para a atribuição dos pesos. Nesta segunda abordagem, foram considerados além dos valores numéricos do feixe, os respectivos ângulos de incidência do pulso. Assim sendo, o experimento 1 – área menor (seção 4.3.2), foi reprocessado utilizando esta segunda abordagem de atribuição linear dos pesos, ou seja, variação de (0 a 1), bem como, o experimento 2 – área maior (seção 4.4), esta variável de entrada para o treinamento da RNA foi chamada de "peso linear".

 O método adotado para a atribuição dos pesos nas coordenadas, na segunda abordagem, bem como os valores adotados (0 a 1), foram baseados em investigações realizadas por POKORNÁ (2004), na Bacia de Porcupine (comparações entre os sistemas EM 2000 e Hydrosweep DS-2). Nessas investigações, são enfatizados os critérios adotados para que os dados de profundidades possam ser processados no software CARIS-HIPS, no que se refere à atribuição dos pesos correlacionando-os a geometria da varredura do multibeam, para que se possa gerar a grade mediante o interpolador convencional local IQD.

 Também à atribuição do peso linear teve como base as investigações de GOURLEY et al. (2000) que afirmam, com respeito à integração do tempo e do domínio espacial na filtragem de dados do multibeam, que um peso, atribuído a um pulso numa determinada posição, dependerá do seu ângulo de incidência, o qual também está correlacionado aos valores numéricos do feixe. Em uma área com superposição entre linhas, a aplicação de um peso com relação ao ângulo de incidência, garante que a maior prioridade seja dada aos feixes situados na parte mais interna da varredura. Feixes (beams) próximos do nadir têm maior realce e precisão, e os pesos menores são sempre atribuídos para os feixes na parte mais externa da varredura.

 A Figura 3.16, mostra como é o modelo linear de pesos para os ângulos de incidência, os quais estão relacionados aos valores numéricos do feixe.

FIGURA 3.16 – MODELO DE PESOS PARA O MULTIBEAM - USANDO OS ÂNGULOS DE INCIDÊNCIA DOS 59 PFB´S (PESO LINEAR – 0 A 1)

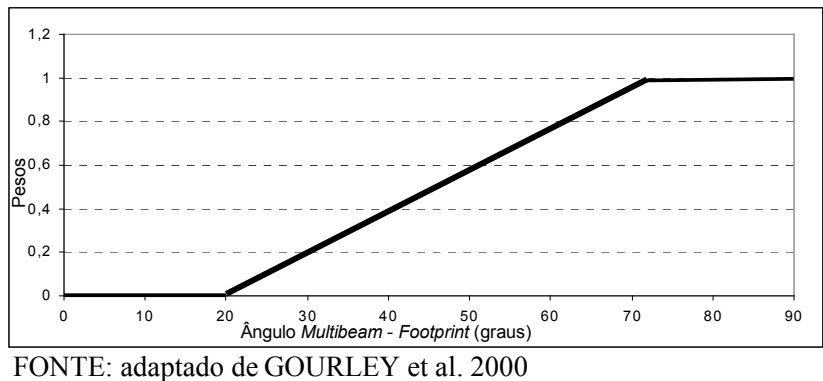

 Partindo-se do modelo dado na Figura 3.16, os pesos para a variável de entrada "peso" foram atribuídos de forma linear, isto é, aplicando valores de 0 a 1. Os processamentos com esta variável de entrada podem ser vistos nas seções (4.3.2 e 4.4).

## 4 EXPERIMENTOS RESULTADOS E DISCUSSÕES

# 4.1 GERAÇÃO DO MODELO DE REFERÊNCIA – GRADE IQD

4.1.1 Delineamento, Visualização e Reconhecimento da Área usando o Interpolador Inverso do Quadrado da Distância – IQD

 Com a finalidade de se estabelecer o reconhecimento da área total cujos dados foram cedidos pelo AWI, procedeu-se a visualização das curvas isobatimétricas, bem como, ao cálculo e análise dos resíduos e/ou diferenças entre os elementos amostrais de verificação e a grade obtida com a interpolação. Para tal, foram utilizados os recursos do software comercial Surfer, versão 7.0 (seção 3.2), sendo o interpolador adotado para estas análises o IQD.

 O processo de aquisição do MDT pode ser dividido em três fases: aquisição de dados, geração de grade (retangular ou triangular), e elaboração do produto cartográfico que representa as informações obtidas. Na Figura 4.1 tem-se esquematizado o diagrama de blocos do processso de geração de um MDT.

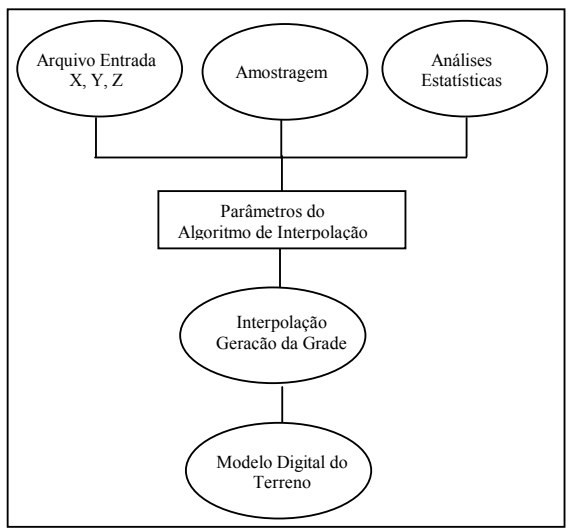

FIGURA 4.1 - PROCESSO DE GERAÇÃO DO MDT

FONTE: adaptada de RIBEIRO 2003, p. 34

 No presente estudo utilizou-se uma grade regular (seção 2.1.1) e o interpolador IQD. Este interpolador, assume que o valor médio a ser estimado para o atributo (neste caso as profundidades), em um ponto X qualquer é proporcional ao valor medido em "n" estações vizinhas  $(V_i)$ , por exemplo, definido por um raio de busca por quadrante ou octante e inversamente proporcional ao quadrado da distância entre o ponto X e cada uma destas "n" estações  $(D_i^2)$ . Portanto, quanto mais distantes os pontos vizinhos estiverem do ponto X, menor será seu peso ou, em outras palavras, menor sua influência sobre o valor a ser estimado  $(V<sub>z</sub>)$  (PELLEGRINO et al., 1998, p. 341). A Equação 4.1 mostra o cálculo utilizado pelo método do interpolador IQD.

$$
Z = \frac{\sum_{i=1}^{n} \frac{Z_i}{D_i^2}}{\sum_{i=1}^{n} \frac{1}{D_i^2}}
$$
 4.1

Onde:

Z: profundidade;

 $Z_i$ : i-ésima profundidade;

 $D_i$ : distância entre o ponto a ser interpolado e o i-ésimo ponto de profundidade conhecida;

 n: número de estações (Z) vizinhas de coordenadas (X,Y,Z) conhecidas e utilizadas.

 Mais detalhes sobre o interpolador IQD e suas aplicações ver BORKOWSKI (2004); DAVIS (1986); FRANKE (1982).

 Em função da homogeneidade do número de amostras coletadas pelo sistema Hydrosweep DS-2 fornecidos para esta pesquisa, não foi possível efetuar uma análise por meio da distribuição dos perfis ou das linhas de sondagens isoladamente. Por essa razão, a consistência dos dados e o reconhecimento da área, foram avaliados por meio de um processo, no qual, as informações serviram como base para a confecção de uma superfície matemática que retratasse a geomorfologia marinha. Para tal, uma grade foi gerada por meio do algoritmo de interpolação IQD. Depois de executada a interpolação e da grade gerada, foram obtidas as curvas isobatimétricas e as análises foram realizadas.

 A base de dados foi fornecida pelo AWI, sob a forma de linhas e colunas no sistema de projeção Universal Transversa de Mercator (UTM), localizadas no Meridiano Central (MC) 9º Oeste (O), no sistema de referência World Geodetic System (WGS-84). Os dados foram fornecidos na seguinte sequência, como mostra a Tabela 4.1.

| Contador<br>do arquivo | E(m)   | N(m)    | <b>Profundidades</b><br>(m) | Número<br>dos<br><b>Feixes</b><br>(1a59) | Angulos<br>de<br>incidência | <b>Intensidades</b><br><i>backscatter</i><br>(dados raw) | <b>Intensidades</b><br><b>backscatter</b> |
|------------------------|--------|---------|-----------------------------|------------------------------------------|-----------------------------|----------------------------------------------------------|-------------------------------------------|
| 30                     | 330442 | 5595671 | $-1302$                     | 29                                       | 5.2                         | $-39.1$                                                  | $-40.41$                                  |
| 31                     | 330477 | 5595669 | $-1300$                     | 30                                       | 4.7                         | $-34.0$                                                  | $-34.8$                                   |

TABELA 4.1 – SEQÜÊNCIA DOS DADOS FORNECIDOS PELO AWI

 A coluna 1 corresponde a um contador do arquivo; nas colunas 2, 3 e 4 estão as posições planimétricas (E, N) e Z (profundidades); na coluna 5 os valores numéricos sequencialmente dos 59 PFB´s, correspondente a cada posição do feixe (1 até 59) e depois iniciando com nova contagem; na coluna 6 estão os respectivos ângulos de incidência, os quais são correlacionados aos valores de posição do feixe (beam) (1 até 59); na coluna 7 apresentam-se as intensidades de backscatter em unidade dB no (formato raw), isto é, dados brutos e na coluna 8 as intensidades de backscatter corrigidas dos erros, as quais foram utilizadas nesta pesquisa.

 Com o método IQD aplicado nesta seção, pôde-se constatar que tanto o tamanho do conjunto amostral (3.342.034 pares de coordenadas), bem como a distribuição espacial dos elementos amostrais como mostra a Figura 4.2, permitiram inferir que as informações disponíveis foram suficientes para atender as necessidades apresentadas, isto é, para a geração das grades e a representação do fundo oceânico, servindo como "modelos de referência" (áreas 1 e 2) que foram utilizados nos processamentos e nas análises do método proposto usando RNA.

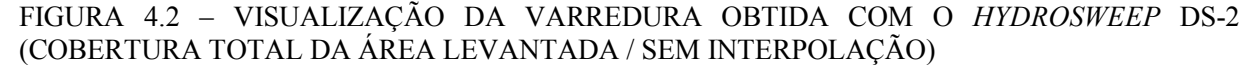

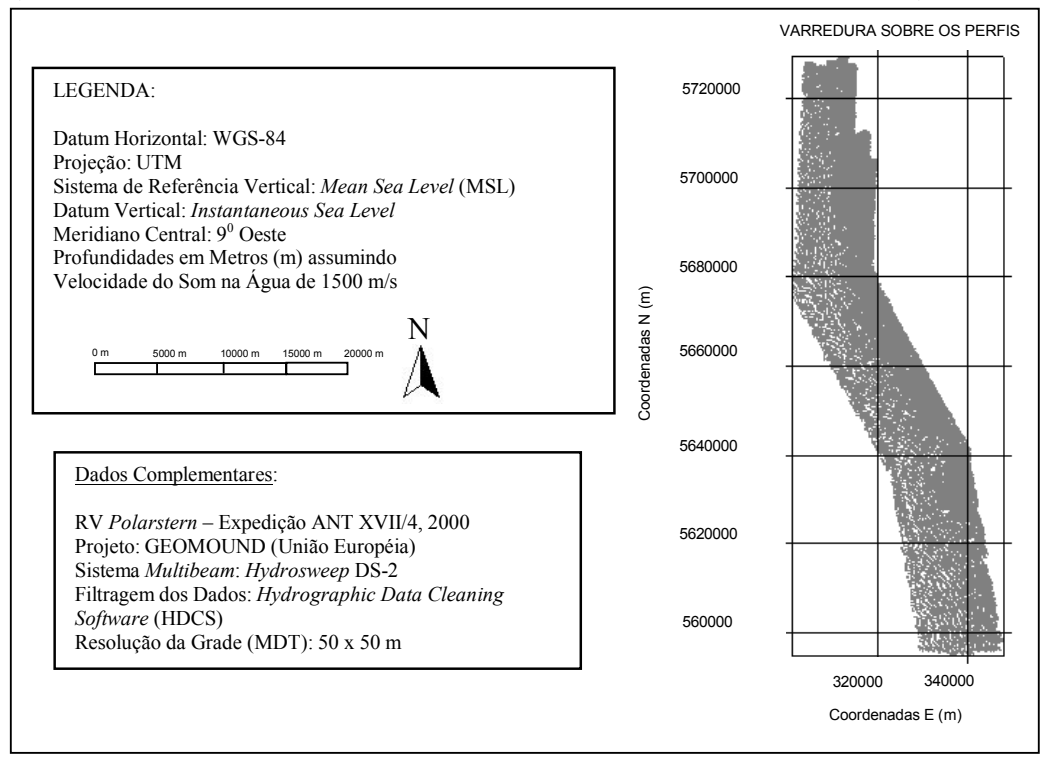

 A utilização do interpolador escolhido (IQD), analisando-se os resultados qualitativos e quantitativos obtidos, mostrou-se satisfatório em termos da precisão exigida, para a geração da grade dos "modelos de referência", conforme as comparações apresentadas nas seções 4.3 e 4.4. A satisfatoriedade obtida com a interpolação, se deve, a investigações anteriormente realizadas pelo AWI.

 Essas investigações levaram em consideração além das profundidades, também as características da geometria do multibeam, as precisões envolvidas, as características geomorfológicas do fundo, bem como, a sistemática aplicada no levantamento de campo. Assim foi possível, a determinação a priori, de alguns parâmetros de entrada para geração da grade por meio do IQD, como por exemplo, o raio de busca e a resolução da grade. Estas investigações são importantes, para a obtenção do modelo dentro das precisões requeridas.

 Dentre os experimentos realizados pelo AWI para atingir a precisão desejada da grade, a área teve que ser particionada, a fim de que se pudessem encontrar os parâmetros necessários para a execução da etapa de interpolação por meio do algoritmo IQD. Dentre os experimentos realizados, pode-se enumerar BEYER et al. (2003):

- a) busca com raio variável na grade: concluíram que está relacionado com o máximo tamanho do diâmetro de abertura do footprint;
- b) testes com classes de declividades: detectaram que a razão sínal/ruído degrada nas regiões planas, isto é, as curvas são mais afetadas pelo ruído nestas regiões (filtros foram utilizados para 5 classes de declividade definidas, visando melhorar a consistência dos dados);
- c) análises do desvio padrão em cada célula da grade, com relação a precisão do equipamento que é de 1% conforme a altura da lâmina d´água.

 Estas investigações mostraram um ganho significativo em precisão quando se utiliza um raio de busca por quadrante com 75 m e uma resolução da grade de 50 m, permitindo cobertura total da área. Esses dois parâmetros mantêm todas as informações contidas nos pulsos desde as profundidades mais rasas até as mais profundas. Desta forma, as estruturas geomorfológicas do fundo puderam ser representadas com confiabilidade. Já com o uso de uma resolução de 10 m isso não foi evidenciado nas profundidades acima de 1000 m, este valor de resolução não é suficiente para representar as características do fundo.

 Segundo BEYER et al. (2004 (a)), dados batimétricos possuem uma grande complexidade, quando são consideradas diferentes categorias de profundidades e relevo não uniforme de uma mesma área, para a geração de modelos tridimensionais do fundo oceânico, e por isso, devem ser cuidadosamente analisados.

 Baseando-se nas investigações de BEYER et al. (2003), dos problemas detectados para modelar esta área de uma única vez, e das soluções e parâmetros por eles encontrados para melhorar a precisão da grade gerada, nesta pesquisa, foi adotada a melhor situação encontrada pelo AWI, para gerar a grade pelo IQD (modelo de referência) como será mostrado no decorrer desta seção.

 As imagens do relevo e as curvas isobatimétricas apresentadas nesta seção geradas a partir da grade interpolada pelo IQD para a área total apresentada na Figura 4.2,

consistiu em uma grade com 70% do total amostral, o que representa, 2.339.424 pares de coordenadas. Sendo que 30% de elementos amostrais (1.002.610 coordenadas) foram selecionados para verificação da grade gerada, os quais não fizeram parte da interpolação.

 Um primeiro controle da qualidade dos resultados obtidos pelo IQD, foi uma comparação visual (qualitativa) das curvas isobatimétricas e imagens do relevo dadas nas Figuras 4.3 e 4.4 para as profundidades interpoladas. Essa análise possibilitou identificar se existiam irregularidades "ruídos" nas formas das isóbatas ou curvas isobatimétricas e a presença de tendências na imagem de relevo em toda a área modelada.

 A Figura 4.3 mostra as curvas isobatimétricas geradas com equidistância de 10 m, mesmo espaçamento adotado pelo AWI. Na Figura 4.4 é mostrada a imagem do relevo da região (em cores e em nível de cinza).

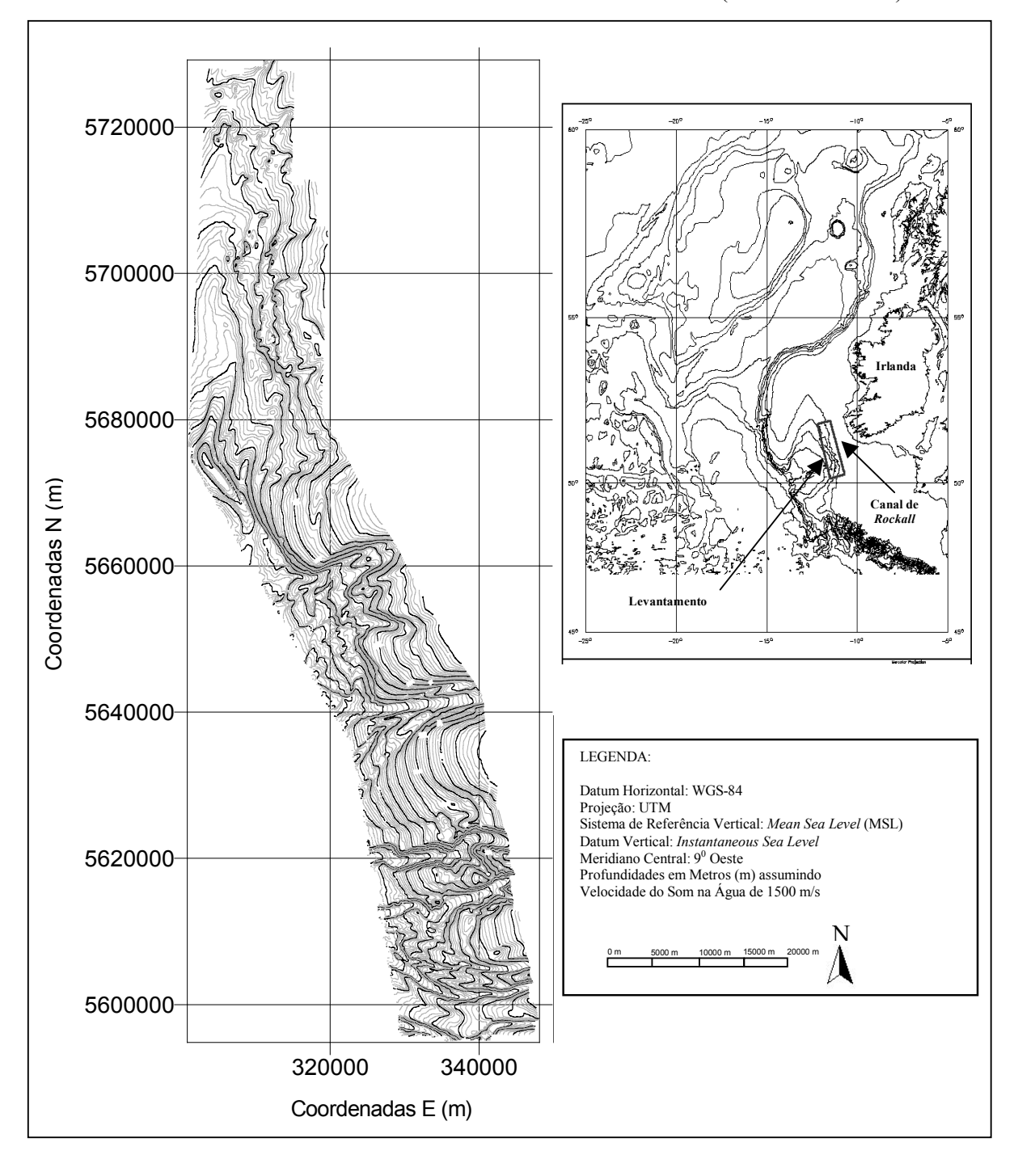

FIGURA 4.3 – CURVAS ISOBATIMÉTRICAS DO LEVANTAMENTO (DADOS TOTAIS)

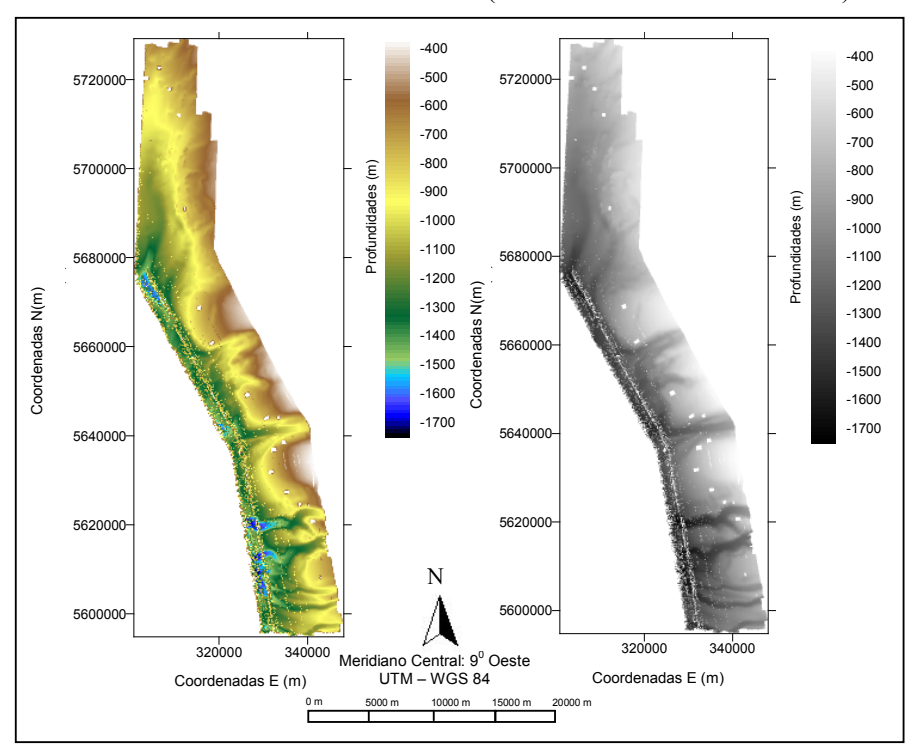

FIGURA 4.4 – IMAGEM DO RELEVO (PROFUNDIDADES TOTAIS)

 Mediante uma análise preliminar e subjetiva, a partir das Figuras 4.3 e 4.4, podese dizer, que as profundidades entre 1100 m até 700 m são as dominantes, aumentando gradativamente até aproximadamente 1700 m. Percebe-se que a concentração das profundidades dominantes está na região central da área e que todas as profundidades envolvidas foram representadas, isto é, todas as nuances do terreno, foram interpoladas e apresentadas nos produtos gerados, fornecendo uma visão geral, possibilitando o reconhecimento das características do relevo da área de interesse. **Propagation**<br> **Example 10 Coordination**<br> **Example 10 Coordination**<br> **Example 10 Coordination**<br> **Example 10 Coordination**<br> **Example 10 Coordination**<br> **Example 10 Coordination**<br> **Example 10 Coordination**<br> **Ex** 

 Verifica-se ainda que, quando a grade é gerada, a área que foi medida não sofreu uma "extrapolação" para toda a grade, não "mascarando" a superfície a ser modelada. Este fato é detectado, na região em branco da grade, a qual não foi preenchida durante a interpolação, pelo IQD. Estes espaços são chamados de blanked ou vazios, caso a área seja extrapolada, deve-se delimitar a área de interesse e gerar uma nova grade.

 A análise qualitativa foi satisfatória, fato este ocorrido, devido à superabundância de pontos, cobertura total da área (homogeneidade das amostras), mas principalmente

forma, a utilização do interpolador IQD para a geração de uma grade regular mostrou-se adequada, uma vez que toda área levantada está dentro da grade gerada, e está sendo representada.

 Sendo esta uma análise preliminar qualitativa e também subjetiva, testes quantitativos devem ser realizados, a fim de determinar numericamente, por meio de análises estatísticas, de quanto foi a precisão da grade gerada.

 Assim sendo, foram calculadas as diferenças, entre os elementos amostrais de verificação (medidos em campo) e a grade gerada (valores das profundidades interpoladas) sendo essas diferenças quantificadas, mediante o cálculo da média e do desvio-padrão. A Tabela 4.2 mostra os valores residuais obtidos entre a grade gerada e os elementos amostrais de verificação, visando análise da precisão da grade gerada pelo interpolador IQD.

TABELA 4.2 – INFORMAÇÕES DAS PROFUNDIDADES MEDIDAS EM CAMPO E DA PRECISÃO DA GRADE IQD

| <b>DADOS ORIGINAIS MEDIDOS EM CAMPO</b>                     |                |  |  |  |  |  |
|-------------------------------------------------------------|----------------|--|--|--|--|--|
| Número de elementos amostrais                               | 2.339.424      |  |  |  |  |  |
| Tamanho da Área $(km^2)$                                    | 47.31 x 134.39 |  |  |  |  |  |
| Limites máx. e mín. de profundidades Z (m)                  | 400 a 1700     |  |  |  |  |  |
| RESÍDUOS: GRADE TOTAL IQD – (Z) PONTOS DE VERIFICAÇÃO (30%) |                |  |  |  |  |  |
| Média da diferença ou dos resíduos (B) (m)                  | $-0.0011$      |  |  |  |  |  |
| Desvio Padrão da diferença ou dos resíduos (m)              | 0.50           |  |  |  |  |  |

 Os resultados da Tabela 4.2, mostram que a grade IQD difere dos dados originais, nos pontos de verificação (valores medidos em campo) em 50 cm. Esse valor pode ser utilizado como um indicador da precisão da grade gerada em relação aos pontos de verificação, pois quanto menores os resíduos maior confiabilidade terá a grade.

 Da mesma forma que os resultados qualitativos, os quantitativos (Tabela 4.2), mediante análise da diferença calculada entre a profundidade medida nos pontos de verificação do levantamento e a profundidade calculada nestes mesmos pontos a partir da grade gerada pelo IQD, mostraram-se satisfatórios, com base no modelo gerado pelo AWI. Os valores residuais das diferenças tanto em média como em desvio, estão atendendo a precisão do equipamento que é de 1% conforme a altura da lâmina d´ água para as profundidades envolvidas na modelagem que são 400 m a 1700 m.

 Como já comentado na seção 3.3.1, o sistema multibeam Hydrosweep DS-2 (sonar de varredura com as funções backscatter), além de medidas de profundidades, também fornece informações de amplitude dos ângulos de incidência dos 59 PFB´s recebidos pelo eco. A vantagem em se utilizar intensidades de backscatter é que algumas estruturas e sedimentos do solo oceânico podem ser visualizadas com maior fidelidade, o que não é possível se apenas se as profundidades forem utilizadas.

 Utilizando os mesmos métodos para interpolação e geração da grade de profundidade, foi gerada também, a imagem de intensidade de backscatter para a mesma área como mostra a Figura 4.5, imagem apresentada em cores e em níveis de cinza. As amostras de valores de intensidade de backscatter foram uma das variáveis de entrada nos processamentos com a RNA (seções 4.3.3, 4.3.4 e 4.4).

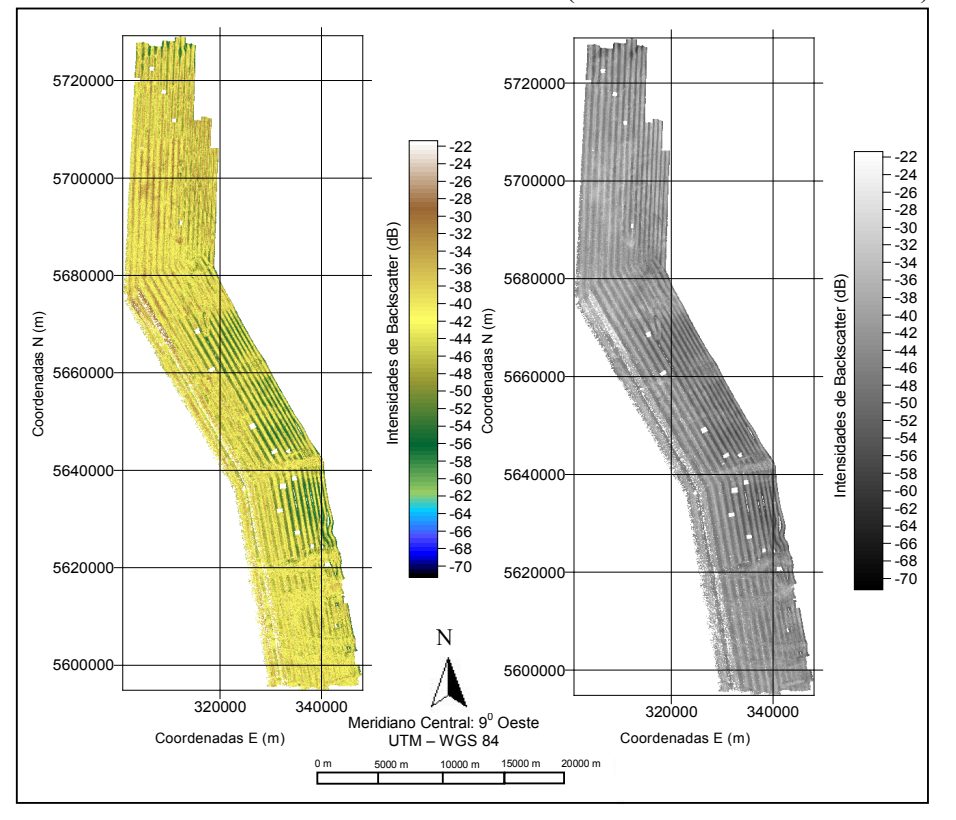

FIGURA 4.5 – IMAGEM DE BACKSCATTER (PROFUNDIDADES TOTAIS)

 As intensidades de backscatter da área total fornecida pelo AWI variam de - 99,90 dB a -20 dB. A reflectividade do fundo oceânico, apresenta uma escala escura, quando possui alta reflectância e uma escala clara, quando possui baixa reflectância.

 Com a geração da grade pelo IQD da área total, foi possível obter um reconhecimento das características do relevo e das profundidades envolvidas, bem como, das intensidades de backscatter, a variável complementar de entrada para a RNA. Isso foi feito, por meio das análises qualitativas e quantitativas dos resultados obtidos. As curvas isobatimétricas auxiliaram para a delimitação das sub-áreas 1 (menor) e 2 (maior) (seção 4.1.2), necessárias, para os processamentos com a RNA visando validar o método proposto.

 As posições planimétricas E, N da grade gerada pelo IQD (interpolador convencional local $11$ ), foram utilizadas na etapa de generalização da grade RNA (seções 4.3 e 4.4) e serviram também como base, para verificar se o método convencional (IQD) ou o método proposto (RNA), ou se ambos, atingem os limites de precisão desejados quanto a interpolação, mostrando as vantagens e desvantagens de cada um.

 Por isso, com o método proposto (seção 1.1), pretende-se mostrar e sugerir o uso de uma alternativa para geração dos modelos tridimensionais em águas categorizadas como profundas, que não só o IQD. Uma vez que este interpolador exige o conhecimento a priori dos dados de entrada, que sejam determinados os melhores parâmetros e com eles, se obtenha uma modelagem dentro das precisões exigidas no projeto, conforme foi discutido nesta seção.

 Uma das vantagens do uso da RNA é justamente, o fato dela não precisar do conhecimento prévio desses parâmetros, ela necessita sim, de um treinamento consistente. O que significa, no caso do método supervisionado, que as amostras de treinamento devem ser representativas, isto é, devem conter todas as nuances do relevo. Para tal, uma sistemática (método) coerente na delimitação e coleta dos elementos amostrais de treinamento precisa ser empregada, conforme apresentada e sugerida na seção 3.3.4. A

 $11$  Método Local: considera a existência de uma vizinhança restrita, ou seja, apenas os pontos dentro de uma dada região influenciarão no resultado. A seleção pode ser feita utilizando-se conceito de área, onde os pontos inserem-se dentro de um círculo de raio pré-determinado e são utilizados para interpolação (PETTINATI, 1983, p.6).

rede apresenta também como vantagem a possibilidade da integração de outras variáveis de entrada.

## 4.1.2 Delimitação das Sub-Áreas Teste (1 e 2) usando o Interpolador IQD

 Duas áreas experimentais foram recortadas a partir da área total (seção 4.1.1), a fim de se avaliar as rotinas desenvolvidas e os algoritmos utilizados nos processamentos com a RNA. Os métodos para delimitação das duas sub-áreas e interpolações com o IQD serão descritos a seguir.

 A área total do levantamento (em cinza), na Figura 4.6, consiste de 3.342.034 coordenadas (sem os 30% de pontos de verificação, possui 2.339.424 coordenadas). Esta região tem uma área plana de 6356 km<sup>2</sup>, sendo que a máxima profundidade encontrada foi de 400 m e a mínima profundidade de 1700 m, totalizando uma diferença entre esses limites de 1300 m.

 Dentro da área total, foi recortada uma região (área experimental 2), como indicada na Figura 4.6, a qual possui 414.866 coordenadas, com uma área de aproximadamente 398 km<sup>2</sup> e uma variação em profundidades de 400 m até 1700 m, ou seja, abrange todas as profundidades envolvidas na área total. A seleção da área maior (2) foi proposital, buscou-se uma região, em que todas as profundidades da área total estivessem presentes neste recorte.

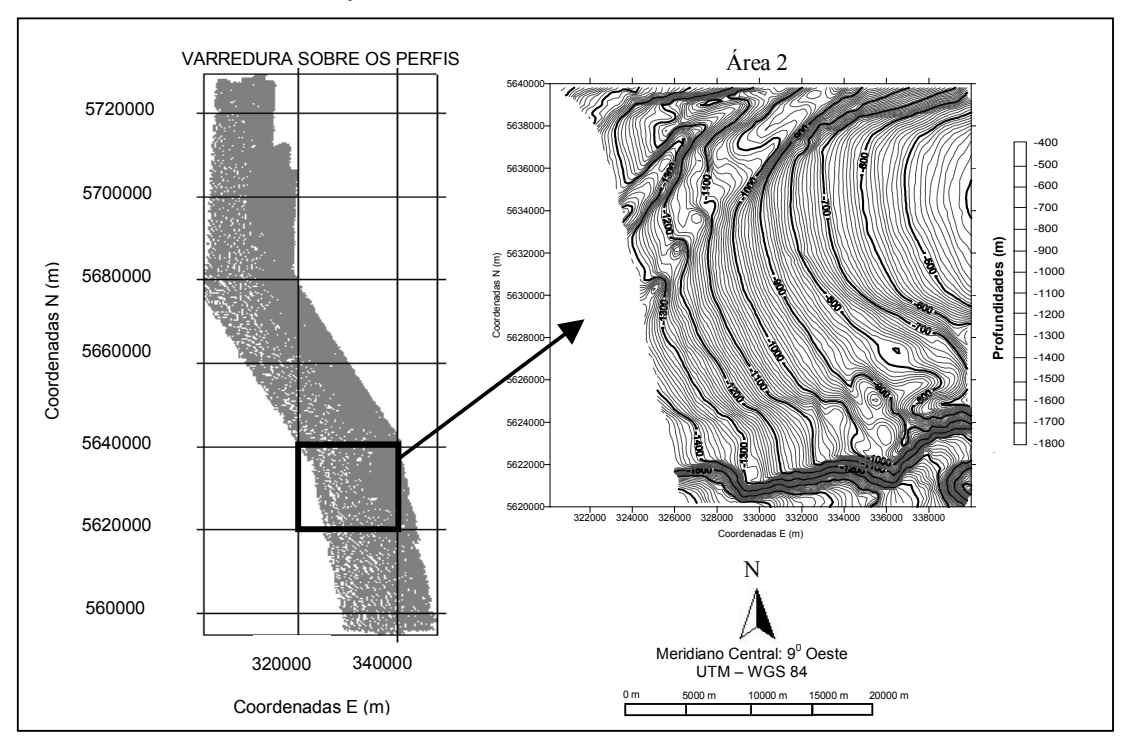

FIGURA 4.6 - VISUALIZAÇÃO DA ÁREA TOTAL E A REGIÃO RECORTADA

 Dentro da área 2 (Figura 4.6), outra área ainda menor foi delimitada denominada de área menor 1, conforme mostra a Figura 4.7 (em preto), esta área foi utilizada no experimento 1 conforme resultados na seção 4.3. A área (1) foi definida, a fim de se trabalhar com um tamanho reduzido de amostras e uma menor variação em profundidades, na tentativa de buscar a arquitetura "ideal" da rede e testar os algoritmos e rotinas envolvidos na programação.

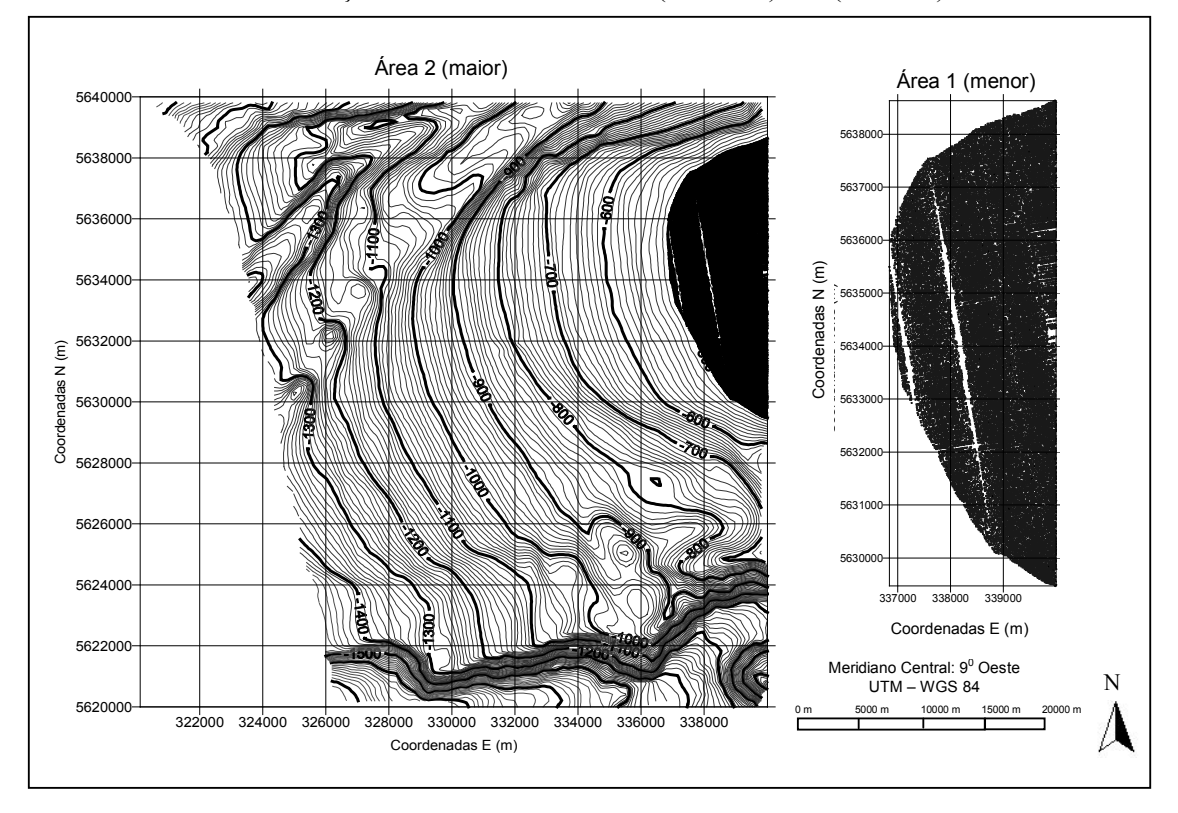

FIGURA 4.7 - DELIMITAÇÃO DAS SUB-ÁREAS 1 (MENOR) E 2 (MAIOR)

 Com a delimitação da área menor (1), os processamentos foram mais rápidos, uma vez que cada saída da rede teve que ser analisada, e caso não atingisse a precisão desejada, a saída era reprocessada.

 A nova área delimitada, Figura 4.7, possui um total de 59.856 coordenadas de profundidades com uma variação entre os limites mínimo e máximo de profundidades de 500 m e 400 m, perfazendo uma diferença entre esses limites de 100 m.

A área menor delimitada e definida como (área 1), corresponde a 29 km<sup>2</sup>. Do total de dados que fazem parte da área 1, 30% de profundidades (17.957 coordenadas), foram selecionadas e serviram de elementos amostrais de verificação (conjunto de teste) para as análises quantitativas, ficando a área com 41.899 profundidades que foram interpoladas com o IQD.

 Uma interpolação foi efetuada, para geração da grade regular e visualização das curvas isobatimétricas e imagens do relevo desta região, a fim de avaliar o comportamento da mesma. O interpolador utilizado foi o IQD, com uma resolução da

grade de 50 m em E e em N e um raio de busca por quadrante de 75 m, perfazendo uma grade com 184 linhas e 64 colunas, totalizando 11.776 nós na grade, foram utilizados os mesmos procedimentos da seção 4.1.1 (foi considerado o diâmetro máximo de abertura do footprint em relação a máxima profundidade. Os resultados quantitativos da precisão da grade gerada considera as diferenças entre os elementos amostrais de verificação (30%, 17.957 coordenadas) e a grade IQD gerada, os quais podem ser analisados na Tabela 4.3.

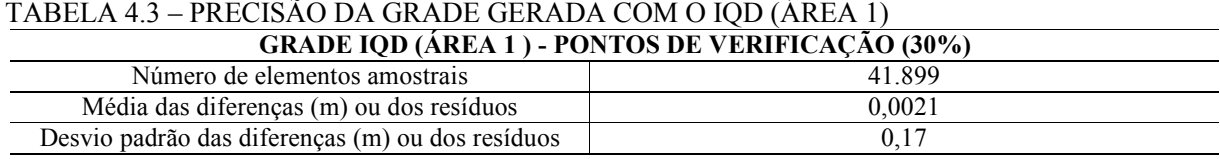

 Os resultados apresentados na Tabela 3.3, mostram que a grade IQD gerada para a área menor 1 difere dos valores medidos em campo, nos pontos de verificação em 0,17 m.

 A partir da interpolação com o IQD e da grade regular, pôde-se gerar as curvas isobatimétricas, bem como as imagens de backscatter e do relevo, para que a área (1) pudesse ser visualizada e analisada, a fim de comparar o método IQD com o método proposto (seção 4.3). A Figura 4.8 mostra as curvas isobatimétricas e a imagem do relevo e a Figura 4.9 a imagem de backscatter.

FIGURA 4.8 – CURVAS ISOBATIMÉTRICAS E IMAGEM DO RELEVO INTERPOLADAS PELO IQD (ÁREA 1)

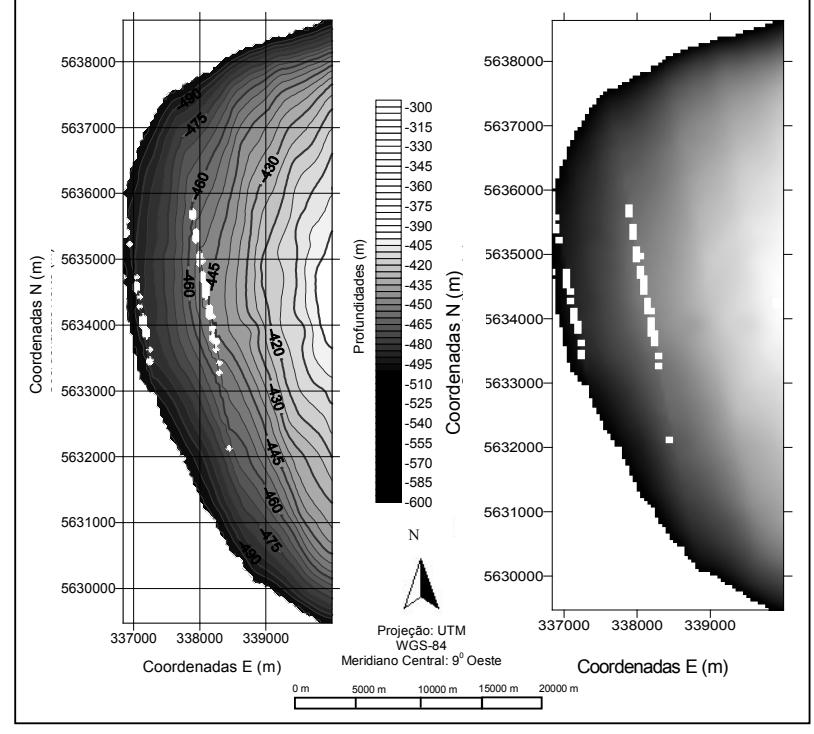

FIGURA 4.9 – IMAGEM DE BACKSCATTER (ÁREA 1)

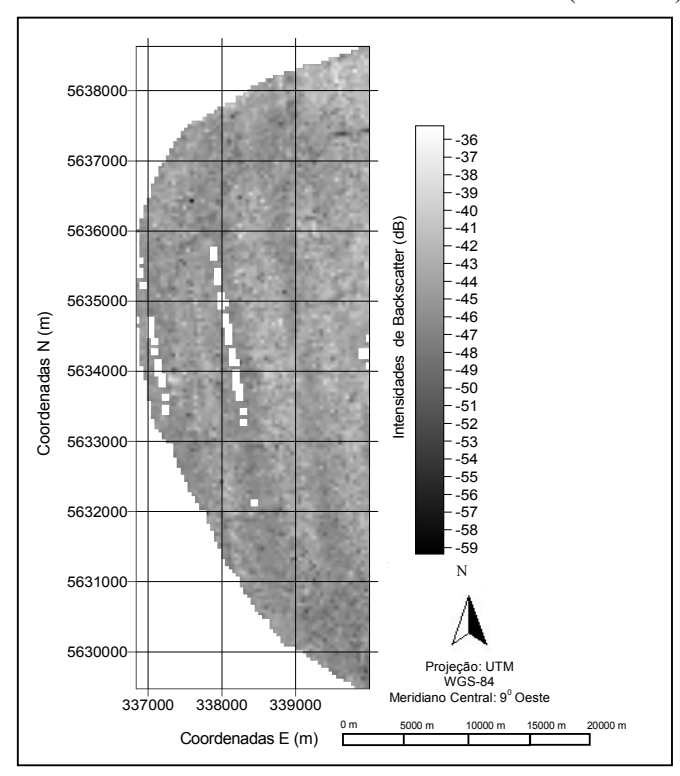

 Através da Figuras 4.8 e 4.9, percebe-se por meio das curvas geradas, com equidistância de 5 m, que as profundidades, apresentam uma tendência de crescimento no sentido EW. Na Figura 4.8, como a área é menor (28 km<sup>2</sup>) e a variação entre profundidades é pequena (100 m) se comparada com a área 2 (Figura 4.7), que têm uma variação de 1300 m, a imagem gerada é bem definida, contendo pixels, de cor mais clara na escala de cinza. O que indica ser uma área plana, sendo a variação dos registros das intensidades de backscatter desta área de -59 dB até -36 dB.

 Estando a área menor (1) definida e analisada qualitativamente e quantitativamente, a qual servirá como "modelo de referência" para as comparações com a grade a ser generalizada pela RNA, nas mesmas posições planimétricas da grade IQD (seção 4.3), partiu-se para a delimitação e reconhecimento das características da área maior (2) com 414.866 coordenadas. Foram utilizados os mesmos métodos aplicados na área menor (1), com isso, as profundidades foram interpoladas pelo IQD, a grade gerada e as análises qualitativas e quantitativas executadas.

 Nas Figuras 4.10 a 4.12, podem ser visualizadas as curvas isobatimétricas, a imagem do relevo geradas a partir da imagem do MDT e a imagem de backscatter da área maior  $(2)$ .

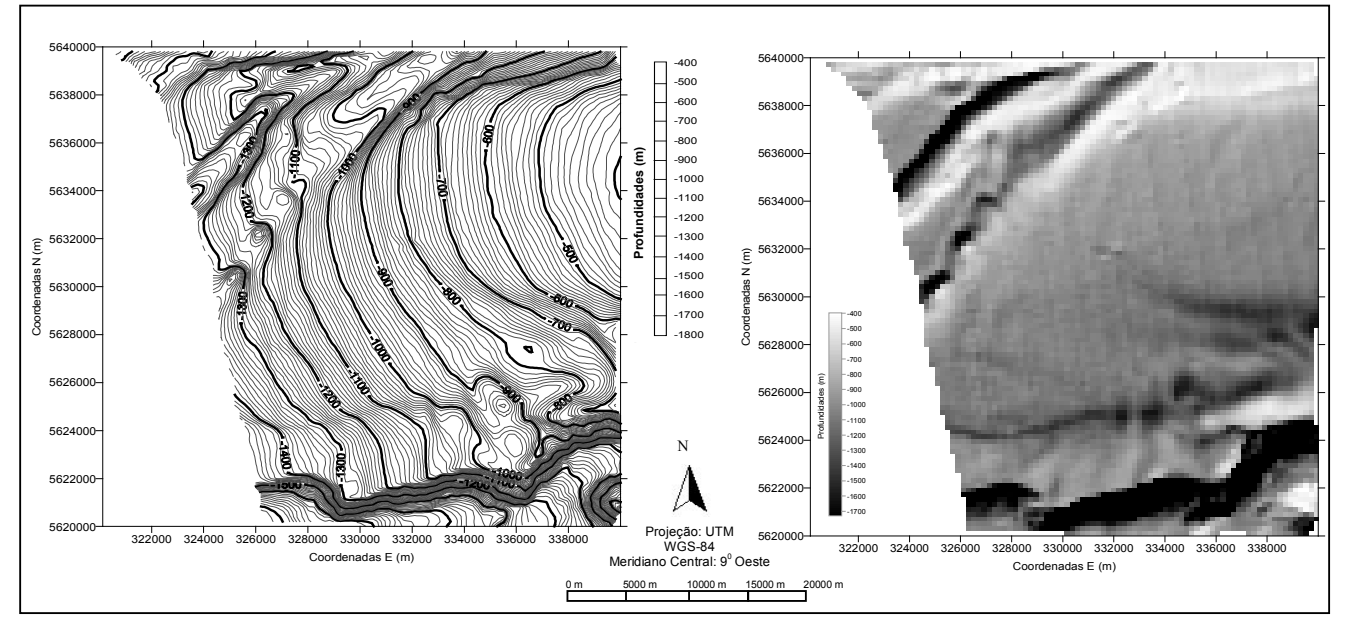

FIGURA 4.10 – CURVAS ISOBATIMÉTRICAS E IMAGEM DO RELEVO - INTERPOLADAS PELO IQD (ÁREA 2)
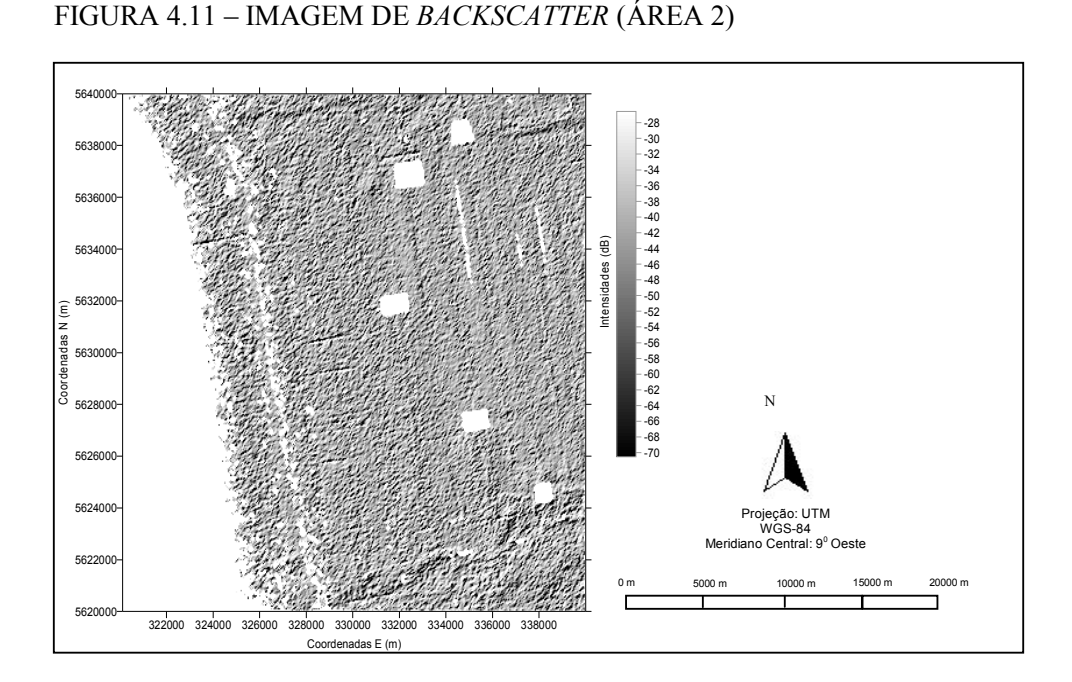

 A área 2, por ter número maior de coordenadas (414.866) e também pelo fato de ter uma variação maior entre os limites máximo e mínimo de profundidades (1300 m), proporcionou uma análise qualitativa melhor das características do relevo. Na Tabela 3.4, estão os resultados qualitativos obtidos para a área 2.

| <b>GRADE IQD (ÁREA 2) - (Z) PONTOS DE VERIFICAÇÃO (30%)</b> |  |  |  |  |  |  |
|-------------------------------------------------------------|--|--|--|--|--|--|
| 290.406                                                     |  |  |  |  |  |  |
| $-0.0039$                                                   |  |  |  |  |  |  |
| Desvio padrão das diferenças (m) ou dos resíduos<br>0.63    |  |  |  |  |  |  |
|                                                             |  |  |  |  |  |  |

TABELA 4.4 – PRECISÃO DA GRADE GERADA COM O IQD (ÁREA 2)

 Por meio da análise do desvio padrão das diferenças, verifica-se que a precisão da grade gerada foi de 0,63 m. Com base nas análises qualitativas realizados nesta seção, pode-se dizer que uma interpretação visual demanda conhecimento e experiência. O sucesso da análise visual é dependente da experiência do analista e seu conhecimento da área em estudo. Estes processos envolvem alto grau de subjetividade.

 Desta forma, processos que reduzem o grau de subjetividade da análise qualitativa (visual) são desejados, por isso análises quantitativas são importantes. Uma forma alternativa de alcançar os processos que forneçam resultados quantitativos é por meio da implementação de regras em algoritmos, como exemplo, a RNA.

 Com base nos dados fornecidos para esta pesquisa, outro fator importante foi o conhecimento da geometria do multibeam utilizado no levantamento de campo, suas características e funcionamento, a fim de se definir alguns métodos e parâmetros necessários para se atingir a precisão desejada quando o interpolador IQD é utilizado.

 Para testar o método proposto (seção 1.1) e avaliar a capacidade da RNA na modelagem tridimensional para estes limites de profundidades considerados nas áreas 1 e 2, como comentado, o recorte das duas áreas foi necessário, devido a grande quantidade de dados que fazem parte da área total e a problemas encontrados na otimização computacional, onde o processamento da grande área não foi otimizado computacionalmente.

 Sabe-se que um grande volume de amostras, torna os processamentos lentos, exigindo um longo tempo para que se finalizem os processos computacionais. Desta forma, conforme recomendações na seção 6.1, para se aplicar o método proposta na área total fornecida pelo AWI, a rotina da RNA desenvolvida nesta pesquisa deverá ser implementada e compilada gerando um arquivo executável (.exe) o que tornará o algoritmo mais rápido, possibilitando agilizar o tempo de processamento para todo o conjunto de dados e não dependendo de uma plataforma de execução o que congestiona a memória da máquina.

 Ressalta-se que uma vez validado o método proposto para a área teste 2, esta poderá ser então aplicada na área total, justamente pelo fato da área 2 englobar todas as profundidades existentes na grande área.

## 4.2 DEFINIÇÃO DA ARQUITETURA DA RNA E ALGORITMO DE TREINAMENTO

 A definição da arquitetura da RNA é um processo experimental e depende de testes com os algoritmos de aprendizagem e as diferentes configurações que uma rede pode ter.

 MURNION (1996, p. 996) comenta que, a entrada e a saída da RNA são óbvias, porém as camadas intermediárias (escondidas) da rede não é uma resposta óbvia, pois o número ótimo de camadas escondidas depende do problema e do número de variáveis envolvidas. Assim, deve-se proporcionar à rede o maior número possível de informações. Só que isso muitas vezes implica, em construir uma arquitetura com grande quantidade de neurônios acarretando numa maior complexidade computacional, limitando o uso em relação ao tempo de processamento e espaço (tamanho dos arquivos).

 Segundo SILVA e OLIVEIRA (2001, p. 1), a utilização de um grande número de camadas escondidas (acima de 3) não é recomendada, pois, cada vez que o Erro Médio Quadrático (EMQ) é utilizado, durante o treinamento, para atualizar os pesos dos neurônios da camada imediatamente anterior, ele se torna menos útil ou preciso. A última camada escondida da rede recebe uma estimativa do erro, a penúltima camada escondida recebe uma estimativa da estimativa e assim sucessivamente. Desta forma, a única camada que tem uma noção precisa do erro cometido pela rede é a camada de saída. Neste contexto, a fim de definir a arquitetura da RNA, iniciaram-se uma série de testes, definindo as entradas e as saídas, as camadas escondidas e o número de neurônios por camada.

 Foram realizados vários experimentos na busca da arquitetura da rede mais adequada para à resolução do problema em questão. Serão apresentadas e discutidas na seção 4.3, as arquiteturas que forneceram os melhores resultados para os dados envolvidos na pesquisa. Mas ressalta-se, que até se chegar nestas arquiteturas, trinta (30) diferentes arquiteturas foram testadas, variando as funções de ativação, número de neurônios nas camadas escondidas, diferentes tamanhos de amostras de treinamento, taxa de aprendizado, termo Momentum, número de ciclos, critério de parada, entre outros parâmetros da rede.

 Para o treinamento, a taxa de aprendizado foi inicialmente fixada em 0,1 e incluído o termo Momentum com valor de 0,9. As camadas escondidas foram definidas experimentalmente, começando com uma camada, a qual não atingiu o resultado desejado, pois forneceu um EMQ maior que 0,1 para mais de 4.000 iterações, com convergência da rede lenta. As iterações são limitadas para este teste em 50 ciclos, contemplando um tempo computacional de aproximadamente 15 minutos.

 Como o EMQ foi superior ao esperado, a rede foi alterada para treinar com duas camadas escondidas, na tentativa de se obter um EMQ aceitável, isto é, dentro dos limites de precisão do equipamento (1% conforme a altura da lâmina d´água).

 Nos experimentos realizados (nas áreas 1 e 2), as variáveis de entrada para o treinamento da RNA conforme discriminadas na Tabela 4.5 foram:

TABELA 4.5 – EXPERIMENTOS E VARIÁVEIS DE ENTRADA PARA O TREINAMENTO

| <b>Experimentos</b> | Variáveis de Entrada (Treinamento)                             |
|---------------------|----------------------------------------------------------------|
| (a)                 | Posição - dada pelas coordenadas planimétricas (E, N)          |
| (b)                 | E, N e os valores do peso binário $(0 e 1)$                    |
| (c)                 | E, N e os valores do peso linear $(0 a 1)$                     |
| (d)                 | E, N e as intensidades de <i>backscatter</i>                   |
| (e)                 | E, N, intensidades de <i>backscatter</i> e peso linear (0 a 1) |

 O critério de parada do treinamento foi experimental. A rede foi alterada para treinar com 2 e 4 camadas de entrada e o treinamento foi encerrado após o EMQ atingir 0,001 e, em alguns casos, 0,0001, utilizando duas (2) camadas escondidas. Porém, o que se pôde perceber nos testes executados para definir os parâmetros da rede é que, muitas vezes, um limiar adotando-se um EMQ próximo da precisão desejada, por exemplo, 0,1 ou muito pequeno, menor que 0,0001, não implica necessariamente numa boa generalização, isto é, bom desempenho dos dados não vistos anteriormente. Existe um "ótimo" para a convergência da RNA e este, é definido experimentalmente partindo-se da precisão que se deseja obter.

 Desta forma, o EMQ (critério de parada), foi sendo ajustado, iniciando-se com 0,1, depois 0,005; 0,002 e o que melhor se adaptou foi com 0,001 para o treinamento, utilizando os elementos amostrais selecionados com o método de coleta "aleatório" com resultados no Apêndice A. Como já comentado (seção 3.3.3), com estes elementos amostrais para o treinamento (coletados aleatoriamente), as precisões desejadas não foram atingidas. Usando um critério de parada menor adotando-se um EMQ de 0,0001, não houve convergência da rede neste caso. Também, estes processamentos só foram possíveis, utilizando as variáveis de entradas E, N e os valores de "peso binário" para o treinamento da rede (experimento (b) – Tabela 4.5). Usando apenas as entradas E, N (experimento (a) – Tabela 4.5) não houve convergência da rede e quando ela acontecia, o tempo computacional durante o treinamento era lento não atingindo a precisão desejada.

 Com a utilização dos elementos amostrais de treinamento, selecionados com o método de coleta "sistemático" (seção 3.3.4), tanto o critério de parada adotando um EMQ de 0,001 como 0,0001, forneceram as precisões quantitativas desejadas, sendo que os melhores resultados foram obtidos com o uso de 0,0001 (seção 4.3 - Tabelas 4.3.1, 4.3.4, 4.3.5, 4.3.10 e 4.3.13). Usando este conjunto amostral de treinamento, foi possível processar os dados fazendo uso de todas as variáveis de entrada conforme experimentos discriminados na Tabela 4.5, bem como, utilizar apenas as variáveis E, N (experimento (a)), isoladamente, o que não foi possível no caso anterior.

 O número de vezes que o conjunto de treinamento é apresentado a rede (o número de ciclos ou iterações) foi alterado. Valores foram testados até que fosse encontrado o melhor desempenho. Notou-se que um número excessivo pode levar a rede a perder o poder de generalização e, por outro lado, com um pequeno número, a rede pode não chegar ao seu melhor desempenho. Desta forma, a quantidade de iterações foi mantida em até no máximo 500 vezes.

 As diferentes arquiteturas testadas atingiram uma convergência com um número de iterações esperado, poucos ciclos, aproximadamente 300, com um EMQ aceitável de aproximadamente 0,00099979 para o valor estipulado de 0,001 e para um limiar de 0,0001 o EMQ foi de 0,000099957.

 Definida a quantidade de camadas escondidas (foram 2), é necessário determinar experimentalmente o número de neurônios ou nós por camada, até se obter uma quantidade de neurônios em cada camada que forneça o resultado esperado, em se tratando de iterações e do EMQ estipulado. Após os testes para se definir os neurônios da primeira camada escondida, os quais foram totalmente experimentais, definiu-se então, os neurônios da segunda camada escondida que correspondeu na maioria dos casos, a 1/3 ou 1/4 dos nós da primeira camada escondida.

 A regra de HILTON (1989) In: FITZGERALD et al. (1996, p. 984) (seção 2.3.4), sugere que a quantidade de neurônios (nós) da segunda camada escondida pode ser fixada em 1/3 da quantidade de neurônios da primeira camada, e depois, varia-se a quantidade de nós para as demais camadas até se obter uma quantidade de neurônios dessas camadas que forneçam o resultado em termos de iterações e EMQ estipulado.

 Também foram testadas, arquiteturas mais "quadradas", ou seja, quantidades de neurônios na primeira e segunda camadas escondidas com valores próximos, para verificar como responde a RNA nestes casos com relação as saídas interpoladas.

 Assim, partiu-se de testes experimentais para definição do número de neurônios nas camadas escondidas e, por isso, essa etapa demandou muito tempo de investigação, execução e análises. Tomou-se o cuidado para não utilizar nem unidades demais, o que poderia levar a rede a memorizar os dados de treinamento (overfitting) – que ocorre devido a quantidade excessiva de iterações, ao invés de extrair as características gerais que permitem a generalização. E também, não escolher um número muito pequeno, que pudesse forçar a rede a gastar tempo em excesso tentando encontrar uma representação ótima durante o aprendizado.

 Em resumo, a quantidade de entradas da primeira camada, denominada de "camada de entrada", foi igual ao número de variáveis de entrada para o treinamento da RNA, ou seja, duas (2) e quatro (4) entradas, conforme as variáveis discriminadas na Tabela 4.5. O número de nós da "camada de saída" foi definido em função da quantidade de variáveis de saída, neste caso, apenas uma, as profundidades (coordenadas Z). A Tabela 4.6, sintetiza este resumo e também indica as seções referentes aos processamentos utilizando cada uma das variáveis de entrada testadas.

TABELA 4.6 – QUANTIDADE DE ENTRADAS DA PRIMEIRA CAMADA E RESPECTIVAS VARIÁVEIS DE ENTRADA PARA O TREINAMENTO

| Quantidade de entradas da 1 <sup>ª</sup> camada     |                             |                         |                     |  |  |  |  |  |
|-----------------------------------------------------|-----------------------------|-------------------------|---------------------|--|--|--|--|--|
| Variáveis de entrada para o treinamento             | 2 (duas) entradas           | 3 (três) entradas       | 4 (quatro) entradas |  |  |  |  |  |
| Posição E, N                                        | seções<br>$4.3.1$ e $4.4.1$ |                         |                     |  |  |  |  |  |
| E, N e peso binário $(0 e 1)$                       |                             | seções<br>4.3.2 e 4.4.2 |                     |  |  |  |  |  |
| E, N e peso linear $(0a1)$                          |                             | seções<br>4.3.2 e 4.4.2 |                     |  |  |  |  |  |
| E, N, backscatter                                   |                             | seções<br>4.3.3 e 4.3.3 |                     |  |  |  |  |  |
| E, N, <i>backscatter</i> e peso linear $(0 \t a 1)$ |                             |                         | seções<br>4.3.4     |  |  |  |  |  |

 As camadas escondidas foram duas (2) e o número de nós (neurônios) em cada camada escondida possuem diferentes valores para as arquiteturas testadas, conforme mostra a Tabela 4.7.

TABELA 4.7 – NÚMERO DE NEURÔNIOS NAS DUAS CAMADAS ESCONDIDAS PARA AS ARQUITETURAS TESTADAS

| <b>Arquiteturas</b><br><b>Testadas</b>                |        | -      |       |       |         |         |         |
|-------------------------------------------------------|--------|--------|-------|-------|---------|---------|---------|
| n <sup>o</sup> de neurônios nas<br>camadas escondidas | 24 e 6 | 28 e 7 | 30e26 | 30e26 | 30 e 10 | 48 e 12 | 96 e 32 |

Arquitetura que apresentou os melhores resultados (seção  $4.3.5$ )

 O algoritmo de treinamento utilizado foi o back-propagation e sua variação Resilient (Trainrp – no software MatLab), desenvolvido por REIDMILLER et al. (1993), descrito na seção 2.3.5.2. Ele é utilizado com o intuito de minimizar as oscilações nos ajustes dos pesos, quando o treinamento da rede está sendo processado, atingindo assim, o ponto de mínimo em uma quantidade menor de iterações com um EMQ menor.

 Sabe-se que a taxa de aprendizado, é um parâmetro que influência no processo de treinamento. Uma taxa muito baixa pode tornar o aprendizado lento, ao passo que, quando se usa uma taxa muito alta, ela pode provocar oscilações no treinamento, impedindo a convergência no processo de aprendizado.

 Segundo SILVA e OLIVEIRA (2001, p. 1), o valor da taxa de aprendizado varia de 0,1 até 1,0. Eles sugerem o uso de uma taxa de 0,4. Nas 7 arquiteturas testadas, a taxa de aprendizado foi de 0,2 e também utilizou-se 0,3. A inclusão do termo Momentum pode aumentar a velocidade de treinamento da rede e reduzir o perigo de instabilidade. Esse termo pode ou não ser utilizado durante o treinamento, o seu valor varia de 0 até 1. Os melhores resultados nos processamentos foram utilizando 0,2 e também 0,3.

 Uma vez treinada a RNA e definidas as melhores arquiteturas, ela pôde ser usada para generalizar as profundidades em função dos vetores de entrada.

 Na seção 4.3.1 encontram-se os resultados e discussões do uso da RNA para a interpolação dos dados de profundidades, tendo sido treinadas com duas (2) variáveis de entrada, isto é, as posições E, N. As análises de comparação de desempenho entre as arquiteturas testadas foram mediante, o cálculo da média e do desvio padrão das diferenças entre as profundidades conhecidas nos pontos de verificação, os quais não fizeram parte do treinamento da rede, e as saídas (profundidades interpoladas) fornecidas pela rede para estes mesmos pontos.

 Na seção 4.3.1.1 as verificações foram executadas com respeito às grades generalizadas pela RNA. Para obtenção das grades a partir da RNA, primeiro executou-se o treinamento com as diferentes variáveis de entrada como sugere a Tabela 4.5, que é a fase nesta pesquisa, chamada de interpolação com a RNA. Por exemplo, numa modelagem onde as variáveis de entrada foram duas (2), as posições E, N, treina-se a rede e armazena-se o resultado da arquitetura dessa modelagem, bem como os pesos e limiares (a chamada "net" no MatLab). Depois executa-se a generalização para uma mesma arquitetura da rede já treinada, utilizando as posições planimétricas (E, N) da grade IQD obtendo-se como saída, a grade RNA nas mesmas posições da grade IQD. Desta forma, ter-se-á duas grades idênticas em posição planimétrica (E, N), uma grade com atributo Z – profundidades interpoladas pelo IQD e a outra grade com atributo Z – profundidades interpoladas pela RNA. Com estes resultados foi possível comparar a qualidade das grades RNA em relação a grade IQD adotada como o modelo de referência, conforme resultados na seção 4.3.6.

 Nas seções 4.3.2 e 4.3.3 os processamentos foram executados com três (3) variáveis de entrada no treinamento, sendo elas: as posições E, N e os valores dos "pesos" para cada posição; também foram processadas com as variáveis de entrada E, N e as intensidades de backscatter para cada posição respectivamente, obtendo como saída as profundidades interpoladas. Foram utilizados os pesos, com os dois critérios apresentados na seção 3.3.4, ou seja, usando os pesos atribuídos com relação aos valores numéricos dos 59 PFB´s (valores 0 e 1) e aqueles atribuídos aos respectivos ângulos de incidência do feixe (valores 0 a 1). Nas seções 4.3.2.1 e 4.3.3.1 usando o mesmo procedimento aplicado na seção 4.3.1.1, as verificações quanto as grades generalizadas pela RNA foram executadas.

 Na seção 4.3.4 os dados foram processados com quatro (4) variáveis de entrada, as posições E, N, as intensidades de backscatter e o peso linear (0 a 1). As saídas fornecidas foram as profundidades interpoladas. Na seção 4.3.4.1 encontram-se as verificações quanto as grades generalizadas pela RNA.

 Na seção 4.3.5, com base nos experimentos apresentados nas seções 4.3.1 até 4.3.4, foram escolhidas para cada um dos processamentos realizados nas seções supra citadas, a arquitetura que forneceu o melhor resultado/desempenho para cada caso testado, isto é, dos processamentos combinando as variáveis de entrada da rede.

 Na seção 4.3.6 estão discriminados os resultados quantitativos das comparações executadas entre a grade que foi generalizada pela RNA nas mesmas posições planimétricas da grade IQD (para a arquitetura escolhida) e a grade IQD (modelo de referência), isto é, foi executada uma análise de grade para grade.

 Na seção 4.4, as mesmas considerações e análises foram feitas, mas, para a área maior (área 2) - experimento 2. Neste caso, os processamentos foram executados com a arquitetura escolhida mediante os experimentos e análises realizados na seção (4.3) na área menor (1). Foram apresentadas as análises quantitativas da interpolação da rede e da grade generalizada, bem como, a verificação qualitativa a partir da grade RNA, por meio das curvas isobatimétricas e também executada a análise comparativa entre grades (IQD e RNA) (seção 4.4.2).

# 4.3 REDES NEURAIS (EXPERIMENTO 1 – ÁREA MENOR)

 A seguir são apresentados os resultados relativos ao uso da RNA para o experimento (1), área menor, delimitada na seção 4.1.2 conforme a Figura 4.7.

4.3.1 Variáveis de Entrada E, N - Experimento (a) - Resultados e Discussões quanto a Interpolação

 Os resultados referem-se aos processamentos com a RNA utilizando as variáveis de entrada E, N (posições planimétricas) e como saída, as profundidades interpoladas pela rede.

 Testes foram realizados como comentado na seção 4.2, para a definição da arquitetura da RNA apropriados ao tipo de problema e que garantiram um resultado coerente com a verdade de campo, ou seja, com os 30% de elementos amostrais de verificação, estando dentro da precisão desejada, conforme o equipamento e profundidades envolvidas nos processamentos. Os resultados da interpolação com a RNA e o uso das variáveis de entrada E, N podem ser visualizados na Tabela 4.8.

 Foram adotadas duas (2) camadas escondidas, sendo que o número de neurônios nessas camadas foi definido experimentalmente, como comentado na seção 4.2. Para o treinamento do conjunto amostral tendo como base as coordenadas planimétricas de posição (E, N), a arquitetura da rede ficou assim definida:

- Variáveis de entrada: duas (2);
- Camadas escondidas (primeira e segunda): variaram conforme as arquiteturas da Tabela 4.8;
- Camada de saída: uma (1) a profundidade.

|                                                                           |                                                     | <b>Treinamento limiar</b><br>0,0001 |              | Diferença<br>pontos de<br>verificação - RNA |                                                            | <b>Treinamento limiar</b><br>0,001 |              | Diferença<br>pontos de<br>verificação - RNA |  |
|---------------------------------------------------------------------------|-----------------------------------------------------|-------------------------------------|--------------|---------------------------------------------|------------------------------------------------------------|------------------------------------|--------------|---------------------------------------------|--|
| <b>Arquiteturas</b><br>$n \frac{0}{2}$ neurônios<br>camadas<br>escondidas | Iteração<br><b>Tempo</b><br>$(\approx \text{min.})$ | <b>EMQ</b>                          | Média<br>(m) | <b>Desvio</b><br>Padrão<br>(m)              | <b>Iteração</b><br><b>Tempo</b><br>$(\approx \text{min.})$ | <b>EMO</b>                         | Média<br>(m) | <b>Desvio</b><br>Padrão<br>(m)              |  |
| Arquitetura 1<br>24, 6                                                    | 329<br>$2 \text{ min.}$                             | 0,000099944                         | 0,0032       | 1,08                                        | 65<br>1 min.                                               | 0,000995157                        | $-0,15$      | 3,32                                        |  |
| Arquitetura 2<br>28, 7                                                    | 440<br>$2 \text{ min.}$                             | 0,000099957                         | $-0,040$     | 1,08                                        | 33<br>$1$ min.                                             | 0,000982579                        | 0,13         | 3,36                                        |  |
| Arquitetura 3<br>30, 26                                                   | 218<br>$2 \text{ min.}$                             | 0,000099811                         | $-0,054$     | 1,06                                        | 37<br>$1$ min.                                             | 0,000960221                        | $-0,24$      | 3,27                                        |  |
| Arquitetura 4<br>30, 26                                                   | 259<br>$2 \text{ min.}$                             | 0,000099789                         | $-0,043$     | 1,06                                        | 50<br>$1$ min.                                             | 0,000956528                        | $-0,25$      | 3,24                                        |  |
| Arquitetura 5<br>30, 10                                                   | 197<br>$2$ min.                                     | 0,000099861                         | $-0,034$     | 1,06                                        | 30<br>1 min.                                               | 0,00096553                         | 0,078        | 3,30                                        |  |
| Arquitetura 6<br>48 e 12                                                  | 458<br>$2 \text{ min.}$                             | 0,000099878                         | $-0,026$     | 1,08                                        | 28<br>$1$ min.                                             | 0,000963923                        | $-0,0024$    | 3,27                                        |  |
| Arquitetura 7<br>96 e 32                                                  | 106<br>$2 \text{ min.}$                             | 0,000098298                         | $-0,0036$    | 1,08                                        | 28<br>1 min.                                               | 0,000973598                        | $-0.19$      | 3,31                                        |  |

 TABELA 4.8 – RESULTADOS DAS DIFERENÇAS PONTUAIS ENTRE OS 30% DE PONTOS DE VERIFICAÇÃO E INTERPOLAÇÃO RNA (ENTRADAS: E, N)

Limiar = Critério de Parada (adotado nesta pesquisa como sendo  $EMQ = 0,001$  e  $0,001$ )  $\Box$  Arquitetura escolhida (seção 4.3.5)

 A partir dos resultados obtidos e apresentados na Tabela 4.8, utilizando a RNA para as 7 arquiteturas processadas, pode-se dizer que todas elas atingiram a precisão desejada, tanto na questão tempo de iterações necessárias para se atingir o EMQ desejado e, nas diferenças com relação aos pontos de verificação, mediante análises da média e desvio padrão das saídas interpoladas pela RNA. Dois critérios de parada (limiares) foram testados no treinamento da rede, adotando-se um EMQ de 0,001 e outro de 0,0001.

 Verifica-se que os melhores resultados obtidos foram com o uso do limiar 0,0001. Neste caso, os desvios padrão estão em torno da média em aproximadamente 1 m. Quando se utiliza o limiar 0,001 os desvios ficam em torno de 3 m. O que ainda é considerado bom, pois estão dentro da precisão desejada, para as profundidades dessa área teste, que devem estar entre 4 m a 5 m (seção 4.1.2).

 Tendo em vista esses resultados, optou-se em visualizar quais foram os limites máximo e mínimo das profundidades interpoladas pela rede, ou seja, as respostas de saída obtidas, para cada arquitetura processada, usando os limiares 0,0001 e 0,001.

 Isso foi feito, para que se pudesse afirmar, qual processamento (arquitetura testada) teve a maior capacidade de interpolação, baseada na saída (Z) interpolada pela rede. Esta análise foi feita, considerando apenas o valor pontual da profundidade máxima e mínima de cada saída fornecida pela rede nas 7 arquiteturas testadas. Assim sendo, o objetivo é que, a interpolação se aproxime dos limites medidos em campo que são de 400 m e 500 m.

 Desta forma, uma análise pontual foi realizada e para faciliar a compreensão o gráfico conforme mostra a Figura 4.12 foi gerado. O eixo Y, representa as profundidades interpoladas pela rede para as 7 arquiteturas testadas, usando o limiar de 0,001 representado (em cinza) na escala do gráfico e com limiar 0,0001 (em preto). No eixo X, estão representadas as arquiteturas testadas de 1 a 7. A legenda mostra os valores do atributo (Z) – "profundidades" máximas e mínimas obtidas com a interpolação executada pela rede segundo os dois critérios de parada adotados.

FIGURA 4.12 – RELAÇÃO ENTRE OS LIMITES MÁXIMO E MÍNIMO DAS PROFUNDIDADES INTERPOLADAS (ENTRADAS: E, N)

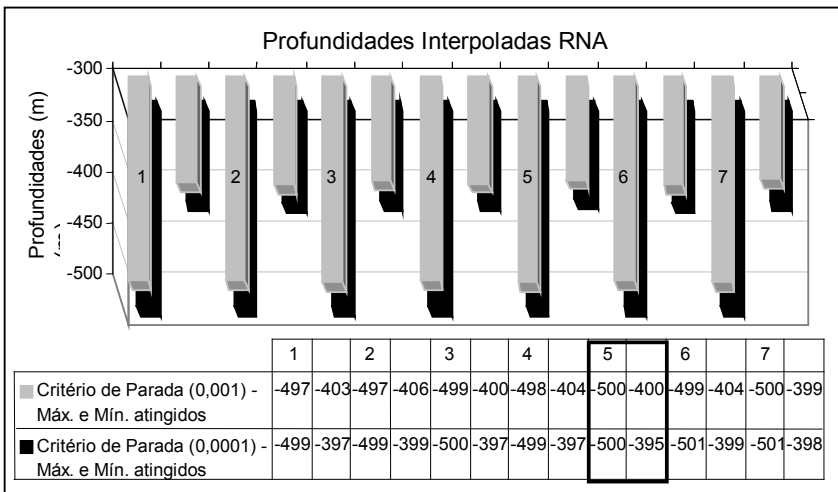

 Por meio da Figura 4.12 e das informações da Tabela 4.8 (médias e desvios padrão - interpolação), verifica-se que as arquiteturas que convergiram para um resultado mais próximo da realidade medida em campo, isto é, profundidades limites de 400 m e 500 m, foram aquelas processadas com o critério de parada 0,0001 (representadas em preto na escala do gráfico). A arquitetura 5 foi a que apresentou o melhor resultado, pois foi a que mais se aproximou dos valores medidos em campo, atingindo os limites de 395 m e 500 m. Para o critério de parada 0,001, as arquiteturas que mais se aproximaram dos limites medidos em campo, foram a arquitetura 5, atingindo 500 m e 400 m e a arquitetura 7 com 500 m e 399 m.

 As análises com base na Figura 4.12 e na Tabela 4.8, foram pertinentes para se definir, qual limiar forneceu os melhores resultados em termos de desempenho na interpolação, tendo como parâmetros para as análises os limites máximo e mínimo das profundidades interpoladas pela rede; além da média e do desvio padrão das diferenças de profundidade nos pontos de verificação (profundidades conhecidas) e nas profundidades interpoladas pela RNA.

 Os resultados obtidos com a interpolação podem ser visualizados, nas curvas isobatimétricas apresentadas através da Figura 4.13. Para a geração dessas isóbatas, a arquitetura 5 foi escolhida, pelo fato de ter apresentado um dos melhores resultados quantitativamente. Esta figura possibilita visualizar as diferenças na interpolação executada pela RNA, usando os critérios de parada adotados com um EMQ de 0,001 e de 0,0001, por meio da verificação qualitativa. Ao lado desta figura, encontra-se também, as curvas isobatimétricas do modelo de referência, geradas a partir do interpolador IQD, modelo este, apresentado na seção 4.1.2 e encontra-se aqui repetido, para facilitar a comparação qualitativa, entre as curvas generalizadas pela RNA e as curvas geradas pelo IQD.

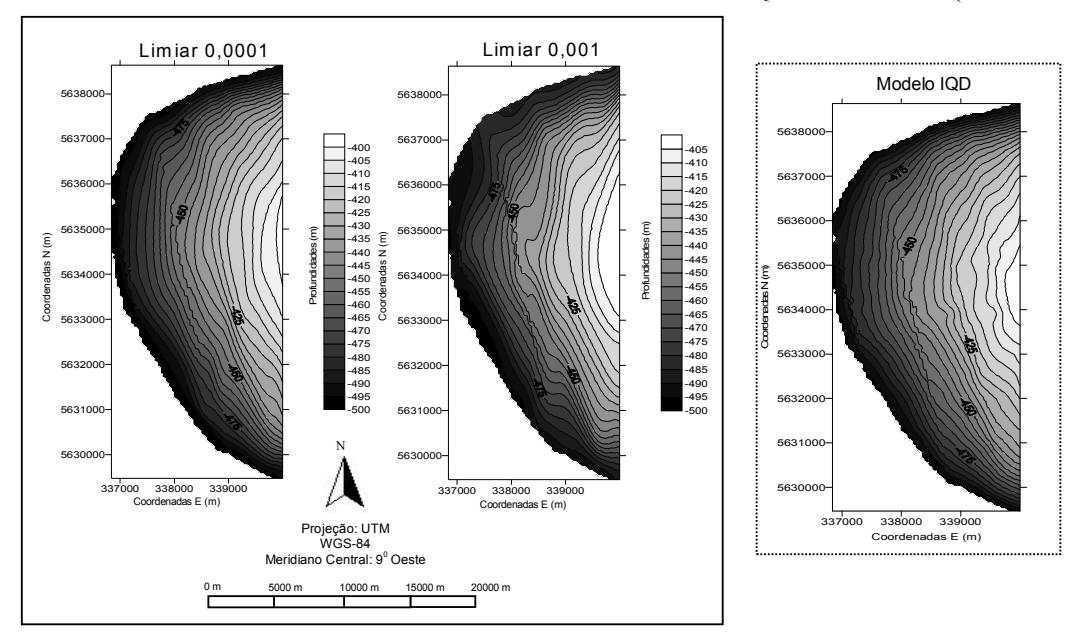

FIGURA 4.13 – CURVAS ISOBATIMÉTRICAS – ANÁLISE QUALITATIVA (ENTRADAS: E, N)

 Através da Figura 4.13 observa-se que as curvas isobatimétricas geradas com o processamento usando o limiar 0,001 (arquitetura 5), que apesar de estarem dentro da precisão quantitativa esperada conforme resultados na Tabela 4.8, com um desvio padrão das diferenças entre os elementos amostrais de verificação e os valores interpolados pela rede de 3,30 m ela não atendeu a precisão desejada na representação qualitativa. Isso é percebido na tendência das curvas, mediante a comparação, com as curvas geradas a partir das saídas interpoladas com o uso do limiar 0,0001.

 O uso do limiar 0,0001, forneceu melhores resultados quantitativos, desvio padrão de 1,06 m (Tabela 4.8) e conforme Figura 4.12, a interpolação também forneceu com o uso deste limiar, valores interpolados mais próximos das profundidades originais (medidas em campo). As curvas mostram-se coerentes com o relevo da região – "verdade de campo" (modelo IQD), pois verifica-se a mesma tendência nas curvas RNA, se comparada com o modelo IQD. Também foi verificado que com a RNA ocorreu uma suavização nas curvas, fator este devido ao modelo matemático utilizado pela rede. Assim sendo, o critério de parada adotando-se um EMQ de 0,0001 foi o que forneceu os melhores resultados e por isso foi o aceito no caso da utilização das variáveis de entrada E, N.

4.3.1.1 Generalização da grade RNA (variáveis de entrada E, N) - resultados e discussões

 Com os processamentos descritos na seção 4.3.1, obteve-se a saída da rede (valores das profundidades interpolados), sendo possível generalizar a grade usando a RNA. Para tal, primeiramente uma grade com o interpolador IQD foi gerada (seção 4.1.2). As posições planimétricas da grade IQD (E, N), foram usadas na etapa de generalização da grade RNA. Com isso, foi possível generalizar uma grade para cada saída interpolada fornecida pela rede, mediante o treinamento executado na seção 4.3.1. Encontrados os valores das profundidades interpoladas e a grade generalizada pela RNA, obtida a partir da grade IQD, as comparações entre grades usando o interpolador convencional local IQD e o método proposto RNA foram possíveis, conforme resultados na seção 4.3.6. A Tabela 4.9, mostra os resultados obtidos com a generalização da grade RNA nos pontos de verificação (análise pontual).

| <b>Arquiteturas</b><br>$n \frac{0}{2}$ neurônios | limiar 0,0001 | <b>Diferenca</b><br>(pontos de verificação – grade RNA) | Diferença<br>(pontos de verificação – grade RNA)<br>limiar 0,001 |                   |  |
|--------------------------------------------------|---------------|---------------------------------------------------------|------------------------------------------------------------------|-------------------|--|
| camadas escondidas                               | Média (m)     | Desvio Padrão (m)                                       | Média (m)                                                        | Desvio Padrão (m) |  |
| Arquitetura 1 (24, 6)                            | $-0,044$      | 1,07                                                    | $-0.61$                                                          | 3,62              |  |
| Arquitetura 2 (28, 7)                            | $-0.69$       | 2,40                                                    | $-0.35$                                                          | 3,31              |  |
| Arquitetura 3 (30, 26)                           | $-0,16$       | 1,20                                                    | $-1,72$                                                          | 4,23              |  |
| Arquitetura 4 (30, 26)                           | 0,096         | 1,04                                                    | $-0.42$                                                          | 3,39              |  |
| Arquitetura 5 (30, 10)                           | $-0,083$      | 1,08                                                    | $-0,43$                                                          | 3,07              |  |
| Arquitetura 6 (48 e 12)                          | 0,14          | 1,09                                                    | $-0,98$                                                          | 4,26              |  |
| Arquitetura 7 (96 e 32)                          | 0,045         | 1,13                                                    | $-0,30$                                                          | 2,76              |  |

TABELA 4.9 – RESULTADOS DA GENERALIZAÇÃO DAS GRADES RNA EM RELAÇÃO AOS PONTOS DE VERIFICAÇÃO (ENTRADAS: E, N)

 Com respeito as análises quantitativas das grades generalizadas pela RNA para as arquiteturas testadas, os melhores resultados fornecidos, foram com respeito ao critério de parada usando o limiar de 0,0001, o que vêm de encontro aos resultados apresentados na Tabela 4.8 (etapa interpolação). Conforme resultados da Tabela 4.9, os desvios padrão, mostram que a precisão da grade generalizada é de aproximadamente 1 m.

 Para os processamentos utilizando o limiar 0,001, verifica-se que a precisão da grade gerada foi da ordem métrica, apresentando menor desvio padrão (2,76 m) para a arquitetura 7 e o maior desvio padrão (4,23 m) para a arquitetura 3.

4.3.2 Variáveis de Entrada E, N, Peso Binário (0 e 1) e Peso Linear (0 a 1) - Experimentos (b) e (c) - Resultados e Discussões

 Os resultados apresentados nesta seção, referem-se aos processamentos com a RNA utilizando as variáveis de entrada E, N (posições planimétricas) e os pesos, atribuídos para cada uma das profundidades, conforme critério definido na seção 3.3.4, (experimentos (b) e (c), com as variáveis indicadas na Tabela 4.5). Os processamentos e as análises executados nesta seção seguem exatamente os mesmos métodos aplicados na seção 4.3.1. Assim sendo, eles serão apresentados a partir desta seção até a seção 4.3.4 de forma mais resumida.

 Dois processamentos foram executados nesta seção, o primeiro, utilizando o peso binário (0 e 1) sendo os resultados apresentados na Tabela 4.10 e o segundo, utilizando o peso linear (0 a 1), com resultados na Tabela 4.11.

 Desta forma para o treinamento das amostras tendo como base as coordenadas planimétricas de posição (E, N) e os pesos binário e linear a arquitetura da rede ficou assim definida:

- Variáveis de entrada: três (3);
- Camadas escondidas (primeira e segunda): variaram conforme as arquiteturas das Tabelas 4.10 e 4.11;
- Camadas de saída: uma (1) a profundidade.

|                                                                           |                                                     | <b>Treinamento limiar</b><br>0,0001 | Diferença<br><b>Treinamento limiar</b><br>pontos de<br>0,001<br>verificação - RNA |                                | Diferença<br>pontos de<br>verificação - RNA         |             |              |                                |
|---------------------------------------------------------------------------|-----------------------------------------------------|-------------------------------------|-----------------------------------------------------------------------------------|--------------------------------|-----------------------------------------------------|-------------|--------------|--------------------------------|
| <b>Arquiteturas</b><br>$n \frac{0}{2}$ neurônios<br>camadas<br>escondidas | Iteração<br><b>Tempo</b><br>$(\approx \text{min.})$ | <b>EMQ</b>                          | Média<br>(m)                                                                      | <b>Desvio</b><br>Padrão<br>(m) | Iteração<br><b>Tempo</b><br>$(\approx \text{min.})$ | <b>EMO</b>  | Média<br>(m) | <b>Desvio</b><br>Padrão<br>(m) |
| Arquitetura 1<br>24, 6                                                    | 2.304<br>$3 \text{ min.}$                           | 0,000099995                         | $-0,086$                                                                          | 1,49                           | 94<br>1 min.                                        | 0,000998657 | $-0,19$      | 4,40                           |
| Arquitetura 2<br>28, 7                                                    | 1.503<br>$3 \text{ min.}$                           | 0.000099988                         | $-0,011$                                                                          | 1,41                           | 83<br>1 min                                         | 0,000998398 | 0,023        | 4,38                           |
| Arquitetura 3<br>30, 26                                                   | 826<br>$3$ min.                                     | 0,000099987                         | $-0,075$                                                                          | 1,51                           | 50<br>1 min.                                        | 0,000995168 | $-0.086$     | 4,32                           |
| Arquitetura 4<br>30, 26                                                   | 1020<br>$3$ min.                                    | 0,000099865                         | $-0,057$                                                                          | 1,39                           | 31<br>$1$ min.                                      | 0,000990059 | $-0,096$     | 4,41                           |
| Arquitetura 5<br>30, 10                                                   | 1032<br>3 min.                                      | 0,000099948                         | $-0,034$                                                                          | 1,38                           | 50<br>1 min.                                        | 0,000989163 | 0,54         | 4,46                           |
| Arquitetura 6<br>48 e 12                                                  | 1500<br>$3 \text{ min.}$                            | 0,000099956                         | $-0,045$                                                                          | 1,39                           | 49<br>1 min.                                        | 0,000982584 | $-0,18$      | 4,24                           |
| Arquitetura 7<br>96, 32                                                   | 209<br>$2 \text{ min.}$                             | 0,000099324                         | $-0,0078$                                                                         | 1,39                           | 38<br>1 min.                                        | 0,000955932 | $-0,35$      | 4,29                           |

TABELA 4.10 – RESULTADOS DAS DIFERENÇAS PONTUAIS ENTRE OS 30% DE PONTOS DE VERIFICAÇÃO E INTERPOLAÇÃO RNA (ENTRADAS: E, N, PESO BINÁRIO)

Limiar = Critério de Parada (adotado nesta pesquisa como sendo  $EMQ = 0,0001$  e  $0,001$ ) Arquitetura escolhida (seção 4.3.5)

 Com relação aos resultados de desvios padrão discriminados na Tabela 4.10, referentes aos valores de peso binário, pode-se dizer que as arquiteturas testadas atingiram a precisão desejada. Com respeito tanto a questão tempo de iterações necessárias para se atingir o EMQ desejado, bem como, com relação às diferenças entre os elementos amostrais de verificação e as saídas interpoladas pela rede, mediante análises das médias e dos desvios padrão.

 Para o limiar (critério de parada de treinamento) 0,0001, os desvios padrão máximo e mínimo obtidos nos processamentos, foram 1,51 m (arquitetura 3) e 1,38 m (arquitetura 5) respectivamente, e para um limiar de 0,001, obteve-se um desvio máximo de 4,46 m (arquitetura 5) e mínimo de 4,24 m (arquitetura 6), assim sendo no caso desta variável, adotou-se o critério de parada com um EMQ de 0,0001 como sendo o que melhor modelou a superfície.

|                                                                           |                                              | Treinamento limiar<br>0,0001 |              | Diferença<br><b>Diferenca</b><br><b>Treinamento limiar</b><br>pontos de<br>pontos de<br>0,001<br>verificação - RNA<br>verificação - RNA |                                                     |             |              |                                |
|---------------------------------------------------------------------------|----------------------------------------------|------------------------------|--------------|----------------------------------------------------------------------------------------------------|-----------------------------------------------------|-------------|--------------|--------------------------------|
| <b>Arquiteturas</b><br>n $\frac{0}{1}$ neurônios<br>camadas<br>escondidas | Iteração<br><b>Tempo</b><br>$(\approx min.)$ | <b>EMQ</b>                   | Média<br>(m) | <b>Desvio</b><br>Padrão<br>(m)                                                                                                    | Iteração<br><b>Tempo</b><br>$(\approx \text{min.})$ | <b>EMQ</b>  | Média<br>(m) | <b>Desvio</b><br>Padrão<br>(m) |
| Arquitetura 1<br>24, 6                                                    | 830<br>$3 \text{ min.}$                      | 0,000099996                  | $-0,0035$    | 1,39                                                                                                    | 257<br>1 min.                                       | 0,000998691 | $-0.12$      | 4,10                           |
| Arquitetura 2<br>28, 7                                                    | 950<br>$3$ min.                              | 0,000099996                  | 0,011        | 1,32                                                                                                    | 98<br>$1$ min.                                      | 0,000997501 | 0,14         | 4,01                           |
| Arquitetura 3<br>30, 26                                                   | 503<br>$2 \text{ min.}$                      | 0,000099945                  | $-0,042$     | 1,40                                                                                                    | 84<br>1 min.                                        | 0,000993101 | $-0,42$      | 4,31                           |
| Arquitetura 4<br>30, 26                                                   | 465<br>$2 \text{ min.}$                      | 0,000099994                  | $-0,020$     | 1,36                                                                                                    | 56<br>$1$ min.                                      | 0,000990778 | 0,058        | 3,98                           |
| Arquitetura 5<br>30, 10                                                   | 228<br>$1$ min.                              | 0,000099984                  | $-0,043$     | 1,42                                                                                                    | <b>120</b><br>$1$ min.                              | 0,000995832 | $-0,14$      | 4,19                           |
| Arquitetura 6<br>48 e 12                                                  | 954<br>$2 \text{ min.}$                      | 0,000099998                  | 0,011        | 1,46                                                                                                    | 98<br>$1$ min.                                      | 0,000994309 | $-0,20$      | 4,19                           |
| Arquitetura 7<br>96, 32                                                   | 143<br>$2$ min.                              | 0,000098669                  | $-0.028$     | 1,38                                                                                                    | 49<br>1 min.                                        | 0,000996945 | $-0.20$      | 3,94                           |

TABELA 4.11 – RESULTADOS DAS DIFERENÇAS PONTUAIS ENTRE OS 30% DE PONTOS DE VERIFICAÇÃO E INTERPOLAÇÃO RNA (ENTRADAS: E, N, PESO LINEAR)

Limiar = Critério de Parada (adotado nesta pesquisa como sendo  $EMQ = 0.001$  e  $0.001$ ) Arquitetura escolhida (seção 4.3.5)

 Os resultados da Tabela 4.11, mostram que as arquiteturas testadas atingiram a precisão desejada, com base nas diferenças com relação aos elementos amostrais de verificação, mediante análises das médias e dos desvios padrão, tanto para um limiar adotando-se um EMQ de 0,0001 como com o uso de 0,001. Verificam-se que os desvios padrão máximo e mínimo obtidos com o limiar 0,0001, foram de 1,46 m (arquitetura 6) e 1,32 m (arquitetura 2) respectivamente, e com o limiar 0,001, obteve-se um desvio máximo de 4,31 m (arquitetura 3) e mínimo de 3,94 m (arquitetura 7).

 Comparativamente com os resultados da Tabela 4.10, pode-se dizer que utilizando o peso linear (0 a 1), os resultados foram melhores para a maioria das arquiteturas testadas. Os resultados dos desvios foram menores, com exceção, das arquiteturas 5 (1,42 m), 6 (1,46 m) e 7 (1,38 m) com o uso do limiar 0,0001. Porém, as diferenças não são significativas quanto à precisão (são pequenas), mas não se pode dizer de quanto elas são significativas na modelagem antes que as grades sejam geradas e uma análise qualitativa executada.

 Pode-se afirmar, que o método de atribuição de pesos de forma linear, considerando os ângulos de incidência do feixe (pesos 0 a 1), forneceram melhores resultados e foram considerados mais consistentes, justamente, por considerarem a correlação existente entre a incidência do pulso para os 59 PFB´s, bem como a declividade do relevo. Desta forma, pôde-se avaliar, a contribuição na utilização dos dois critérios para atribuição dos pesos (considerando o plano vertical, isto é, valores numéricos dos feixes (peso binário - 0 e 1) e também, os ângulos de incidência, os quais consideram as variações do relevo (peso linear - 0 a 1).

 A fim de avaliar qual dos limiares utilizados forneceu valores interpolados mais próximos da realidade de campo (400 m e 500 m), os gráficos apresentados nas Figuras 4.14 (pesos binário - 0 e 1) e 4.15 (pesos linear - 0 a 1) foram gerados. Estas figuras mostram no eixo Y as profundidades interpoladas pela rede para as 7 arquiteturas testadas, usando o limiar de 0,001 representado (em cinza) na escala do gráfico e com limiar 0,0001 (em preto). No eixo X estão representadas as arquiteturas testadas de 1 a 7. A legenda mostra os valores do atributo (Z), profundidades máximas e mínimas atingidas na interpolação executada pela rede segundo os dois critérios de parada adotados.

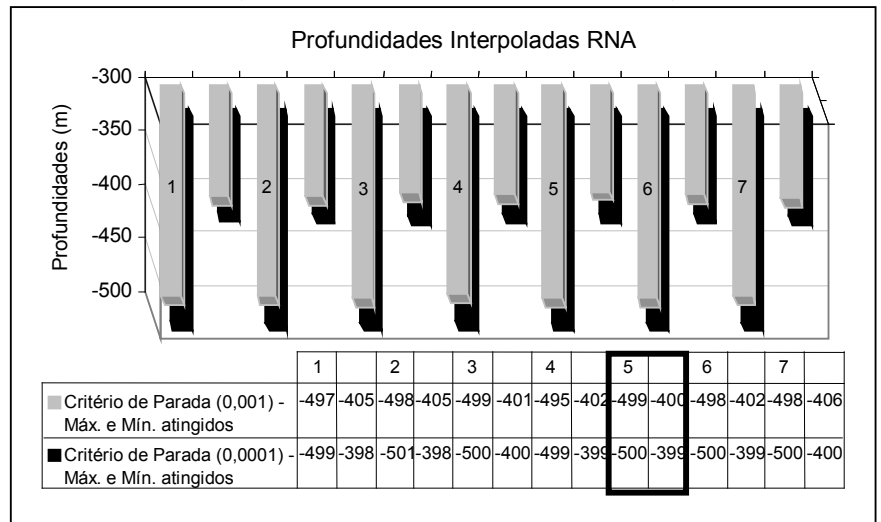

FIGURA 4.14 - RELAÇÃO ENTRE OS LIMITES MÁXIMO E MÍNIMO DAS PROFUNDIDADES INTERPOLADAS (ENTRADAS: E, N, PESO BINÁRIO)

FIGURA 4.15 - RELAÇÃO ENTRE OS LIMITES MÁXIMO E MÍNIMO DAS PROFUNDIDADES INTERPOLADAS (ENTRADAS: E, N, PESO LINEAR)

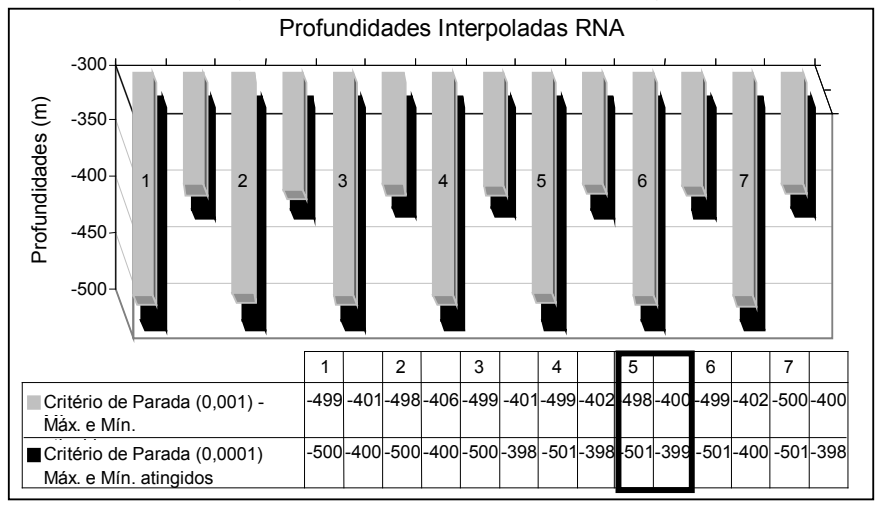

 Os melhores resultados mediante análises nas Tabelas 4.10 e 4.11 com visualização nas Figuras 4.14 e 4.15 apontam para os processamentos com o uso do limiar 0,0001. A interpolação forneceu para este limiar, valores máximos e mínimos mais próximos das profundidades medidas em campo. Sendo que para o caso peso binário, os limites interpolados pela rede para a arquitetura 5, foram de 399 m e 500 m com a utilização deste limiar. E com o uso do limiar 0,001, os limites mínimo e máximo interpolados pela rede foram de 499 m e 400 m. No caso peso linear, os limites foram de 498 m e 400 m com a utilização do limiar 0,0001 e para o limiar 0,001, os limites foram 501 m e 399 m respectivamente.

 Os valores interpolados, fornecidos pela RNA, podem ser melhor visualizados por meio das Figuras 4.16 e 4.17, através das curvas isobatimétricas geradas, a partir dos resultados obtidos com os processamentos utilizando os limiares 0,001 e 0,0001, para as variáveis de entrada peso binário (0 e 1) e peso linear (0 a 1). Para a geração destas figuras, visando visualizar as diferenças na interpolação, os resultados da arquitetura 5 foram utilizados.

FIGURA 4.16 – CURVAS ISOBATIMÉTRICAS – ANÁLISE QUALITATIVA (ENTRADAS: E, N, PESO BINÁRIO)

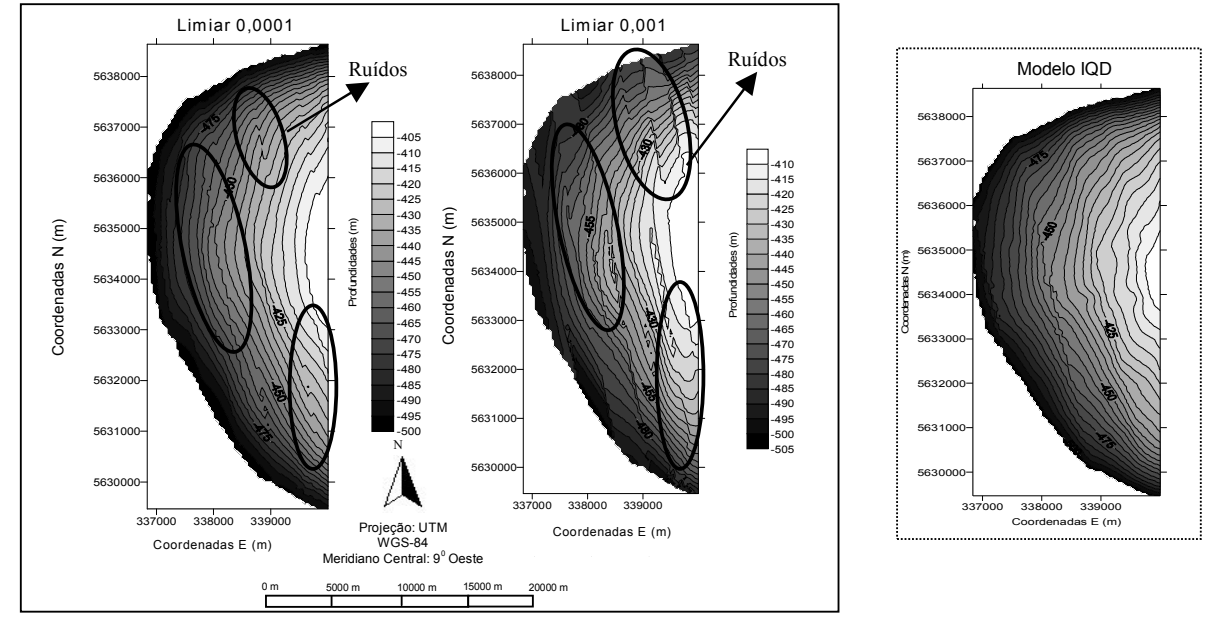

FIGURA 4.17 – CURVAS ISOBATIMÉTRICAS – ANÁLISE QUALITATIVA (ENTRADAS: E, N, PESO LINEAR)

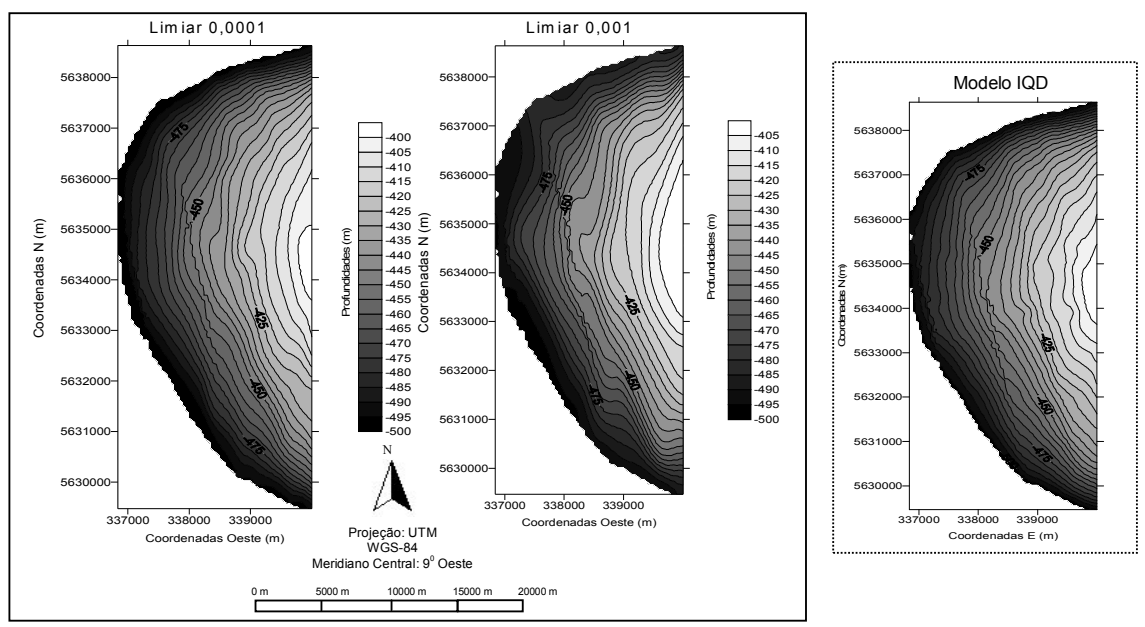

 Mediante análise qualitativa na Figura 4.16, nota-se que com o uso dos resultados interpolados obtidos com o treinamento usando a variável peso binário, um "ruído" presente nas curvas isobatimétricas com a utilização dos dois diferentes limiares é

detectado. Este fato aponta para problemas tanto no uso do critério de parada adotando-se um EMQ de 0,001, como foi detectado no caso da seção anterior 4.3.1 (variáveis E, N), onde a rede com o uso deste limiar, não conseguiu atingir um treinamento suficiente para que ela generalizasse satisfatoriamente a área, fato verificado mediante análise qualitativa comparando as curvas geradas com o uso dos dois limiares (0,001 e 0,0001). Apesar do limiar 0,0001 ter apresentado curvas mais suaves, ainda permanece o "ruído" em algumas isóbatas. Neste caso, o problema ocorre devido ao critério de atribuição dos pesos para as coordenadas de profundidades.

 O problema quanto a atribuição dos pesos é devido ao fato de que, considerandose um valor numérico de peso maior (1), para as coordenadas mais próximas do feixe central (30), o qual é o mais preciso, e atribuindo-se valores numéricos de peso menores (0) para aquelas coordenadas mais afastadas do feixe central (30), na verdade, não se está considerando os feixes mais afastados, ou seja, eles estão sendo descartados no processo de interpolação. Isso foi verificado através da representação qualitativa (isóbatas), ficando claro, que este método de atribuição dos pesos não contribui, no caso dos dados coletados pelo multibeam Hydrosweep DS-2. Esses resultados comprovam que apesar dos feixes mais afastados serem menos precisos do que aqueles mais próximos do feixe central, eles também devem ser considerados na interpolação, caso contrário a análise qualitativa será prejudicada. Com essa análise visual, verificou-se a qualidade do sistema multibeam na coleta das profundidades, ou seja, os feixes mais afastados também tem confiabilidade e contribuem no modelo gerado interferindo negativamente no mesmo se não forem utilizados.

 Com respeito ao uso do peso linear (0 a 1), verifica-se o mesmo problema com o uso do limiar 0,001. Mas, com o uso do limiar 0,0001 as curvas isobatimétricas apresentam um comportamento mais próximo da superfície do modelo de referência (IQD), apesar da suavização nas curvas.

 Com a atribuição linear dos pesos, o "ruído" (tendência) presente nas curvas da Figura 4.16, não foi detectado no caso da Figura 4.17. Isso mostra que um critério de atribuição linear, considerando o ângulo de incidência do pulso e consequentemente o

relevo da região, é mais apropriado e consistente.

4.3.2.1 Generalização das grades RNA (variáveis de entrada E, N, peso binário (0 e 1) e peso liner (0 a 1) - resultados e discussões

 Como comentado na seção 4.3.1.1, as posições planimétricas (E, N) da grade IQD, foram usadas como entradas na etapa de generalização da grade RNA. Com isso, foi possível generalizar uma grade para cada saída interpolada fornecida pela rede, mediante o treinamento executado na seção 4.3.2. Desta forma, as grades RNA e IQD são idênticas nas posições planas E e N, variando apenas os seus valores de atributos (profundidades). As Tabelas 4.12 e 4.13, mostram os resultados obtidos com as generalizações da RNA, usando os treinamentos executados com as variáveis de entrada E, N, peso binário (0 e 1) e E, N, peso linear (0 a 1), bem como, E, N da grade IQD. A análise baseia-se nas diferenças das médias e dos desvios padrão das grades com os elementos amostrais de verificação.

| <b>Arquiteturas</b><br>$n \frac{0}{2}$ neurônios |           | <b>Diferenca</b><br>(pontos de verificação – grade RNA)<br>limiar 0,0001 | <b>Diferenca</b><br>(pontos de verificação – grade RNA)<br>limiar 0,001 |                   |  |  |
|--------------------------------------------------|-----------|--------------------------------------------------------------------------|-------------------------------------------------------------------------|-------------------|--|--|
| camadas escondidas                               | Média (m) | Desvio Padrão (m)                                                        | Média (m)                                                               | Desvio Padrão (m) |  |  |
| Arquitetura 1 (24, 6)                            | 0.23      | 1,32                                                                     | $-0.78$                                                                 | 3.98              |  |  |
| Arquitetura 2 (28, 7)                            | 0,26      | 1,26                                                                     | 0.24                                                                    | 3,67              |  |  |
| Arquitetura 3 (30, 26)                           | 0,10      | 1,41                                                                     | 0,15                                                                    | 3,77              |  |  |
| Arquitetura 4 (30, 26)                           | 0,35      | 1,46                                                                     | $-0,65$                                                                 | 3,59              |  |  |
| Arquitetura 5 (30, 10)                           | 0,16      | 1,38                                                                     | $-0,78$                                                                 | 4,02              |  |  |
| Arquitetura 6 (48 e 12)                          | 0,14      | 1,40                                                                     | 0,48                                                                    | 3,84              |  |  |
| Arquitetura 7 (96 e 32)                          | 0,15      | 1,31                                                                     | $-0,83$                                                                 | 3,92              |  |  |

TABELA 4.12 – RESULTADOS DA GENERALIZAÇÃO DAS GRADES RNA EM RELAÇÃO AOS PONTOS DE VERIFICAÇÃO (PESO BINÁRIO)

 Os resultados da Tabela 4.12, mostram melhores resultados para os processamentos utilizando o limiar 0,0001. A precisão da grade generalizada pela RNA em média, difere dos valores medidos em campo nos pontos de verificação em 1,4 m (desvio padrão)

| <b>Arquiteturas</b><br>$n^{\underline{0}}$ neurônios |           | <b>Diferenca</b><br>(pontos de verificação – grade RNA)<br>limiar 0,0001 | <b>Diferenca</b><br>(pontos de verificação – grade RNA)<br>limiar 0,001 |                   |  |
|------------------------------------------------------|-----------|--------------------------------------------------------------------------|-------------------------------------------------------------------------|-------------------|--|
| camadas escondidas                                   | Média (m) | Desvio Padrão (m)                                                        | Média (m)                                                               | Desvio Padrão (m) |  |
| Arquitetura 1 (24, 6)                                | 0,12      | 1,39                                                                     | $-0.029$                                                                | 3,58              |  |
| Arquitetura (28, 7)                                  | $-0.01$   | 1,36                                                                     | 0,14                                                                    | 4,26              |  |
| Arquitetura 3 (30, 26)                               | 0,10      | 1.48                                                                     | $-0.04$                                                                 | 4,04              |  |
| Arquitetura 4 (30, 26)                               | $-0.21$   | 1,36                                                                     | $-0.24$                                                                 | 4,09              |  |
| Arquitetura 5 (30, 10)                               | 0,12      | 1,43                                                                     | $-0,97$                                                                 | 4,19              |  |
| Arquitetura 6 (48 e 12)                              | 0.02      | 1,35                                                                     | $-0.24$                                                                 | 4,28              |  |
| Arquitetura 7 (96 e 32)                              | 0.060     | 1,36                                                                     | $-0.62$                                                                 | 3,71              |  |

TABELA 4.13 – RESULTADOS DA GENERALIZAÇÃO DAS GRADES RNA EM RELAÇÃO AOS PONTOS DE VERIFICAÇÃO (PESO LINEAR)

 Os resultados da Tabela 4.13, mostram melhores resultados para os processamentos utilizando o limiar 0,0001, as variações das médias foram da ordem centimétrica e para as arquiteturas 2, 6 e 7 da ordem milimétrica. A precisão da grade generalizada nestes casos, com base nos desvios padrão, foi de aproximadamente 1,4 m.

 Resumidamente quanto aos resultados apresentados até aqui, com respeito a diferença entre os 30% dos elementos amostrais de verificação e as saídas interpoladas pela RNA (análise pontual), usando tanto um critério de parada de treinamento (limiar) adotando-se um EMQ de 0,001 como de 0,0001, os processamentos com a variável peso linear, forneceram melhores resultados. Para o limiar 0,0001, apenas as arquiteturas 5 e 6, ultrapassaram os valores dos desvios das arquiteturas equivalentes para a variável peso linear.

 Utilizando a variável peso binário, e o limiar 0,0001, apenas as arquiteturas 1 e 5, forneceram desvios menores que usando a variável peso linear. E para um limiar de 0,001, as arquiteturas 1, 4 e 7 forneceram desvios menores que com o peso linear. Isto significa que para o limiar 0,001, 70% dos valores de desvios foram piores, do que para a variável peso linear e para o limiar 0,0001, os piores resultados ficaram em 40 %.

 Desta forma, os pesos atribuídos de forma linear, ou seja, considerando os valores numéricos dos 59 PFB´s e seus respectivos ângulos de incidência do pulso forneceram melhores resultados, assim como, os processamentos que utilizaram o critério de parada adotando um EMQ de 0,0001.

 Quanto à qualidade da interpolação, mediante análises qualitativas, para o caso do limiar 0,001, as curvas isobatimétricas (Figuras 4.13, 4.16 e 4.17), mostram que existe uma tendência nessas curvas, não condizente com a realidade de campo (modelo de referência - IQD). Esse fato é justificado, pela baixa capacidade na interpolação, quando da utilização deste limiar, uma vez que não foi possível modelar fielmente todas as profundidades envolvidas, análise mediante os limites máximo e mínimo das profundidades interpoladas pela rede conforme resultados apresentados nas Figuras 4.12, 4.14 e 4.15. Esses resultados mostraram que com a utilização do limiar maior (0,001), durante o treinamento, a RNA aprende "parcialmente" finalizando com um treinamento não suficiente para discretizar todas características do relevo.

 Uma questão importante, observada com estes experimentos e análises, é que se deve analisar as saídas fornecidas pela rede, avaliando os resultados tanto quantitativamente como qualitativamente.

## 4.3.2.2 Discussões sobre a influência da variável de entrada peso na modelagem

 Analisando os resultados apresentados nas seções (4.3.1 e 4.3.2), algumas considerações podem ser feitas, com relação à influência da utilização da variável de entrada peso no treinamento da RNA, que forneceram as saídas interpoladas para posterior generalização das grades.

 A utilização da variável de entrada peso, teve como intuito, melhorar, os resultados dos processamentos (saídas: profundidades interpoladas), obtidos com os treinamentos por meio da RNA, utilizando as variáveis de entrada E, N (seção 4.3.1). Também analisar o potencial da rede quanto à integração de diferentes variáveis de entrada apresentadas a ela.

 Mas, quando essa variável complementar (peso) foi inserida na camada de entrada da rede, os resultados residuais, ou seja, a diferença entre os pontos de verificação e a saída da rede (média e desvio padrão), não apresentaram melhoras significativas conforme resultados nas Tabelas 4.10 e 4.11 do que quando utilizando duas variáveis de entrada (E, N), Tabela 4.8, no processo de interpolação da rede. As diferenças foram pequenas, da ordem centimétrica. Ressalta-se que apesar de não ter havido melhorias significativas com a inserção das variáveis peso, comparativamente com a utilização da variável E, N, foi possível realizar a integração das variáveis. Isso porque, o treinamento da RNA fazendo uso da variável peso, também forneceu resultados dentro da precisão desejada, com o uso do limiar 0,0001 sendo que com o uso do peso linear obteve-se maior contribuição do que com o uso do limiar 0,001 e peso binário.

 O gráfico da Figura 4.18, mostra os desvios padrão para os processamentos que utilizaram no treinamento a variável E, N e os processamentos utilizando a variável E, N, peso binário (0 e 1), para ambos os limiares adotados, 0,001 e 0,0001 (um comparativo entre as Tabelas 4.8 e 4.10). As variáveis de entrada E, N estão representadas em preto tracejado para o limiar 0,0001 e na cor preta para o limiar 0,001 conforme legenda da figura e também, as variáveis de entrada E, N, peso binário estão representadas em preto tracejado para o limiar 0,0001 e na cor cinza claro para o limiar 0,001.

FIGURA 4.18 – DESVIOS PADRÃO DAS DIFERENÇAS ENTRE OS PONTOS DE VERIFICAÇÃO E SAÍDA INTERPOLADA PELA RNA - VARIÁVEIS DE ENTRADA: (E, N), (E, N, PESO BINÁRIO)

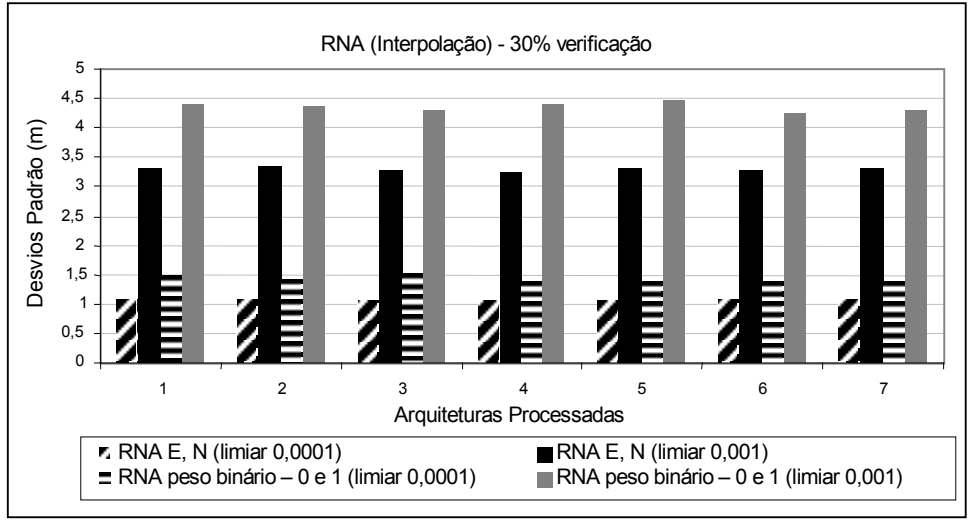

 A Figura 4.18 mostra que os melhores resultados foram com a utilização do limiar 0,0001. Todas as arquiteturas testadas com os dois critérios de parada tiveram melhores resultados usando as variáveis de entrada E, N. Para estas variáveis (resultados

apresentados na Tabela 4.8), nota-se que usando um limiar de 0,001, o desvio padrão máximo chegou em 3,36 m (arquitetura 2) e o mínimo foi de 3,24 m (arquitetura 4). Usando um limiar de 0,0001, o desvio mínimo foi de 1,06 m (arquiteturas 3, 4 e 5) e o máximo foi de 1,08 m (arquiteturas 2, 6, e 7).

 Não houve uma melhora nas profundidades interpoladas usando a variável de entrada peso binário. Mas, os resultados discriminados na Tabela 4.8, com visualização na Figura 4.18, mostram que com a utilização de um limiar de 0,0001 associado a esta variável de entrada, os resultados foram melhores do que usando um limiar de 0,001. Verifica-se que com a utilização da variável peso binário, um desvio padrão máximo de 4,46 m (arquitetura 5) e mínimo de 4,24 m (arquitetura 6), para o limiar 0,001. Com o uso de um limiar 0,0001, o máximo desvio foi de 1,51 m (arquitetura 3) e o mínimo de 1,38 m (arquitetura 5).

 Através do gráfico conforme mostra a Figura 4.19, pode-se visualizar, os resultados apresentados na Tabela 4.11, obtidos com o treinamento usando as variáveis de entrada peso linear.

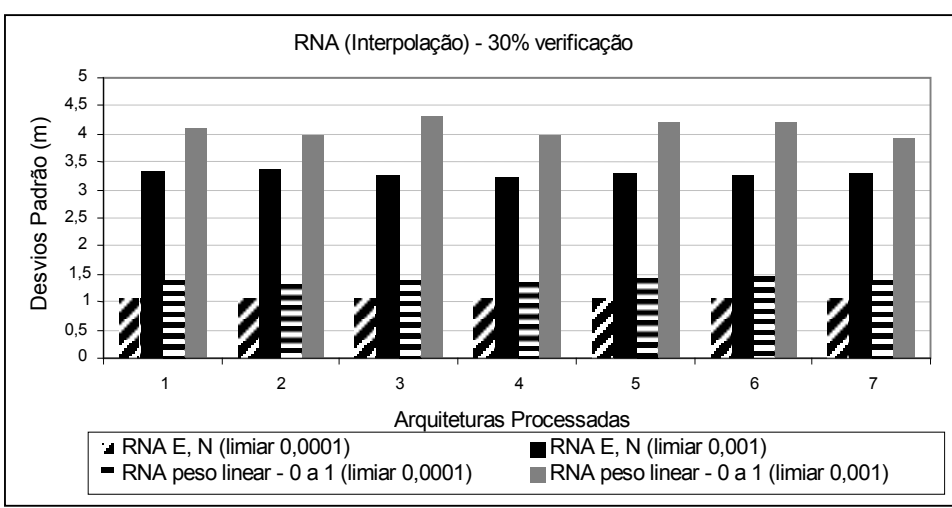

FIGURA 4.19 – DESVIOS PADRÃO DAS DIFERENÇAS ENTRE OS PONTOS DE VERIFICAÇÃO E SAÍDA INTERPOLADA PELA RNA - VARIÁVEIS DE ENTRADA: (E, N), (E, N, PESO LINEAR)

 A Figura 4.19 mostra que os melhores resultados também foram com a utilização do limiar 0,0001. Todas as arquiteturas testadas com os dois critérios de parada tiveram melhores resultados usando apenas as variáveis de entrada E, N, como no caso peso

binário.

 Para as variáveis de entrada peso linear (0 a 1), usando um limiar de 0,001, o desvio padrão máximo chegou em 4,31 m (arquitetura 3) e o mínimo foi de 3,94 m (arquitetura 7). Usando um limiar de 0,0001, o desvio mínimo foi de 1,32 m (arquitetura 2) e o máximo de 1,46 m (arquitetura 6), conforme resultados discriminados na Tabela 4.11 e visualizados na Figura 4.19.

 Comparando as Figuras 4.18 e 4.19, os resultados concordam que o uso do limiar 0,0001 é mais adequado para o treinamento e que a diferença da utilização do peso binário (0 e 1) e peso linear (0 a 1), com base na análise dos desvios padrão, foi pequena numericamente e por isso não significativa quantitativamente. Mas é importante salientar que qualitativamente a diferença entre o uso dos limiares (0,001 e 0,0001) é percebida entre as duas formas de abordagem para atribuição dos pesos, conforme mostrado e discutido nos resultados apresentados nas Figuras 4.16 e 4.17.

 No gráfico da Figura 4.20, pode-se verificar as diferenças obtidas entre os elementos amostrais de verificação e as grades generalizadas pela RNA a partir do treinamento executado anteriormente e armazenado, com o uso dos limiares 0,0001 e 0,001, utilizando também, como entradas para a rede generalizar, as coordenadas planimétricas E, N dos nós da grade IQD. Os resultados apresentados são referentes a Tabela 4.9 e também das variáveis E, N e peso binário (0 e 1), discriminados na Tabela 4.12.

#### GRÁFICO 4.20 – DESVIOS PADRÃO DAS DIFERENÇAS ENTRE OS PONTOS DE VERIFICAÇÃO E AS GRADES RNA GENERALIZADAS A PARTIR DAS COORDENADAS (E, N) DA GRADE IQD

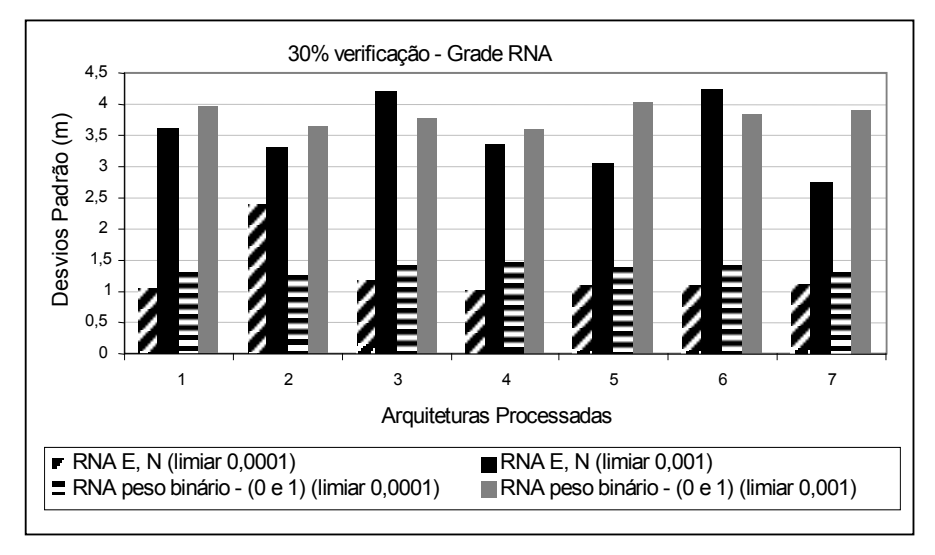

 Verifica-se por meio da Figura 4.20, no que se refere ao treinamento utilizado para generalização da grade RNA, as entradas, que forneceram os melhores resultados foram com o uso das variáveis E, N e com o limiar 0,0001. O desvio padrão máximo para esta variável usando limiar 0,0001 foi de 2,4 m (arquitetura 2) e o mínimo de 1,04 m (arquitetura 4). Já com o uso do limiar 0,001 o desvio padrão máximo foi de 4,26 m (arquitetura 6) e o mínimo de 2,76 m (arquitetura 7), conforme resultados apresentados na Tabela 4.9 com visualização na Figura 4.19.

 A utilização do treinamento executado com a variável peso binário (0 e 1), não mostrou melhora na modelagem pela rede (generalização da grade RNA). O desvio padrão mínimo obtido para um limiar de 0,0001 (Tabela 4.12) neste caso foi de 1,26 m (arquitetura 2) e o máximo de 1,46 m (arquitetura 4). Para o limiar 0,001 os desvios máximos e mínimos obtidos foram de 4,02 m (arquitetura 5) e 3,59 m (arquitetura 4), respectivamente.

 Na Figura 4.21, pode-se verificar as diferenças obtidas entre os elementos amostrais de verificação e as grades generalizadas pela RNA, com o uso dos limiares 0,0001 e 0,001 e as variáveis de entrada E, N (Tabela 4.9) e também com as variáveis E, N e peso linear (0 a 1) (Tabela 4.13) no treinamento executado pela rede (etapa de interpolação), grades estas generalizadas nas mesmas posições da grade IQD.

#### FIGURA 4.21 – DESVIOS PADRÃO DAS DIFERENÇAS ENTRE OS PONTOS DE VERIFICAÇÃO E AS GRADES RNA GENERALIZADAS A PARTIR DAS COORDENADAS (E, N) DA GRADE IQD

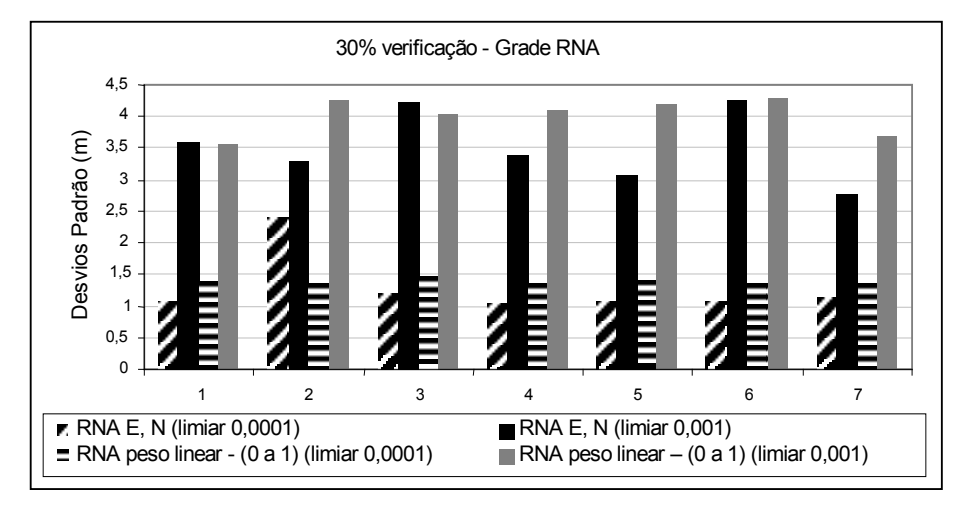

 As grades generalizadas a partir das posições (E, N) da grade IQD e com os treinamentos executados utilizando o limiar 0,0001 forneceram os melhores resultados em termos de desvio padrão para todas as arquiteturas testadas, concordando com os resultados apresentados na Figura 4.20. No que se refere as variáveis de entrada para o treinamento, verifica-se que os melhores resultados foram obtidos usando as variáveis de entrada E, N.

 A utilização do treinamento executado com a variável peso linear (0 a 1), não mostrou diferença significativa na generalização da grade RNA. Porém, forneceu resultados menores do que utilizando o peso binário (0 e 1). O desvio padrão mínimo obtido para um limiar de 0,0001 neste caso, foi de 1,35 m (arquitetura 6) e o máximo de 1,48 m (arquitetura 3). Para o limiar 0,001 os desvios máximos e mínimos obtidos foram de 4,04 m (arquitetura 3) e 3,58 m (arquitetura 1), respectivamente conforme apresentados na Tabela 4.13.

 Para visualizar as saídas das grades generalizadas pela RNA em termos apenas da variação do atributo Z na grade, a Figura 4.22 foi gerada, ela mostra os valores dos desvios padrão dos Z interpolados pela RNA (eixo Y) nas respectivas grades. Essas grades foram generalizadas nas mesmas posições da grade IQD, assim sendo, são grades idênticas nas posições E, N, variando apenas nos atributos Z (profundidades), as quais

foram interpoladas tanto pela RNA quanto pelo IQD. Para a generalização da grade RNA, foram utilizados os treinamentos anteriormente executados e armazenados, processados com os limiares 0,001 e 0,0001 e com as variáveis de entrada (E, N), e também, as variáveis de entrada (E, N e peso linear), as quais forneceram melhores resultados comparativamente com as variáveis peso binário.

FIGURA 4.22 – DESVIOS PADRÃO DAS VARIAÇÕES DAS PROFUNDIDADES INTERPOLADAS NAS GRADES RNA

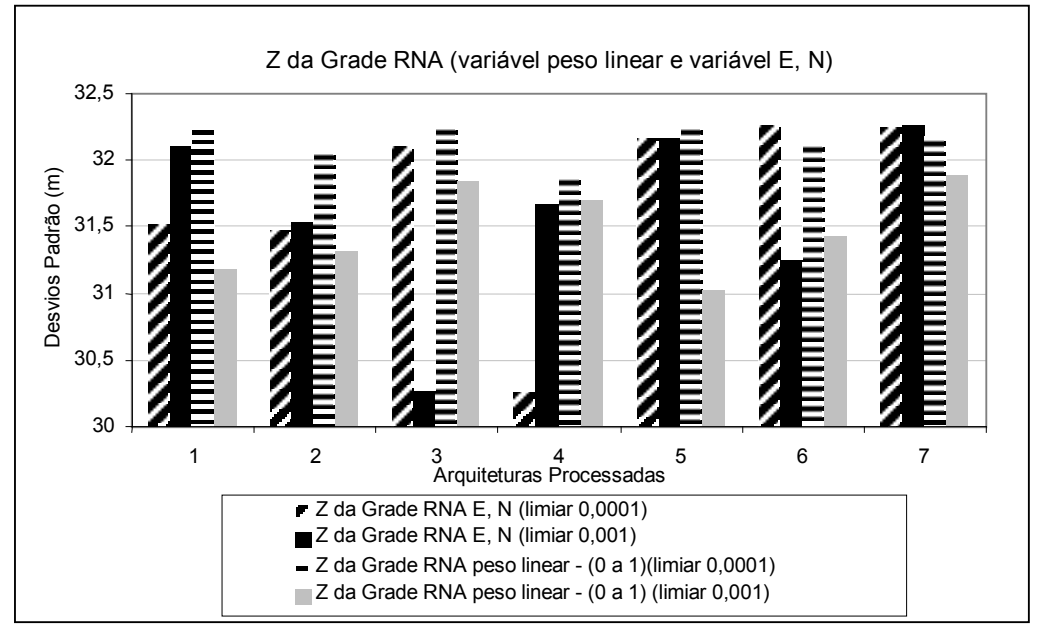

 Comparando o desvio padrão da variação do Z nas grades pela Figura 4.22, verificam-se pequenas variações entre as profundidades nas grades. Para os treinamentos com o uso das variáveis de entrada E, N a grade generalizada teve uma variação para a arquitetura 4 com base no desvio de 30,26 m e para a arquitetura 5 um desvio de 32,17 m; arquitetura 6 com 32,26 m e a 7 com 32,25 m. Já com o uso das variáveis E, N e peso linear (0 a 1) e limiar 0,0001 as arquiteturas 1 e 3 resultaram num desvio de 32,26 m; a 6 com 32,13 m; 7 com 32,18 e a arquitetura 5 com 32,27 m.

 Com base no tipo de varredura (geometria) do sistema multibeam, nos resultados obtidos com a utilização das variáveis de entrada E, N e também com as variáveis E, N, peso linear (0 a 1) no treinamento da RNA (analisando-se os valores interpolados e também as grades generalizadas), bem como, a sistemática de coleta dos elementos

amostrais de treinamento, pôde-se tirar algumas conclusões, apresentadas a seguir:

 Como já comentado, existe uma cobertura de 10% entre perfis adjacentes (sentido da trajetória de Sul para Norte), conforme descrito nas seções 3.2.1 e 3.2.2), isso acaba totalizando, 20% de cobertura para um perfil, que esteja localizado entre outros 2. Para o primeiro perfil (primeira linha da trajetória) e o último (última linha) a cobertura fica em 10%. Desta forma, os números dos 59 PFB´s menos precisos, encontram-se entre aproximadamente os número 1 até 6 e 54 até 59 devido aos 10% de recobrimento, onde o feixe central, de número 30, é o mais preciso.

 Quando os pesos, são atribuídos aos 59 PFB´s, na faixa de recobrimento dos 20%, na verdade, detectou-se que não se está considerando a profundidade nesses pontos, devido ao fato, de ter sido atribuido um peso igual a 0 (zero), quando da utilização dos valores do peso binário (0 e 1). As profundidades nas localizações do recobrimento, devido ao ângulo *apex* de varredura (90°) do sistema *multibeam*, faz com que o ângulo de incidência do pulso, nestas regiões mais externas da varredura, sejam maiores do que aqueles, mais próximos ao feixe central, fato este, que desfavorece a precisão nesses pontos. Mas apesar das profundidades nestas localizações, serem menos precisas, elas devem ser consideradas pois influenciam na interpolação, conforme observado nos resultados qualitativos apresentados e discutidos na Figura 4.16. Em vista disso, também foram feitos outros experimentos variando estes pesos, não só conforme o método binário, mas também adotando pesos lineares com variação entre 0 (zero) até 1 (um). Os resultados qualitativos conforme Figura 4.17, mostraram um comportamento das isóbatas mais condizente com o modelo IQD (referência) do que com o uso do peso binário.

 Por estas razões, quando não se utiliza a variável de entrada peso, caso do processamentos da seção 4.3.1 apenas com o uso das variáveis E, N, os resultados foram melhores. Neste caso, o terreno esta sendo representado com a cobertura total (pontos em todo o terreno), isto é, não sendo atribuídos pesos aos feixes localizados na faixa de 20% de recobrimento, sendo assim, todos os pontos possuem um mesmo peso.

 Com os experimentos, foi observado que houve melhora com uma distribuição linear dos pesos (0 a 1) para todas as arquiteturas processadas comparativamente com o

método de distribuição dos pesos binário (0 e 1), principalmente por meio das análises qualitativas. O sucesso no treinamento utilizando apenas as variáveis E, N se deve também ao método adotado na coleta das amostras de treinamento (seção 3.3.4), que proporcionou, uma ótima e consistente distribuição desses dados na superfície. Fato este que levou a rede a um bom aprendizado, ou seja, atingiu o objetivo para o limiar 0,0001 e assim, fez com que a nova variável peso, não contribuísse significativamente para melhora das saídas interpoladas pela rede. Também deve-se considerar que para a área menor (1), a região possui um relevo sem grandes variações e por isso, as variáveis de entrada E, N foram suficientes para discretizar todas as características da área na etapa de treinamento.

 Outra questão importante, conforme experimentos realizados com um método de coleta de amostras de treinamento aleatório, verificou-se mediante os testes executados com resultados apresentados no Apêndice A, que se o método para a coleta dos elementos amostrais de treinamento for aleatório, isto é, se este método não possuir a capacidade de fazer com que os elementos sejam bem distribuídos e toda a área contemplada, o desempenho da rede é baixo e a verificação é pior. Por isso, nestes casos, novas variáveis, como por exemplo, os peso, poderão contribuir significativamente, uma vez que, sem o uso desses, caso dos processamentos apresentados no Apêndice A, não houve uma convergência da rede utilizando apenas as variáveis de entrada E, N. Sendo observado também que, mesmo utilizando a variável peso, o treinamento ocorre, mas ainda para a maioria das arquiteturas as saídas não atingiram as precisões desejadas.

 Diferentemente, como mostram os experimentos realizados nas seções 4.3.1 e 4.3.2, quando o delineamento do subconjunto amostral de treinamento é representativo e bem distribuído, devido ao método sistemático de coleta dos elementos amostrais, sobre todos os perfis medidos, o tempo de convergência da rede é otimizado e as diferenças das médias e dos desvios padrão, entre os valores interpolados com os pontos de verificação medidos, ficam dentro da precisão desejada.

 Foi possível com o subconjunto amostral de treinamento, obtido com o método de coleta siatemático, atingir melhores resultados utilizando somente as variáveis de

entrada E, N, e ainda, utilizar além do limiar para o treinamento da rede 0,001 também o limiar 0,0001, o qual possibilitou melhorar o desempenho do treinamento, melhorando a precisão das saídas fornecidas pela RNA. Foram obtidos nos melhores processamentos desvios de 1 m até no máximo 4 m.

 Com o intuito de ainda avaliar a capacidade da rede em integrar dados de diferentes formatos, mediante um método sistemático para coleta dos elementos amostrais de treinamento, que forneceu as saídas desejadas, na próxima seção, serão avaliados e discutidos a integração da variável de entrada "intensidades de backscatter" na RNA.

4.3.3 Variáveis de Entrada E, N, Backscatter - Experimento (c) - Resultados e Discussões

 Os resultados a seguir referem-se aos processamentos com a RNA utilizando as variáveis de entrada E, N (posições planimétricas) e as intensidades de backscatter e como saída, as profundidades interpoladas pela rede. O intuito é avaliar a capacidade da RNA, na integração de dados, que caracterizam as variações do relevo, porém utilizando de diferente informação para representação da morfologia marinha.

 Os experimentos realizados com as intensidades de backscatter seguiram os mesmos métodos aplicados nas seções 4.3.1 e 4.3.2, assim, para o treinamento dos elementos amostrais tendo como base as coordenadas planimétricas de posição (E, N) e as intensidades de backscatter a arquitetura da rede ficou assim definida:

- Variáveis de entrada: três (3);
- Camadas escondidas (primeira e segunda): variaram conforme as arquiteturas da Tabela 4.14;
- Camada de saída: uma (1) a profundidade.

 A Tabela 4.14, mostra os treinamentos e verificações com as 7 arquiteturas testadas e os resíduos obtidos, isto é, a diferença entre os elementos amostrais de verificação e as saídas (profundidades interpoladas pela rede), por meio da média e do desvio padrão dessas diferenças.

|                                                                    |                                              | <b>Treinamento limiar</b><br>0,0001 |              | <b>Diferenca</b><br>pontos de<br>verificação - RNA | <b>Treinamento limiar</b><br>0,001           |             | <b>Diferenca</b><br>pontos de<br>verificação - RNA |                                |
|--------------------------------------------------------------------|----------------------------------------------|-------------------------------------|--------------|----------------------------------------------------|----------------------------------------------|-------------|----------------------------------------------------|--------------------------------|
| Arquiteturas<br>$n \frac{0}{2}$ neurônios<br>camadas<br>escondidas | Iteração<br><b>Tempo</b><br>$(\approx min.)$ | <b>EMQ</b>                          | Média<br>(m) | <b>Desvio</b><br>Padrão<br>(m)                     | Iteração<br><b>Tempo</b><br>$(\approx min.)$ | <b>EMQ</b>  | Média<br>(m)                                       | <b>Desvio</b><br>Padrão<br>(m) |
| Arquitetura 1<br>24, 6                                             | 2400<br>$3 \text{ min.}$                     | 0,000099923                         | 0,010        | 1,53                                               | 93<br>$1$ min.                               | 0,000996461 | 0.47                                               | 3,94                           |
| Arquitetura 2<br>28, 7                                             | 1620<br>$2$ min.                             | 0,000099989                         | $-0,0018$    | 1,34                                               | 79<br>$1$ min.                               | 0,000992792 | $-0.094$                                           | 3,94                           |
| Arquitetura 3<br>30, 26                                            | 493<br>1 min.                                | 0,000099877                         | $-0,046$     | 1,83                                               | 39<br>1 min.                                 | 0,000993608 | 0,018                                              | 3,96                           |
| Arquitetura 4<br>30, 26                                            | 585<br>1 min.                                | 0,000099922                         | $-0,037$     | 1,48                                               | 74<br>$1$ min.                               | 0,000984268 | $-0,0014$                                          | 4,15                           |
| Arquitetura 5<br>30, 10                                            | 1002<br>1 min.                               | 0,000099981                         | 0,0079       | 1,45                                               | 51<br>$1$ min.                               | 0,000994694 | $-0,24$                                            | 4,31                           |
| Arquitetura 6<br>48 e 12                                           | 545<br>1 min.                                | 0,000099987                         | $-0,043$     | 1,77                                               | 90<br>$1$ min.                               | 0,000997696 | $-0,090$                                           | 3,89                           |
| Arquitetura 7<br>96, 32                                            | 317<br>1 min.                                | 0,000099974                         | 0,0049       | 1,41                                               | 45<br>1 min.                                 | 0,000974515 | $-0,30$                                            | 4,12                           |

 TABELA 4.14 – RESULTADOS DAS DIFERENÇAS PONTUAIS ENTRE OS 30% DE PONTOS DE VERIFICAÇÃO E INTERPOLAÇÃO RNA – (ENTRADAS: E, N, BACKSCATTER)

Limiar = Critério de Parada (adotado nesta pesquisa como sendo  $EMQ = 0,0001$  e  $0,001$ )

Arquitetura escolhida (seção 4.3.5)

 A partir dos resultados obtidos e discriminados na Tabela 4.14, com os processamentos utilizando a RNA para as 7 arquiteturas testadas, como nos casos anteriores as arquiteturas atingiram a precisão desejada. A precisão foi avaliada, mediante análises das diferenças da média e desvio padrão dos pontos de verificação medidos e das saídas estimadas pela rede com os dois limiares (critérios de parada) testados no treinamento da rede (0,001 e 0,0001).

 Verifica-se, como ocorreu nos processamentos apresentados nas seções (4.3.1 e 4.3.2) que os melhores resultados obtidos foram com o uso do limiar 0,0001, o maior desvio padrão em torno da média foi de 1,83 m (arquitetura 3) e o menor foi de 1,34 m (arquitetura 2). Quando se utiliza o limiar 0,001 o desvio máximo foi de 4,31 m (arquitetura 5) e o mínimo 3,89 m (arquitetura 6).

 Apesar do aumento no número de iterações quando o limiar 0,0001 foi utilizado se comparado aos processamentos com o limiar 0,001, o tempo computacional não foi afetado, ficando sempre em torno de 1 a 2 min. Este é um fator importante a ser observado, pois normalmente a introdução de outras variáveis (informações) no treinamento da RNA, tendem a aumentar o tempo de processamento. Este tempo de processamento é proporcional ao número de variáveis de entrada da rede.

 Como apresentado nos experimentos anteriores, foi também gerado o gráfico conforme mostra a Figura 4.23, com o qual pode-se visualizar os limites de profundidades máximo e mínimo interpolados pela rede, usando os limiares 0,0001 e 0,001.

FIGURA 4.23 – RELAÇÃO ENTRE OS LIMITES MÁXIMO E MÍNIMO DAS PROFUNDIDADES INTERPOLADAS (ENTRADAS: E, N, BACKSCATTER)

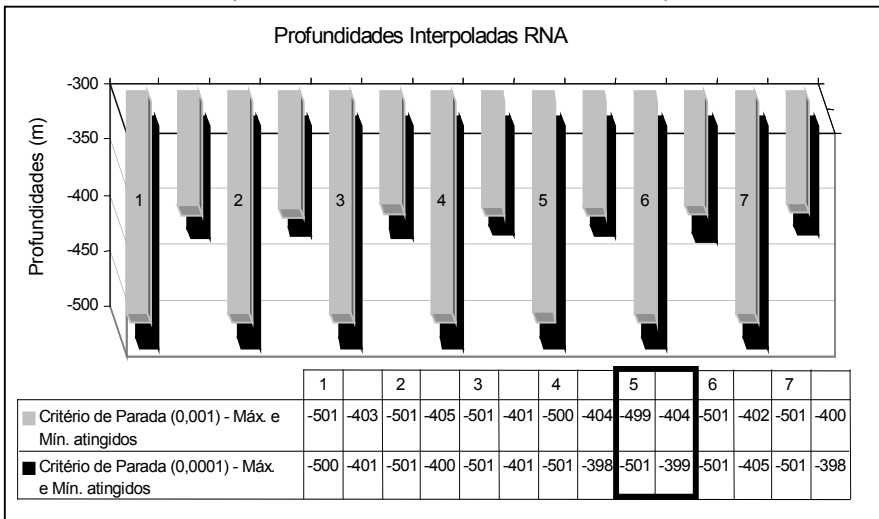

 Por meio da Figura 4.23 e dos resultados discriminados na Tabela 4.14, verificase que os melhores resultados obtidos para estas variáveis de entrada na rede, foram utilizando o critério de parada 0,0001.

 Para exemplificar e um melhor entendimento desta análise, a arquitetura 5 foi escolhida, a qual apresenta um desvio padrão das diferenças entre os elementos amostrais de verificação e os valores interpolados pela rede de 1,45 m, com uso de um limiar 0,0001 (Tabela 4.14). Os limites máximo e mínimo interpolados pela rede foram de 399 m e 501 m com a utilização deste limiar. Para o treinamento utilizando o limiar 0,001, teve-se um desvio padrão das diferenças de 4,31 m, com os limites interpolados pela rede de 404 m e 499 m.
A Figura 4.24, possibilita visualizar as diferenças na interpolação, usando o critério de parada adotando um EMQ de 0,001 e de 0,0001, por meio da verificação qualitativa.

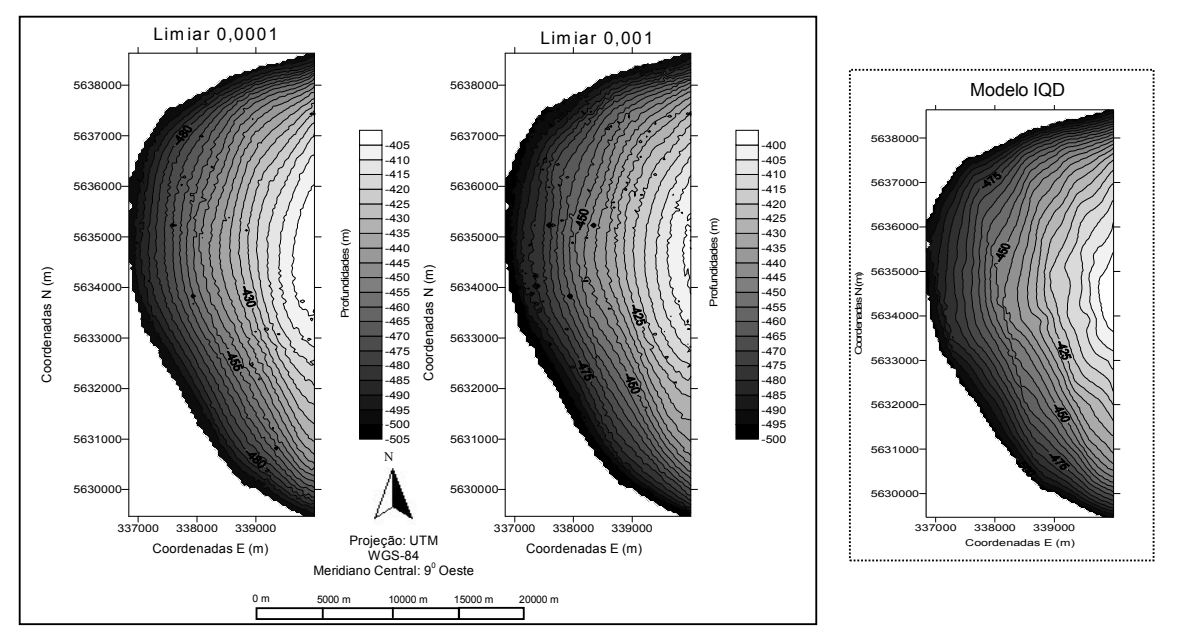

FIGURA 4.24 – CURVA ISOBATIMÉTRICAS – ANÁLISE QUALITATIVA (ENTRADAS: E, N, BACKSCATTER)

 Verifica-se mediante as curvas isobatimétricas que a variável backscatter não contribuiu na modelagem. Pode-se visualizar que, com a inserção desta variável, foram introduzidos "ruídos" nas curvas, provenientes da textura dos sedimentos. A associação dessa variável, veio confundir a discriminação das variáveis E, N.

 O "ruído" presente na variável backscatter é devido ao fato dela não tratar de dados pontuais (como é o caso das profundidades), mas sim, de uma imagem e por isso, a área é representada pelos pixels dessa imagem. As intensidades de backscatter representam na forma de imagem digital a textura (granulometria) dos sedimentos do fundo oceânico, fazendo com que elas sejam também detectadas, gerando curvas isobatimétricas que apresentam esse "ruído", tendo um comportamento menos suave.

4.3.3.1 Generalização da grade RNA (variáveis de entrada E, N, backscatter) - resultados e discussões

 A partir do treinamento executado e as saídas interpoladas pela rede, foram generalizadas as grades usando como entrada para a rede as posições E, N dos nós da grade interpolada pelo IQD. A Tabela 4.15, mostra os resultados obtidos na generalização das grades pela RNA.

| <b>Arquiteturas</b><br>$n^{\frac{0}{2}}$ neurônios | <b>Diferenca</b><br>(pontos de verificação – grade RNA)<br>limiar 0,0001 |                   | Diferença<br>(pontos de verificação – grade RNA)<br>limiar 0.001 |                   |
|----------------------------------------------------|--------------------------------------------------------------------------|-------------------|------------------------------------------------------------------|-------------------|
| Camadas escondidas                                 | Média (m)                                                                | Desvio Padrão (m) | Média (m)                                                        | Desvio Padrão (m) |
| Arquitetura 1 $(24, 6)$                            | 0.18                                                                     | 1,39              | $-0,89$                                                          | 3.94              |
| Arquitetura 2 (28, 7)                              | 0,12                                                                     | 1,47              | 0.14                                                             | 4,02              |
| Arquitetura 3 (30, 26)                             | $-0,71$                                                                  | 2,02              | 0,12                                                             | 3,75              |
| Arquitetura 4 (30, 26)                             | $-0,49$                                                                  | 1.73              | $-0.61$                                                          | 3,81              |
| Arquitetura 5 (30, 10)                             | 0,16                                                                     | 1,37              | $-0.63$                                                          | 3,88              |
| Arquitetura 6 (48 e 12)                            | 0.06                                                                     | 1.40              | 0.02                                                             |                   |
| Arquitetura 7 (96 e 32)                            | 0.12                                                                     | 1.48              | 0.04                                                             | 3,34              |

TABELA 4.15 – RESULTADOS DA GENERALIZAÇÃO DAS GRADES RNA EM RELAÇÃO AOS PONTOS DE VERIFICAÇÃO (ENTRADAS: E, N, BACKSCATTER)

 As análises quantitativas das grades generalizadas pela RNA mostram que para as arquiteturas testadas utilizando o treinamento executado com as variáveis de entrada E, N, backscatter e usando na generalização como entradas para a rede as posições E, N da grade IQD, os melhores resultados obtidos, foram com o uso do limiar de 0,0001, o que vêm de encontro aos resultados obtidos nas seções 4.3.1 e 4.3.2.

 As diferenças em relação aos elementos amostrais de verificação e da grade generalizada pela RNA mostram que o maior desvio padrão encontrado com o uso do limiar 0,0001, foi de 2,02 m (arquitetura 3) e o menor desvio foi de 1,37 m (arquitetura 5).

4.3.4 Variáveis de Entrada E, N, Backscatter, Peso Linear (0 a 1) - Experimento (e) - Resultados e Discussões

 Os resultados a seguir referem-se aos processamentos com a RNA utilizando as variáveis de entrada E, N (posições planimétricas), intensidades de backscatter e o peso linear  $(0 \text{ a } 1)$ .

 Os experimentos realizados com as intensidades de backscatter seguiram os mesmos métodos aplicados nas seções 4.3.1 a 4.3.3, assim, para o treinamento das amostras tendo como base as coordenadas planimétricas de posição (E, N) e as intensidades de backscatter a arquitetura da rede ficou assim definida:

- Variáveis de entrada: quatro (4);
- Camadas escondidas (primeira e segunda): variaram conforme as arquiteturas na Tabela 4.16;
- Camada de saída: uma (1) a profundidade.

 A Tabela 4.16, mostra os processamentos com as 7 arquiteturas testadas e os resíduos obtidos, isto é, a diferença da média e do desvio padrão entre pontos de verificação e as saídas de profundidades interpoladas pela rede.

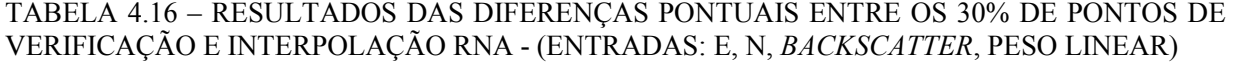

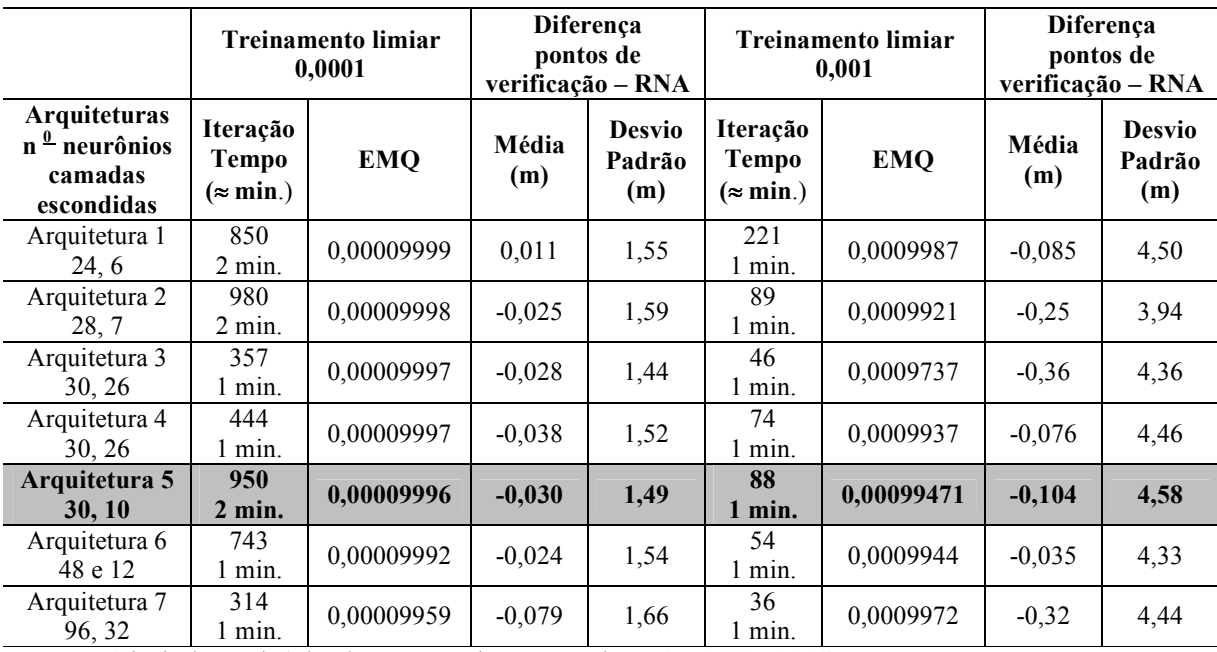

**Limiar** = Critério de Parada (adotado nesta pesquisa como sendo  $EMQ = 0,001$  e  $0,001$ ) Arquitetura escolhida (seção 4.3.5)

 A partir dos resultados da Tabela 4.16, verifica-se que da mesma forma que os processamentos apresentados nas seções (4.3.1 a 4.3.3), os melhores resultados obtidos foram para o critério de 0,0001, o maior desvio padrão em torno da média foi de 1,66 m (arquitetura 7) e o menor 1,44 m (arquitetura 3).

 Como apresentado nos experimentos anteriores, foi também gerado o gráfico conforme mostra a Figura 4.25, com o qual pode-se visualizar os limites de profundidades máximo e mínimo interpolados pela rede, usando o limiar 0,0001 e 0,001. Onde, para a arquitetura 5, obteve-se um desvio padrão da diferença entre os elementos amostrais de verificação e os valores interpolados pela rede de 1,49 m (Tabela 4.16). Os limites interpolados pela rede foram de 500 m e 397 m.

FIGURA 4.25 – RELAÇÃO ENTRE OS LIMITES MÁXIMO E MÍNIMO DAS PROFUNDIDADES INTERPOLADAS (ENTRADAS: E, N, BACKSCATTER, PESO LINEAR)

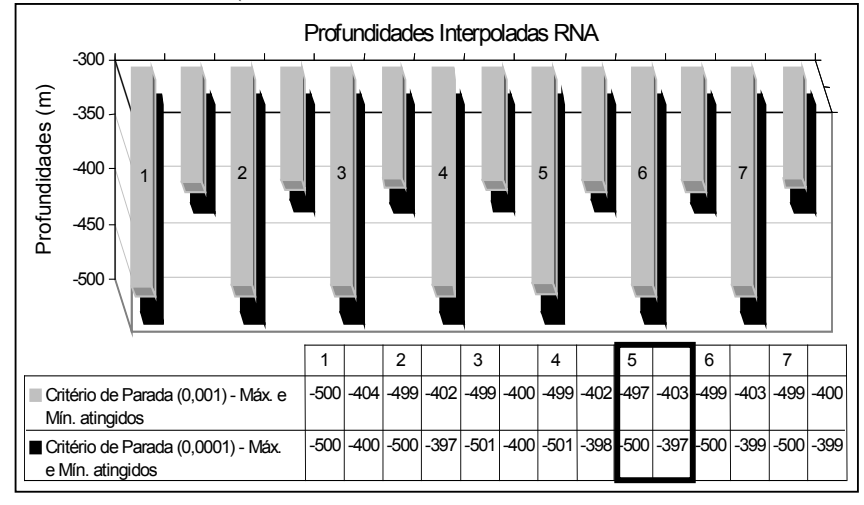

 A Figura 4.26, possibilita visualizar as diferenças na interpolação, usando os critérios de parada 0,001 e 0,0001, por meio da verificação qualitativa.

 Como no caso da análise qualitativa da seção 4.3.3, verifica-se mediante as curvas isobatimétricas geradas com o treinamento usando a variável backscatter e o peso linear (0 a 1), o mesmo problema, dos "ruídos" introduzidos nas curvas, provenientes da textura dos sedimentos.

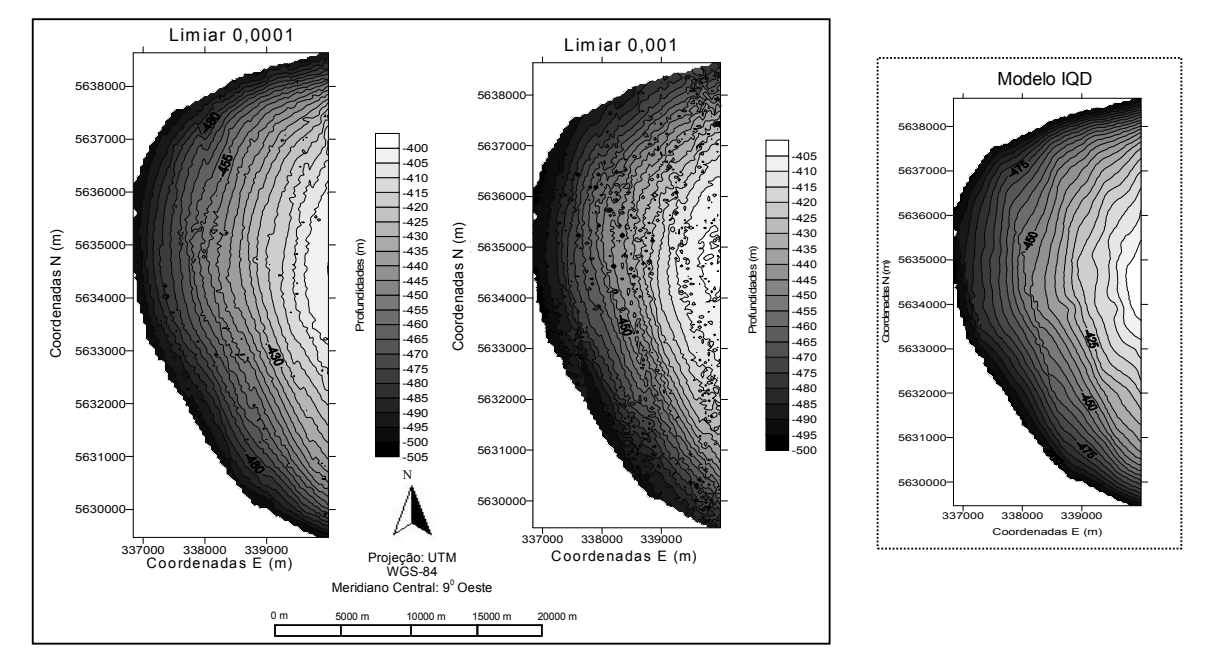

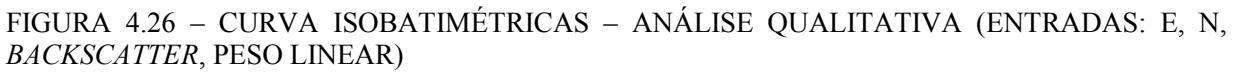

4.3.4.1 Generalização da grade RNA (variáveis de entrada E, N, backscatter, peso linear (0 a 1)) - resultados e discussões

 Com os treinamentos executados e as saídas interpoladas, a grade RNA foi generalizada usando como entradas as posições (E, N) da grade IQD. A Tabela 4.17, mostra os resultados das médias e dos desvios padrão das diferenças entre os pontos de verificação e a grade generalizada pela RNA.

| 1 0111 00 DD 7 ERII R/R/R/R/R/HR/H/R/R/. E, 11, B/R/R/C/II LEAR, I LOOD EINE IRT |                                                                          |                   |                                                                         |                   |
|----------------------------------------------------------------------------------|--------------------------------------------------------------------------|-------------------|-------------------------------------------------------------------------|-------------------|
| <b>Arquiteturas</b><br>$n \frac{0}{2}$ neurônios                                 | <b>Diferenca</b><br>(pontos de verificação – grade RNA)<br>limiar 0.0001 |                   | <b>Diferenca</b><br>(pontos de verificação – grade RNA)<br>limiar 0,001 |                   |
| Camadas escondidas                                                               | Média (m)                                                                | Desvio Padrão (m) | Média (m)                                                               | Desvio Padrão (m) |
| Arquitetura 1 $(24, 6)$                                                          | $-0.084$                                                                 | 1.48              | $-0.22$                                                                 | 4.41              |
| Arquitetura 2 (28, 7)                                                            | $-0.011$                                                                 | 1,41              | 0,011                                                                   | 4,35              |
| Arquitetura 3 $(30, 26)$                                                         | $-0,071$                                                                 | 1,51              | $-0.11$                                                                 | 4,33              |
| Arquitetura 4 $(30, 26)$                                                         | $-0.057$                                                                 | 1,39              | 0.018                                                                   | 4,41              |
| Arquitetura 5 (30, 10)                                                           | $-0,034$                                                                 | 1,38              | 0,54                                                                    | 4.47              |
| Arquitetura 6 (48 e 12)                                                          | $-0.045$                                                                 | 1.39              | $-0.19$                                                                 | 4,25              |
| Arquitetura 7 (96 e 32)                                                          | $-0,0034$                                                                | 1.39              | $-0.36$                                                                 | 4,27              |

TABELA 4.17 – RESULTADOS DA GENERALIZAÇÃO DAS GRADES RNA EM RELAÇÃO AOS PONTOS DE VERIFICAÇÃO (ENTRADAS: E, N, BACKSCATTER, PESOS LINEAR)

 A análise quantitativa por meio da Tabela 4.17 mostra que o maior desvio padrão das grades generalizadas pela RNA com o treinamento que utilizou o limiar 0,0001 foi de 1,51 m (arquitetura 3) e o menor desvio foi de 1,38 m (arquitetura 5).

 A partir dos resultados qualitativos apresentados nas seções 4.3.1 a 4.3.4, pôde-se avaliar a capacidade de rede como interpolador e na integração das variáveis peso e também da variável backscatter e a infuência de ambas na modelagem.

 Com base nestes experimentos, foi escolhida para cada um dos processamentos realizados nas seções supra citadas, a arquitetura que forneceu o melhor resultado para cada caso analisado, isto é, dos processamentos variando as variáveis de entrada da rede (seção 4.3.5.1).

 Depois de definida a melhor arquitetura da RNA para cada caso em relação a variável de entrada, a partir dos resultados desta arquitetura, as análises qualitativas foram discutidas na seção 4.3.5.2, mediante os 2 métodos de análise (qualitativo e quantitativo) foi escolhida a arquitetura padrão.

 A escolha da arquitetura que melhor se adaptou ao problema a ser resolvido (interpolação e integração) foi importante, para que o processamento da área maior (2) seção 4.4 pudesse ser realizado, pois como já comentado, a área possui um número maior de coordenadas e por isso, o processo das análises das saídas precisa ser otimizado e isso, foi possível, tendo uma arquitetura previamente definida. Desta forma, com a arquitetura adotada, ela foi utilizada para avaliar a capacidade da rede em interpolar e depois integrar dados para profundidade de até 1700 m, ou seja, com uma variação entre os limites máximos e mínimos de 1300 m.

## 4.3.5 Identificação da Arquitetura da RNA - Análises Quantitativas (Área 1)

 A seguir serão descritas como foram executadas as análises quantitativas para identificação e a escolha da arquitetura que melhor se adaptou aos processamentos através do uso da RNA. As análises para a definição dessa arquitetura, basearam-se nos processamentos com respeito a interpolação e grades generalizadas por meio da RNA, executadas nas seções 4.3.1 até 4.3.4.

 As análises foram reunidas em dois grupos sendo elas: as saídas interpoladas pela rede, mediante os resultados da média e do desvio padrão, os quais foram calculados fazendo a diferença entre os elementos amostrais de verificação e as saídas da rede de forma pontual (interpolada); e o outro grupo de análise foi com respeito às médias e os desvios padrão das diferenças calculadas em relação aos pontos de verificação e as saídas da rede na forma de uma grade.

 As análises apresentadas nesta seção, basearam-se nos experimentos e resultados apresentados na seção 4.3, a Figura 4.27, mostra um organograma das saídas fornecidas para as análises.

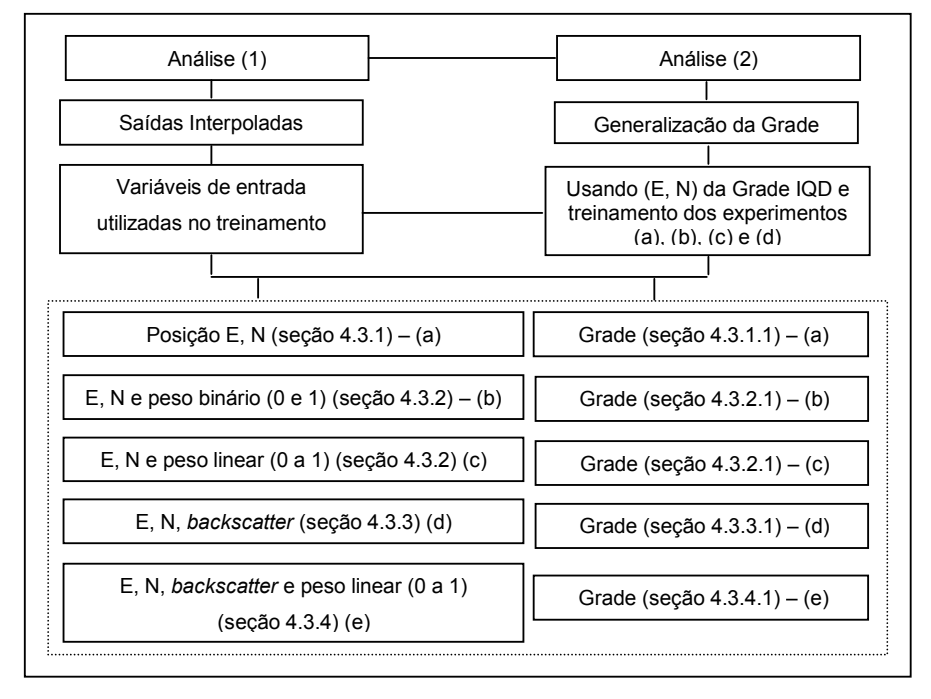

FIGURA 4.27 – ORGANOGRAMA MOSTRANDO AS SAÍDAS PARA ANÁLISES

 Com base nos resultados apresentados na seção 4.3 (Tabelas 4.8; 4.10; 4.11, 4.14 e 4.16), para as profundidades interpoladas pela rede e também, nas Tabelas (4.9; 4.12; 4.13, 4.15 e 4.17), os resultados das grades generalizadas pela rede foram analisados considerando as 7 arquiteturas processadas, a fim de escolher, qual delas, forneceu o melhor resultado.

 A eficiência da interpolação e das grades generalizadas foram avaliadas considerando:

- o EMQ mínimo do treinamento da rede (número de iterações para a convergência da rede);
- as menores diferenças entre os elementos amostrais de verificação e a superfície interpolada, bem como a grade generalizada pela RNA, com base no cálculo das diferenças da média e do desvio padrão.

 Foram avaliados os resultados obtidos nos processamentos, que utilizaram o critério de parada de treinamento (limiar) 0,0001. Haja visto o fato, de terem apresentado melhores resultados do que utilizando um limiar de 0,001 (seção 4.3).

 Com isso, a melhor arquitetura foi definida e na sequência, com esta arquitetura a área maior (2), foi processada (seção 4.4), a qual possui uma variação entre profundidades de 1300 m.

 Assim sendo, definindo-se uma única arquitetura, foi possível otimizar esta etapa dos processamentos. Sabe-se, que para profundidades com uma diferença até 100 m (seção 4.3), o objetivo do método proposto quanto a interpolação foi alcançado (seção 1.2), com algumas ressalvas no uso do peso binário e das intensidades de backscatter, como discutido nas seções anteriores. Assim sendo, este mesmo método foi aplicado na área 2, para profundidades maiores que 100 m, para verificar o desempenho da arquitetura escolhida na área maior (2), visando análises com respeito a capacidade da rede em fornecer uma resposta dentro das precisões desejadas tanto na etapa da interpolação quanto da integração das diferentes variáveis de entrada. Precisões estas, quanto ao equipamento e a representação gráfica das curvas isobatimétricas na modelagem tridimensional do fundo oceânico desta área.

## 4.3.5.1 Identificação das melhores arquiteturas quanto a saída interpolada pela RNA

 Nesta seção, são apresentadas as análises referentes às comparações entre os experimentos realizados na etapa de interpolação das profundidades por meio da técnica da RNA, utilizando as diferentes variáveis de entrada, como comentado na seção anterior.

 Para uma melhor comparação entre os experimentos realizados na seção 4.3, os gráficos apresentados nas Figuras 4.28, 4.29 e 4.30 foram gerados.

 A Figura 4.28, mostra os EMQ´s mínimos obtidos (eixo Y) para as 7 arquiteturas processadas (eixo X), em cada série de experimentos executadas, utilizando as diferentes variáveis de entradas fornecidas para a rede na etapa de treinamento, conforme mostra a legenda do gráfico.

#### FIGURA 4.28 – COMPARAÇÃO ENTRE O EMQ MÍNIMO DA INTERPOLAÇÃO RNA COM AS DIFERENTES VARIÁVEIS DE ENTRADA

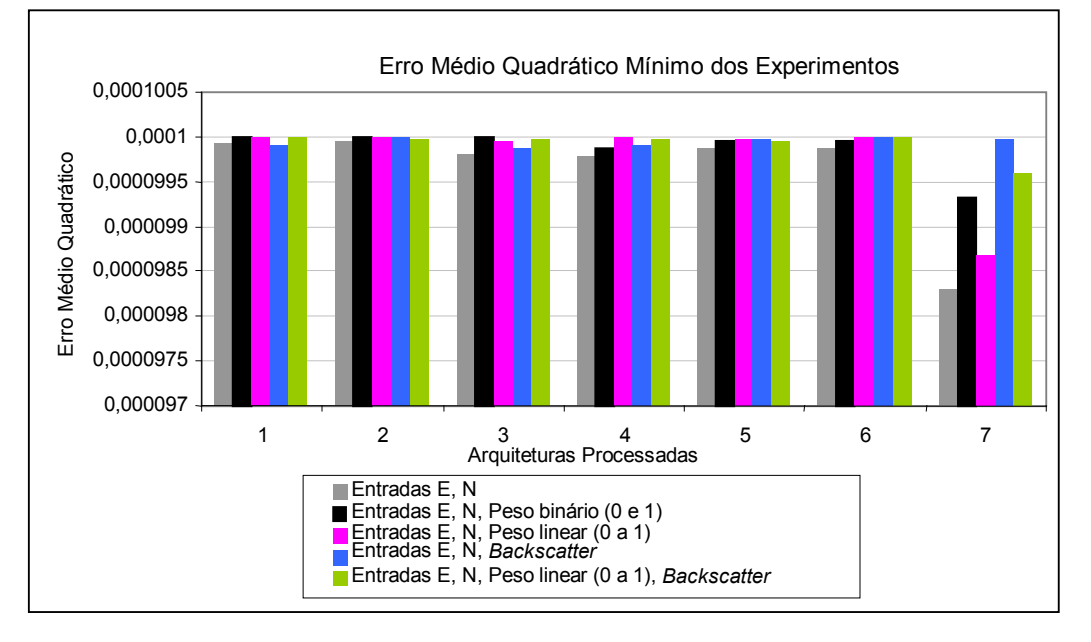

 Na Figura 4.28, verifica-se que para todas as variáveis de entrada testadas, o EMQ foi inferior a 0,0001, atingindo o limiar proposto. O objetivo da RNA é atingir este limiar, ajustando os pesos das conexões entre camadas.

 O que irá discretizar entre uma arquitetura e outra, é a velocidade de convergência das variáveis de entrada na etapa de treinamento. Ou seja, quanto maior o número de variáveis de entrada, maior será a tendência, que ocorra um aumento de iterações para convergência da rede. Visando um melhor entendimento da Figura 4.28, a Tabela 4.18, mostra a relação, entre as arquiteturas que convergiram usando o limiar (0,0001). Mostra também, as variáveis de entrada utilizadas nos processamentos e seus respectivos EMQ´s atingidos, bem como, o número de iterações.

|                                               | Variáveis de Entrada |            |            |            |            |
|-----------------------------------------------|----------------------|------------|------------|------------|------------|
| <b>Arquiteturas</b><br><b>EMQ</b> / Iterações | (a)                  | (b)        | (c)        | (d)        | (e)        |
| 1 / EMQ                                       | 0,00009994           | 0,00009999 | 0,00009999 | 0,00009992 | 0,00009999 |
| Iterações                                     | 329                  | 2304       | 830        | 2400       | 850        |
| 2/EMQ                                         | 0,00009995           | 0,00009998 | 0,00009999 | 0,00009998 | 0,00009998 |
| Iterações                                     | 440                  | 1503       | 950        | 1620       | 983        |
| 3/EMQ                                         | 0,00009981           | 0,00009998 | 0,00009994 | 0,00009987 | 0,00009997 |
| Iterações                                     | 218                  | 826        | 503        | 493        | 357        |
| 4/EMQ                                         | 0,00009978           | 0,00009986 | 0,00009999 | 0,00009992 | 0,00009997 |
| Iterações                                     | 259                  | 1020       | 465        | 585        | 444        |
| 5/EMQ                                         | 0,00009986           | 0,00009994 | 0,00009998 | 0,00009998 | 0,00009996 |
| Iterações                                     | 197                  | 1032       | 228        | 1002       | 950        |
| 6/EMQ                                         | 0,00009987           | 0,00009995 | 0,00009999 | 0,00009998 | 0,00009999 |
| Iterações                                     | 458                  | 1500       | 954        | 545        | 445        |
| 7/EMO                                         | 0,00009829           | 0,00009932 | 0,00009866 | 0,00009997 | 0,00009959 |
| Iterações                                     | 106                  | 209        | 143        | 317        | 314        |

TABELA 4.18 - COMPARAÇÃO ENTRE O EMQ MÍNIMO - INTERPOLAÇÃO DA RNA COM AS DIFERENTES VARIÁVEIS DE ENTRADA

 $(a)$  E, N;

(b) E, N, peso binário (0 e 1);

 $(c)$  E, N, peso linear  $(0 \text{ a 1});$ 

(d) E, N, Backscatter;

(e) E, N, peso linear e Backscatter.

 No caso das variáveis (d) e (e), o número de variáveis de entrada fornecidas para o treinamento são diferentes (3 e 4). Observa-se que para o número de entradas de (d), o número de iterações foi maior, que o número de iterações usando as variáveis de entrada (e). Sendo que para as variáveis (e), foram utilizadas 4 variáveis (mais do que em (d)). Isso ocorre, devido ao uso da variável backscatter isoladamente, causar confusão entre as amostras (um desempenho de aprendizado mais baixo). Porém, utilizando a integração das variáveis de entrada E, N e backscatter, com o ângulo de incidência (peso linear - 0 a 1), apesar do aumento das variáveis de entrada, ocorre que o ângulo de incidência proporciona uma separabilidade melhor entre amostras, diminuindo o número de processos iterativos durante o treinamento da rede. Mas qualitativamente por meio das Figuras 4.24 e 4.26 verifica-se que a inserção de mais uma variável de entrada além do backscatter, para os limites de profundidades considerados, não fornecem uma representação visual adequada da superfície, comparativamente com o modelo de referência.

 O gráfico da Figura 4.29, mostra os resultados das diferenças entre os elementos amostrais de verificação e os valores de saída interpolados pela rede usando as diferentes variáveis de entrada para o treinamento. O que é quantificado, por meio da média aritmética dessas diferenças.

### FIGURA 4.29 – COMPARAÇÃO DAS MÉDIAS OBTIDAS PELA DIFERENÇA DOS PONTOS DE VERIFICAÇÃO E DA SAÍDA DA REDE (INTERPOLAÇÃO)

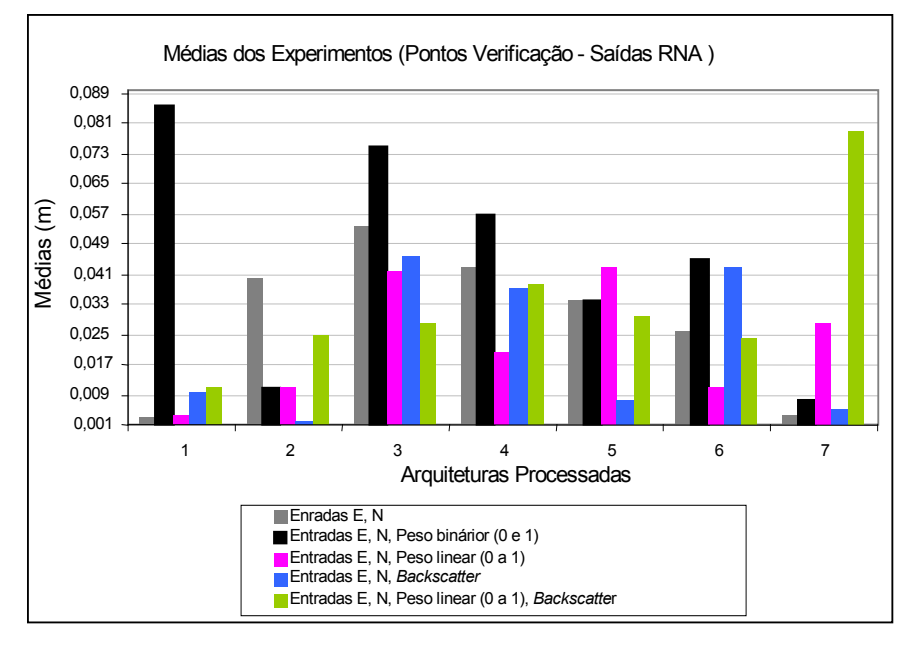

Na Figura 4.29, pode-se avaliar a influência das variáveis de entrada no treinamento da rede. Nota-se que a variável backscatter contribui, quando associada às coordenadas E, N para as arquiteturas 2 e 7 onde encontram-se as menores médias.

 Ainda, nota-se que com as variáveis que utilizaram o peso binário (0 e 1) e o peso linear (0 a 1), que os pesos atribuídos considerando o ângulo de incidência, ajudam na convergência de todas as arquiteturas, exceto para a 5 e a 7, comparativamente com as demais arquiteturas, e ainda que para a arquitetura 1, obteve-se um dos melhores resultados. A associação do peso linear (0 a 1), com o backscatter não apresentou um bom resultado se comparado com as arquiteturas que utilizaram apenas a variável backscatter.

 Da mesma forma que foi analisada a média da diferença entre as interpolações da RNA e os pontos de verificação (Figura 4.29), foi feito um comparativo a partir dos desvios padrão conforme o gráfico na Figura 4.30.

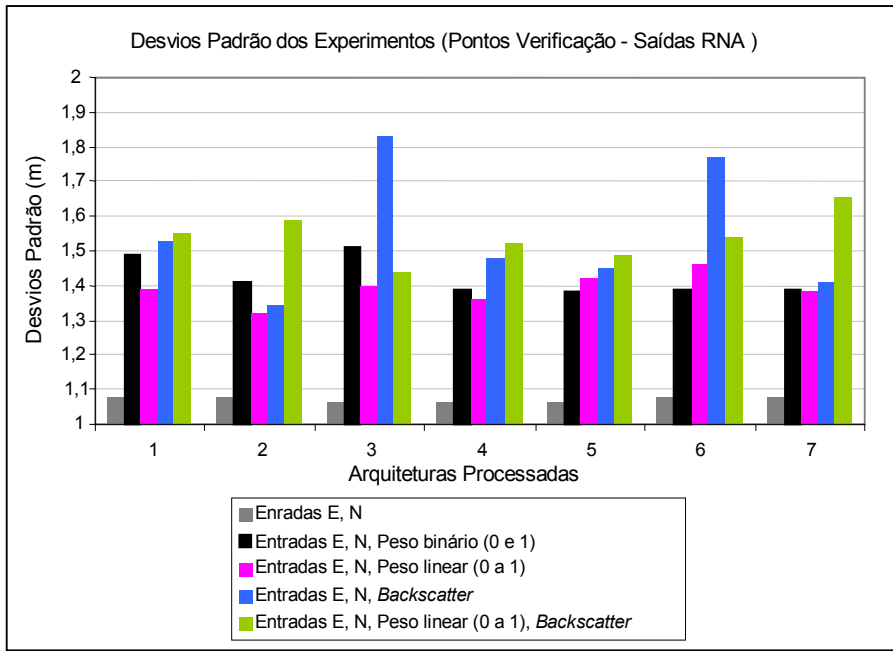

FIGURA 4.30 – COMPARAÇÃO DOS DESVIOS PADRÃO OBTIDOS PELA DIFERENÇA DOS PONTOS DE VERIFICAÇÃO E DA SAÍDA DA REDE (INTERPOLAÇÃO)

 A média das diferenças da interpolação com a rede em relação aos elementos amostrais de verificação (Figura 4.29), mostrou o comportamento da média quanto a interpolação da rede e para avaliar a precisão em torno da média, o desvio padrão foi calculado.

 Analisando-se os desvios padrão de todas as arquiteturas apresentadas na Figura 4.30, pode-se dizer, de uma forma geral, que para as variáveis de entrada consideradas (ver escala do gráfico), a precisão das interpolações geradas pela rede, com base num desvio padrão "médio" adotado de 1,6 m, estão dentro da precisão desejada.

 Com exceção das arquiteturas 3, 6 e 7, que apesar de estarem dentro da precisão desejada, ultrapassaram o valor do desvio "médio" (1,6 m). Para as arquiteturas 3 e 6, quando as variáveis de entrada E, N e backscatter foram utilizadas no treinamento da rede, o desvio para arquitetura 3, apresentou um valor de 1,83 m. Para a arquitetura 6, o

desvio padrão foi de 1,77 m e para a arquitetura 7, o desvio para os processamentos com as variáveis de entrada E, N, backscatter e peso linear (0 a 1), foi de 1,66 m. Abaixo do desvio de 1,6 m, a única arquitetura aceita foi a de número 5, considerando todas as variáveis de entrada para o treinamento da rede.

 Com base na análise da média, a arquitetura 1 foi a melhor e analisando os desvios, a arquitetura que teve o melhor desempenho foi a 5. Com isso, adotou-se a arquitetura 5 como sendo a que melhor se adaptou na etapa de interpolação executada pela rede.

4.3.5.2 Identificação das melhores arquiteturas na generalização da grade RNA

 A próxima análise foi com respeito as grades generalizadas pela RNA, esta análise foi pertinente pois a partir desta grade, as análises qualitativas para a área maior (2), foram executadas, bem como, as quantitativas mediante as comparações com o modelo de referência IQD (seção 4.3.6). Assim, o método proposto foi avaliada mediante as comparações da grade generalizada com o uso da RNA e da grade gerada com o interpolador IQD.

 A Figura 4.31, mostra os resultados das diferenças entre os elementos amostrais de verificação e a generalização da grade RNA, o que é quantificado, por meio da média aritmética.

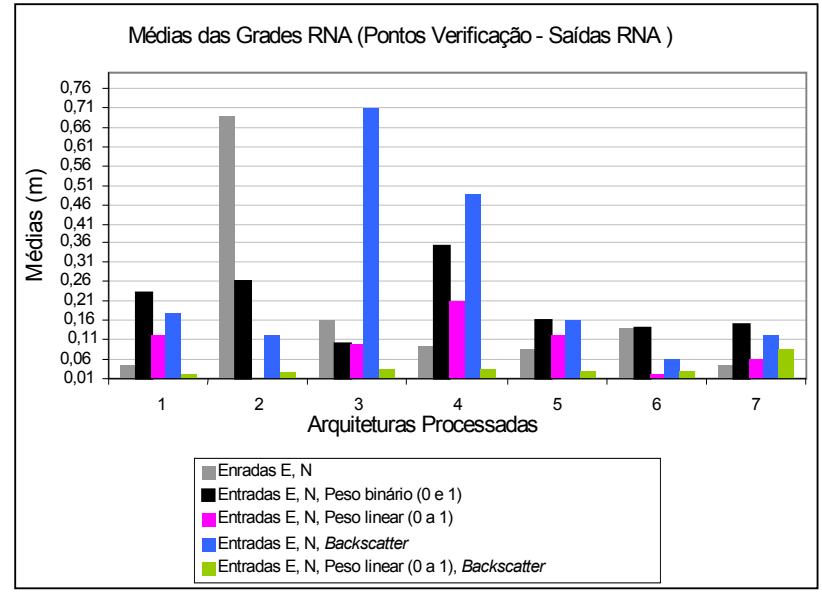

FIGURA 4.31 – COMPARAÇÃO ENTRE AS MÉDIAS DO (Z) REFERENTE A GRADE GENERALIZADA PELA RNA

 Se a Figura 4.29, for comparada com os resultados da Figura 4.31, que refere-se as médias das diferenças entre os pontos de verificação e as saídas interpoladas, nota-se que a arquitetura 6 na Figura 4.29, apresenta as menores médias. Porém, deve-se observar que são valores abaixo de 0,06 m na Figura 4.31, buscando-se esse valor de média 0,06 na Figura 4.29, nota-se que praticamente todas as arquiteturas atingiram esse valor de média. Exceto para as arquiteturas 2, 3 e 7, se a variável de entrada peso binário (0 e 1), (em preto, ver escala do gráfico), todas atingiram esta média, exceto a arquitetura 7.

 Pelas médias apresentadas na Figura 4.29, pode-se dizer que a arquitetura que forneceu os melhores resultados, em termos das variáveis de entrada para o treinamento da rede foi a 6, como já comentado. E nesta arquitetura, observa-se a contribuição da variável peso associado ao ângulo de incidência do feixe (peso linear), representada na cor magenta, bem como, as variáveis peso linear e backscatter (cor verde) se comparadas uma a uma com as demais variáveis.

 Essa arquitetura mostra que utilizando as variáveis de entrada E, N, representadas na cor cinza e as variáveis E, N peso binário (0 e 1), representadas na cor preta (conforme legenda da figura), a média é maior, equivalente a 0,14 m, isto é, para essas variáveis de entrada utilizadas, a grade generalizada pela rede, difere na média, dos pontos de verificação igualmente.

 Quando a variável de entrada peso linear (0 a 1), representada na cor magenta é inserida na rede, a precisão da grade generalizada melhora com relação aos valores dos desvios padrão, pois nesta variável foram utilizados o peso dos 59 PFB´s e seus respectivos ângulos de incidência, isto é, valores de pesos lineares de 0 a 1.

 Houve uma melhora quantitativamente com a inserção desta variável de entrada, isto é, ela ajudou na modelagem. No caso da generalização da grade RNA, com o treinamento desta arquitetura, ela foi satisfatória atingindo um desvio de 0,02 m.

 No caso das variáveis de entrada E, N, backscatter (cor azul), a média foi de 0,06 m e para as variáveis E, N, backscatter e o peso linear, representada na cor verde, foi de 0,032 m. O uso das variáveis (representadas na cor verde), melhorou o treinamento da rede, mais do que apenas com o uso das variáveis representadas em azul.

 Então, pode-se dizer, que numa ordem crescente das variáveis de entrada que forneceram os melhores resultados para a generalização da grade RNA, ou seja, foram mais significativas, neste caso, tem-se as seguintes variáveis de entrada: 1) E, N; 2) E, N, peso linear (0 a 1); 3) E, N, backscatter; 4) E, N, peso linear (0 a 1), backscatter; 5) E, N, peso binário (0 e 1) conforme apresentadas na Tabela 4.3 são os experimentos denominados de  $(a)$ ,  $(c)$ ,  $(d)$ ,  $(e)$ ,  $(b)$ .

 A Figura 4.32 mostra os desvios padrão obtidos em relação as diferenças entre a grade generalizada e os pontos de verificação.

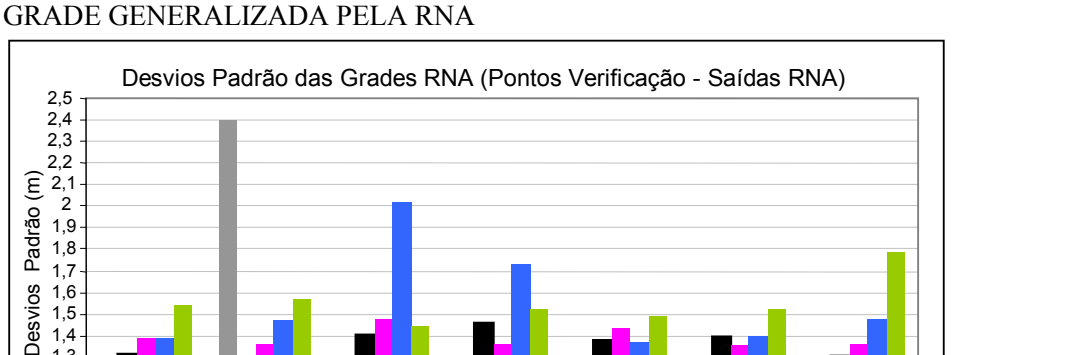

1 2 3 4 5 6 7 Arquiteturas Processadas

Enradas E, N

Entradas E, N, Peso binário (0 e **Entradas E, N, Peso linear (0 a 1) Entradas F, N, Backscatter** 

**Entrada E, N, Peso linear (0 a 1), Backscatter** 

1 1,1 1,2 1,3 1,4 1,5 1,6 1,7 1,8 1,9

Desvios Padrão

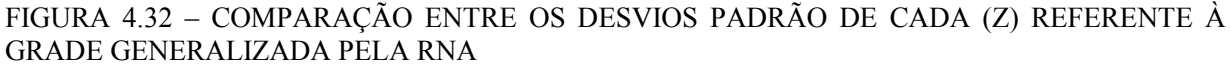

 Na Figura 4.31, o melhor resultado (precisão da grade) em relação ao cálculo da "média" foi para a arquitetura 5, a qual não ultrapassou um desvio de 1,5 m. Se a Figura 4.32, for analisada, nota-se também, que somente a arquitetura 5 atinge essa estabilidade de desvios "médios" abaixo de 1,5m.

 Desta forma, pode-se dizer que quando as interpolações foram executadas pela RNA, todas as arquiteturas atingiram uma média aceitável, para a generalização da grade, onde a arquitetura 5 se destaca. A estabilidade do desvio padrão "médio" (1,5 m), foi alcançado somente por essa arquitetura nos dois experimentos (interpolação das profundidades e generalização da grade).

 Para os dois experimentos realizados utilizando a RNA (interpolação e generalização da grade), observa-se que a diferença entre médias obtidas e apresentadas na Figura 4.29 (médias menores) e Figura 4.31 (médias maiores), deu-se, devido ao fato, das coordenadas E, N, do nó da grade generalizada pela RNA, serem diferentes das coordenadas E, N dos pontos de verificação (medidos em campo).

 Também pelo fato das posições planimétricas (E, N) dos pontos de verificação, pertencerem a célula daquele nó da grade, o que não coincide com as coordenadas do próprio nó desta grade. O fato da coordenada de verificação, pertencer a célula do nó da grade, possibilita a execução da diferença entre esses dois pontos, existindo um "delta" de distância entre a coordenada do nó da grade e a coordenada do ponto de verificação. Tal distância (delta), a rede considerou durante seu processamento.

4.3.5.3 Discussões sobre os resultados qualitativos das melhores arquiteturas (interpolação das profundidades e generalização da grade RNA)

 Tendo em vista os resultados e análises obtidos nas seções 4.3.5.1 a 4.3.5.2, para as arquiteturas que forneceram os melhores resultados tanto na interpolação quanto na grade por meio da técnica RNA, para os experimentos da área menor (1), verificou-se que:

 Com base na análise quanto à interpolação (seção 4.3.5.1), a arquitetura 1 foi a melhor em termos da análise da média. Analisando os desvios padrão, a arquitetura que teve o melhor desempenho foi a 5.

 Mediante as análises feitas nas Figuras 4.13, 4.16, 4.17, 4.24 e 4.26 das curvas isobatimétricas geradas com os resultados da interpolação e generalização da grade RNA, para a arquitetura 5, foi verificado que as variáveis de entrada E, N, e também com as variáveis E, N e peso linear, forneceram as informações necessárias e suficientes para que a superfície fosse modelada coerentemente, isto é, com o uso destas variáveis, houve uma aproximação satisfatória em relação ao modelo de referência (IQD).

 É importante salientar, que apenas uma análise, seja ela quantitativa ou qualitativa, que quantifique as irregularidades do relevo, não deve ser usada como o único meio de avaliar a qualidade de um modelo tridimensional do fundo oceânico. Isso porque, ela pode não prover estimativas confiáveis da precisão da grade gerada em todos os casos, justamente o que foi evidenciado nestes experimentos com a RNA.

 A primeira evidência foi com respeito ao uso de dois diferentes critérios de parada na etapa de treinamento (0,001 e 0,0001), onde o uso do limiar 0,0001 forneceu resultados melhores, o que só pôde ser visualizado mediante análises qualitativas. Nota-se que os resultados quantitativos usando um limiar 0,001, também atenderam as precisões desejadas para a modelagem, mas não atenderam a representação qualitativa pois as curvas isobatimétricas diferiram da superfície verdadeira (modelo de referência – IQD).

 Outra evidência foi com o uso das diferentes variáveis de entrada para a rede, onde foi verificado que todas as variáveis de entrada testadas, forneceram resultados dentro da precisão esperada, divergindo muito pouco em termos das diferenças em média e desvio padrão, nas saídas fornecidas pela rede e mesmo quando foi realizada a integração com os pesos e com o backscatter. Porém, as análises quantitativas mostram que as diferenças numéricas entre os resultados que pareciam ser pequenos, em termos de média e desvio padrão, são significativos (relevantes), mediante as verificações sobre as curvas isobatimétricas e por isso devem ser consideradas.

 Por meio da Figura 4.24, verificou-se que as intensidades de backscatter não contribuiram na modelagem. Nota-se que com a inserção desta variável, foram introduzidos "ruídos" nas isóbatas, provenientes da textura dos sedimentos. A associação dessa variável, com as variáveis E, N veio confundir a discriminação das mesmas.

 Essa análise, também serve para as variáveis de entrada E, N, backscatter e peso linear (0 a 1) como na Figura 4.26, as quais pioraram ainda mais o comportamento das isóbatas, haja vista que, apenas as variáveis E, N possuem a melhor precisão em termos de média e desvio padrão das diferenças verificadas entre os pontos de verificação e as saídas fornecidas pela rede, em comparação com as variáveis E, N e backscatter. Visualmente nota-se que essa curva é a que mais se distancia da realidade, isto é, com a informação da variável backscatter, todas as profundidades generalizadas apresentaram comportamento das isóbatas distantes do modelo IQD (referência).

 Isso pode ser justificado pelo fato de que, uma das vantagens da RNA é que ela se adapta bem para modelagem de superfícies complexas, ou seja, quando existe a necessidade de integração de dados. Logo, se a superfície não apresenta um comportamento complexo em termos de grandes variações entre os limites máximo e mínimo das profundidades, neste caso 100 m, então é melhor fornecer o menor número de variáveis de entrada possíveis para que a rede efetue seu treinamento, de forma que ela aprenda e não seja confundida com mais informações de entrada. Desta forma, as variáveis E, N foram suficientes para dicretizar o relevo e resolver o problema da interpolação sem necessitar da integração de mais variáveis.

 Isso pode ser exemplificado fazendo um paralelo com o aprendizado do ser humano, ou seja, se uma pessoa teve um bom ou suficiente aprendizado, sobre determinado assunto, ela conseguirá responder a este aprendizado de forma satisfatória, caso seja questionada para responder a uma determinada pergunta dentro do contexto aprendido e a qual ela será de imediato questionada. Mas, se essa pessoa desejar obter, mais informações sobre um tema que não seja tão relevante sobre o determinado assunto aprendido, ela correrá o risco de confundir aquilo que já aprendeu.

 O "ruído" presente com o uso da variável backscatter é devido ao fato dela não tratar de dados pontuais (como é o caso das profundidades), mas sim, de uma imagem e por isso, a área é representada pelos pixels dessa imagem. As intensidades de backscatter representam na forma de imagem digital a textura (granulometria) dos sedimentos do fundo oceânico, fazendo com que elas sejam também detectadas, gerando curvas isobatimétricas que apresentam esse "ruído", tendo um comportamento menos suave.

 Assim sendo, com respeito aos experimentos realizados, pode-se dizer que se a rede teve a capacidade ótima de aprendizado, utilizando apenas as variáveis de entrada E, N, o uso tanto dos pesos, como do backscatter (uma variável complementar que não é profundidade, mas que também representa o relevo marinho) não foram significativas, pelo contrário, a inserção dessas variáveis no treinamento da rede, fizeram com que "ruídos" referentes à textura dos sedimentos na imagem fossem introduzidos, os quais geraram confusão na etapa de treinamento acarretando uma pior generalização para o conjunto amostral, o que pôde ser observado nas Figuras 4.16, 4.24 e 4.26.

 Outra justificativa quanto a modelagem obtida usando as variáveis E, N foi com respeito a coleta das amostras de treinamento da rede, conforme seção 3.3.4. Se a coleta sistemática, consegue discretizar bem as características da superfície a ser modelada, o treinamento da rede será mais confiável e a verificação melhor, como mostram os resultados obtidos na seção 4.3. Caso este onde a rede aprendeu bem sobre as características da superfície utilizando apenas as variáveis de entrada E, N.

 Isso é provado mediante os resultados apresentados no Apêndice A, onde foi realizada uma coleta aleatória dos elementos amostrais de verificação, que não forneceu o resultado esperado. Esses resultados comprovam que existe um limiar e também um "ótimo" para a rede aprender, sobre o qual ela trabalha. Seria o mesmo que fazer uma comparativo entre duas únicas hipóteses: a pior e a melhor.

 Se a rede atingir um bom treinamento hipótese (melhor), qualquer resultado de saída melhor do que este limiar esperado é suficiente para a rede piorar a curva de convergência do aprendizado. Desta forma, se esse limiar "ótimo", onde todas as informações necessárias sobre o relevo estão bem discretizadas, for ultrapassado, então a inserção de mais dados, tende a fornecer uma resposta de saída pior.

Para a área menor (1), a integração do *backscatter* não forneceu os melhores resultados, mas ela foi testada na seção 4.4, para os experimentos da área maior (2), o que poderá ser útil, uma vez, que para esta área, existe a necessidade que a rede tenha mais informações possíveis sobre as características do relevo para executar um bom aprendizado, sobre todas as profundidades envolvidas.

4.3.6 Comparação entre as Grades Generalizadas pela RNA e a grade IQD - Resultados e Discussões

 Esta seção visa mostrar as diferenças residuais entre a grade gerada com a utilização do algoritmo de interpolação IQD (modelo de referência) e as grades generalizadas pela RNA. Como discutido nas seções anteriores com respeito a generalização da grade, primeiramente foram executados os treinamentos da RNA utilizando as diferentes variáveis de entrada para o aprendizado, conforme discriminadas na Tabela 43

 Cada treinamento executado foi armazenado e depois utilizado na etapa de generalização da grade RNA. Porém, na etapa de generalização, foram usados como

entradas para a rede generalizar, as posições dos nós da grade IQD (coordenadas planimétricas E, N). O intuito foi obter duas grades idênticas, isto é, nas mesmas posições planas, sendo uma grade gerada pelo IQD e outra pela RNA, variando entre elas, apenas o atributo Z, ou seja, as profundidades.

 Isso foi feito para possibilitar a comparação entre as superfícies (modelo de referência e modelo RNA) e realizar a análise entre a superfície gerada com a RNA. As diferenças entre as grades indicam a proximidade das grades RNA à superfície do fundo oceânico representada com a grade IQD.

 A arquitetura 5 que foi definida mediante análises realizadas na seção 4.3, e foi utilizada para mostrar como as comparações quantitativas entre as grades foram executadas. Também para a representação gráfica das diferenças, o melhor resultado obtido foi utilizado, sendo ele, com as variáveis de entrada E, N e com o uso do limiar 0,0001 no treinamento da rede. A Figura 4.33 mostra as diferenças calculadas entre as superfícies (grade IQD menos a grade RNA). No eixo (X) estão representados o total de nós das grades, perfazendo 11.776 nós e no eixo Y (lado esquerdo), estão as profundidades interpoladas e neste mesmo eixo do lado direito, estão representadas as diferenças residuais entre as grades.

FIGURA 4.33 – COMPORTAMENTO DAS DIFERENÇAS RESIDUAIS ENTRE A GRADE IQD E A GRADE RNA (VARIÁVEIS: E, N)

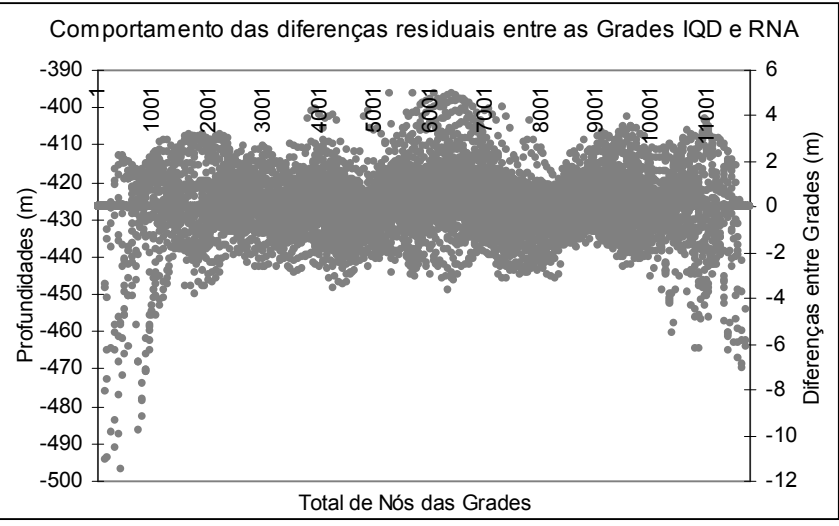

 Na Figura 4.33 verifica-se que o valor máximo residual entre as grades IQD e RNA, foi de 12 m (valor absoluto). Para a grade RNA utilizando o treinamento executado com as variáveis de entrada E, N e generalizada nas mesmas posições dos nós da grade IQD caso da Figura 4.33, a grade IQD e a grade generalizada pela RNA diferiram em termos das diferenças residuais entre superfícies com um desvio padrão de 1,24 m.

 Na Figura 4.34 (a, b e c) pode-se visualizar o comportamento da superfície das diferenças, por meio das curvas isobatimétricas (a) e do MDT para o caso da variável E, N (b). Na figura 4.34 (c), foi verificado que as maiores diferenças da grade RNA para a grade IQD, aconteceram nas regiões entre os perfis longitudinais adjacentes e também no sentido da varredura, nas quais ocorreram algumas "falhas" durante a coleta dos dados durante a varredura, acarretando em regiões com menores quantidades de elementos amostrais e também em algumas áreas ausência dos mesmos.

 Assim sendo, o IQD pode ser assumido como modelo de referência em regiões que existem abundância de elementos amostrais coletados. Como o algoritmo utiliza o inverso do quadrado da distância no processo da interpolação, tanto a distância entre perfis, bem como a distribuição e quantidade de amostras, são importantes no processo de interpolação.

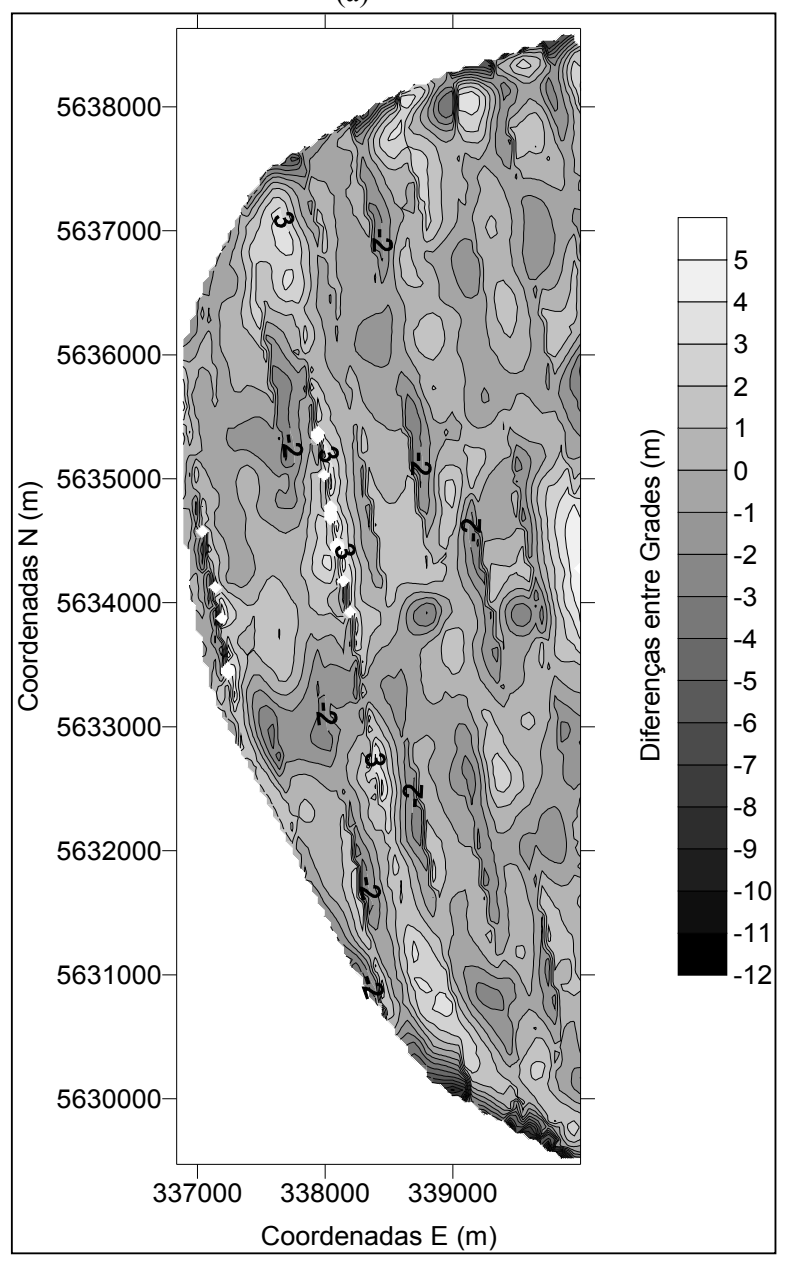

FIGURA 4.34 – CURVA E MODELO DAS DIFERENÇAS ENTRE AS GRADES IQD E RNA (a)

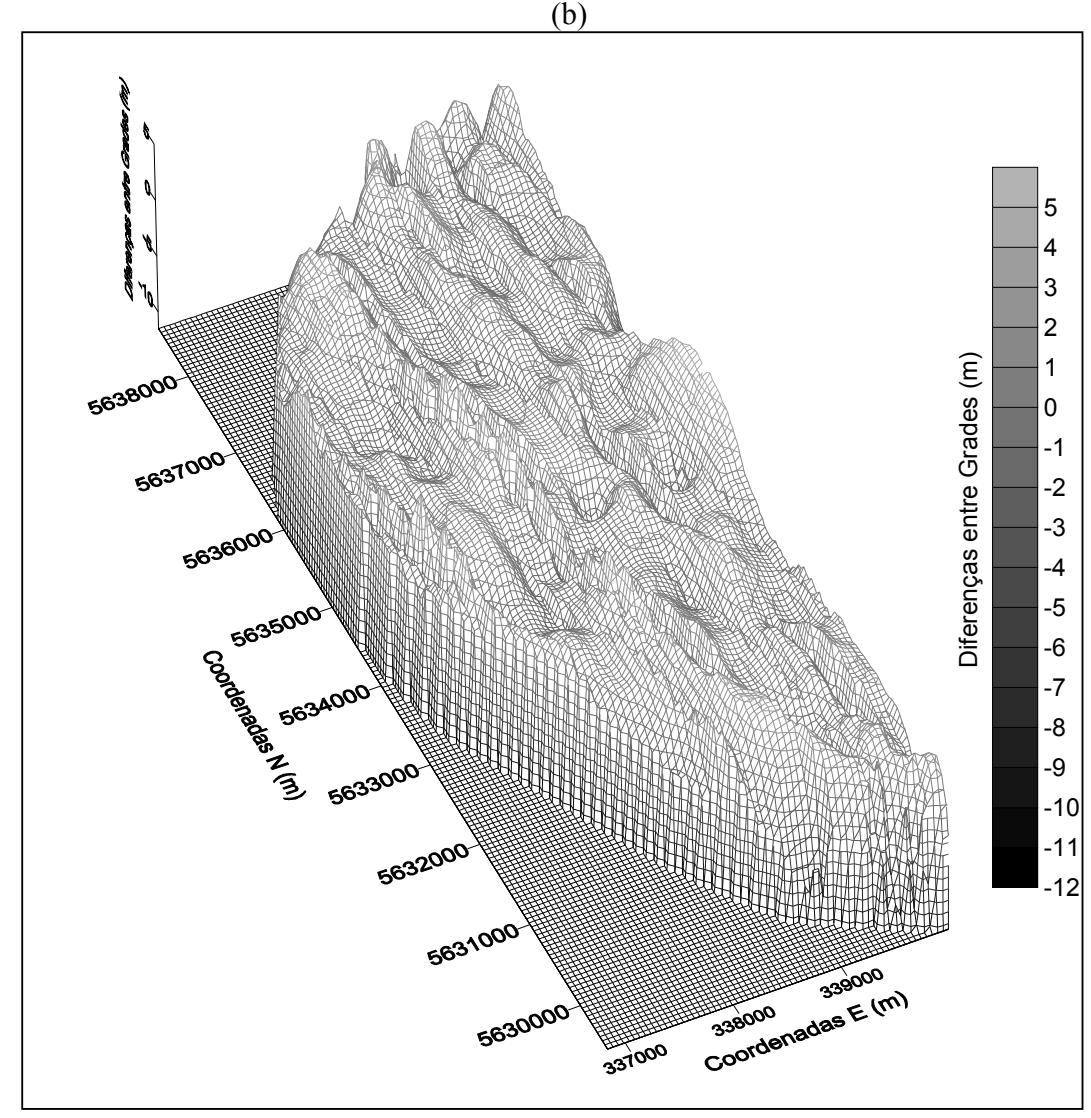

FIGURA 4.34 – CURVA E MODELO DAS DIFERENÇAS ENTRE AS GRADES IQD E RNA

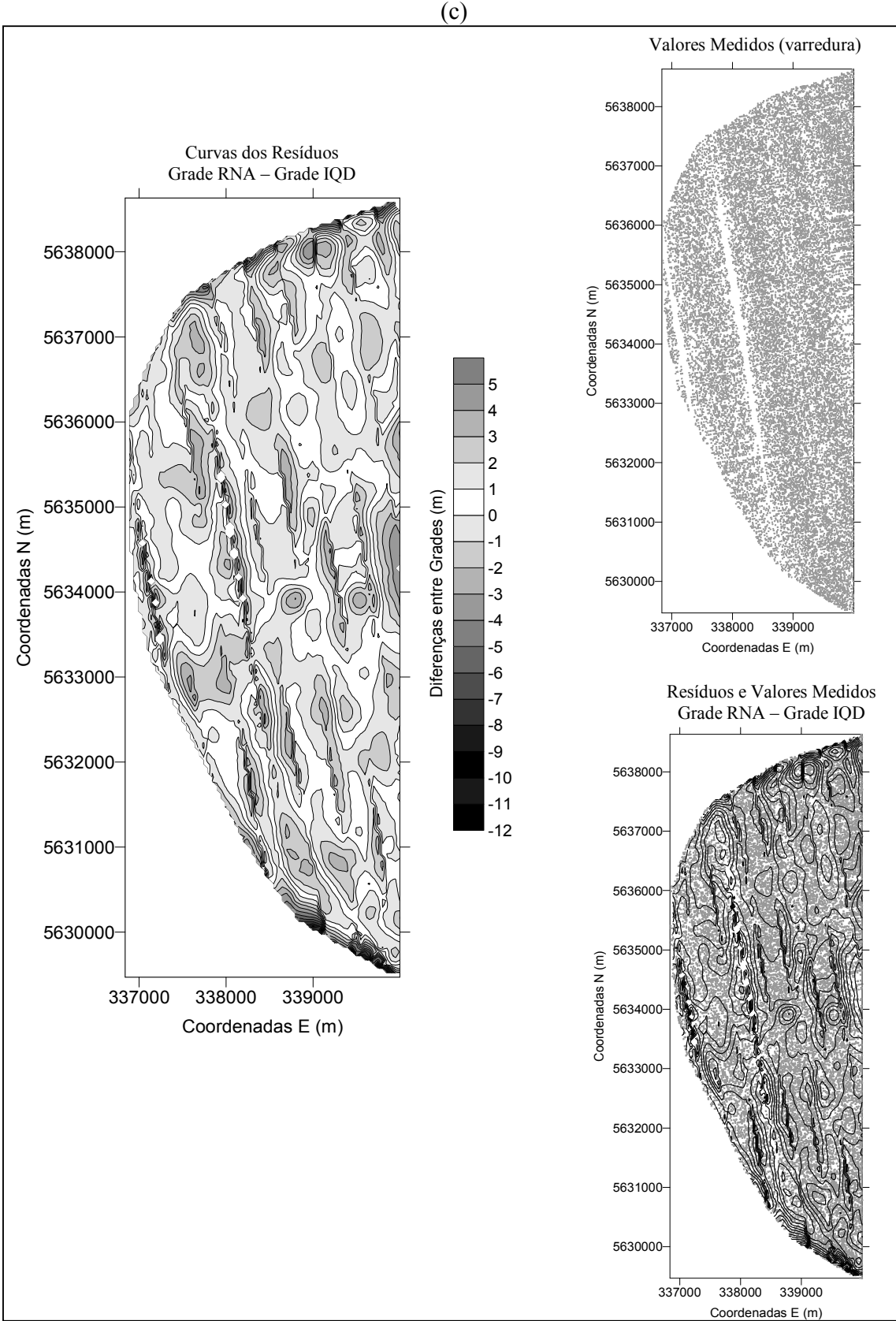

FIGURA 4.34 – CURVA E MODELO DAS DIFERENÇAS ENTRE AS GRADES IQD E RNA

 A Tabela 4.19 mostra as médias e os desvios padrão das diferenças entre a grade IQD e as grades RNA, geradas a partir da interpolação com as diferentes variáveis de entrada para o treinamento da rede (análises quantitativas). E o gráfico apresentado na Figura 4.35 ilustra estes resultados, onde no eixo X estão as variáveis de entrada utilizadas no treinamento da rede, já sendo a diferença entre as superfícies. No eixo Y estão os valores de desvio padrão das diferenças entre a grade IQD e as grades RNA, para cada uma das variáveis utilizadas.

| Informações das Grades Regulares (IQD e RNA) |                                    |                                  |  |  |
|----------------------------------------------|------------------------------------|----------------------------------|--|--|
| Resolução em X e Y                           | $50 \text{ m} \times 50 \text{ m}$ |                                  |  |  |
| Colunas e Linhas em X e Y                    | 64 x 184                           |                                  |  |  |
| Total de Nós das Grades                      | 11.776                             |                                  |  |  |
| Diferenças entre Grades (IQD - RNA)          |                                    |                                  |  |  |
| Variáveis de Entrada (Experimentos)          | Média das Diferenças (m)           | Desvio Padrão das Diferenças (m) |  |  |
| $(a)$ E, N                                   | 0,0063                             | 1,24                             |  |  |
| (b) E, N, peso binário $(0e1)$               | 0.0582                             | 1,42                             |  |  |
| (c) E, N, peso linear $(0 \text{ a } 1)$     | 0,0011                             | 1,24                             |  |  |
| $(d)$ E, N, backscatter                      | 0.0151                             | 1,29                             |  |  |
| (e) E, N, peso linear, <i>backscatter</i>    | 0.0511                             | 1,47                             |  |  |

TABELA 4.19 – DIFERENÇAS ENTRE AS GRADES IQD E RNA

FIGURA 4.35 – DIFERENÇAS ENTRE AS GRADES IQD E RNA

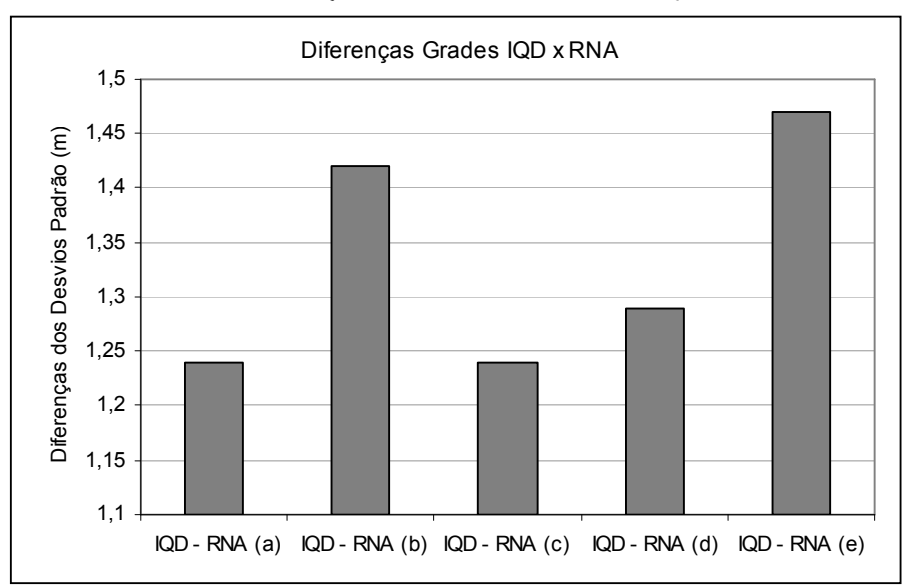

As diferenças obtidas entre as grades IQD e as grades RNA, mostram que elas divergiram pouco em termos de desvios. Para a variável de entrada E, N, experimento (a) a diferença entre a grade IQD e RNA foi a menor, da ordem de 1,24 m e a máxima diferença entre grades observada foi com o uso da variável de entrada E, N, peso linear, backscatter, experimento (e) com um desvio de 1,47 m.

# 4.4 REDES NEURAIS (EXPERIMENTO 2 – ÁREA MAIOR)

 A seguir são apresentados os resultados relativos ao uso da RNA para o experimento (2) – área maior (seção 4.1.2 – Figura 3.17). O mesmo método aplicado nos processamentos e análises qualitativas e quantitativas da seção 4.3 foram utilizados.

 A área maior (2) foi processada somente utilizando a arquitetura 5, que tem duas camadas escondidas, com 30 e 10 neurônios respectivamente. Esta arquitetura foi escolhida com base nas análises realizadas e discutidas nas seções 4.3.5.1 (saídas interpoladas pela RNA) e 4.3.5.2 (grades generalizadas pela RNA), análises estas, que mostraram qual a arquitetura que melhor se adaptou aos processamentos através do uso da RNA a partir dos experimentos realizados na área menor (1), com as quatro diferentes variáveis de entrada para o treinamento da RNA nas 7 diferentes arquiteturas testadas.

 Na seção 4.4.1 são apresentados os resultados e discussões baseados na verificação quantitativa e qualitativa da interpolação e da grade mediante o uso da RNA.

 Na seção 4.4.1.1 primeiramente serão discutidos os resultados referentes às profundidades interpoladas pela RNA com o uso das 4 diferentes variáveis de entrada para o treinamento da RNA com a arquitetura 5. Este treinamento é executado e o resultado armazenado para ser utilizado posteriormente, na etapa de generalização da grade RNA (seção 4.4.1.2). A respectiva grade chamada de RNA é generalizada fazendo uso do treinamento que foi executado e armazenado na etapa anterior (interpolação) (seção 4.4.1.1), fornecendo nesta etapa como entradas para a rede, as mesmas posições planimétricas (E, N) da grade IQD (modelo de referência) (seção 4.1.1).

 Na seção 4.4.1.2, serão discutidos os resultados referentes às grades, ou seja, a grade IQD e a grade RNA as quais são idênticas em posição planimétrica (E, N) dos nós diferindo no valor do atributo Z, isto é, as profundidades que foram obtidas por meio do interpolador IQD ou por meio da RNA.

 Com o objetivo de comparar a grade do modelo de referência (IQD) com as grades generalizadas pela RNA, avaliando as diferenças residuais entre ambas (análise de grade para grade), na seção 4.4.1.3, serão apresentados estes resultados e discussões.

## 4.4.1 Resultados e Discussões

As análises foram divididas em três etapas:

- as saídas interpoladas pela RNA, mediante os resultados da média e do desvio padrão, os quais foram calculados fazendo a diferença entre os elementos amostrais de verificação e as saídas da rede de forma pontual (interpolada);
- às médias e os desvios padrão das diferenças calculadas em relação aos elementos amostrais de verificação e as saídas da rede na forma de uma grade (análise pontual);
- as diferenças residuais entre as grades RNA e à superfície do fundo oceânico representada com a grade IQD.

4.4.1.1 Interpolação usando diferentes variáveis de entrada para o treinamento da RNA

 A seguir são descritos como foram executados os processamentos e realizadas as análises quantitativas com respeito ao treinamento e as profundidades interpoladas fornecidas pela RNA.

 Os resultados e discussões apresentados nesta seção, basearam-se nos experimentos realizados e nos resultados obtidos com a utilização da RNA considerando a arquitetura 5 com um critério de parada de treinamento (limiar) igual a 0,0001.

 Este limiar atingiu as precisões desejadas nas categorias de profundidades consideradas, isto é, limites de profundidades entre 400 m e 1700 m (águas profundas). As precisões desejadas para a geração do modelo compreendem valores até no máximo 17 m; levando em consideração a precisão nominal do equipamento que segundo o fabricante é de 1% conforme altura da lâmina d´ água, esta área possui uma diferença entre as profundidades mínima e máxima de 1300 m.

 Os quatro grupos de variáveis de entrada testadas no processo de treinamento da RNA foram:

- (a)  $E, N$ ;
- (b) E, N, 59 PFB´s peso binário (0 e 1);
- (c) E, N, 59 PB´s e ângulo de incidência peso linear (0 a 1);
- (d) E, N, backscatter.

Sendo assim, para o treinamento da rede a arquitetura ficou definida com:

- Variáveis de entrada: duas (2) e três (3);
- Camadas escondidas (primeira e segunda): 30 e 10 neurônios;
- Camada de saída: uma (1) a profundidade (Z).

 A Tabela 4.20 mostra os resultados obtidos com os processamentos referentes à interpolação fornecida pela RNA, utilizando para a área 2, 5% e 10% de elementos amostrais no treinamento, para os quatro experimentos. O experimento (e) com as variáveis de entrada E, N, backscatter e peso linear, não foram utilizadas nos processamentos da área maior (2), pelo fato da inserção da variável peso linear não ter apresentado resultados melhores do que utilizando apenas as variáveis do experimento (d), conforme resultados e discussões apresentados na seção 4.3.4.

| Arquitetura 5<br>n <sup>o</sup> de neurônios          | Treinamento limiar 0,0001 | Diferença<br>pontos de verificação – RNA |                   |
|-------------------------------------------------------|---------------------------|------------------------------------------|-------------------|
| camadas escondidas<br>(30,10)<br>variáveis de entrada | (EMQ)                     | Média (m)                                | Desvio Padrão (m) |
| (a)                                                   | $0,000099995$ para $(5%)$ | 0,0022                                   | 14,89             |
|                                                       | 0,000099964 para $(10\%)$ | 0,1930                                   | 13,73             |
| (b)                                                   | 0,000099997 para $(5%)$   | 0,0163                                   | 15,07             |
|                                                       | 0,000099991 para (10%)    | 0,1362                                   | 19,14             |
| (c)                                                   | $0,000099996$ para $(5%)$ | $-0,0559$                                | 13,89             |
|                                                       | 0,000099988 para (10%)    | 0,1880                                   | 13,91             |
| (d)                                                   | 0,000099980 para $(5\%)$  | $-0,0397$                                | 14,11             |
|                                                       | 0,00009993 para $(10\%)$  | 0,2281                                   | 15,65             |

TABELA 4.20 – RESULTADOS DAS DIFERENÇAS PONTUAIS ENTRE OS 30% DE PONTOS DE VERIFICAÇÃO E DA INTERPOLAÇÃO RNA

 Para o treinamento da RNA os primeiros experimentos foram realizados com 10% de elementos amostrais de treinamento, mesma quantidade amostral utilizada no treinamento da área menor (seção 4.3 - experimento 1). Este percentual forneceu resultados dentro dos limites esperados para as profundidades consideradas na área menor (1) (400 m profundidade mínima e 500 m máxima). A qualidade da grade gerada foi compatível com a representação e precisão desejada dos produtos qualitativos gerados, com base nas curvas isobatimétricas com eqüidistância de 10 m (mesma eqüidistância utilizada pelo AWI). Além disso, os resultados foram compatíveis com a precisão do equipamento utilizado nos levantamentos (sistema multibeam Hydrosweep DS-2), isto é, 1% conforme a altura da lâmina d´água.

 A partir dos resultados obtidos e apresentados na Tabela 4.20, com os processamentos utilizando a RNA para a arquitetura 5, pode-se dizer que para a arquitetura testada, com base nos resultados quantitativos, quase todos os experimentos atingiram a precisão desejada, exceto o experimento que utiliza as variáveis de entrada E, N, peso binário (experimento (b)), devido ao fato deste ter atingido um desvio padrão de 19,14 m, ultrapassando em 1,83 m a precisão permitida do equipamento (multibeam) que é de 17 m (profundidade máxima: 1700 m). Para as demais variáveis de entrada, experimentos (a), (c) e (d), dos desvios padrão forneceram resultados dentro da precisão esperada. Sendo que o melhor resultado obtido foi com a utilização das variáveis de entrada E, N com um desvio padrão de 13,73 m.

 Tendo em vista o resultado não satisfatório de desvio padrão obtido com as saídas interpoladas pela rede para o treinamento com o uso das variáveis de entrada do experimento (b), optou-se por diminuir o percentual de amostras para executar um novo treinamento da RNA a fim de avaliar os novos resultados. Optou-se pela diminuição do percentual de elementos amostrais de treinamento, pelo fato de que, o conjunto amostral de treinamento com 10% de elementos amostrais podem estar confundindo a caracterização da superficie do relevo, existindo assim, um excesso de informações repetidas sucessivamente sobre a mesma característica do relevo, a ponto de ser redundante no treinamento, o que ocasiona o "vício" da rede no processo de aprendizado. A RNA com menos elementos amostrais de treinamento (5%), caracterizou melhor a superficie do relevo além de atingir o objetivo (limiar estipulado de 0,0001) de forma satisfatória nos 4 experimentos realizados ((a), (b), (c) e (d)).

 Mediante os resultados da Tabela 4.20, verifica-se que com 5% de elementos amostrais para o treinamento da rede houve melhora nos valores de desvios padrão para os experimentos (b), (c) e (d).

 Para o experimento (a), usando as posições planimétricas E, N, percebe-se que o desvio padrão foi mais alto usando 5%, apresentando um valor de 14,89 m. Comparando esse desvio com aquele obtido com 10% de elementos amostrais para a mesma variável, que foi da ordem de 13,73 m, nota-se uma diferença entre eles de 1,16 m. Para as demais variáveis de entrada para o treinamento da RNA, os resultados foram melhores usando os 5%. Para o experimento (b), usando E, N e peso binário, houve uma melhora de 4,07 m. Para o experimento (c) a melhora foi de 2 cm e para o experimento (d), com as variáveis E, N e backscatter, a melhora foi de 1,54 m.

 Verifica-se ainda na Tabela 4.20, em termos da média, que os resultados obtidos com 5% de elementos amostrais foram melhores do que com o uso de 10% para todas as variáveis testadas. Para o caso da variável de entrada do experimento (a), apesar do desvio padrão ter sido maior do que com 10%, a média mostrou que com os 5%, os valores interpolados estão mais próximos dos valores medidos em campo do que com 10%.

 Assim, com base nos resultados obtidos com os 10% e 5%, foram adotados os menores valores das médias para apontar qual foi a melhor quantidade de elementos amostrais utilizados no treinamento da RNA, sendo neste caso, com 5%. Foi considerado que a média amostral menor obtida com os 5%, representou melhor a variabilidade do relevo. Em se tratando da superfície interpolada, o menor valor da média (5%), que foi próximo de zero, indicou que esta superfície interpolada se aproximou mais com relação a análise da média, da superfície real "dados coletados em campo" – elementos amostrais de verificação.

 Com base nessas análises, foram aceitos os resultados obtidos com o treinamento usando 5% de elementos amostrais para generalização da grade pela RNA (seção 4.4.1.2). Também, como comentado na seção 4.3.5.3, pode-se justificar o fato de uma amostragem menor ter fornecido melhores resultados, devido a vantagem que a RNA possui em adaptar-se bem na modelagem de superfícies complexas, ou seja, quando existe uma maior variabilidade do relevo. Logo, se a superfície apresenta um comportamento complexo, então, melhor é fornecer um menor número de elementos amostrais de treinamento possíveis, porém representativos de todas as profundidades consideradas, para que a rede efetue seu treinamento, de forma que ela aprenda sobre as características do relevo, e não seja confundida devido à um grande número de informações de entrada ou à um número redundante de informações.

 Após o novo treinamento fazendo uso dos 5% de elementos amostrais, a área foi generalizada fornecendo novas saídas, ou seja, os valores interpolados de profundidades pela RNA. Com isso, pôde-se avaliar quantitativamente o desempenho de um conjunto amostral menor de treinamento para a generalização de toda a área. O percentual adotado e a distribuição das amostras foram suficientes para a representação de todas as profundidades e declividades do relevo em questão.

4.4.1.2 Generalização da grade RNA - resultados e discussões

 Com base nas análises quantitativas das grades para os quatro experimentos realizados com a arquitetura 5, conforme discriminados na Tabela 4.21, todos os resultados de média e desvio padrão, obtidos mediante as diferenças calculadas entre os elementos amostrais de verificação e a saída da grade generalizada pele rede foram aceitos. Esta análise mostra que as grades estão dentro da precisão desejada a qual não deve ultrapassar 17 m para a máxima profundidade que é de 1700 m, conforme a precisão do multibeam.

 A Tabela 4.21, mostra os resultados obtidos com os processamentos para a generalização das grades RNA. As grades foram generalizadas utilizando as posições planimétricas da grade IQD e o treinamento executado com 5% de elementos amostrais, para quatro experimentos utilizando combinações entre as variáveis de entrada testadas, sendo:

- $(a)$  E, N;
- (b) E, N, 59 PFB´s peso binário (0 e 1);
- (c) E, N, 59 PFB´s e ângulo de incidência peso linear (0 a 1);
- (d) E, N, Backscatter.

| Arquitetura 5<br>$no$ de neurônios<br>camadas escondidas (30,10) | Diferença<br>pontos de verificação - RNA<br>limiar 0,0001 |                   |
|------------------------------------------------------------------|-----------------------------------------------------------|-------------------|
| variáveis de entrada                                             | Média (m)                                                 | Desvio Padrão (m) |
| (a)                                                              | $-0.0353$                                                 | 14,12             |
| 'b)                                                              | 0,0213                                                    | 14.84             |
|                                                                  | $-0,0309$                                                 | 13,81             |
|                                                                  | $-0,0231$                                                 | 13,98             |

TABELA 4.21 – RESULTADOS DA GENERALIZAÇÃO DAS GRADES RNA EM RELAÇÃO AOS PONTOS DE VERIFICAÇÃO

primeiro melhor resultado obtido (desvio padrão)

segundo melhor resultado (desvio padrão)

 Ainda na Tabela 4.21, mediante análise dos desvios padrão, verifica-se que a precisão da grade generalizada com os quatro experimentos testados é de

aproximadamente 14 m. Em termos de desvios padrão os melhores resultados obtidos foram com a utilização das variáveis de entrada do experimento (c), ou seja, E, N e peso linear que foi de 13,81 m.

 Uma grade primeiramente com o interpolador IQD foi gerada para a área maior (2), seção 4.1.2. Como comentado na seção 4.4, as posições planimétricas da grade IQD (E, N), foram usadas na etapa de generalização da grade RNA. Com isso, foi possível gerar uma grade para cada saída interpolada fornecida pela rede, mediante o treinamento executado (seção 4.4.1.1) com as quatro variáveis de entrada consideradas. Encontrados os valores das profundidades da grade RNA, as diferenças residuais entre as grades RNA e a superfície do fundo oceânico representada com a grade IQD foram realizadas conforme resultados e discussões na seção 4.4.1.3.

 Uma outra análise para avaliar o comportamento das profundidades interpoladas pela RNA com relação aos valores medidos em campo foi feita, conforme mostram as Figuras 4.36 até 4.39. Por meio dessas figuras verifica-se o comportamento das profundidades interpoladas nas grades RNA por meio dos 4 experimentos realizados com as diferentes variáveis de entrada para o treinamento da RNA. Foi adotada uma amostra com 224 elementos para esta representação gráfica, onde no eixo X estão indicados o número de elementos representados (coordenadas) e no eixo Y (lado esquerdo) estão os valores de profundidades e neste mesmo eixo (lado direito) verificam-se as diferenças (resíduos) calculadas entre os valores interpolados e os valores medidos em campo. A Figura 4.40, mostra o comportamento das profundidades interpoladas pelo IQD para os mesmos elementos amostrais e as diferenças com relação aos valores medidos. Tanto as grades RNA quanto a IQD estão sendo comparadas com os valores medidos em campo.

FIGURA 4.36 – COMPORTAMENTO DAS PROFUNDIDADES NA GRADE RNA COM VALORES MEDIDOS (ENTRADAS: E, N) E DIFERENÇAS RESIDUAIS

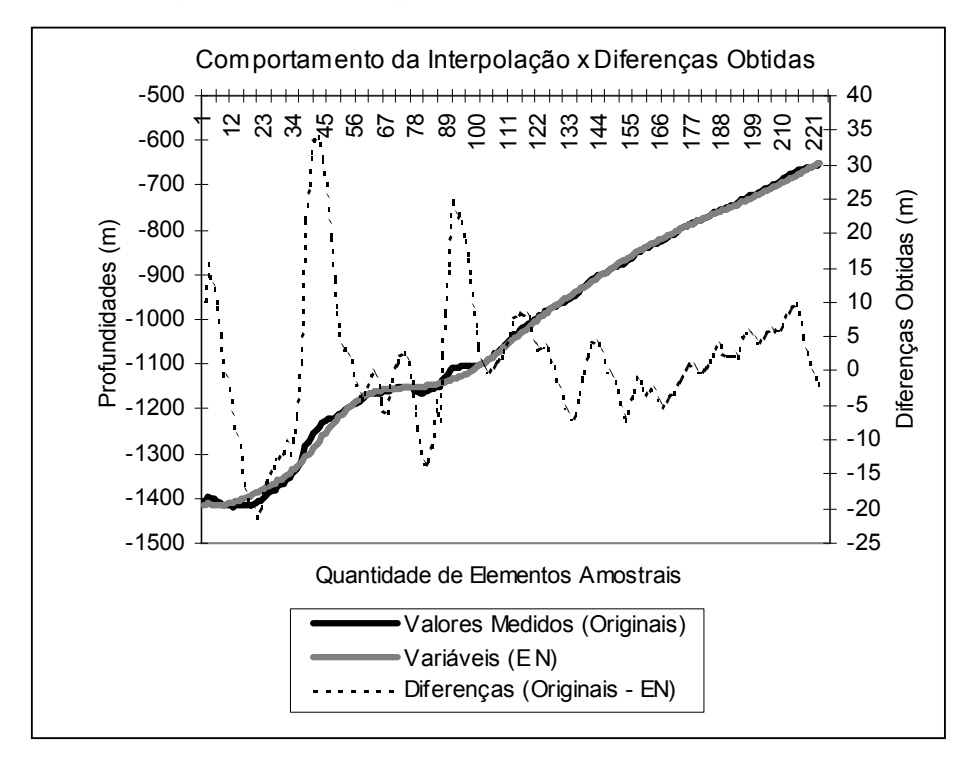

FIGURA 4.37 – COMPORTAMENTO DAS PROFUNDIDADES NA GRADE RNA COM VALORES MEDIDOS (ENTRADAS: E, N, PESO BINÁRIO) E DIFERENÇAS RESIDUAIS

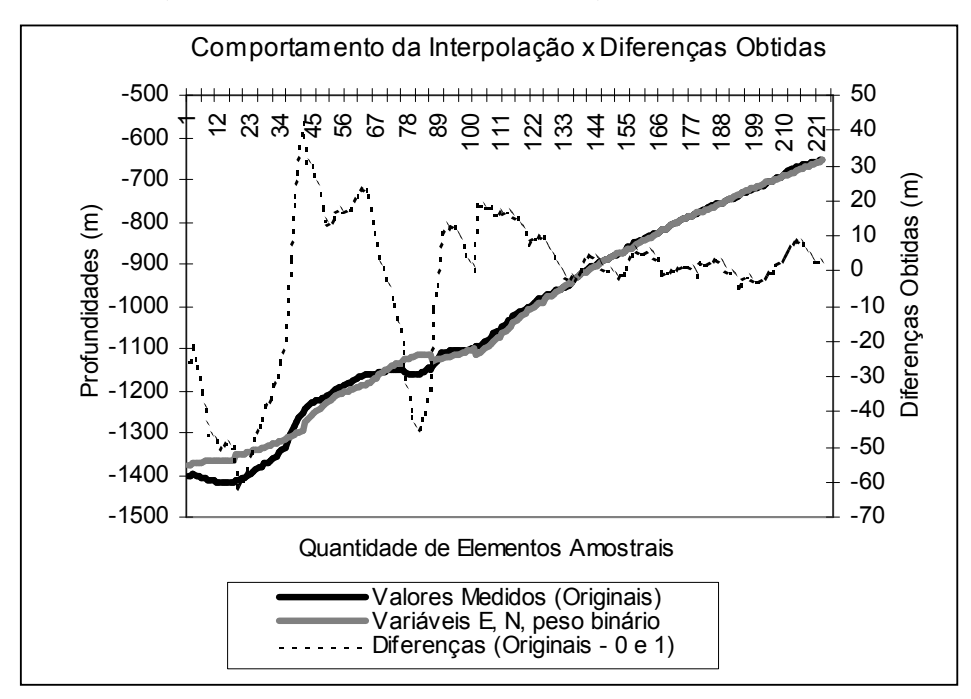
#### FIGURA 4.38 – COMPORTAMENTO DAS PROFUNDIDADES NA GRADE RNA COM VALORES MEDIDOS (ENTRADAS: E, N, PESO LINEAR) E DIFERENÇAS RESIDUAIS

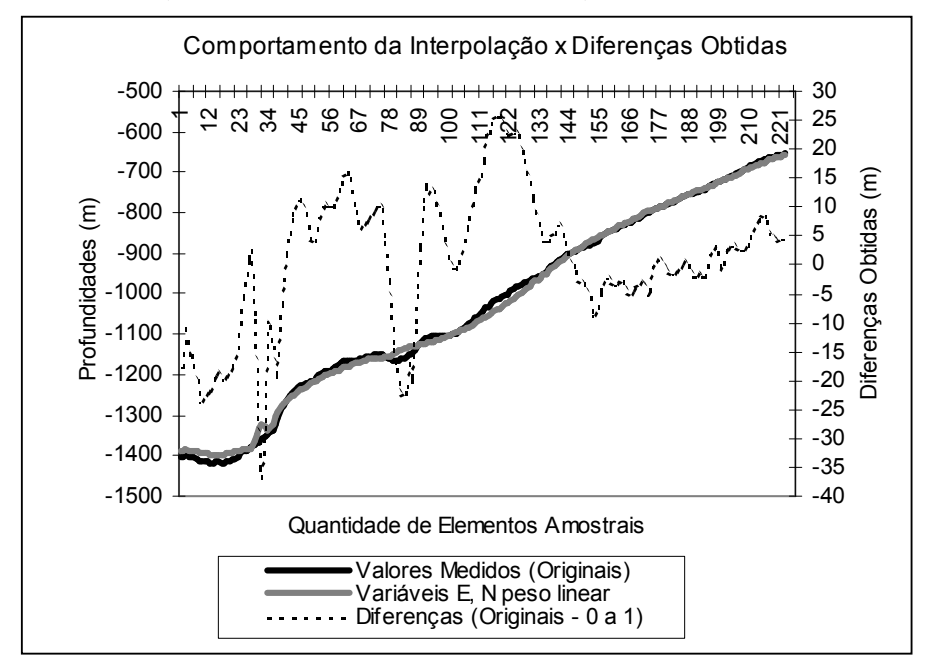

FIGURA 4.39 – COMPORTAMENTO DAS PROFUNDIDADES NA GRADE RNA COM VALORES MEDIDOS (ENTRADAS: E, N, BACKSCATTER) E DIFERENÇAS RESIDUAIS

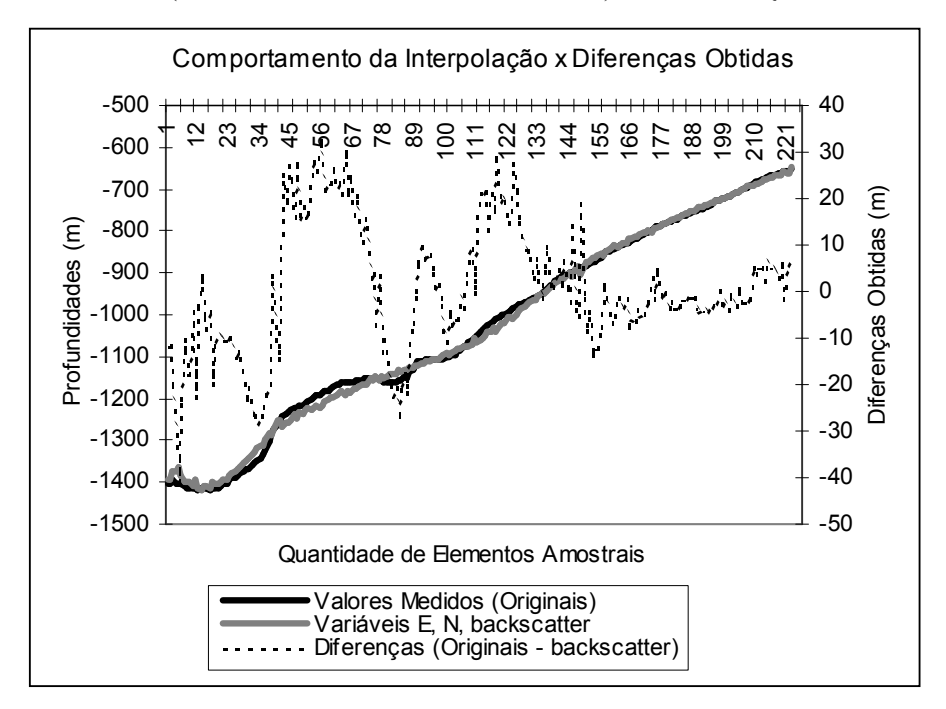

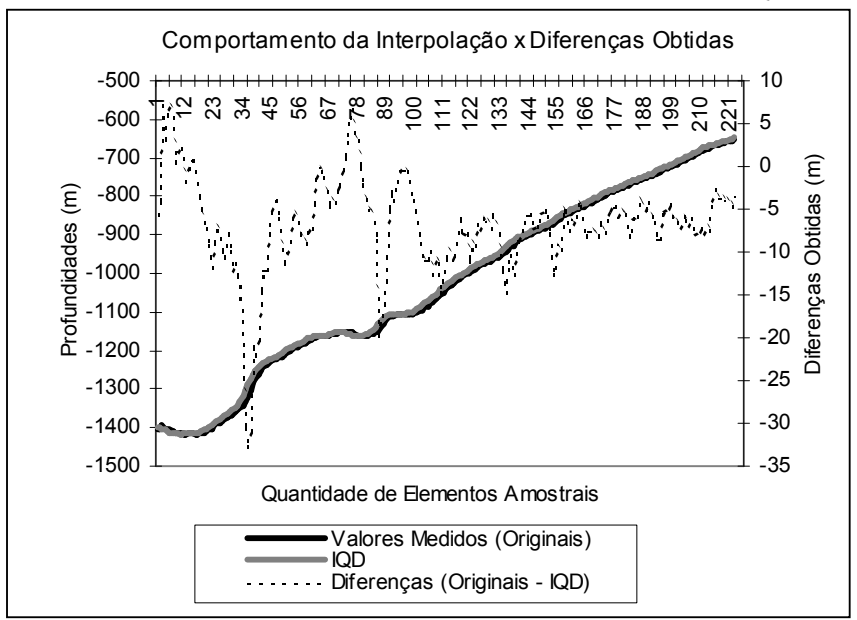

FIGURA 4.40 – PROFUNDIDADES INTERPOLADAS PELO IQD E VALORES MEDIDOS

 As Figuras 4.36 a 4.39, mostram que o comportamento das profundidades interpoladas nos experimentos realizados usando a combinação entre as quatro variáveis de entrada para o treinamento da RNA, foi aceitável levando em consideração a precisão desejada para o modelo (17 m). As profundidades estimadas pelo interpolador IQD (modelo de referência) mostraram resultados superiores quanto a modelagem comparativamente com a RNA, para o subconjunto amostral analisado.

 Por meio das Figuras 4.36 a 4.39 e também analisando os valores pontuais de todas as saídas fornecidas pela RNA (com os experimentos realizados usando as diferentes variáveis de entrada para o treinamento), verifica-se que as oscilações na rede começam a acontecer a partir das profundidades em torno de 900 a 1000 m.

 Isso indica que a RNA apresentou uma diferença residual menor entre a interpolação e os valores medidos para as profundidades até aproximadamente 900 m. Com o aumento das profundidades, a rede apresentou valores de Z interpolados que possuem uma maior oscilação com relação aos valores medidos em campo. Estes resultados podem indicar que a rede é influenciada pelo aumento das profundidades, fazendo com que ela comece a perder sua capacidade de generalização em algumas regiões mesmo tendo sido bem treinada, porém são necessários mais estudos para

avaliação destes aspectos. Ressalta-se que mesmo ocorrendo esta oscilação, os resultados quantitativos estão atendendo a precisão desejada em relação ao equipamento utilizado na coleta dos dados, mediante análises das diferenças residuais entre a RNA e os valores medidos em campo.

 Analisando-se as diferenças residuais (Figuras 4.36 até 4.39) entre os valores interpolados e os medidos em campo, considerando o valor de precisão permitido, conforme especificação do fabricante do multibeam (1% da altura da lâmina d´ água) para a mínima profundidade que é de 1700 m, ou seja, no caso da área 2 é de 17 m, algumas verificações foram feitas.

 Foi verificado que com o uso das variáveis (a), 89% das diferenças estão dentro da precisão permitida (17 m); para as variáveis (b) tem-se 68%; para as variáveis (c) temse 79% e para as variáveis (d) tem-se 73 % respectivamente. Para o IQD obteve-se 94% de acerto.

 A Figura 4.41 mostra todas as diferenças plotadas para os quatro experimentos, a fim de se visualizar o comportamento das mesmas em relação a precisão permitida (17 m) e a variação conforme a profundidade.

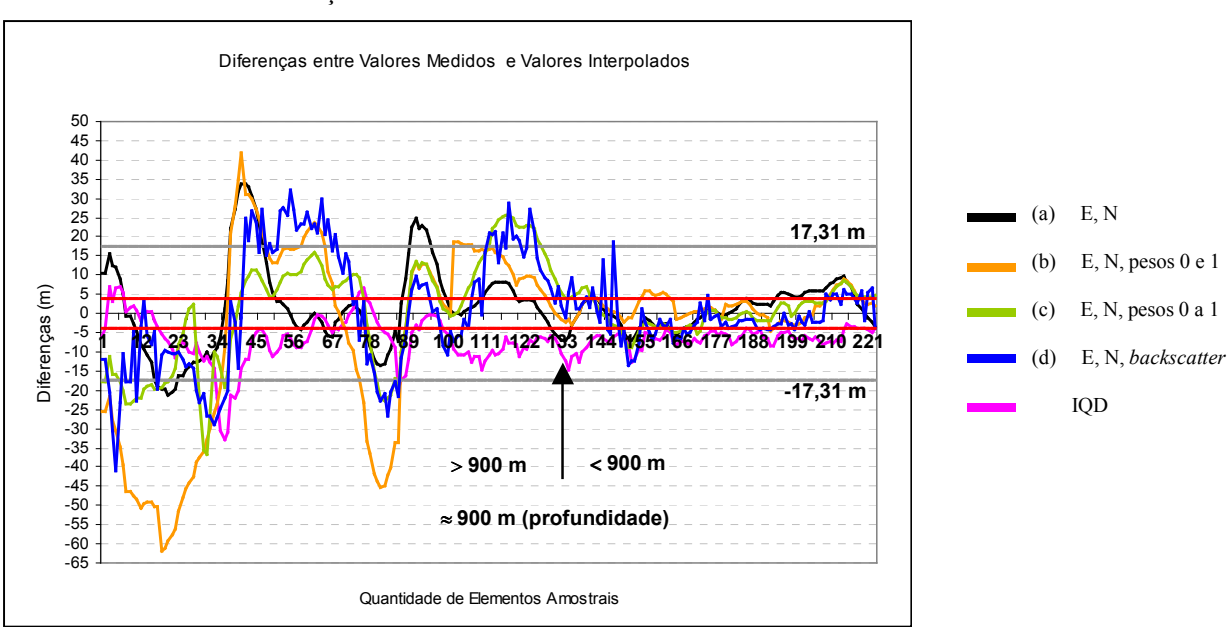

FIGURA 4.41 – DIFERENÇAS ENTRE VALORES MEDIDOS E INTERPOLADOS

 Uma outra análise realizada foi com respeito aos valores de profundidades máximos e mínimos obtidos após a generalização. Esta análise foi feita para que se pudesse visualizar, qual das variáveis de entrada da RNA teve a maior capacidade de contribuir com a interpolação, considerando a saída (Z) interpolada na grade RNA. Esta análise foi feita, considerando apenas o valor pontual da profundidade máxima e mínima de cada saída fornecida pela rede para os quatro experimentos realizados utilizando-se das 4 variáveis de entrada testadas no treinamento.

 O critério adotado foi que, as respostas obtidas com o processamento da rede, entre os limites máximo e mínimo, deveriam estar mais próximas dos valores do mesmos limites da profundidade original, sem interpolação (valores medidos).

 Desta forma, uma análise pontual foi realizada e para facilitar a compreensão o gráfico da Figura 4.42 foi gerado. O eixo Y, representa as profundidades máximas e mínimas interpoladas pela rede para as 4 variáveis de entrada testadas. O objetivo é que, a interpolação se aproxime dos limites medidos em campo que são de 400 m e 1700 m. No eixo X, estão indicadas as variáveis de entradas utilizadas para o treinamento da RNA. A legenda mostra os valores mínimos e máximos atingidos na interpolação da rede segundo as variáveis de entrada.

FIGURA 4.42 – RELAÇÃO ENTRE OS LIMITES MÍNIMO E MÁXIMO DAS PROFUNDIDADES INTERPOLADAS

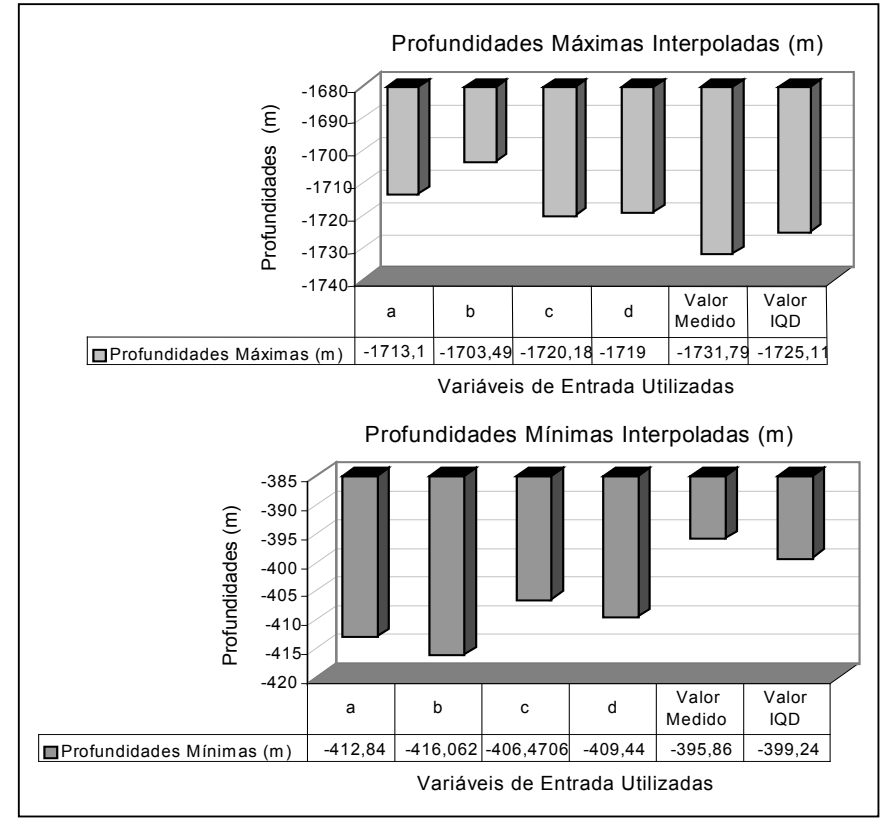

 Por meio da Figura 4.42, nota-se que com a arquitetura 5 e as variáveis de treinamento testadas, para o experimento (c) houve uma melhor convergência da rede com valores interpolados próximos da realidade de campo (valores medidos). Atingiram valores em profundidade de 1720,18 m e de 406,47 m, enquanto que os valores das profundidades medidos em campo tem respectivamente os limites de 1700 m e 400 m.

 As análises das Figuras 4.36 a 4.39 e das Tabelas 4.20 e 4.21, são pertinentes para se definir, qual das variáveis de entrada utilizadas no processo de treinamento da rede forneceu melhores resultados atingindo as profundidades máximas e mínimas, isto é, qual delas teve o melhor desempenho na interpolação. Desta forma, verifica-se que as variáveis que forneceram valores de profundidades interpolados mais próximos da realidade de campo, foram com o uso das variáveis de entrada na seguinte ordem: (a), (c), (d), e (b). Sendo que o modelo de referência (IQD) foi quem apresentou menores variações nos limites de profundidades interpoladas.

 Estes valores podem ser visualizados, nas curvas isobatimétricas geradas (Figuras 4.43 a 4.46). Com estas análises verifica-se a tendência do relevo, mediante o uso da combinação das diferentes variáveis de entrada para o treinamento da RNA após a generalização para as amostras de interesse.

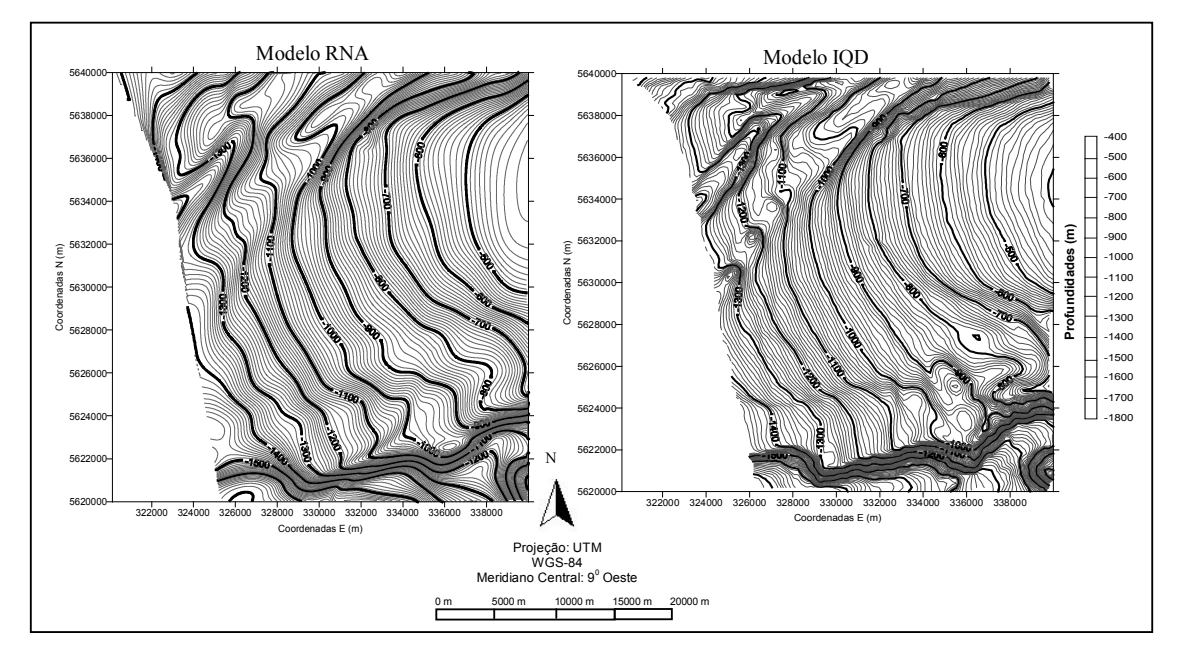

### FIGURA 4.43 – CURVAS ISOBATIMÉTRICAS – ANÁLISE QUALITATIVA (VARIÁVEIS: E, N)

FIGURA 4.44 – CURVAS ISOBATIMÉTRICAS – ANÁLISE QUALITATIVA (VARIÁVEIS: E, N, PESO BINÁRIO)

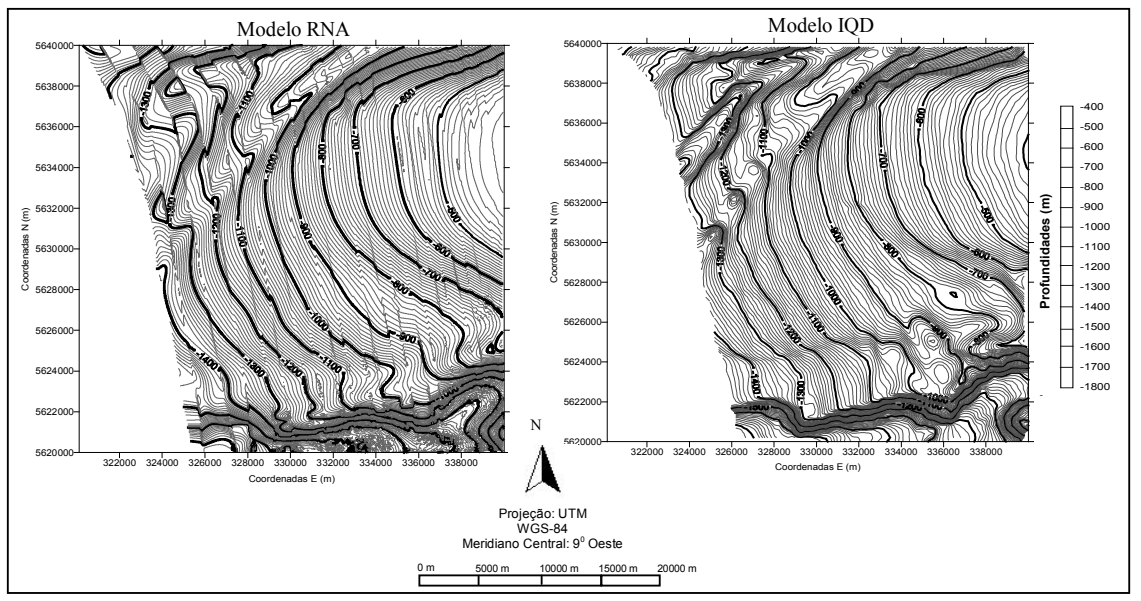

FIGURA 4.45 – CURVAS ISOBATIMÉTRICAS – ANÁLISE QUALITATIVA (VARIÁVEIS: E, N, PESO LINEAR)

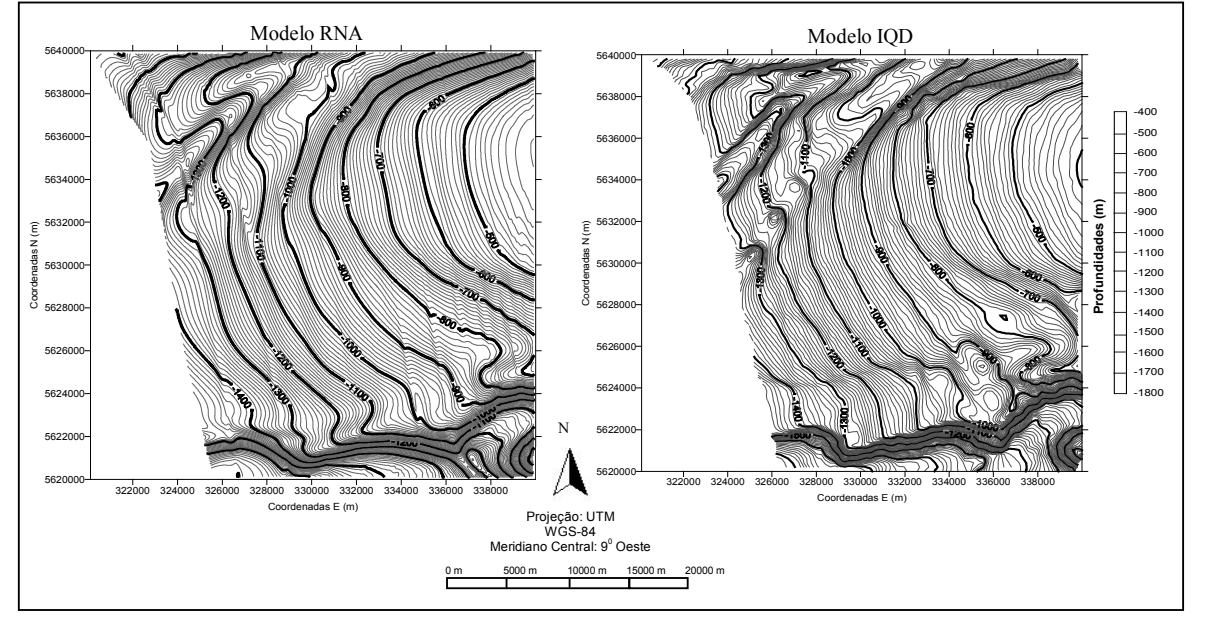

FIGURA 4.46 – CURVAS ISOBATIMÉTRICAS – ANÁLISE QUALITATIVA (VARIÁVEIS: E, N, BACKSCATTER)

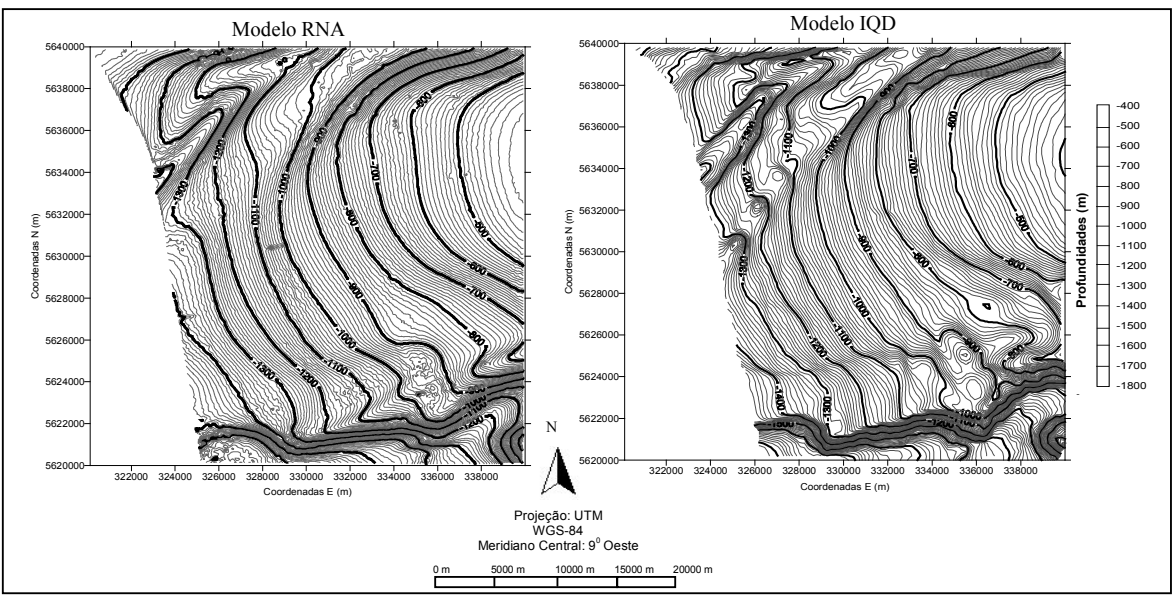

 Por meio das Figuras 4.43 a 4.46foi constatado que com as variáveis de entrada E, N, peso linear e E, N, backscatter, apesar dos resultados quantitativos terem mostrado que estas variáveis foram as que mais contribuíram na modelagem da área maior (2), nota-se que para as curvas isobatimétricas (Figura 4.46) geradas com as saídas da RNA obtidas utilizando as variáveis de entrada E, N, backscatter, apresentam um "ruído" o qual pode ser visualizado na representação das curvas. A introdução do "ruído", é devido as intensidades de backscatter apresentarem informações da textura dos sedimentos do relevo oceânico, como já comentado na seção 4.3.

 O mesmo problema foi detectado na área menor (1) com relação ao uso da variável peso binário foi detectado na área maior (2), ou seja, na atribuição dos pesos para esta variável, o que acarretou um comportamento não condizente com o modelo IQD (de referência), as isóbatas mostraram "ruídos" inerentes a não utilização das coordenadas mais afastadas do feixe central (30) nas quais foram atribuídos um valor zero (0) para o peso.

 Analisando os resultados qualitativamente, verifica-se que os melhores resultados (análise subjetiva), foram obtidos com a utilização das variáveis de entrada E, N tanto para área maior (2) como para área menor (1). No caso da área maior (2), isso pode ser justificado pelo fato de que quando não se integra nenhuma informação às posições planimétricas E, N, as quais são pontuais, o comportamento das curvas é mais suave, ou seja a saída da RNA é mais estável. O resultado qualitativo com o uso da variável E, N, mostra que os elementos amostrais coletados para o treinamento da rede, foram suficientes e discretizaram todas as características do relevo, apesar da RNA ter suavizado as curvas se forem comparadas ao modelo IQD.

 Com a inserção dos pesos linear (0 a 1) e binário (0 e 1), nos processamentos da área maior (2), com as saídas fornecidas pela rede para esta variável foi possível gerar as curvas isobatimétricas e analisar o comportamento da superfície. Neste caso a integração das variáveis foi possível, porém analisando as Figuras 4.44 e 4.45 verifica-se uma tendência nas curvas indicando um possível problema com a definição dos pesos. No caso da Figura 4.44, a variável peso binário, não contribuiu na modelagem, pelo fato de se ter

atribuído pesos de forma binária, fazendo com que os feixes mais afastados do central (mais preciso), fossem eliminados. Mas os resultados mostraram que apesar destes feixes serem considerados menos precisos, eles devem ser utilizados, pois auxiliam na modelagem. Já no caso da atribuição linear dos pesos (0 a 1), pela Figura 4.45 verifica-se uma melhoria em relação a Figura 4.44 (uso do peso binário), esta variável mostrou o segundo melhor resultado quantitativo, mas ainda, qualitativamente pela tendência das curvas apesar de terem sido detectados com menor intensidade os "ruídos" do que na Figura 4.44, verifica-se a presença das mesmas tendências nas curvas, fato este devido também a atribuição dos pesos.

 Já com a adição da variável backscatter a qual não trata mais de dados pontuais, mas sim, de uma imagem e por isso, a área é representada pelos pixels dessa imagem. As intensidades de backscatter fazem com que a textura dos sedimentos do fundo oceânico, sejam também detectadas, gerando curvas isobatimétricas que apresentam esse "ruído" e tendo um comportamento menos suave, isto é, a RNA tem uma maior oscilação e torna-se mais instável. Porém os resultados quantitativos mostraram que com o uso desta variável obteve-se o segundo melhor resultado.

 Com estes resultados, verificou-se que a integração dos dados de profundidades e de backscatter, foi possível e esta integração auxiliou quantitativamente na modelagem para águas mais profundas (área 2), apesar das variáveis de backscatter terem trazido um maior "ruído" do que utilizando apenas as variáveis E, N como entrada para a rede, como mostraram as análises qualitativas das Figuras 4.44 a 4.45. Os testes comprovam que deve-se ter o cuidado na utilização da variável peso, pois os resultados mostraram que o comportamento dos mesmos devem ser analisados, permitindo assim, uma representação qualitativa mais condizente com a superfície verdadeira. O mesmo pode-se dizer com relação a variável backscatter.

 Analisando os experimentos com as áreas 1 e 2, quantitativamente os resultados mostraram que a integração começa a contribuir em algmas regiões a partir das profundidades de aproximadamente 1000 m, pois se os resultados obtidos com estas mesmas variáveis forem observados nas Figuras 4.20 e 4.21 – seção 4.3.5.3 – área menor (1)), verifica-se neste caso, que com a utilização destas variáveis, houve um aumento no "ruído", podendo ser visualizado no comportamento das curvas e para a área maior (2), este "ruído" foi mais suave (Figura 4.46).

 Este fato, mostra que para uma área com uma variação menor entre as profundidades, no caso da área (1) com 100 m, a integração de um maior número de variáveis de entrada no treinamento, faz com que a rede entenda essas variáveis como excesso de informações, fazendo com que ela confunda aquilo que já aprendeu durante o treinamento para discretizar precisamente o relevo.

 Também importante se avaliar é a característica dos sedimentos do fundo, elas devem ser conhecidas, pois podem estar influenciando na representação do fundo com o uso tanto dos ângulos de incidência do feixe, bem como,.com o uso das intensidades de backscatter. Para a área menor não houve contribuição do backscatter pois a intensidade é pouco dependente da distância. Já para a área maior, os resultados apontam que em algumas regiões desta área, podem existir baixas intensidades nas áreas mais profundas, o que faz com que a intensidade influencie na modelagem, porém mais estudos devem ser feitos na tentativa de encontrar uma representação das isóbatas que se aproxime mais da superfíce verdadeira (modelo de referência) com a utilização das intensidades de backscatter.

4.4.2 Comparação entre as Grades Generalizadas pela RNA e a grade IQD - Resultados e Discussões

 Esta seção visa mostrar as diferenças residuais entre a grade gerada com a utilização do algoritmo de interpolação IQD (modelo de referência) e as grades generalizadas pela RNA. Como discutido nas seções anteriores com respeito a generalização da grade, primeiramente foram realizados os treinamentos da RNA utilizando as diferentes variáveis de entrada para o aprendizado, conforme discriminados na seção 4.4.1.1. Cada treinamento foi armazenado e depois numa segunda etapa utilizado na generalização da grade RNA. Porém, na etapa de generalização, foram usados como entradas para a rede, as posições dos nós da grade IQD (coordenadas planimétricas E, N).

O intuito foi obter duas grades idênticas, isto é, nas mesmas posições planas, sendo uma grade gerada pelo IQD e outra pela RNA, variando entre elas, apenas o atributo Z, ou seja, as profundidades.

 Isso foi feito para possibilitar a comparação entre as superfícies (modelo de referência e modelo RNA) e realizar a análise entre a superfície gerada com a RNA. As diferenças entre as grades indicam a proximidade das grades RNA à superfície do fundo oceânico representada com a grade IQD.

 A arquitetura 5 que foi definida mediante análises realizadas na seção 4.3, foi utilizada para mostrar como as comparações quantitativas entre grades foram executadas. Também para a representação gráfica das diferenças , o melhor resultado obtido foi utilizado, sendo ele, com as variáveis de entrada E, N e com o uso do limiar 0,0001 no treinamento da rede. A Figura 4.47 mostra as diferenças calculadas entre as grades as quais possuem 156.999 nós, mas para facilitar a visualização, foram considerados 53.334 nós da grade. No eixo (X) estão representados os nós das grades, no eixo Y (lado esquerdo), estão as profundidades interpoladas e neste mesmo eixo do lado direito, estão representadas as diferenças residuais entre as grades.

FIGURA 4.47 – COMPORTAMENTO DAS DIFERENÇAS RESIDUAIS ENTRE A GRADE IQD E A GRADE RNA

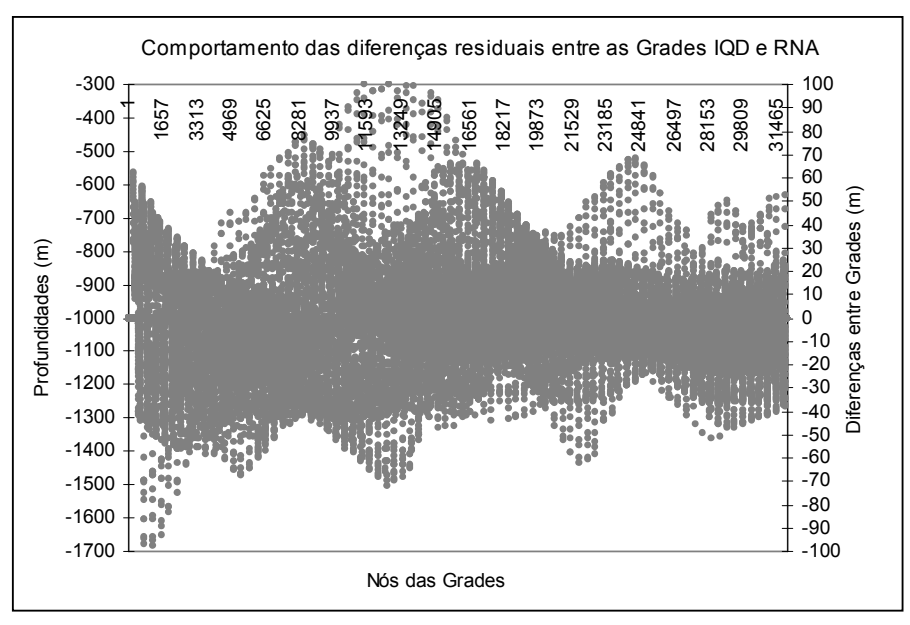

Na Figura 4.47 verificam-se que os resíduos entre as grades IQD e RNA, concentram-se em torno dos 16 m (em valor absoluto) para 89% dos valores. Para a grade RNA utilizando o treinamento executado com as variáveis de entrada E, N e generalizada nas mesmas posições dos nós da grade IQD (Figura 4.47), a grade IQD e a grade generalizada pela RNA diferiram em termos das diferenças residuais entre superfícies com um desvio padrão de 15,22 m.

 Na Figura 4.48 (a e b) pode-se visualizar o comportamento dos resíduos entre as grades para o caso da variável E, N e o modelo de referência IQD. Esses resultados confirmam as análises e discussões das seções 4.4.1.1 e 4.4.1.2, onde na RNA as maiores variações observadas acontecem a medida que aumentam as profundidades e também conforme a declividade do terreno. Com o aumento das profundidades e maior variação do relevo, a rede apresentou regiões que possuem uma maior oscilação com relação ao modelo de referência.

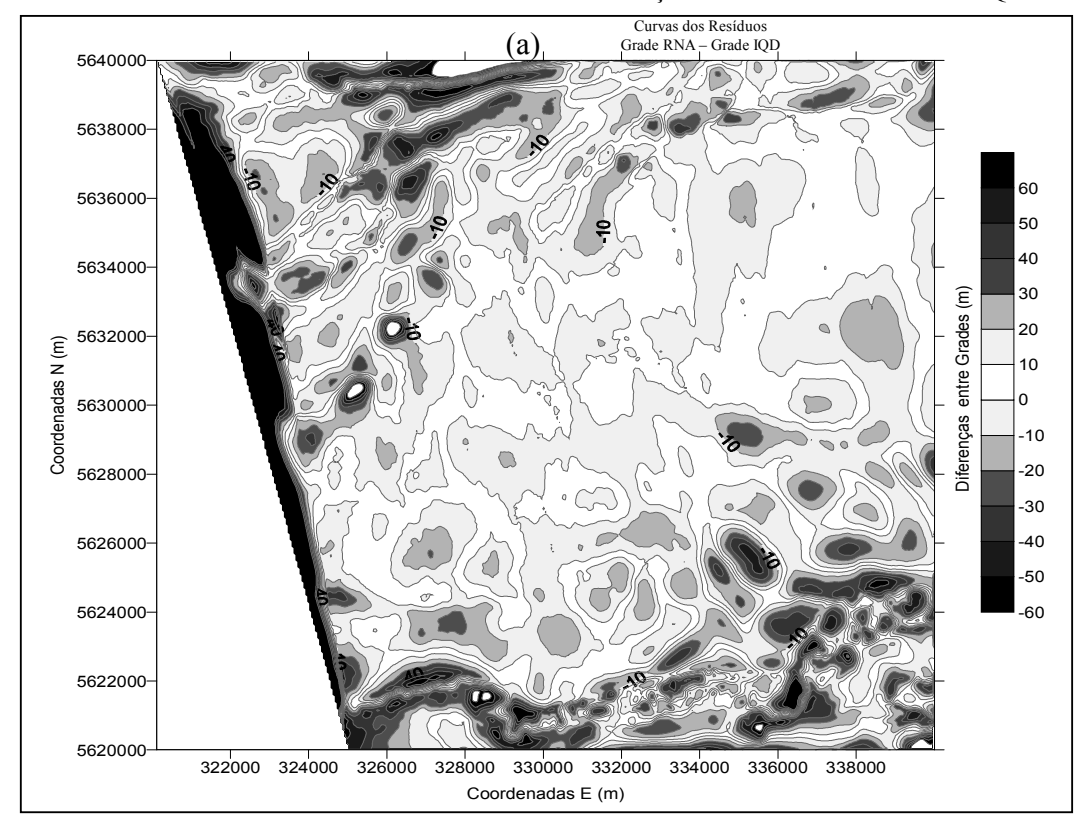

FIGURA 4.48– CURVA E MODELO DAS DIFERENÇAS ENTRE AS GRADES IQD E RNA

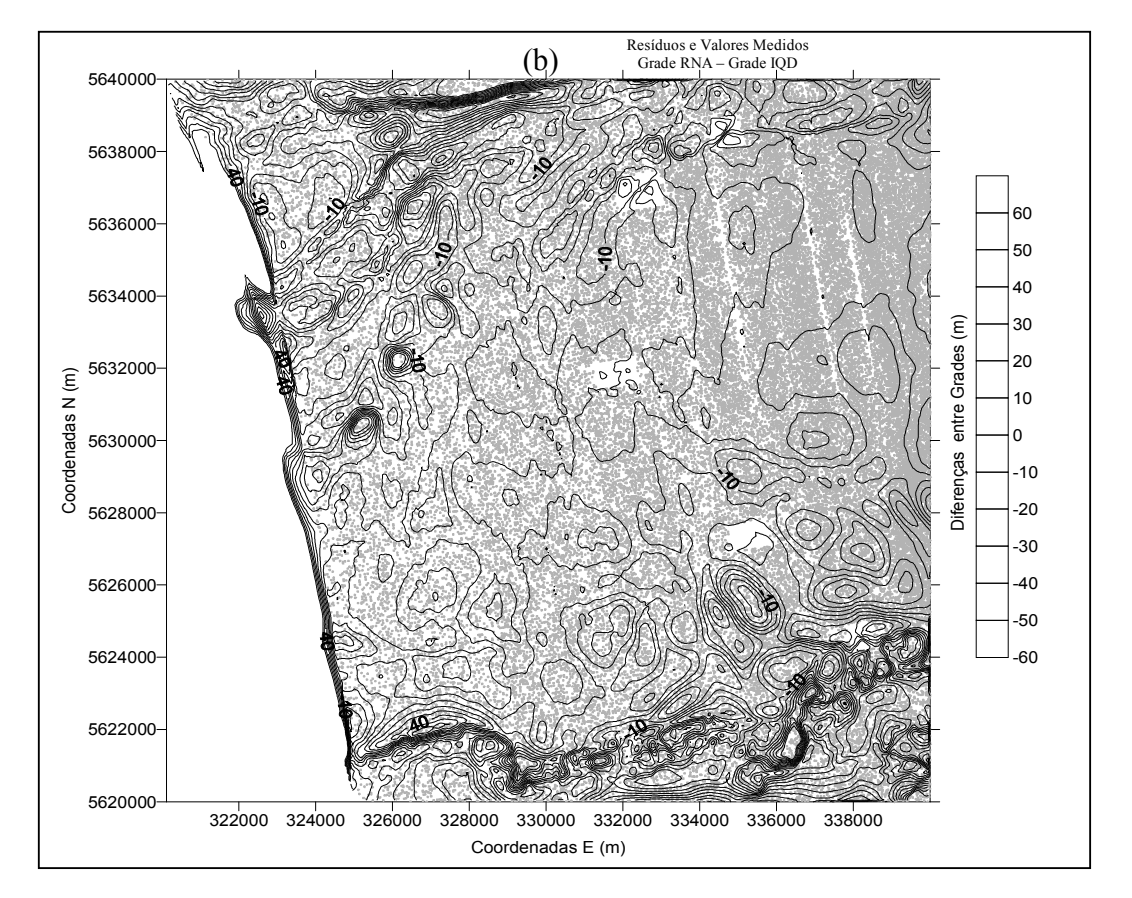

 A Tabela 4.22 mostra as médias e os desvios padrão das diferenças entre as grades IQD e as grades RNA, geradas a partir da interpolação com as diferentes variáveis de entrada para o treinamento da rede (análises quantitativas). E o gráfico da Figura 4.49 ilustra estes resultados, onde no eixo X estão as variáveis de entrada utilizadas no treinamento da rede, sendo os valores apresentados as diferenças entre a grade IQD e a grade RNA. No eixo Y estão os valores de desvio padrão das diferenças entre as superfícies, para cada uma das variáveis utilizadas.

TABELA 4.22 – DIFERENÇAS ENTRE AS GRADES IQD E RNA

| Informações das Grades Regulares (IQD e RNA) |                                    |                              |
|----------------------------------------------|------------------------------------|------------------------------|
| Resolução em X e Y                           | $50 \text{ m} \times 50 \text{ m}$ |                              |
| Colunas e Linhas em X e Y                    | 399 x 401                          |                              |
| Total de Nós das Grades                      | 156.999                            |                              |
| Diferenças entre Grades (IQD - RNA)          |                                    |                              |
| Variáveis de Entrada (Experimentos)          | Média das Diferenças (m)           | Desvio Padrão das Diferenças |
| $(a)$ E, N                                   | 0.084                              | 15.22                        |
| (b) E, N, peso binário $(0 \t{e} 1)$         | 0,077                              | 16,13                        |
| (c) E, N, peso linear $(0 \text{ a } 1)$     | 0.088                              | 15,30                        |
| $(d)$ E, N, backscatter                      | 0.018                              | 15,28                        |

#### FIGURA 4.49 – DIFERENÇAS DAS GRADES IQD E RNA

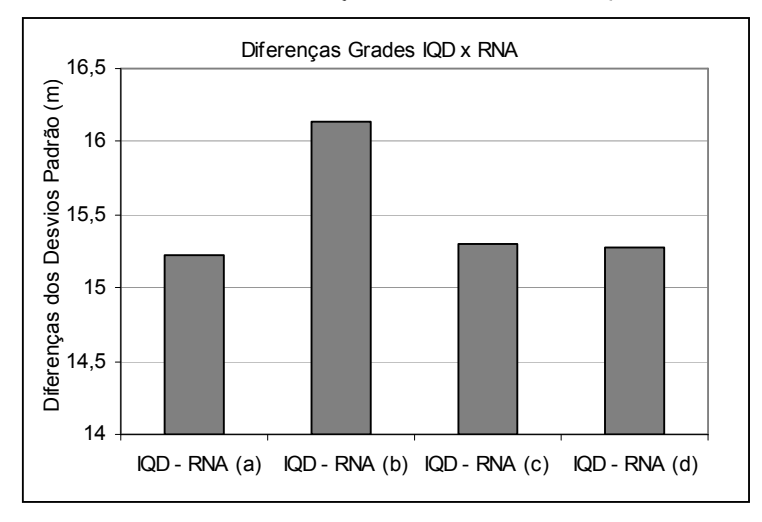

 As diferenças obtidas entre a grade IQD e as grades RNA, mostram que elas divergiram pouco em termos de desvios. Para a variável de entrada E, N (a) a diferença entre a grade IQD e RNA foi a menor, da ordem de 15,22 m e a máxima diferença entre grades observada foi com o uso da variável de entrada E, N, peso binário (b) com um desvio de 16,13 m.

## 6 CONCLUSÕES E RECOMENDAÇÕES

# 6.1 CONCLUSÕES

 O tema proposto nesta tese aborda técnicas das áreas de Geodésia (Batimetria), Inteligência Artificial (Redes Neurais Artificiais) e da Cartografia (Modelagem Digital do Terreno). O objetivo desta pesquisa foi apresentar um método para modelagem do relevo oceânico usando Redes Neurais Artificiais. As profundidades e as intensidades de backscatter, advindas do sistema multibeam Hydrosweep DS-2 foram a base para a interpretação das características existentes no solo oceânico da área em estudo. Com base nos objetivos desta pesquisa (seção 1.1), chegou-se a algumas conclusões:

## Redes Neurais Artificiais

- a) A RNA, teve o seu uso indicado, em função da capacidade de treinamento e generalização no que se refere a interpolação e integração de diferentes variáveis para caracterização do relevo oceânico. Para se atingir as precisões desejadas tanto na interpolação quanto na integração dos dados, alguns parâmetros da RNA foram "ajustados", sendo que a definição da arquitetura da rede foi a etapa de maior dificuldade na modelagem neural, pelo fato desta definição requerer disponibilidade de tempo, ou seja, é trabalhosa devido a ser experimental, mas uma vez a rede treinada, para a área de interesse, pode-se alterar as variáveis de entrada e a generalização executada com sucesso;
- b) Conclui-se que o algoritmo de treinamento back-propagation, atendeu as necessidades em função da sua capacidade de treinamento nos processamentos com a RNA (seções 4.3 e 4.4), onde se verificou uma convergência e otimização no ajuste da matriz dos pesos da retropropagação, que forneceu os resultados dentro dos valores desejados (seção 4.3). As iterações para convergência da rede tanto para a área menor (1) quanto para a

área maior (2), foram otimizadas, atingindo uma performance/Erro Médio Quadrático de  $\approx 0.00099979$  para a maioria das arquiteturas testadas. Para a área maior (2), obteve-se a mesma tendência do EMQ da área menor (1);

- c) Quanto ao valor do critério de parada adotado, foi verificado nos experimentos realizados com um limiar de 0,001, os resultados ficaram dentro da precisão desejada nas análises quantitativas, mas não tiveram uma representação qualitativa aceitável (seção 4.3.5.3). Com a utilização de um limiar menor (0,0001), as curvas isobatimétricas, mostraram-se mais próximas dos valores medidos em campo e do modelo de referência adotado (IQD);
- d) A etapa da coleta dos elementos amostrais de treinamento para a RNA é fundamental para que a rede forneça resultados dentro da precisão desejada. O treinamento deve ser suficiente para que ocorra a generalização, a qual é influenciada, principalmente, pela distribuição e pelo tamanho do conjunto amostral de treinamento, depois, pela arquitetura da rede e pela complexidade física do problema. A sistemática na coleta utilizado (seção 3.3.2), evitou que o processo se tornasse tendencioso, isto é, que a modelagem da rede pudesse identificar determinadas características do relevo. Com isso conclui-se que existe uma dependência direta do erro alcançado no treinamento e o desempenho da RNA na etapa de generalização. Se um tipo de amostragem aleatória simples for utilizada, a área poderá não ser bem contemplada e com isto, o desempenho da rede será baixo na etapa de treinamento, acarretando em resultados fora da precisão requerida para o produto final, conforme resultados do Apêndice A;
- e) Analisando os resultados qualitativamente, conclui-se que os melhores resultados (análise subjetiva), foram obtidos com a utilização das variáveis de entrada E, N tanto para área maior (2) como para área menor (1). No caso da área (2), isso pode ser justificado pelo fato de que quando não se integra nenhuma informação às posições planimétricas E, N, as quais são pontuais, o

comportamento das curvas é mais suave, ou seja, a saída da RNA é mais estável. O resultado qualitativo com o uso da variável E, N, mostrou que os elementos amostrais coletados para o treinamento da rede, foram suficientes e discretizaram todas as características do relevo, apesar da RNA ter suavizado as curvas;

- f) Com a inserção dos pesos linear (0 a 1) e binário (0 e 1), nos processamentos das áreas (1) e (2), foi verificado uma tendência nas curvas indicando um possível problema com a definição dos pesos. No caso da variável peso binário, ela não contribuiu na modelagem, pelo fato de se ter atribuído valores numéricos de 0 e 1, fazendo com que os feixes mais afastados do central (o preciso), fossem eliminados. Mas os resultados mostraram que apesar destes feixes serem considerados menos precisos, eles devem ser utilizados, pois contribuem na precisão da modelagem.
- g) As variáveis E, N contribuiram mais no processo de interpolação, pelo fato de que o terreno está sendo representado com uma cobertura total (pontos distribuídos em todo o terreno), isto é, não sendo atribuídos pesos aos feixes localizados na faixa de 20% de recobrimento, sendo assim, todos os pontos possuem um mesmo peso para o treinamento da rede. O que mostra a alta qualidade dos dados de profundidades coletados pelo sistema multibeam Hydrosweep DS-2, que não necessitam de mais informações para caracterizar com mais precisão o relevo e discriminar as classes de profundidades, no caso das áreas (1) e (2);
- h) Com a atribuição linear dos pesos (0 a 1), foi verificada uma melhoria em relação ao uso do peso binário, esta variável mostrou o segundo melhor resultado quantitativo, mas ainda, qualitativamente pela tendência das curvas apesar de se ter detectado com menor intensidade os "ruídos" nas isóbatas do que com o peso binário, verificou-se a presença das mesmas tendências nas curvas, fato este devido também, a atribuição dos pesos;
- i) Conclui-se que as intensidades de *backscatter* fazem com que a textura dos sedimentos do fundo oceânico, sejam também detectadas, gerando curvas isobatimétricas que apresentam "ruído" acarretando num comportamento menos suave, isto é, a RNA tem uma maior oscilação e torna-se mais instável. Porém os resultados quantitativos mostraram que com o uso desta variável obteve-se o segundo melhor resultado;
- j) Pode-se concluir e afirmar, que o método de atribuição dos pesos de forma linear, considerando os ângulos de incidência (pesos 0 a 1), forneceram melhores resultados e foram considerados mais consistentes, justamente, por considerarem a correlação existente entre a incidência do pulso para os 59 PFB´s. Desta forma, pôde-se avaliar, a viabilidade na utilização dos dois critérios de atribuição dos pesos, considerando o plano vertical, isto é, valores numéricos dos feixes (pesos 0 e 1) e também, os ângulos de incidência, os quais consideram as variações do relevo (pesos 0 a 1);
- k) Os testes comprovam que se deve ter o cuidado na utilização da variável peso binário, pois os resultados mostraram que o comportamento dos mesmos devem ser analisados, permitindo assim uma representação qualitativa mais condizente com a superfície verdadeira. O mesmo pode-se dizer com relação a variável *backscatter*;
- l) Conclui-se sobre a integração dos dados que, se uma superfície não apresenta um comportamento complexo ou grandes variações, como é o caso da área menor (1), então é melhor fornecer o menor número de variáveis de entrada possíveis para que a rede efetue seu treinamento, de forma que ela aprenda e não seja confundida com mais informações de entrada. Como foi o caso das variáveis E, N as quais foram suficientes para dicretizar o relevo e resolver o problema da interpolação. Para o caso da área (2) que tem maior complexidade devido às profundidades envolvidas e a declividade do terreno, a integração da variável backscatter apesar de pequena, teve contribuição na interpolação e na integração dos dados, pois peritou com que

a rede tivesse um maior nível de detalhamento sobre as características complexas da área, em termos de resultados quantitativos, mas por outro lado, trouxe os "ruídos" inerentes da imagem (análise qualitativa). Apresentou pouca divergência das melhores variáveis que foram E, N;

m) Com base na consideração anterior, conclui-se que existe um limiar e também um "ótimo" para a rede aprender, sobre o qual ela trabalha. Desta forma, se esse limiar "ótimo", onde todas as informações necessárias sobre o relevo estão bem discretizadas, for ultrapassado, então a inserção de mais dados, tende a fornecer uma resposta de saída pior da rede. Quando a rede é treinada em excesso, ela perde a habilidade de generalizar entre padrões de entradas-saídas similares. Também se a rede aprende um número excessivo de exemplos de entradas-saídas, ela pode acabar memorizando os dados de treinamento. Ela pode fazer isso encontrando uma característica (devido ao "ruído", por exemplo, que está presente nos elementos amostrais de treinamento, mas não na função subjacente que deve ser modelada, acarretando num "excesso de ajuste").

## Grade IQD e grades RNA

 Para se fazer um comparativo entre as grades IQD (modelo de referência) e RNA, as quais foram generalizadas nas mesmas posições da grade IQD, variando o atributo Z (profundidades), foi feito um paralelo com a escala que deve ser adotada no trabalho. Assim sendo, duas alternativas foram consideradas:

- As grades geradas devem ser compatíveis com a precisão exigida no levantamento para o equipamento utilizado (1% conforme a altura da lâmina d´água);
- A qualidade das grades geradas tem que ser compatíveis com a representação/precisão que se deseja nos produtos cartográficos gerados, neste caso, tomou-se por base a eqüidistância das curvas isobatimétricas com 10 m a mesma utilizada no produto final obtido pelo AWI com o interpolador IQD.
- a) Os resultados obtidos na interpolação e nas generalizações das grades usando a RNA, atingiram as precisões desejadas para as profundidades consideradas. Assim, com base na precisão estipulada pelo fabricante do sistema multibeam Hydrosweep DS-2 e pela IHO, os quatro experimentos realizados utilizando as diferentes variáveis de treinamento da rede, foram aceitos, pois forneceram resultados residuais em termos de desvio padrão menores que 17 m. Desta forma, quanto a precisão do equipamento e as categorias de profundidades envolvidas, os objetivos propostos foram atingidos tanto na questão interpolação dos dados, bem como na integração deles (áreas 1 e 2), quando as variáveis peso e intensidades de backscatter foram utilizadas;
- b) Quanto à precisão desejada para a representação das curvas isobatimétricas, equidistância de 10 m, apenas a área menor (1), atendeu este requisito. Ou seja, na interpolação e integração dos dados com uma variação entre profundidades de 100 m a rede atendeu os objetivos. Diferenças maiores que 100 m, ela atende somente a primeira alternativa (compatibilidade com a precisão do equipamento), analisando os resultados qualitativos. Uma eqüidistância de 10 m entre curvas foi adotada e foi considerada a precisão desejada como sendo a metade da eqüidistância das curvas isobatimétricas, ou seja, 5 m. A área maior (2), conseguiu atingiu aproximadamente 13 m de erro em termos de desvio padrão da diferença entre os pontos de verificação e a grade RNA, com a utilização das variáveis de entrada E, N, pesos linear e E, N, backscatter respectivamente;
- c) A grade IQD (modelo de referência) apresentou melhores resultados haja visto, que atingiu as duas alternativas consideradas para o comparativo entre as grades geradas pelos diferentes interpoladores (IQD e RNA). A grade IQD foi compatível com a precisão do equipamento, bem como, foi compatível com a escala da representação desejada, ou seja, eqüidistância das curvas isobatimétricas de 10 m para as área (1) e (2));
- d) Quanto a comparação entre as superfícies (modelo de referência e modelo RNA), conclui-se mediante os desvios padrão das diferenças entre grades, que para a área menor (1) utilizando a variável que teve o melhor desempenho (experimento (a)) obteve-se 1,24 m e para a área maior (2) para esta mesma variável a diferença entre grades foi de 15,22 m;
- e) Apesar das diferenças entre as grades RNA com à superfície do fundo oceânico representada com a grade IQD, os resultados apontaram uma proximidade (mesma tendência) entre as superfícies, mas não se pode afirmar qual dos métodos é o melhor para a modelagem tridimensional do relevo oceânico. O que se pode concluir é que ambos algoritmos possuem vantagens e desvantagens inerentes a cada método e a utilização deles dependerá do que se deseja obter com os produtos qualitativos gerados e a precisão que se deseja atingir. Dentre as vantagens e desvantagens observadas tem-se:
	- O algoritmo IQD faz uma interpolação local e a RNA faz uma interpolação global;
	- A RNA não necessita de nenhum conhecimento previo da área em estudo (relevo). O IQD precisa conhecer características do levantamento de campo (espaçamento da coleta), do equipamento que executou a varredura (geometria), para que sejam encontrados quais os parâmetros mais adequados para executar uma interpolação que atinja a precisão desejada, como por exemplo, o tamanho do raio de busca, a dimensão da grade.
	- Uma vez definida a arquitetura da rede que melhor se adaptou para as diferentes profundidades envolvidas, não é necessário se preocupar mais com essa etapa. Se esta arquitetura for usada novamente para modelar uma região com os mesmos limites de profundidades testados anteriormente, ela terá bom desempenho, uma vez que a arquitetura foi definida e as variáveis de entrada para o treinamento também. Desta forma, o interpolador RNA terá bom desempenho para qualquer dimensão de área;
- A RNA permite a integração de diferentes variáveis para o processo de interpolação o que não é possível usando o interpolador IQD. Acredita-se que esta seja a maior vantagem da RNA em relação ao IQD, uma vez que a rede permite que diferentes informações possam ser tratadas e referenciadas no processo da modelagem, juntamente com a variável profundidade, de uma única vez, e com isso, poder-se-á avaliar a influência de variáveis complementares de diferentes formatos na modelagem tridimensional do relevo oceânico;
- Outra vantagem da RNA comparativamente com o algoritmo de interpolação IQD, é que a rede conseguiu bom desempenho na generalização da grade, utilizando apenas 5% de elementos amostrais no treinamento.
- f) Com esta pesquisa foi constatado que o processo de interpolação e integração de dados batimétricos, coletados pelo sistema multibeam Hydrosweep DS-2, em águas categorizadas como profundas, neste caso, os limites entre 400 m até 1700m é complexo (multidisciplinar). A quantidade de elementos amostrais do levantamento, bem como suas precisões (conforme a altura da lâmina d´água) e distribuição no terreno, são fundamentais para uma modelagem precisa. O sistema multibeam exige uma sistemática para a coleta dos elementos amostrais de treinamento, para que este processo seja otimizado. Assim sendo, com o método proposto foi possível mostrar que a interpolação e integração de dados batimétricos para águas profundas foram alcançados e válidos mediante o uso da RNA, com vistas aos resultados quantitativos e qualitativos obtidos nesta pesquisa;
- g) Ressalta-se também com relação ao uso das variáveis backscatter e peso que é importante avaliar as características dos sedimentos do fundo, elas devem ser conhecidas. Para a área menor não houve contribuição do backscatter pois a intensidade é pouco dependente da distância. Já para a área maior, os resultados apontam que em algumas regiões desta área, podem existir baixas

intensidades nas áreas mais profundas, o que faz com que a intensidade influencie na modelagem, porém mais estudos devem ser feitos na tentativa de encontrar uma representação das isóbatas que se aproximem mais da superfíce verdadeira (modelo de referência) com a utilização das intensidades de backscatter.

## 6.1 RECOMENDAÇÕES

 Em vista dessas conclusões, e sendo que o assunto não se esgota com esta pesquisa, apresentam-se algumas recomendações para trabalhos futuros mediante o uso de Redes Neurais Artificiais para a modelagem tridimensional oceânica, dentre eles pode-se citar:

- a) Aplicar este método em outros limites de profundidades, por exemplo, abaixo de 300 m, com intuito de avaliar o uso da RNA como interpolador e na integração de dados em águas rasas;
- b) Verificar o método proposto utilizando dados batimétricos advindos de outro sistema multibeam. Também avaliar a viabilidade do método na modelagem de dados batimétricos advindos de ecobatímetros de feixe único (single beams), com uma resolução inferior ao multibeam Hydrosweep DS-2 mas economicamente mais baratos;
- c) Analisar a possibilidade da inclusão de outras variáveis de entrada para o treinamento da RNA, como: dados auxiliares de sedimentos, de correntes, marés, características físicas da lâmina d´água entre outras, analisar a influência dessas variáveis e se elas auxiliam na modelagem batimétrica;
- d) Verificar o método proposto na integração de dados de diferentes tipos de levantamentos em termos de diferentes épocas de execução, diferentes equipamentos e precisões envolvidas;
- e) Verificar a possibilidade de tratamento a posteriori das intensidades de backscatter, por exemplo, por meio de técnicas de classificação e

segmentação de imagens empregadas em Fotogrametria e Sensoriamento Remoto, a fim de minimizar os "ruídos" detectados nas isóbatas e depois processar na RNA;

- f) Fazer um comparativo entre os métodos convencionais de interpolação e o método proposto usando RNA para modelagem tridimensional do relevo oceânico;
- g) Recomenda-se processar toda a área levantada pelo AWI (Alemanha), a qual totaliza 3.342.034 par de coordenadas. Neste caso, faz-se necessário gerar um executável da arquitetura (5) a qual foi definida e utilizada nesta pesquisa, bem como do algoritmo proposto. Com isso o tempo de processamento será otimizado e não se dependerá de uma plataforma de execução o que congestiona a memória da máquina;
- h) Espera-se que novas investigações, usando a idéia proposta e os resultados encontrados nesta pesquisa, sejam úteis para acompanhar pesquisas internacionais (determinar tendências), para que se possa direcionar corretamente a pesquisa com enfoque no âmbito da geodésia marinha e consequentemente a bibliografia nacional, atribuindo idéias e sugestões, de forma a integrar o maior número possível de variáveis que possam influenciar na modelagem tridimensional do relevo oceânico, indicando as vantagens e desvantagens.

# 7 REFERÊNCIAS BIBLIOGRÁFICAS

AOCEANO (2005). Associação Brasileira de Oceanografia. Histórico da oceanografia. Disponível em: http://www.aooceano.org.br/bemvindo/historico. Acessado em: fevereiro de 2005.

ATLAS Hydrographic (2004). Specifications and performance data. Disponível em: <http://www.atlashydro.com>. Acessado em: setembro de 2004.

AWI (2004). Alfred Wegener Institut für Polar und Meeresforschung – Polarstern. Disponível em: <http://www.awi-bremerhaven.de/> Acessado em: constantemente no ano 2004.

AWI (2005 (a)). Alfred Wegener Institut für Polar und Meeresforschung – Polarstern. Disponível em: <http://www.awi-bremerhaven.de/> Acessado em: constantemente no ano 2005.

AWI (2005 (b)). Alfred Wegener Institut für Polar und Meeresforschung – Polarstern. Informação obtida em comunicação pessoal. Contato com: Herr SCHULTE, D.; Herr KROCKER, R.; Herr BEYER, A.; Herr SCHENKE, H. W., em agosto de 2005.

BACA, J. F. M. (2001). Redes Neurais Artificiais (RNA) Aplicadas na Modelagem Numérica do Terreno. XX Congresso Brasileiro de Cartografia, IX Congresso Nacional de Engenharia de Agrimensura, VIII Conferência Ibero-Americana de SIG, III Seminário Latino-Americano em Educação e Transferência de Tecnologia em Fotogrametria, SR e SIE. Porto Alegre.

BEYER, A. (2003). High Resolution Bathymetry at the European Continental Slope. International Hydrographic Review, v. 4, n. 3, pp. 58 – 63.

BEYER, A. (2001 (a)). Hochauflösende Bathymetrie am europäischen Kontinentalhang. Beiträge zum 16. Hydrographentag 2001(a), Potsdam 18. – 20., German Hydrographic Society, Juni.

BEYER, A. (2004 (a)). AWI - Alfred Wegener Institut für Polar und Meeresforschung – Polarstern. Informação obtida em comunicação via e-mail: Novembro de 2004. (abeyer@awi-bremerhaven.de)

BEYER, A.; CHAKRABORTY, B.; SCHENKE, H. W. (2005). Seafloor clasification of the mound and channel provinces of the Porcupine seabight: an application of the multibeam angular backscatter data. International Journal Science (Geol. Rundsch). Springer - Verlag. 10 p. / DOI 10.1007/s00531-005-0022-1, 10 p.

BEYER, A.; SCHENKE, H. W.; KLENKE, M.; NIEDERJASPER, F. (2003). High resolution bathymetry of the eastern slope of the Porcupine seabight. Marine Geology, 198, pp. 27 - 54.

BEYER, A; CHAKRABORTY, B.; SCHENKE, H. W. (2004). Seafloor characterization based on multibeam backscatter data. 7th European Conference on Underwater Acoustics, ECUA 2004, Delft, The Netherlands, pp. 5 - 8, July.

BORKOWSKI, A. (2004). Modellierung von Oberflächen mit Diskontinuitäten. Dissertation – München. Fakultät für Forst-, geo- und Hydrowissenschaften der Technischen Universität Dresden zur Verleihung der Lehrfähigkeit für das Fachgebiet "Geodäsie" genehmige Habilitationsschrift. 91 p.

BOTELHO, M. F. (2005). Universidade Federal do Paraná – UFPR – Doutorando do programa de Pós-Graduação em Ciências Geodésicas – mfbotelho@yahoo.com.br

BRAGA, A. P.; LUDEMIR, T. B.; CARVALHO, A . C. P. F. (2000). Redes neurais artificiais – teoria e aplicações. LTC Livros Técnicos e Científicos Editora S. A, 237 p. Rio de Janeiro.

BRYANT, W.R. (2002). Newly discovery seafloor channels formed by super-salty, flowing water. AAPG. Annual Meeting. March 10 - 13, 2002. Housten – Texas.

BURROUGH, P. A. (1986). Principles of geographic information system for land resources assessment. New York: Oxford University Press, 194 p.

BURROUGH, P. A.; MC DONNELL, R. (1998). Principles of Geographical Information Systems. Spatial information systems and geostatistics. New York: Oxford University Press, 333 p.

BUZIEK, G., GRÜNREICH, D., KRUSE, I. (1992). Stand und Entwicklung der digitalen Landschaftsmodellierung mit dem Topographischen Auswertesystem der Universität Hannover (TASH). Vermessung, Photogrammetrie und Kulturtechnick, pp. 87- 88, Februar 1992.

CÂMARA, G.; MEDEIROS, J. S. (1998). Tendências de evolução do geoprocessamento. In: Sistemas de Informação Geográfica – Aplicação na Agricultura. EMBRAPA,  $2^{\degree}$  ed., pp. 411 – 424.

CARIS-HIPS (1998). Hydrographic Information Processing System. User´s Guide. Universal Systems Ltd. Fredericton, NB.

CHAKRABORTY, B.; KODAGALI, V.; BARACHO, J. (2003). Sea-floor classification using multibeam echo-sounding angular backscatter data: A real – time approach employing hybrid neural network architecture. IEEE Journal of Ocean Engeneering, v. 28, n. 1, pp. 121 – 128.

CHAKRABORTY, B.; SCHENKE, H. W.; KODAGALI, V.; HAGEN, R. (2001). Analysis of multibeam-Hydrosweep echo peaks for seabed characterization, Geo-Marine Letters, v. 20, n. 3, pp. 174-181.

CHRISTEN, S. (1999). Aufbereitung, Visualisierung und Interpretation einer bathymetrischen Vermessung im Süd Sandwich Tiefseegraben. Diploma Thesis, Hamburg, Germany.

CLARKE, J. E. H. (2002). The Chalenge of Technology: Improving Sea-Floor Mapping Methodologies- Visualizung the sea Floor: Mapping Submarine Landscapes. Symposium on: Visualizing and Looking Beyond Earth-American Association for the Advancement of Science. Boston, Fevereiro.

CLAUSSEN, H. KRUSE, I. (1988). Application of the DTM Program TASH for Bathymetric Mapping. International Hydrographic Review, Monaco LXV (2), Juli 1988.

DAVIS, J. C. (1986). Statistics and data analysis in geology. John Willey and Sons, New York.

De MOL, B.; Van RENSBERGEN, P.; PILLEN, S.; Van HERREWEGHE, K.; Van ROOIJ, D.; McDONELL, A.; HUVENNE, V.; IVANOV, I.; SWENNEN, R.; HENRIET, J. P. (2002). Large deep-water coral banks in the Porcupine basin, southwest of Ireland. Marine Geology 188: pp. 193 - 231.

De MOUSTIER, C.; ALEXAONDROU D. (1991). Angular dependence of 12 kHz seafloor acoustic backscatter. J. Acoust. Soc. Amer., vol. 90, pp.  $522 - 531$ , July 1991.

De MOUSTIER, C.; KLEINROCK, M. C. (1986). Bathymetric artifacts in sea beam data: How to recognize them and what causes them. Journal. Geophys. Res. 91, pp. 3407 - 3424.

DESTRI, A. R. (1987). Tratamento de modelos numéricos de terrenos (DTM) obtidos por processos fotogramétricos. Dissertação (Mestrado Instituto Militar de Engenharia), Rio de Janeiro, 257 p.

DHN (2003). Diretoria de Hidrografia e Navegação. Informação obtida em comunicação pessoal com o CHM. Rio de Janeiro – Niterói. Contato em: abril de 2003.

DHN (2005). Diretoria de Hidrografia e Navegação. Decreto - Lei nr. 243 de 28 de fevereiro de 1967 Disponível em: <http://www.mar.mil/decreto lei nr.243, 28/02/1967> Acessado em: janeiro de 2005.

DHN (1998). Diretoria de Hidrografia e Navegação. Especificações para levantamentos hidrográficos. (tradução da publicação especial da Organização Hidrográfica Internacional), 2. ed. revisada, 36 p.

DHyG (2005). Deutsche Hydrographische Gesellschaft. Disponível em: <http:\\www.dhyg.de> Acessado em: maio de 2005.

EBERLE, L. (1994). Satellite navigation (GPS) in combination with echosounding. (Final Project). Munich Polytechnic and Centro Federal de Educação Tecnológica do Paraná. Curitiba.

EGGE, D.; SEEBER, G. (1979). Messverfahren zur genauen Positionsbestimmung im Meeresbereich. Wiss. Arb. Universität Hannover, nr. 93.

EUROPEAN COMMUNITIES (2004). Environment and sustainable development: 165 new research projects to be launched. (1995 – 2003). Disponível em: <http://europa.eu.int/comm/research/press/2000/pr1602en-annex.html> Acessado em: agosto de 2004.

EVANS, F. (2001). Porcupine history. Disponível em: Porcupine Marine Natural History Society: <http://www.pmnhs.co.uk>. Acessado em: agosto de 2004.

FAUSETT, L. (1994). Fundamentals of neural networks. Prentice Hal, Englewood, New Jersey, 461 p.

FELGUEIRAS, C. A. (2001). Geoprocessamento: teoria e aplicações – modelagem numérica de terreno. INPE, 2001. Capítulo 6 – Análise espacial de dados geográficos. Livro *on - line*. Disponível em: <http:\\www.dpi.inpe.br/gilberto/livro>1999. Acessado em maio de 2004.

FITZGERALD, R. W.; LEES, B. G. (1996). Temporal context in floristic classification. Computers Geosciences, v. 22, n. 9, pp. 981 – 994.

FRANKE, R. (1982). Scattered data interpolation: test of some methods. Mathematics of Computations, v. 33, n. 157, pp.181 – 200.

GEBCO (2004). General Bathymetric Chart of the Oceans (Data from GEBCO Digital Atlas). Disponível em: < http:\\ www.ngdc.noaa.gov/gebco/gebco.html> Acessado em: junho de 2004.

GEOMOUND (2004). The internal mound factory. The Geomound webserver. The Department of Geology University College Dublin. Disponível em: <http:// geomound.ucd.ie/>. Acessado em: junho de 2004.

GERMAN, G. W. H.; GAHEGAN, M. N. (1996). Neural network architectures for the classification of temporal image sequences. Computers Geosciences, v. 22, n. 9, pp. 969 – 979.

GORAB, P. (2005) Técnicas e equipamentos. Wreck Expedition Team – WET. Disponível em: <http://www.getwet.com.br/newsletter/edicoes/011003 sidescan.html>. Acessado em: abril de 2005.

GOURLEY, M.; HUGHES, C. J. E. (2000). Integration time and spatial domains during multibeam data cleaning. 15 th Hydrographer´s Conference. German Hydrographic Society.

GUIA NAVEGACAO (2005) – Navegue no rádio de ondas curtas - rádio de ondas curtas e a prática DX. Disponível em: http://www.paginas.terra.com.br/arte/sarmentocampos/Tecnica07.htm. Acessado em: outubro de 2005.

GUTBERLET, M.; SCHENKE, H. W. (1989). HIDROSWEEP: New era in high precision bathymetric surveying in deep and shallow water. Marine Geodesy 13, pp. 1 – 23.

HAYKIN, S. (1999). Neural networks a comprehensive foundation.  $2^a$  ed. Prentice Hall. New Jersey, 842 p.

HAYKIN, S. (2001). Redes neurais – princípios e prática. Trad. Paulo Martins Engel. 2 ed. Porto Alegre: Bookman, 891 p.

HEBB, D. O. (1949). The organization of behavior: a neuropsychological theory. New York: Wiley, Introduction and Chapter 4, "The first stage of perceptron: growth of the assembly", pp. xi-xix,  $60 - 78$ .

HEIMBERG, F. (1994). Untersuchungen zum operationellen Einsatz des Differential GPS. Wiss. Arb. Universität Hannover, nr. 202.

HILTON G. E. (1989). Connections learning procedures. Artificial Intell, v. 40, n. 1 - 3, pp.  $185 - 234$ .

HINTON, G. E.; SEJNOWSKI, T. J. (1987). Neural networks architectures for aIl. Tutorial n. MP2, AAA187, Seattle, WA.

HOFMANN, W. B.; LICHTENEGGER, H.; COLLINS, J. (2001). GPS: theory and practice. Wien: Springer - Verlag, 5. ed., 355 p.

HOPFIELD, J. J. (1982). Neural networks and physical systems with emergent

colletive computacional abilities. Proc. Nat. Acad. Science, USA, v. 79, pp. 2554 – 2558.

HUVENNE, V. A. I. ; De MOL, B.; HENRIET, J. P. (2003). A 3D Seismic Study of the Morphology and Spatial Distribution of Buried Coral Banks in the Porcupine Basin, SW of Ireland. Marine Geology, 198, pp. 5 - 25.

ICD-GPS-200C. (2004). Interface Control Document – NAVSTAR GPS space segment / navigation user interfaces. Revision C. ARINC - Research Corporation, El Segundo, CA. Disponível em: <www.navcen.uscg.gov/pubs/gps/icd200/default.htm > Acessado em: abril de 2004.

IHO (2004). International Hydrographic Organization. IHO - Standards for hydrographic surveys - special publication. Disponível em: <www.iho.shom.fr> Acessado em: dezembro de 2004.

IHO (2005) - International Hydrographic Organization. IHO – Standards for Hydrographic Surveys - Special Publication. Disponível em: <www.iho.shom.fr > Acessado em: abril de 2005.

INPE (2005). Instituto Nacional de Pesquisas Espaciais. Introdução ao Spring – modelagem numérica de terreno. Disponível em: <http:\\www.dpi.inpe.br/cursos/spring.html> Acessado em: janeiro de 2005.

INSS (2004). Irish National Seabed Survey. Disponível em:<http//www.gsiseabed.ie/>. Acessado em: dezembro de 2004.

INSS (2005) - Irish National Seabed Survey. Disponível em:<http//www.gsiseabed.ie/>. Acessado em: maio de 2005.

ITO, Y.; HOSOKAMA, M.; LEE, H.; LIU, J. G. (2000). Extraction of damaged regions using SAR data and neural networks. Amsterdam. International Archives of Photogrammetric and Remote Sensing. v. 33, part B1, pp. 156 - 163.

JACOBS, M. (2002). Analyses of High Resolution Bathymetric Data in Eltanin Impact Area. Master´s Thesis, Bremerhaven, Germany.

JARVIS, H. C.; STUART, N. (1996). The sensivity of neural network for classifying remotely sensed imagery. Computers Geosciences, v. 22, n. 9, pp. 959 – 967.

KALAFUS, R. (1996). New RTCM SC-104 standard for differential GNSS. Navigation 43, 4: pp. 363 - 373.

KAO, J. J. (1996). A xerion – based Perl program to train a neural network for grid

pattern recognition. Computers Geosciences, v. 22, n. 9, pp. 1033 – 1049.

KENYON, N. H.; AKHMETZHANOV, A. M.; WHEELER, A. J.; WEERING, T. C. E.; HAAS, H.; IVANOV, M. K. (2003). Giant carbonate mud mounds in the southern **Rockall trough.** Marine Geology 195, pp.  $5 - 30$ .

KOHONEN, T. (1988). Self - organization and associative memory. New York: Springer-Verlag.

KOVÁCS, Z. L. (1996). Redes neurais artificiais – fundamentos e aplicações. 2 ed. São Paulo, Editora Collegium Cognitio e Editora Acadêmica, 163 p.

KRAUS, K.; MIKHAIL, E. M. (1972). Linear Least Squares interpolation. Photogrammetric Engineering, October, 1972.

KRUEGER, C. P. (1996). Investigações sobre aplicações de alta precisão do GPS no âmbito marinho. Tese (Doutorado em Ciências Geodésicas). Departamento de Geomática. Universidade Federal do Paraná, Curitiba, 267 p.

KRUPP ATLAS ELEKTRONIK (1998). Atlas Hydrosweep, hydrographic multi-beam deep sea sweeping echosounder system. System Deskription, Bremen 9.

KRUPP ATLAS ELEKTRONIK (2004). Atlas Hydrosweep Equipment, Hydrographic Multibeam Sweeping Survey Echosounder. Operating Instructions, Edition 04.88 Order-N.: ED 6015 G 012, Krupp Atlas elektronik GmbH, 2005.

LEES, B. G. (1996). Neural network application in the geoscience: an introduction. Computers Geosciences, v. 22, n. 9, pp. 955 – 957.

LENK, U; KRUSE, I. (2000). Digitale Geländemodellierung: Grundlagen, Methoden und ihre kritische Bewertung. In: Bundesanstalt für Geowäerkunde, Reihe Veranstaltungen 3/2000: Modellierung von Höhendaten für hydrologische Fragestellungen. Koblenz, Berlim, 2000.

LEPLAC (1986). Plano de Levantamento da Plataforma Continental Brasileira. Plano governamental para o estabelecimento do limite externo da plataforma continental brasileira segundo a Convenção das Nações Unidas sobre o Direiro do Mar. Disponível em: https://www.mar.mil.br/dhn/leplac/index.htm. Acessado em: dezembro 2004.

LIPPMAN, R. P. (1987). An Introduction to computing with neural nets. IEEE ASSP Magazine, v. 4, pp.  $4 - 22$ .

MATLAB. (1998). User`s Guide – Neural Network Toolbox, version 3.0. Mth Works.

MATLAB.(2004). User`s Guide – Neural Network Toolbox, version 3.0. Mth Works.

Disponível em: <http:\\www.mathworks.com/access/helpdesk/help/toolbox/nnet> Acessado em: janeiro de 2004.

MENEZES, J. C. (1992). Interpolação de modelos digitais de terreno a partir de isolinhas. Dissertação (Mestrado em Ciências Geodésicas). Departamento de Geomática. Universidade Federal do Paraná. Curitiba – Paraná, 170 p.

MENZ, J.; PILZ, J. (1990). Kollokation, universelles Kriging und Bayesscher Zugang. Das Merkscheidewesen 101, pp 62-66.

MIGUENS, A. P. (1996). Navegação: A ciência e a arte - Navegação costeira, estimada e em águas restritas. Rio de Janeiro: DHN, v. 1., 538 p.

MORITZ, H. (1989). Advanced physical geodesy. 2 ed. Herbert Wichmann, Karlsruhe.

De MOUSTIER, C.; KLEINROCK, M.C. (1986). Bathymetric artifacts in sea beam data: How to recognize them and what causes them. J. Geophys. Res. 91, pp.  $3407 -$ 3424.

MOURATO, C. (2005) Para que serve o dBm? E o dBw o que é? Associação Nacional de Radiomadores. Artigo (1). Disponível em:<http://www.py4eu.qsl.br/Radio/para\_que\_serve\_o\_dbm.htm> Acessado em: outubro de 2005.

MURNION, S. (1996). Comparison of back propagation and binary diamond neural networks in the classification of LANDSAT - TM image. Computers Geosciences, v. 22, n. 9, pp.  $995 - 1001$ .

NIEMEIER, W.; MIIMA, J. B. (2004). Adapting neural networks for modelling structural behaviour. In: Geodetic Deformation Monitoring. Zeitschrift für Geodäsie, Geoinformation und Landmanagement, ZfV, heft 3/2004, pp.160 - 167.

NIEVOLA, J. C. (1998). Uso de redes neurais artificiais do tipo RTRL e MLP FIR para previsão de séries temporais. Tese para professor titular da Pontifícia Universidade Católica do Paraná (PUC-PR). Curitiba.

PANDEY, P et al. (2001). Alternate Neural Network tools for pattern classification in satellite imageries. National Environmental Engineering Research Institute, Nehru, Marg Nagpur, India. Disponível em: http://www.gisdevelopment.net/technology/ip/techip 0001.html. Acessado em maio de 2002.

PELLEGRINO, G. Q.; PINTO, H. S.; ZULLO, J.J.; BRUNINI, O. (1998). O uso de um sistema de informações geográficas no mapeamento de informações agrometeorológicas. In: Sistema de Informações Geográficas – Aplicações na Agricultura. EMBRAPA. 2. ed., pp. 329 – 348.

PETTINATI, F. (1983). Modelamento digital e representação gráfica de superfícies. Dissertação – Mestrado (Escola Politécnica da Universidade de São Paulo), São Paulo, 67  $\mathbf{D}$ .

PIZZOL, G. D. (2002). Reconhecimento de números com redes neurais artificiais. Universidade Federal do Rio Grande do Sul. Instituto de Informática. Curso de Pós-Graduação em Ciências da Computação. Arquiteturas Especiais de Computadores. Prof. Phillipe O. A. Naux. 11 p.

POKORNÁ, M. (2004). EM2000 microbathymetric and Hydrosweep DS-2 bathymetric surveying – a comparasion of seafloor topography at Porcupine Bank, west of Ireland. Diploma Thesis, Universität Hannover, June 2004, 109 p.

PORTUGAL, J. L.; ROMÃO, V. M. C.; CARNEIRO, A. F. T. (1999). Modelo digital do terreno – Cartografia e Cadastro. n. 10, pp. 23 - 31.

RACAL Survey Limited (1992). The SkyFix precise positioning service. Technical Description. Version 5.

RAMPAL, K., K. (1976). Least Squares Collocation in Photogrammetry. Protogrammetric Engineering and Remote Sensing.

REIDMILLER, M.; BRAUN, H. (1993). A direct adaptive method for faster backpropagation learning: the RPROP algorithm. In: Proceedings of the IEEE, International Conference on Neural Network (ICNN), 1993, San Francisco – USA., pp.  $586 - 591.$ 

REZENDE, S. O. (2003). Sistemas inteligentes - fundamentos e aplicações. São Paulo: Editora Manole Ltda. 525 p.

RIBEIRO, S. R. A. (2003). Integração de imagens LANDSAT TM e dados auxiliares para a delimitação automática de unidades fisionômicas usando Redes Neurais Artificiais. Tese (Doutorado em Ciências Geodésicas). Departamento de Geomática. Universidade Federal do Paraná, Curitiba, 160 p.

ROSENBLATT, F. (1958). The perceptron: A probabilistic model for information storage and organization in the brain. Psychol. Rev. v. 65, p. 386 – 408.

ROTTMANN, E.; SCHENKE, H. W.; SCHÖNE, T. (2000). Erfahrungen mit dem DGPS-System SkyFix auf dem FS "Polarstern". Alfred-Wegener Institut für Polar und Meeresforschung (AWI) – Disponível em: http://www.gfzpotsdam.de/pb1/op/staff/schoene/abs12\_schoene.html. Acessado em: abril de 2005.

RTCM (2001). Radio Technical Commission for Maritime Service. Recommended standards for differential GNSS service. v. 2.3. RTCM Paper 136-2001/SC104-STD.

RTCM (2004 b). Radio Technical Commission for Maritime Service. Recommended standards for differential GNSS service. Vers. 3.0. RTCM Paper 30-2004/SC104-STD.

RTCM (2004 (a)). Radio Technical Commission for Maritime Service. Network transport of RTCM via Internet Protocol (Ntrip). v. 1.0. RTCM Paper 200- 2004/SC104-STD.

RUMMELHART, D. E.; HILTON, G. E.; WILLIAMS, R. J. (1986). Learning representations by back-propagation errors. Nature, London, v. 323, pp. 533 – 536.

SAATKAMP, E. (2003). Desenvolvimento e experimentação de um formato para a transmissão de correções DGPS pelo RDS no Brasil. Tese (Doutorado em Ciências Geodésicas). Departamento de Geomática. Universidade Federal do Paraná, Curitiba.

SAGER, W. W.; MacDONALD, I. R.; HOU R. (2003). Geophysical signatures of mud mounds at hydrocarbon seeps on the Louisiana continental slope, northern gulf of Mexico. Marine Geology, 198, pp. 97 – 132.

SCHENKE, H. W. (1987). Ergebnisse und Analysen bathymetrischer Vermessung mit Fachersonarsystemen. Beitraege zum 3. Hydrographie Symposium der DhyG in Bremerhaven 23 - 24. April.

SCHENKE, H. W. (1990). Die Fächersonaranlage Hydrosweep - Ein neues System zur flächenhaften Vermessung des Meeresbodens. Die Geowissenschaften 6: pp. 161 – 169.

SCHENKE, H. W. (1991). Impact of GPS on the accuracy of bathymetric charts from multi beam sonar surveys. In: Kumar, Maul (ed.), pp. 147 – 170.

SCHENKE, H. W. (2004). GIS – Hydrographie (Vorlesung). Institut für Kartographie und Geoinformatik (ikg), WS 10/2004. Universität Hannover.

SCHENKE, H. W.; J. ULRICH. (1986). Flächenhafte Kartierung des Meeresbodens. Geowissenschaften - AWI - Zeit, 4, pp. 122 - 130.

SEEBER, G. (1993). Satellite geodesy: foundations, methods and applications. Berlin - New York, 531 p.

SILVA, A. U. S. (2003). Um Método para estimar observáveis GPS usando redes neurais artificiais. Tese (Doutorado em Engenharia Civil/Transportes). Escola de Engenharia de São Carlos, São Carlos, 113p.

SILVA, E.; OLIVEIRA, A. C. (2001). Dicas para a configuração de redes neurais. Universidade Federal do Rio de Janeiro, Laboratório de Inteligência Computacional, Núcleo de Computação Eletrônica. Disponível em: <http:\\ www.labic.nce.ufrj/downloads/dicas\_cfg\_rna.pdf>. Acessado em: novembro de 2004.

SIMPSON, P. K. (1990). Artificial neural systems foundations, paradigms, applications and implementations. San Diego: Pergamon Press.

SMEE, J. (2004). Hydrocarbon potential of parcels 1-12, C-NOPB call for bids NF 03-1. Report Prepared for Department of Mines and Energy Government of Newfoundland and Labrador. Disponível em: <http://www.gov.nf.ca/mines&en/oil/callforbids/basin.pdf >. Acessado em: agosto de 2004.

SURFER (1999). User's Guide. Golden Software Inc. USA.

SURFER (2004). User's Guide on-line. Disponível em: <http:\\www.goldensoftware.com> Acessado em: janeiro de 2004.

TAFNER, M. A.; XEREZ, M.; RODRIGUES I. W. F. (1995). Redes neurais artificiais: introdução e princípios de neurocomputação. Blumenau. Editora da FURB, 190 p.

TEMPERA, F. (2005). Do prumo às sondas multi-feixe: o mapeamento das profundezas. em Disponível em em Disponível <http://www.horta.uac.pt/Projectos/Msubmerso/200505/texto.htm> Acessado em: maio de 2005.

TIERRA, A. R. C.; DALAZOANA, R. FREITAS, S. R. C. Transformación entre sistemas geodesicos de referencia usando una red neuronal artificial. VII International Congress of Earth Sciences. Santiago, Chile, outubro, 2002.

UNCLOS (1982). United Nations Convention on the Law Of the Sea. United Nations, New York, United States of America, 294 p.

VEIGA, L. A. K. (1996). Cálculo de declividade em modelos digitais do terreno. Dissertação (Mestrado). Departamento de Engenharia de Transportes. Escola Politécnica da Universidade de São Paulo, 169 p.

WELLS D. E.; L. MAYER; J. H. CLARKE. (1991). Ocean mapping: from where to what? CISM - Journal ACSGC, 45, 4, pp. 505 – 518.

WERBOS, P. J. (1974). Beyond regression: new tools for prediction and analysis in the behavioral sciences. Havard University, Cambridge, MA. Tese de Ph. D.

WIDROW, B.; HOFF, M. E. (1960). Adaptive switching circuits. In 1960 IRE WESCON Convention Record, New York, pp. 96 - 104, IRE.

WIELAND, A., LEIGHTON, R. (1987). Geometric analysis of neural network capabilities. First IEEE International Conference on Neural Networks, vol. III, pp. 385 – 392, San Diego, CA.

WIKIPEDIA. (2005). **Enciclopédia Livre**. Disponível em: <http:\\www.pt.wikidipedia.org> Acessado em: janeiro 2005.

WIKIPEDIA. (2004). **Enciclopédia Livre**. Disponível em: <http:\\www.pt.wikipedia.org/wiki/Hidrocarnoneto> Acessado em: setembro de 2004

WILLGALIS, S. (2005). Beiträge zur präzisen Echtzeitpositionierung in GPS-Referenzstationsnetzen. Wiss. Arb. (Dissertation). der Fachrichtung Geodäsie Geoinformatik. Universität Hannover, nr. 255, 166 p.

WÜBBENA, G.; BAGGE, A. (2002). RTCM Message Type 59-FKP for Transmission of FKP. Version 1.0, GEO++ - Gesellschaft für Satellitengestützte Geodätische und Navigatorische Technologien mbH. Paper n. 2002 01, pp 1 – 7.
## APÊNDICE A

Para os processamentos atribuindo o peso binário (0 e 1) nas profundidades, foram utilizados os valores numéricos dos 59 PFB´s e também, um tamanho de amostras de treinamento de 10% do total de dados do levantamento. A rede foi treinada inserindo mais uma coluna de dados no arquivo o chamado peso beam.

 Durante o treinamento da RNA ela considerou essa nova variável de entrada. Foram adotados valores de pesos de 0 e 1 para que não fosse necessário realizar a normalização dos dados.

 Ressalta-se que os dados de entrada (E, N) foram normalizados e desnormalizados após a generalização aplicando-se o seguinte procedimento:

a) Normalizar:

Considerando: menor valor = 0 e maior valor = 1, diz-se que:

Qualquer valor normalizado=(qualquer valor não normalizado - menor valor)\*Escala

Escala =  $1 / ($ maior valor - menor valor $)$ 

Exemplo:

39 (0 = menor valor) e 242 (1 = maior valor)

242 – 39 = 203, deseja-se que este valor varie de uma unidade, para tal calcula-se:

Fator de Escala =  $1/203$ 

Assim sendo, conforme a Equação A1

$$
\bar{Z} = \frac{Z - Z_{min.}}{Z_{max.} - Z_{min.}} \tag{A1}
$$

Onde:

 $Z$  = valor normalizado de  $Z$ ;  $Z_{min}$  = mínimo valor de Z;

 $Z_{\text{max}}$  = máximo valor de Z.

b) Desnormalizar:

Qualquer valor não normalizado = (qualquer valor normalizado/escala) + menor valor Escala =1 / (maior valor – menor valor), conforme a Equação A2.

$$
Z = Z(Z_{\text{max.}} - Z_{\text{min.}}) + Z_{\text{min.}}
$$

 Para os processamentos com o peso binário (0 e 1), como já comentado, foi adotado o método de coleta aleatório, descrito na seção 3.3.4.

Para o treinamento das amostras tendo como base as coordenadas planimétricas de

posição (E, N) e o peso binário a arquitetura da rede ficou assim definida:

Variáveis de entrada: três (3);

 Camadas escondidas (primeira e segunda): variaram conforme as arquiteturas testadas apresentadas no Tabela A1

Camada de saída: uma (1) a profundidade.

 Considerando a precisão do multibeam Hydrosweep DS-2 (1% conforme a altura da lâmina d´ água), para o MDT gerado (interpolação), espera-se que as saídas fornecidas pela rede, após processamento atinjam uma precisão de 5 m para a profundidade mínima (500 m) e 4 m para a profundidade máxima (400 m).

Os dados utilizados nos processamentos da área 1, são os seguintes:

Elementos amostrais Totais: 59.857 coordenadas;

 Conjunto amostral de treinamento: 5.987 coordenadas (10% do conjunto amostral total). A Figura A1, mostra o delineamento amostral;

 Variação das profundidades: 500 m até 400 m, isto é, uma diferença entre os limites mínimo e máximo entre profundidades de 100 m.

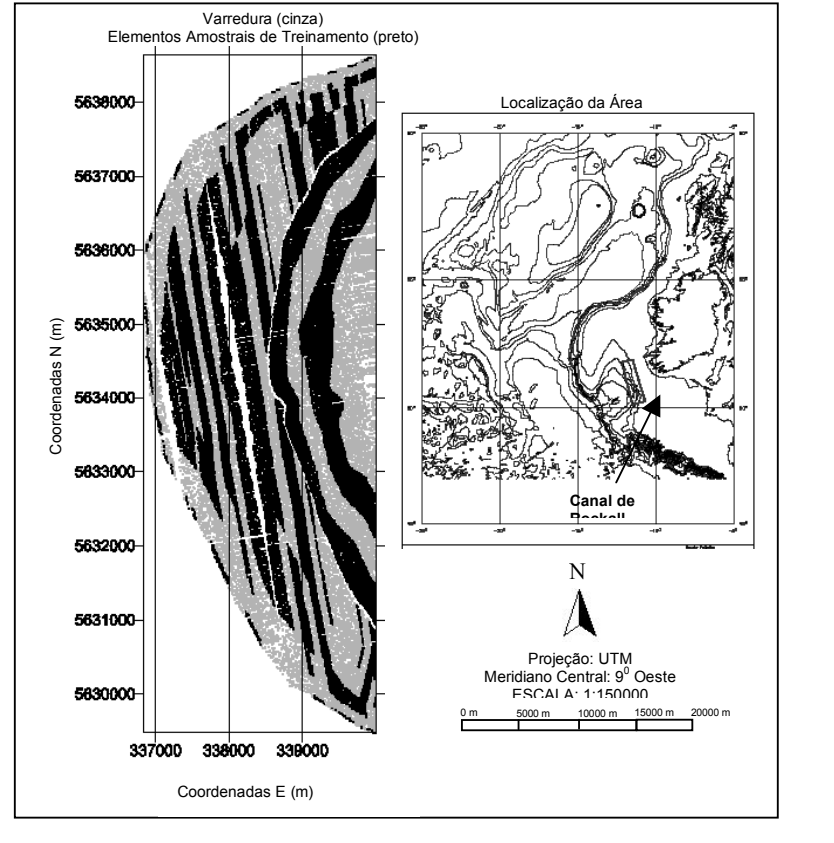

## FIGURA A1 – DELINEAMENTO AMOSTRAL DE TREINAMENTO (ÁREA 1)

Na Figura A1, em preto, estão representados os elementos amostrais de treinamento, selecionados utilizando o método de coleta aleatório. Em cinza, são os dados totais do levantamento de campo para esta área. A Tabela A1, mostra os resultados dos processamentos.

|                                                                          | <b>Treinamento limiar</b><br>0,001                         |             | Diferença<br>pontos de verificação – RNA |                   |
|--------------------------------------------------------------------------|------------------------------------------------------------|-------------|------------------------------------------|-------------------|
| <b>Arquiteturas</b><br>$n^{\frac{0}{2}}$ neurônios<br>camadas escondidas | <b>Iteração</b><br><b>Tempo</b><br>$(\approx \text{min.})$ | <b>EMO</b>  | Média (m)                                | Desvio Padrão (m) |
| Arquitetura 1 $(24, 6)$                                                  | $326(1 \text{ min})$                                       | 0,000996461 | 0,40                                     | 5,51              |
| Arquitetura 2 (28, 7)                                                    | 310(1 min.)                                                | 0,000992792 | 0,076                                    | 5,56              |
| Arquitetura 3 (30, 26)                                                   | 124 (1 min.)                                               | 0,000993608 | $-0.19$                                  | 6,46              |
| Arquitetura 4 (30, 26)                                                   | 953 (1 min.)                                               | 0,000984268 | 0,22                                     | 7,40              |
| Arquitetura $5(30, 10)$                                                  | 12750 (9 min.)                                             | 0.000994694 | $-0,54$                                  | 5.65              |
| Arquitetura 6 (48 e 12)                                                  | 445 (1 min.)                                               | 0,000997696 | 0,35                                     | 5,81              |
| Arquitetura 7 (96 e 32)                                                  | $965(1 \text{ min.})$                                      | 0,000974515 | 1,02                                     | 7,75              |

TABELA A1 – RESULTADOS DAS DIFERENÇAS ENTRE OS 30% DE PONTOS DE VERIFICAÇÃO E DA INTERPOLAÇÃO RNA (ENTRADAS: E, N, PESO BINÁRIO)

Pode-se verificar por meio da Tabela A1, que algumas arquiteturas não forneceram resultados dentro da precisão desejada e que, os processamentos só foram possíveis utilizando um limiar de 0,001. Para um limiar de 0,0001, nos processamentos realizados, não ocorreu a convergência da rede. O número de iterações foi grande e o tempo computacional para algumas arquiteturas mostrou-se não otimizado. Os resultados mostram que utilizando uma coleta aleatória das amostras, sobre toda a área a ser generalizada, este método não foi satisfatório. Apesar de todas as profundidades terem sido consideradas para o treinamento, elas foram condensadas ora para mais e ora para menos em determinadas regiões, o que não forneceu bons resultados na etapa de treinamento e generalização para todo o conjunto de dados.

 Por isso, estes resultados comprovam que é fundamental que o treinamento seja suficiente para que ocorra a memorização (generalização), a qual é influenciada principalmente pela distribuição e pelo tamanho do conjunto de treinamento, depois pela arquitetura da rede e pela complexidade física do problema.

 Conclui-se assim, que a etapa da coleta das amostras de treinamento para a rede é fundamental, elas devem ser representativas para cada profundidade que se está trabalhando, e que tenham a capacidade de interpretar todas as nuances do terreno da área a ser modelada. Se as amostras forem concentradas e toda a área não for bem contemplada como no caso exposto neste Apêndice, o desempenho da rede é baixo e a verificação utilizando os pontos de verificação é pior.

## DOCUMENTOS CONSULTADOS

AALBERS, A. B.; NIENHUIS, U. (1987). Wave Direction Feed-Forward on Basis of Relative Motion Measurements to Improve Synamic Positioning Performance. In: Proceedings of Offshore Technology Conference (OTC1987), Houston, EUA, OTC 5445, pp. 255 – 232.

ANDERSON, D. Z. (1986). Optische Gyroskope. In: Spektrum der Wissenschaft, pp. 68  $-74.$ 

AUDUNSON, T.; BARSTOW, S. F.; KROGSTAD, H. E. (1982). Analysis of Wave Directionality from a Heave, Pitch and Roll Buoy Operated Offshore Norway. Ocean Science Engineering,  $7(8)$ , pp.  $291 - 319$ .

BARAT, C.; RENDAS, M. J. (2004). Benthic Boundary Detection and Tracking Using **Profiler Sonar.** Sea technology, pp.  $10 - 13$ .

BARRETO, J. M. (1996). Conexionismo e a Resolução de Problemas – Trabalho apresentado no Concurso Público de Prof. Titular – Departamento de Informática e Estatística – Centro Técnico e Científico – UFSC.

BENOIT, M.; GOASGUEN, G. (1999). Comparative Evaluation of Directional Wave Analysis Technique Applied to Field Measurements. In: Proceedings of the Ninth International Offshore and Polar Engineering Conference (ISOPE´99), pp. 87 – 95.

BIRD, E. C. F. (1996). Beach Management. New York: John Wiley and Sons, 281 p.

BLACKMON, F.; ANTONELLI, L. (2004). Acousto-Optic Comm Links Underwater and In-Air Platforms. Sea Technology, pp. 58 – 66.

BOEBEL, O.; BOMEMANN, H.; BREITZKE, M.; BURKHARDT, E.; KINDERMANN, L.; KLINK, H.; PLÖTZ, J.; SCHENKE, H. W. (2004). Risk Assessment of Atlas Hydrosweep DS-2 Hydrographic Deep Sea Multi-Beam Sweeping Survey Echo Sounder. (AWI) - Policy on Sound and Marine Mammals: An International Workshop. U. S. Marine Mammal Commission – Joint. Nature Conservation Committee, U. K. 28 – 30 September, London, England, Poster, 2004.

BOND, R. (1980). Dynamic Positioning Systems for Ships. GEC Journal of Science & Technology, v. 46, n. 1.

BRIGGS, I. C. (1974). Machine Contouring Using Minimum Curvature. Geophysics, v. 39, pp. 39 – 48.

BROWN, M. B.; WALLACE, J. L. (1988). Hydrographic Data Acquisition and Processing System (HDAPS). Proceedings of the Third Biennial National Ocean Service International Hydrographic Conference. Baltimore, MD, April 12 - 15, pp. 117 – 120.

CARAIBES (2005) . Submarine Mapping System. (Ifremer). Disponível em: <http:\\www.ifremer.fr/caraibes/> Acessado em: maio de 2005.

CHAKRABORTY, B.; SCHENKE, H. W.; KODAGALI, V.; HAGEN, R.(2000). Seabottom Characterization Using Multibeam Echosounder Angular Backscatter. An Application of the Composite Eoughness Theory. IEEE TGARS 38: pp. 2419 – 2422, 2000.

CHOU Y. H. (1992). Slope Gradation - Line Detection in a Vector - Based GIS. Photogrammetric Engineering & Remote Sensing, v.  $63$ , n. 2, pp.  $227 - 233$ .

CLARKE, J. E. H. (2004). Are you Really Getting "Full Bottom Coverage"?. A collection of throughts and image. Ocean Mapping Group. Dept. Geodesy and Geomatics Engineering. University of New Brunswick. Fredericton, N.B. Canadá. Disponível em: <http:\\www.omg.unb.ca/~jhc/coverage\_paper.html> Acessado em: junho de 2004.

CLARKE, J. E. H. (2004). Underway Sensor Alignment Within Vessel Coordinate Systems. Sea Technology, pp. 47 – 52, June 2004.

CRESSIE, N. A. C. (1991). Statistics for Spatial Data. New York: Wiley and Sons, 900 p.

DRAPER, N.; SMITH, H. (1981). Applied Regression Analysis. New York: Wiley interscience  $(2^{\underline{a}}.$  ed. revised), 709 p.

FLEDERMAUS (2004). Software para Visualização 3D. Disponível em: <http:\\www.ivs.unb.ca/products/fledermaus>. Acessado em: junho de 2004.

FOSSEN, T. I. (1994). Guidance and Control of Ocean Vehicles. John Wiley and Sons, Ltda., 1994.

HAAS, C., LIU, Q., MARTIN, T. (1999). Retrieval of Antarctic Sea-Ice Pressure Ridge Frequencies from ERS SAR Imagery by Means of in-situ Laser Profiling and Usage of a Neural Network, International Journal of Remote Sensing , 20/15/16, pp.  $3111 - 3123$ .

HOFFMANN, K. (2002). Fächerlot – und Sonarsysteme. Bundesanstalt für Wasserbau, n. 85. Dienstelle, Hamburg, pp. 139 – 144.

HYDRO2002 (2004). Proceedings Abstracts. 13<sup>th</sup> Biennial International

Hydrographic Symposium and  $17<sup>th</sup>$  "Hydrographingtag 2002". Kiel-Germany  $8<sup>th</sup>$ -10<sup>th</sup> Oct. 2002. Disponível em: Disponível em: <http:\\www.dhyg.de/HYDRO2002\_abstracts.html>. Acessado em: junho de 2004.

IFREMER (2005). Institut Francais de Recherche pour l´ Exploitation de la Mar. Disponível em: <http:\\www.ifremer.fr>. Acessado em: janeiro de 2005.

JACOBS, M. (2002). Analyses of High Resolution Bathymetric Data in Eltanin Impact Area. Master´s Thesis, Bremerhaven, Germany, 2002.

JENSON, S. K.; DOMINIQUE, J. O. (1988). Extracting Topographic Structure from Digital Elevation Data for Geographic Information System Analysis. Photogrammetric Engineering & Remote Sensing, v. 54, n.11, pp.1593 – 1600.

KAHMEN, H. (1997). Vermessungskunde. 19 Edição. Walter de Gruyter (Berlim), New york, 732 p.

KATEBI, M. R.; GRIMBLE, M. J.; ZHANG, Y. H. (1997). Robust Control Design for Dynamic Ship Positioning. IEE Proc. Control Theory Appl. v. 144, n. 2, pp. 110 – 120.

KENYON, N. H.; AKHMETZHANOV, A. M.; WHEELER, A. J., van WEERING, T. C. E., de HAAS, H., IVANOV, M. K. (2003). Giant Carbonate Mud in the Southern **Rockall Trough.** Marine Geology, 195, pp.  $5 - 30$ .

KRAUS, K. (1998). Interpolation nach kleinsten Quadraten versus Krige-Schätzer. Österr. Zeitschrift für Vermessung und Geoinformation, 86, pp. 45 - 48.

KRISTOFFERSEN, Y., SOROKIN, M., JOKAT, W., SVENDSEN, O. (2004). A Submarine Fan in Amundsen Basin, Arctic Ocean. Marine Geology, 204, pp. 317 - 324.

LEE, J. ; SNYDER P. K. ; FISHER, P. F. (1990). Modeling the Effect of Data Errors on Feature Extraction from Digital Elevation Model. Photogrammetric Engineering & Remote Sensing. v. 63, n. 10, pp.1461 – 1467.

MUOYERRO, M. A. A.; BORGE, J. C. N. (1997). Directional Wave Navigation Radar Measurements Compared With Pitch-Roll Buoy Data. Journal of Offshore Mechanics and Artic Engineering, v. 119, pp. 25 – 29, February, 1997.

NAUTRONIX GROUP (2005). Dynamic Positioning and Integrated Control System (EUA). Disponível em: <http://www.nautronix.com.au/ask5000.html> Acessado em: janeiro de 2005.

OFFSHORE TECHNOLOGY – EUA (2005). Disponível em:

http://www.offshoretechnology.com. Acessado em: fevereiro de 2005. OLEA, R. A.; JIAN, X.; YU, Y.(1996). Semivariogram Modelling by Weighted Least Squares. Computers & Geosciences,  $22(4)$ : pp. 387 – 397.

OTTONI, G. L.; LAGES, W. F. (2003). Navegação de Robôs Móveis em Ambientes Desconhecidos Utilizando Sonares Ultra-Som. Revista Controle & Automação, v. 14, n. 4, Outubro a Dezembro, pp. 402 – 411.

OZENER, H. (2004). An Overview of Seafloor Mapping Activities in Turkey. Sea Technology, pp.  $54 - 56$ , June 2004.

PRICE, W. G.; BISHOP, E. E. D. (1974). Probabilistic Theory of Ship Dynamics. Chapman and Hall Ltda.

REMONDI, B. W. (1992). Real Time Centimeter Accuracy GPS Marine Applications. Proceedings of Fifth Biennial National Ocean Service International Hydrographic Conference, Baltimore, MD, February 25 - 28, pp. 19 – 23.

RENKA, R. J. (1988). Multivariate Interpolation of Large Sets of Scattered Data. ACM Transaction on mathematical software, v. 14, n. 2, pp. 139 – 148.

ROGENHAGEN, J., SAUTER, E. J., SACHS, O. (2005). Acoustic Seafloor Investigations With PARASOUND. In: Smetacek, V., Bathmann, U., Helmke, E. (eds), The Expeditions ANTARKTIS XXI/3-4-5 of the Research Vessel Polarstern in 2004, Reports on Polar and Marine Research, 500, pp. 227 – 229.

RUGGIERO, M. A. G.; LOPES, V. R. (1996). Cálculo Numérico – Aspectos Teóricos e Computacionais. São Paulo: Makron Books, 2<sup>ª</sup>. ed. 406 p.

SCHOOL OF OCEAN SCIENCES. (2005). University of Wales – Reino Unido. Disponível em: <http://www.sos.bangor.ac.uk/~oss110> Acessado em: fevereiro de 2005.

SEATEX KONGSBERG. (Noruega) (2005). Disponível em: <http://www.seatex.no> Acessado em: janeiro de 2005.

SIMRAD KONGSBERG. (EUA) (2005). Disponível em: <http://www.simradusa.com> Acessado em: janeiro de 2005.

SMITH, M. B.; BRILLY, M. (1992). Automated Grid Element Ordering for GIS – Based Overland Flow Modeling. Photogrammetric Engineering & Remote Sensing. v. 63, n. 5, pp. 579 – 586.

SUGUIO, K. (1992). Dicionário de Geologia Marinha. São Paulo: T. A. Queiroz, 172 p., 1992.

TANNURI, E. A. (2002). Desenvolvimento de Metodologia de Projeto de Sistema de Posicionamento Dinâmico Aplicado a Operações em Alto Mar. Tese (Escola Politécnica da Universidade de São Paulo) – Área de Concentração: Engenharia Mecânica, 273 p., São Paulo.

WESSEL, P. SMITH W. H. F. (2002). The Generic Mapping Tools – GMT. Version 3.4.1, Technical Reference and Cookbook, School of Ocean and Earth Science and Technology University of Hawaii at Manoa & Laboratory for Satellite Altimetry NOAA/NESDIS/NODC. Disponível Disponível em: http://www.earth.rochester.edu/ees254/gnt/doc/html/GMT\_Docs/GMT\_Docs.html Acessado em: agosto de 2004.

WHELLER, A. J.; BETT, B. J.; BILLET, D. S. M.; MASSON, D. G. (2000). High Resolution Side-Scan Mapping of Deep-Water Coral Mounds: Surface Morphology and Processes Affecting Growth: Surface Morphology and Processes Affecting Growth. EOS Transsactions AGU, 81 (48), Fall Meeting, Abstract OS61B-16, 2000.

WILCOX, T. E.; FLETCHER, B. (2004). High-frequency Sonar for Tarrget Re-Acquisition and Identification. Sea Technology, pp. 41 – 45.

## **Livros Grátis**

( <http://www.livrosgratis.com.br> )

Milhares de Livros para Download:

[Baixar](http://www.livrosgratis.com.br/cat_1/administracao/1) [livros](http://www.livrosgratis.com.br/cat_1/administracao/1) [de](http://www.livrosgratis.com.br/cat_1/administracao/1) [Administração](http://www.livrosgratis.com.br/cat_1/administracao/1) [Baixar](http://www.livrosgratis.com.br/cat_2/agronomia/1) [livros](http://www.livrosgratis.com.br/cat_2/agronomia/1) [de](http://www.livrosgratis.com.br/cat_2/agronomia/1) [Agronomia](http://www.livrosgratis.com.br/cat_2/agronomia/1) [Baixar](http://www.livrosgratis.com.br/cat_3/arquitetura/1) [livros](http://www.livrosgratis.com.br/cat_3/arquitetura/1) [de](http://www.livrosgratis.com.br/cat_3/arquitetura/1) [Arquitetura](http://www.livrosgratis.com.br/cat_3/arquitetura/1) [Baixar](http://www.livrosgratis.com.br/cat_4/artes/1) [livros](http://www.livrosgratis.com.br/cat_4/artes/1) [de](http://www.livrosgratis.com.br/cat_4/artes/1) [Artes](http://www.livrosgratis.com.br/cat_4/artes/1) [Baixar](http://www.livrosgratis.com.br/cat_5/astronomia/1) [livros](http://www.livrosgratis.com.br/cat_5/astronomia/1) [de](http://www.livrosgratis.com.br/cat_5/astronomia/1) [Astronomia](http://www.livrosgratis.com.br/cat_5/astronomia/1) [Baixar](http://www.livrosgratis.com.br/cat_6/biologia_geral/1) [livros](http://www.livrosgratis.com.br/cat_6/biologia_geral/1) [de](http://www.livrosgratis.com.br/cat_6/biologia_geral/1) [Biologia](http://www.livrosgratis.com.br/cat_6/biologia_geral/1) [Geral](http://www.livrosgratis.com.br/cat_6/biologia_geral/1) [Baixar](http://www.livrosgratis.com.br/cat_8/ciencia_da_computacao/1) [livros](http://www.livrosgratis.com.br/cat_8/ciencia_da_computacao/1) [de](http://www.livrosgratis.com.br/cat_8/ciencia_da_computacao/1) [Ciência](http://www.livrosgratis.com.br/cat_8/ciencia_da_computacao/1) [da](http://www.livrosgratis.com.br/cat_8/ciencia_da_computacao/1) [Computação](http://www.livrosgratis.com.br/cat_8/ciencia_da_computacao/1) [Baixar](http://www.livrosgratis.com.br/cat_9/ciencia_da_informacao/1) [livros](http://www.livrosgratis.com.br/cat_9/ciencia_da_informacao/1) [de](http://www.livrosgratis.com.br/cat_9/ciencia_da_informacao/1) [Ciência](http://www.livrosgratis.com.br/cat_9/ciencia_da_informacao/1) [da](http://www.livrosgratis.com.br/cat_9/ciencia_da_informacao/1) [Informação](http://www.livrosgratis.com.br/cat_9/ciencia_da_informacao/1) [Baixar](http://www.livrosgratis.com.br/cat_7/ciencia_politica/1) [livros](http://www.livrosgratis.com.br/cat_7/ciencia_politica/1) [de](http://www.livrosgratis.com.br/cat_7/ciencia_politica/1) [Ciência](http://www.livrosgratis.com.br/cat_7/ciencia_politica/1) [Política](http://www.livrosgratis.com.br/cat_7/ciencia_politica/1) [Baixar](http://www.livrosgratis.com.br/cat_10/ciencias_da_saude/1) [livros](http://www.livrosgratis.com.br/cat_10/ciencias_da_saude/1) [de](http://www.livrosgratis.com.br/cat_10/ciencias_da_saude/1) [Ciências](http://www.livrosgratis.com.br/cat_10/ciencias_da_saude/1) [da](http://www.livrosgratis.com.br/cat_10/ciencias_da_saude/1) [Saúde](http://www.livrosgratis.com.br/cat_10/ciencias_da_saude/1) [Baixar](http://www.livrosgratis.com.br/cat_11/comunicacao/1) [livros](http://www.livrosgratis.com.br/cat_11/comunicacao/1) [de](http://www.livrosgratis.com.br/cat_11/comunicacao/1) [Comunicação](http://www.livrosgratis.com.br/cat_11/comunicacao/1) [Baixar](http://www.livrosgratis.com.br/cat_12/conselho_nacional_de_educacao_-_cne/1) [livros](http://www.livrosgratis.com.br/cat_12/conselho_nacional_de_educacao_-_cne/1) [do](http://www.livrosgratis.com.br/cat_12/conselho_nacional_de_educacao_-_cne/1) [Conselho](http://www.livrosgratis.com.br/cat_12/conselho_nacional_de_educacao_-_cne/1) [Nacional](http://www.livrosgratis.com.br/cat_12/conselho_nacional_de_educacao_-_cne/1) [de](http://www.livrosgratis.com.br/cat_12/conselho_nacional_de_educacao_-_cne/1) [Educação - CNE](http://www.livrosgratis.com.br/cat_12/conselho_nacional_de_educacao_-_cne/1) [Baixar](http://www.livrosgratis.com.br/cat_13/defesa_civil/1) [livros](http://www.livrosgratis.com.br/cat_13/defesa_civil/1) [de](http://www.livrosgratis.com.br/cat_13/defesa_civil/1) [Defesa](http://www.livrosgratis.com.br/cat_13/defesa_civil/1) [civil](http://www.livrosgratis.com.br/cat_13/defesa_civil/1) [Baixar](http://www.livrosgratis.com.br/cat_14/direito/1) [livros](http://www.livrosgratis.com.br/cat_14/direito/1) [de](http://www.livrosgratis.com.br/cat_14/direito/1) [Direito](http://www.livrosgratis.com.br/cat_14/direito/1) [Baixar](http://www.livrosgratis.com.br/cat_15/direitos_humanos/1) [livros](http://www.livrosgratis.com.br/cat_15/direitos_humanos/1) [de](http://www.livrosgratis.com.br/cat_15/direitos_humanos/1) [Direitos](http://www.livrosgratis.com.br/cat_15/direitos_humanos/1) [humanos](http://www.livrosgratis.com.br/cat_15/direitos_humanos/1) [Baixar](http://www.livrosgratis.com.br/cat_16/economia/1) [livros](http://www.livrosgratis.com.br/cat_16/economia/1) [de](http://www.livrosgratis.com.br/cat_16/economia/1) [Economia](http://www.livrosgratis.com.br/cat_16/economia/1) [Baixar](http://www.livrosgratis.com.br/cat_17/economia_domestica/1) [livros](http://www.livrosgratis.com.br/cat_17/economia_domestica/1) [de](http://www.livrosgratis.com.br/cat_17/economia_domestica/1) [Economia](http://www.livrosgratis.com.br/cat_17/economia_domestica/1) [Doméstica](http://www.livrosgratis.com.br/cat_17/economia_domestica/1) [Baixar](http://www.livrosgratis.com.br/cat_18/educacao/1) [livros](http://www.livrosgratis.com.br/cat_18/educacao/1) [de](http://www.livrosgratis.com.br/cat_18/educacao/1) [Educação](http://www.livrosgratis.com.br/cat_18/educacao/1) [Baixar](http://www.livrosgratis.com.br/cat_19/educacao_-_transito/1) [livros](http://www.livrosgratis.com.br/cat_19/educacao_-_transito/1) [de](http://www.livrosgratis.com.br/cat_19/educacao_-_transito/1) [Educação - Trânsito](http://www.livrosgratis.com.br/cat_19/educacao_-_transito/1) [Baixar](http://www.livrosgratis.com.br/cat_20/educacao_fisica/1) [livros](http://www.livrosgratis.com.br/cat_20/educacao_fisica/1) [de](http://www.livrosgratis.com.br/cat_20/educacao_fisica/1) [Educação](http://www.livrosgratis.com.br/cat_20/educacao_fisica/1) [Física](http://www.livrosgratis.com.br/cat_20/educacao_fisica/1) [Baixar](http://www.livrosgratis.com.br/cat_21/engenharia_aeroespacial/1) [livros](http://www.livrosgratis.com.br/cat_21/engenharia_aeroespacial/1) [de](http://www.livrosgratis.com.br/cat_21/engenharia_aeroespacial/1) [Engenharia](http://www.livrosgratis.com.br/cat_21/engenharia_aeroespacial/1) [Aeroespacial](http://www.livrosgratis.com.br/cat_21/engenharia_aeroespacial/1) [Baixar](http://www.livrosgratis.com.br/cat_22/farmacia/1) [livros](http://www.livrosgratis.com.br/cat_22/farmacia/1) [de](http://www.livrosgratis.com.br/cat_22/farmacia/1) [Farmácia](http://www.livrosgratis.com.br/cat_22/farmacia/1) [Baixar](http://www.livrosgratis.com.br/cat_23/filosofia/1) [livros](http://www.livrosgratis.com.br/cat_23/filosofia/1) [de](http://www.livrosgratis.com.br/cat_23/filosofia/1) [Filosofia](http://www.livrosgratis.com.br/cat_23/filosofia/1) [Baixar](http://www.livrosgratis.com.br/cat_24/fisica/1) [livros](http://www.livrosgratis.com.br/cat_24/fisica/1) [de](http://www.livrosgratis.com.br/cat_24/fisica/1) [Física](http://www.livrosgratis.com.br/cat_24/fisica/1) [Baixar](http://www.livrosgratis.com.br/cat_25/geociencias/1) [livros](http://www.livrosgratis.com.br/cat_25/geociencias/1) [de](http://www.livrosgratis.com.br/cat_25/geociencias/1) [Geociências](http://www.livrosgratis.com.br/cat_25/geociencias/1) [Baixar](http://www.livrosgratis.com.br/cat_26/geografia/1) [livros](http://www.livrosgratis.com.br/cat_26/geografia/1) [de](http://www.livrosgratis.com.br/cat_26/geografia/1) [Geografia](http://www.livrosgratis.com.br/cat_26/geografia/1) [Baixar](http://www.livrosgratis.com.br/cat_27/historia/1) [livros](http://www.livrosgratis.com.br/cat_27/historia/1) [de](http://www.livrosgratis.com.br/cat_27/historia/1) [História](http://www.livrosgratis.com.br/cat_27/historia/1) [Baixar](http://www.livrosgratis.com.br/cat_31/linguas/1) [livros](http://www.livrosgratis.com.br/cat_31/linguas/1) [de](http://www.livrosgratis.com.br/cat_31/linguas/1) [Línguas](http://www.livrosgratis.com.br/cat_31/linguas/1)

[Baixar](http://www.livrosgratis.com.br/cat_28/literatura/1) [livros](http://www.livrosgratis.com.br/cat_28/literatura/1) [de](http://www.livrosgratis.com.br/cat_28/literatura/1) [Literatura](http://www.livrosgratis.com.br/cat_28/literatura/1) [Baixar](http://www.livrosgratis.com.br/cat_30/literatura_de_cordel/1) [livros](http://www.livrosgratis.com.br/cat_30/literatura_de_cordel/1) [de](http://www.livrosgratis.com.br/cat_30/literatura_de_cordel/1) [Literatura](http://www.livrosgratis.com.br/cat_30/literatura_de_cordel/1) [de](http://www.livrosgratis.com.br/cat_30/literatura_de_cordel/1) [Cordel](http://www.livrosgratis.com.br/cat_30/literatura_de_cordel/1) [Baixar](http://www.livrosgratis.com.br/cat_29/literatura_infantil/1) [livros](http://www.livrosgratis.com.br/cat_29/literatura_infantil/1) [de](http://www.livrosgratis.com.br/cat_29/literatura_infantil/1) [Literatura](http://www.livrosgratis.com.br/cat_29/literatura_infantil/1) [Infantil](http://www.livrosgratis.com.br/cat_29/literatura_infantil/1) [Baixar](http://www.livrosgratis.com.br/cat_32/matematica/1) [livros](http://www.livrosgratis.com.br/cat_32/matematica/1) [de](http://www.livrosgratis.com.br/cat_32/matematica/1) [Matemática](http://www.livrosgratis.com.br/cat_32/matematica/1) [Baixar](http://www.livrosgratis.com.br/cat_33/medicina/1) [livros](http://www.livrosgratis.com.br/cat_33/medicina/1) [de](http://www.livrosgratis.com.br/cat_33/medicina/1) [Medicina](http://www.livrosgratis.com.br/cat_33/medicina/1) [Baixar](http://www.livrosgratis.com.br/cat_34/medicina_veterinaria/1) [livros](http://www.livrosgratis.com.br/cat_34/medicina_veterinaria/1) [de](http://www.livrosgratis.com.br/cat_34/medicina_veterinaria/1) [Medicina](http://www.livrosgratis.com.br/cat_34/medicina_veterinaria/1) [Veterinária](http://www.livrosgratis.com.br/cat_34/medicina_veterinaria/1) [Baixar](http://www.livrosgratis.com.br/cat_35/meio_ambiente/1) [livros](http://www.livrosgratis.com.br/cat_35/meio_ambiente/1) [de](http://www.livrosgratis.com.br/cat_35/meio_ambiente/1) [Meio](http://www.livrosgratis.com.br/cat_35/meio_ambiente/1) [Ambiente](http://www.livrosgratis.com.br/cat_35/meio_ambiente/1) [Baixar](http://www.livrosgratis.com.br/cat_36/meteorologia/1) [livros](http://www.livrosgratis.com.br/cat_36/meteorologia/1) [de](http://www.livrosgratis.com.br/cat_36/meteorologia/1) [Meteorologia](http://www.livrosgratis.com.br/cat_36/meteorologia/1) [Baixar](http://www.livrosgratis.com.br/cat_45/monografias_e_tcc/1) [Monografias](http://www.livrosgratis.com.br/cat_45/monografias_e_tcc/1) [e](http://www.livrosgratis.com.br/cat_45/monografias_e_tcc/1) [TCC](http://www.livrosgratis.com.br/cat_45/monografias_e_tcc/1) [Baixar](http://www.livrosgratis.com.br/cat_37/multidisciplinar/1) [livros](http://www.livrosgratis.com.br/cat_37/multidisciplinar/1) [Multidisciplinar](http://www.livrosgratis.com.br/cat_37/multidisciplinar/1) [Baixar](http://www.livrosgratis.com.br/cat_38/musica/1) [livros](http://www.livrosgratis.com.br/cat_38/musica/1) [de](http://www.livrosgratis.com.br/cat_38/musica/1) [Música](http://www.livrosgratis.com.br/cat_38/musica/1) [Baixar](http://www.livrosgratis.com.br/cat_39/psicologia/1) [livros](http://www.livrosgratis.com.br/cat_39/psicologia/1) [de](http://www.livrosgratis.com.br/cat_39/psicologia/1) [Psicologia](http://www.livrosgratis.com.br/cat_39/psicologia/1) [Baixar](http://www.livrosgratis.com.br/cat_40/quimica/1) [livros](http://www.livrosgratis.com.br/cat_40/quimica/1) [de](http://www.livrosgratis.com.br/cat_40/quimica/1) [Química](http://www.livrosgratis.com.br/cat_40/quimica/1) [Baixar](http://www.livrosgratis.com.br/cat_41/saude_coletiva/1) [livros](http://www.livrosgratis.com.br/cat_41/saude_coletiva/1) [de](http://www.livrosgratis.com.br/cat_41/saude_coletiva/1) [Saúde](http://www.livrosgratis.com.br/cat_41/saude_coletiva/1) [Coletiva](http://www.livrosgratis.com.br/cat_41/saude_coletiva/1) [Baixar](http://www.livrosgratis.com.br/cat_42/servico_social/1) [livros](http://www.livrosgratis.com.br/cat_42/servico_social/1) [de](http://www.livrosgratis.com.br/cat_42/servico_social/1) [Serviço](http://www.livrosgratis.com.br/cat_42/servico_social/1) [Social](http://www.livrosgratis.com.br/cat_42/servico_social/1) [Baixar](http://www.livrosgratis.com.br/cat_43/sociologia/1) [livros](http://www.livrosgratis.com.br/cat_43/sociologia/1) [de](http://www.livrosgratis.com.br/cat_43/sociologia/1) [Sociologia](http://www.livrosgratis.com.br/cat_43/sociologia/1) [Baixar](http://www.livrosgratis.com.br/cat_44/teologia/1) [livros](http://www.livrosgratis.com.br/cat_44/teologia/1) [de](http://www.livrosgratis.com.br/cat_44/teologia/1) [Teologia](http://www.livrosgratis.com.br/cat_44/teologia/1) [Baixar](http://www.livrosgratis.com.br/cat_46/trabalho/1) [livros](http://www.livrosgratis.com.br/cat_46/trabalho/1) [de](http://www.livrosgratis.com.br/cat_46/trabalho/1) [Trabalho](http://www.livrosgratis.com.br/cat_46/trabalho/1) [Baixar](http://www.livrosgratis.com.br/cat_47/turismo/1) [livros](http://www.livrosgratis.com.br/cat_47/turismo/1) [de](http://www.livrosgratis.com.br/cat_47/turismo/1) [Turismo](http://www.livrosgratis.com.br/cat_47/turismo/1)